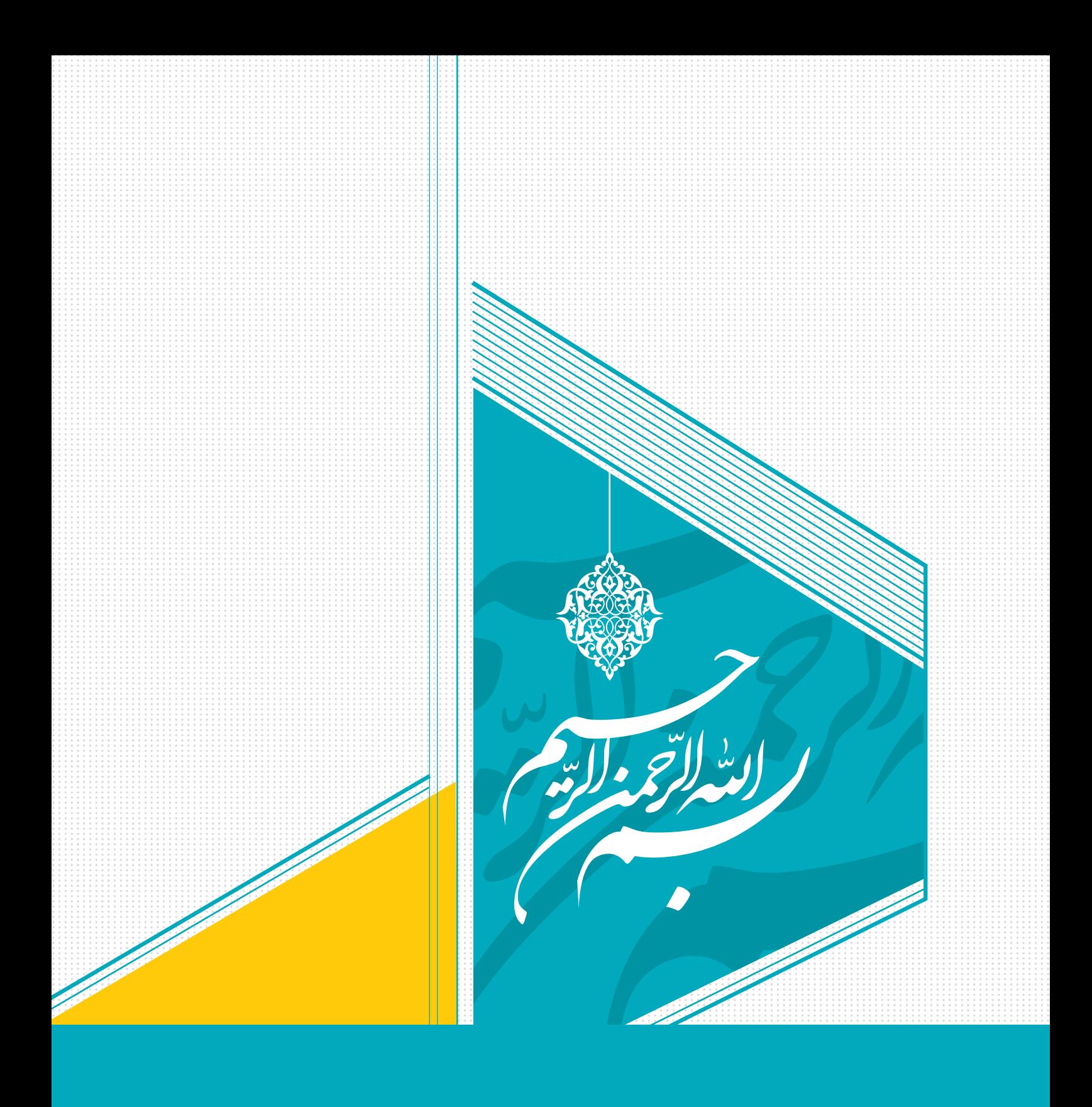

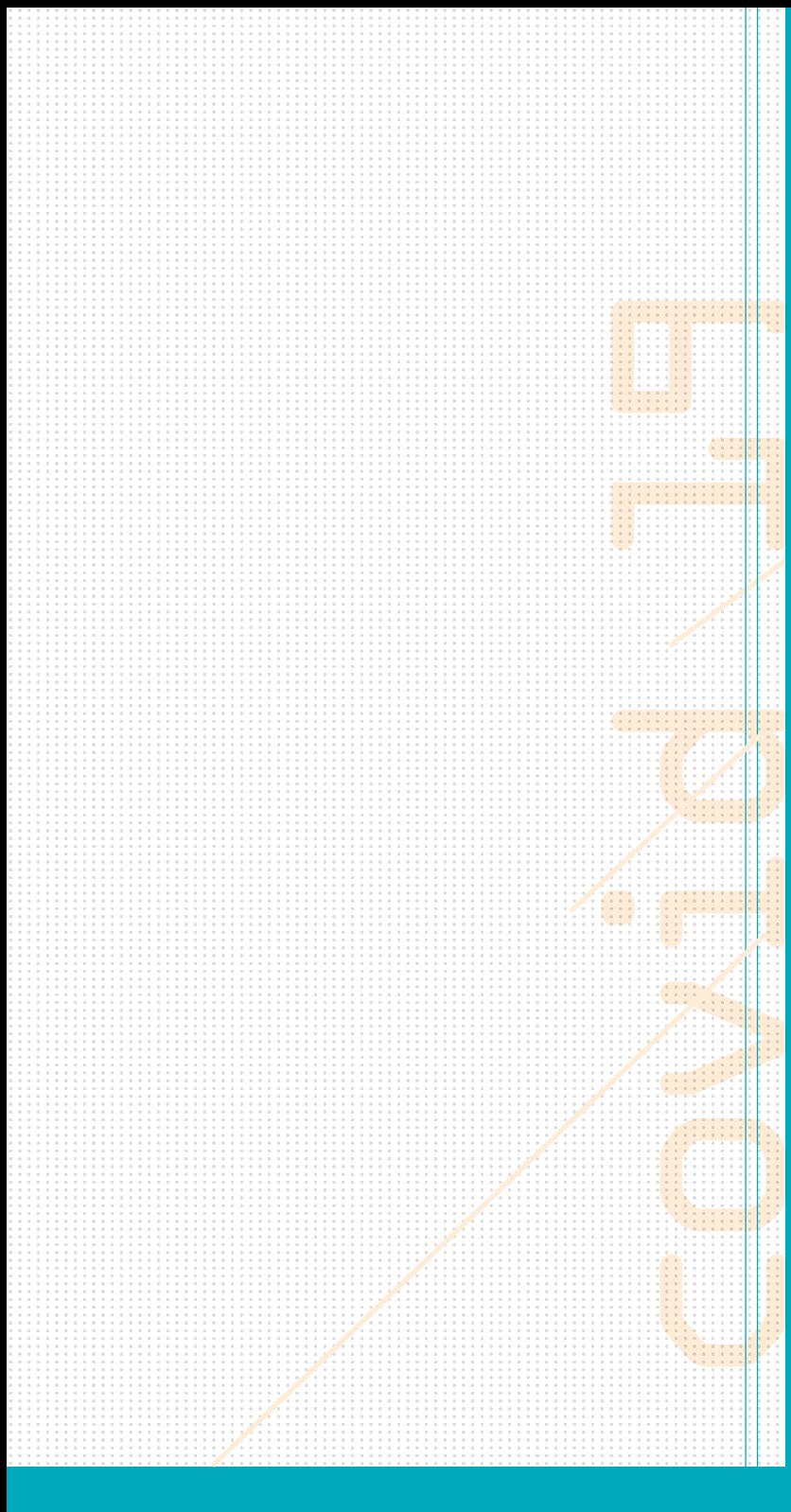

سازمان پژوهش و برنامهریزی آموزشی<br>معاونت برنامهریزی درسی و تولید بستههای تربیت و یادگیری<br>دفتر برنامهریزی درسی و تولید بستههای فنی تربیت و کاردانش<br>شاخه می کاردانش

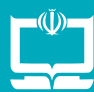

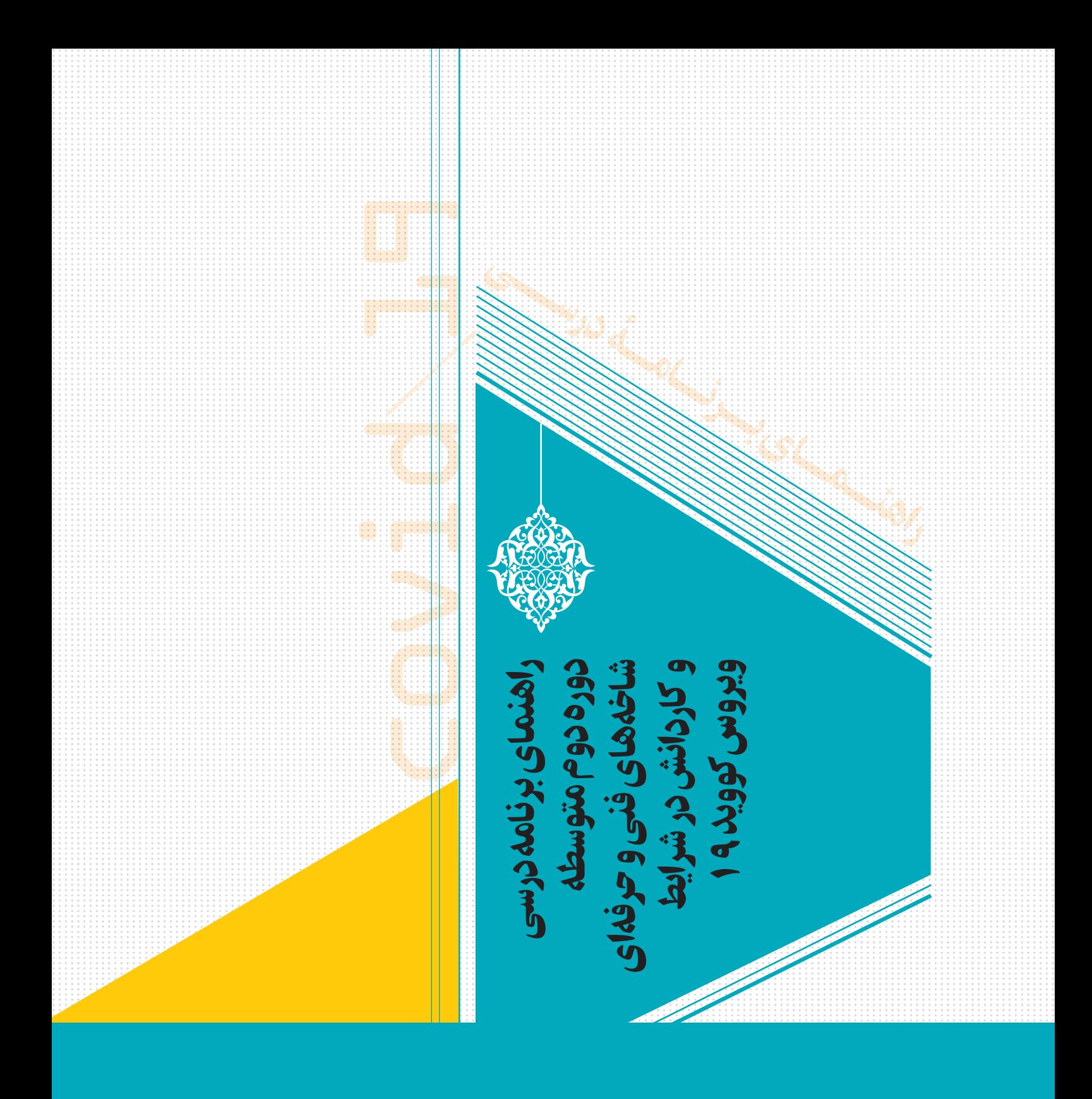

**ً یقینا هر چیزی که کمک کند به سالمت جامعه و عدم شیوع این بیماری، یک حسنه است؛ در نقطۀ مقابل هر چیزی که کمک کند به شیوع این بیماری، یک سیئه است. ّ خدای متعال ما را موظف کرده که نسبت به سالمت خودمان و سالمت دیگران، سالمت مردم، احساس ّت کنیم؛ بنابراین توصیۀ مسئولی ّ او ً ل این است که ما کامال رعایت ّ مقرراتی راکه مسئولین برای ما ّ مشخص میکنند، برای خودمان فریضه بدانیم و الزم بدانیم و عمل کنیم.**

**حضرت آیتاهلل خامنهای رهبر معظم انقالب اسالمی 1398/١٢/١٣**

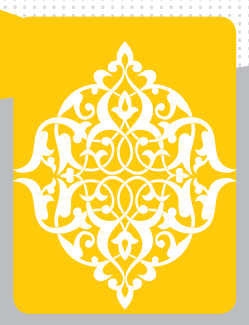

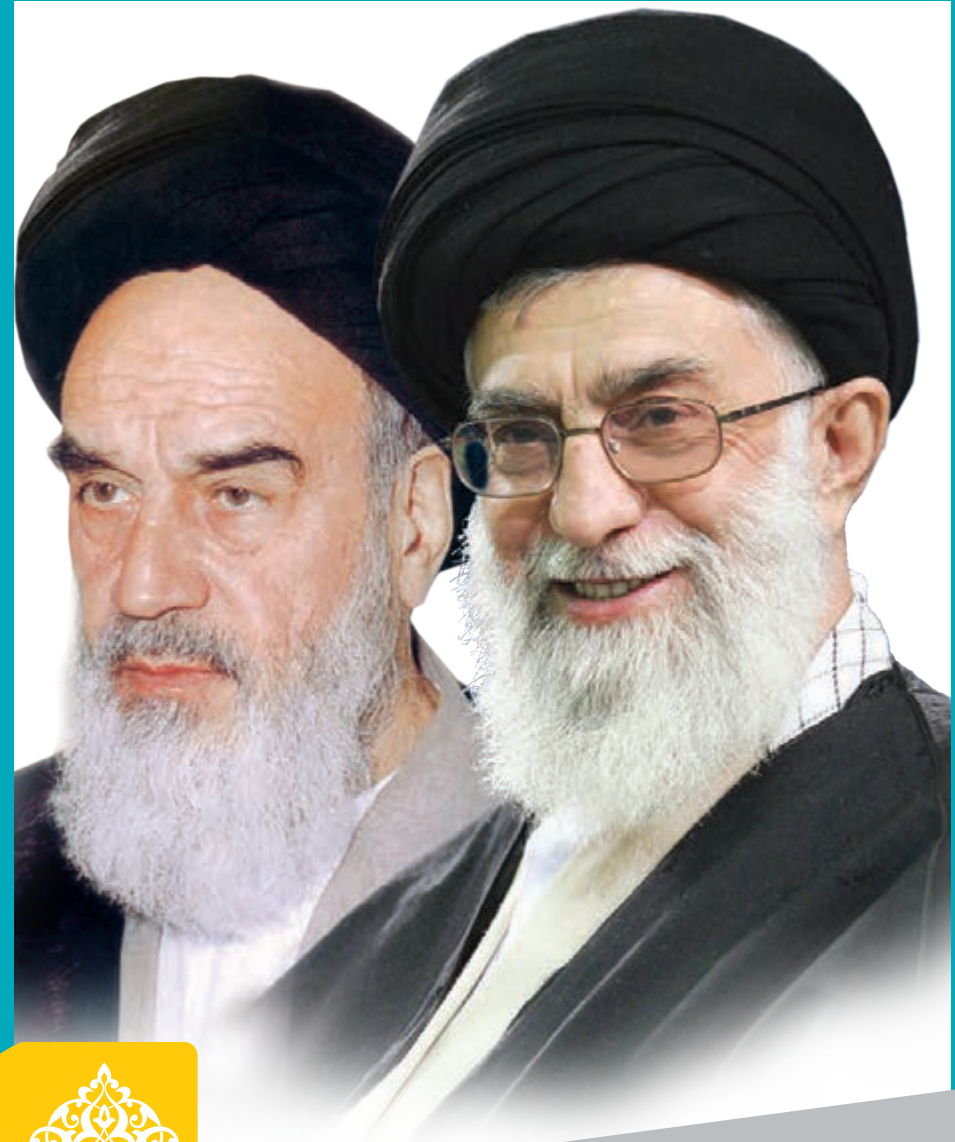

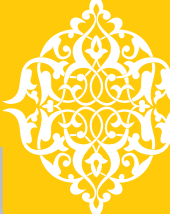

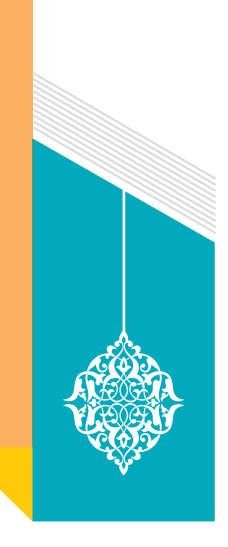

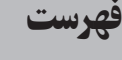

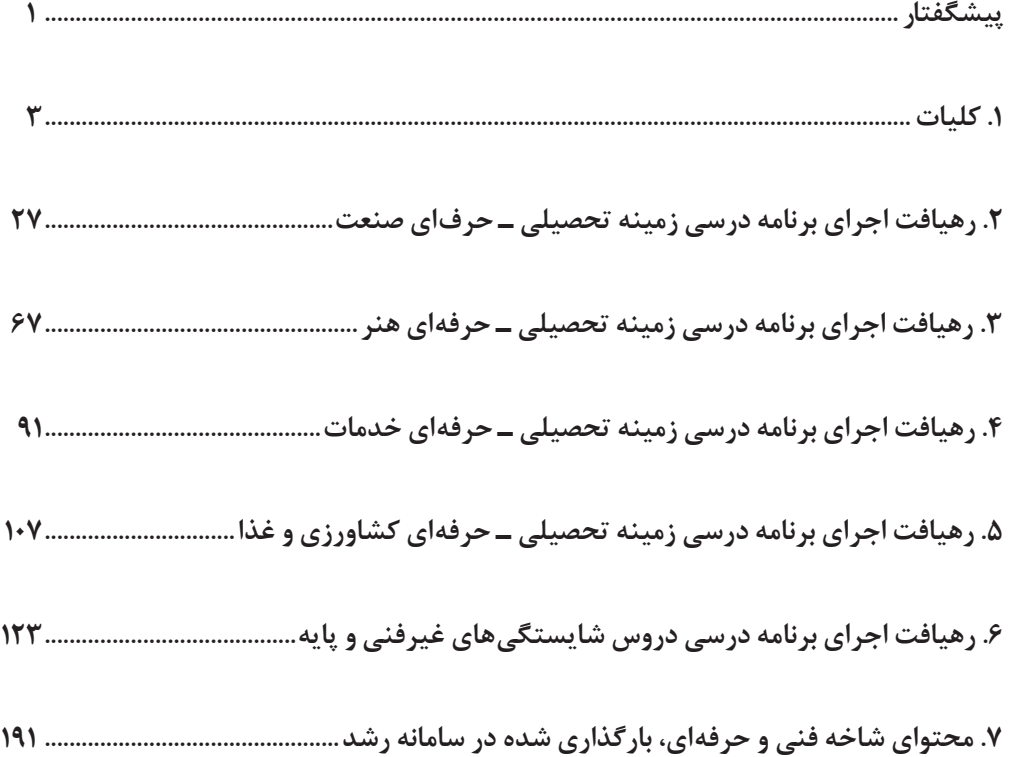

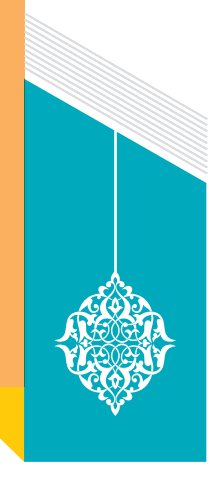

پیشگفتار فهرست

آنچه که در این مجموعه تدوین یافته است، حاصل مجموعهای از احساسات پاک، تفکرهای ناب، هماندیشیهای زیبا و اقدامات متعهدانه است که در یک مجموعۀ منسجم و قابل اجرا ارائه میشود. در این باره و با این شیوه، تجربهای و دانشی از قبل تجارب جهانی وجود داشت، بلکه کارشناسان در فضایی نو به ابتکاراتی دست زدند و راههایی را گشودند. البته شرایط کلی به گونهای پیش میرود که موظف و ناگزیریم تا به سوی رویکردهای جدید در آموزش پیش برویم. واقعیّتها را باید به درستی دید و در مواجهه با آنها اندیشمندانه عمل کرد. لکن شرایط ویژۀ پیشررو موجب شد که قابلیّتهای کارشناسی، توقعات نوینی را تجربه کند و حرکت خود را در جهت افقهای فناورانۀ جدید سرعت بخشد. پیش از این، طی سالهای متمادی در شرایط عادی به سر میبردیم و قواعد را برای اوضاع عادی تهیه کرده بودیم. با وقوع پدیدۀ جدید کرونا خود را در یک فضای تکاندهنده دیدیم و برای پاسخ به نیازها به شور و مشورت نشستیم و حاصل آن را در مجموعۀ پیشررو مدوّن ساختیم. برای نیل به هدفهای مورد نتظار و عبور از وضع کنونی و دستیابی به شرایط مطلوبتر گویی که مشترکاً باید به نکات زیر توجّه کنیم. دراین شرایط موظف هستیم همۀ اقشار مؤثر در برنامههای درسی را یکجا ببینیم و در قالب یک گروه واحد در کنار هم باشیم.

**نکته اول** این که همۀ ما (کارشناسان، مدیران، معلمان و خانواده) در یک طرف قرار داریم و دانش آموزان عزیز ما در طرف دیگر، بنابراین وظیفه ماست هرچه توان داریم به این صحنه و عرصه بیاوریم تا این عزیزان از جهت آموزشی و تربیتی لطمه نبینند و از این مرحله، موفقیتآمیز عبور کنند. بیتردید کاستیهایی خواهیم داشت، انشااله تهدیدها و آسیبها را به حداقل خواهیم رساند.

ن**کتۀ دوم** این که موقعیّت کنونی را با همۀ ابعادش به درستی درک کنیم و خردمندانه با آن مواجه شویم. در آموزشهای غیرحضوری تا حدود زیادی جای مدرسه و خانه عوض میشود؛ طبیعی است که با تغییر مکان، مکانت نیز باید تغییر یابد. بهعبارت دیگر هنجارها و قواعد متفاوتی را باید در رسیدگی به دانشآموزان بهکار بگیریم. حضور و ظهور والدین بهعنوان ناظم بیدار و مهربان در خانه، حضور متعهدانۀ همراه با روحیۀ ارتباطی معلمان در مدرسه، نظارت هوشیارانه مدیران مدارس به اوضاع آموزشی و تربیتی و نظارت عالیه و گاهی بالینی مدیران محترم آموزش و پرورش و دیگران باید خود

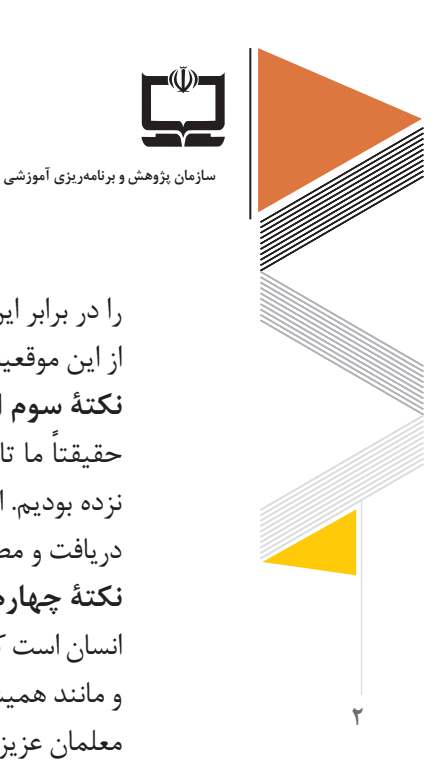

ّی را در برابر این پرسش تاریخی ببینند که: چگونه عمل کنیم تا متناسب با شأن تربیت، مربی و مترب از این موقعیت عبور نماییم؟ **نکتۀ سوم** این مجموعۀ پیش ّ رو را به دقت مطالعه کنیم و سهم و نقش خود را دقیقتر درک کنیم. ً ما تاکنون با خانوادهها بهعنوان شریک تربیت و یادگیری، این گونه صمیمی و شفاف حرف حقیقتا نزده بودیم. انتظار داریم والدین عزیز با رجوع به سامانۀ شبکه ملی رشد توصیههای مربوط به خود را دریافت و مطالعه کنند. از معلمان و مدیران محترم مدارس نیز همین انتظار را داریم. **نکتۀ چهارم** تکرار تقاضای همیشگی است. آنچه که ما تدارک دیدهایم، حاصل فکر و عمل تعدادی انسان است که در موقعیت کارشناسی و تألیف قرار گرفتهاند. بدون شک این تصمیمات بینقص نیست و مانند همیشه تقاضای اظهارنظر و ارائه پیشنهادهای جدید از طرف شما را داریم. هرقدر از سوی شما معلمان عزیز، والدین محترم و دانشآموزان گرامی بازخورد بگیریم، به همان اندازه قویتر و با انگیزهتر این راه را ادامه خواهیم داد. انشاء الله

 **حسن ملکی معاون وزیر و رئیس سازمان پژوهش و برنامهریزی آموزشی**

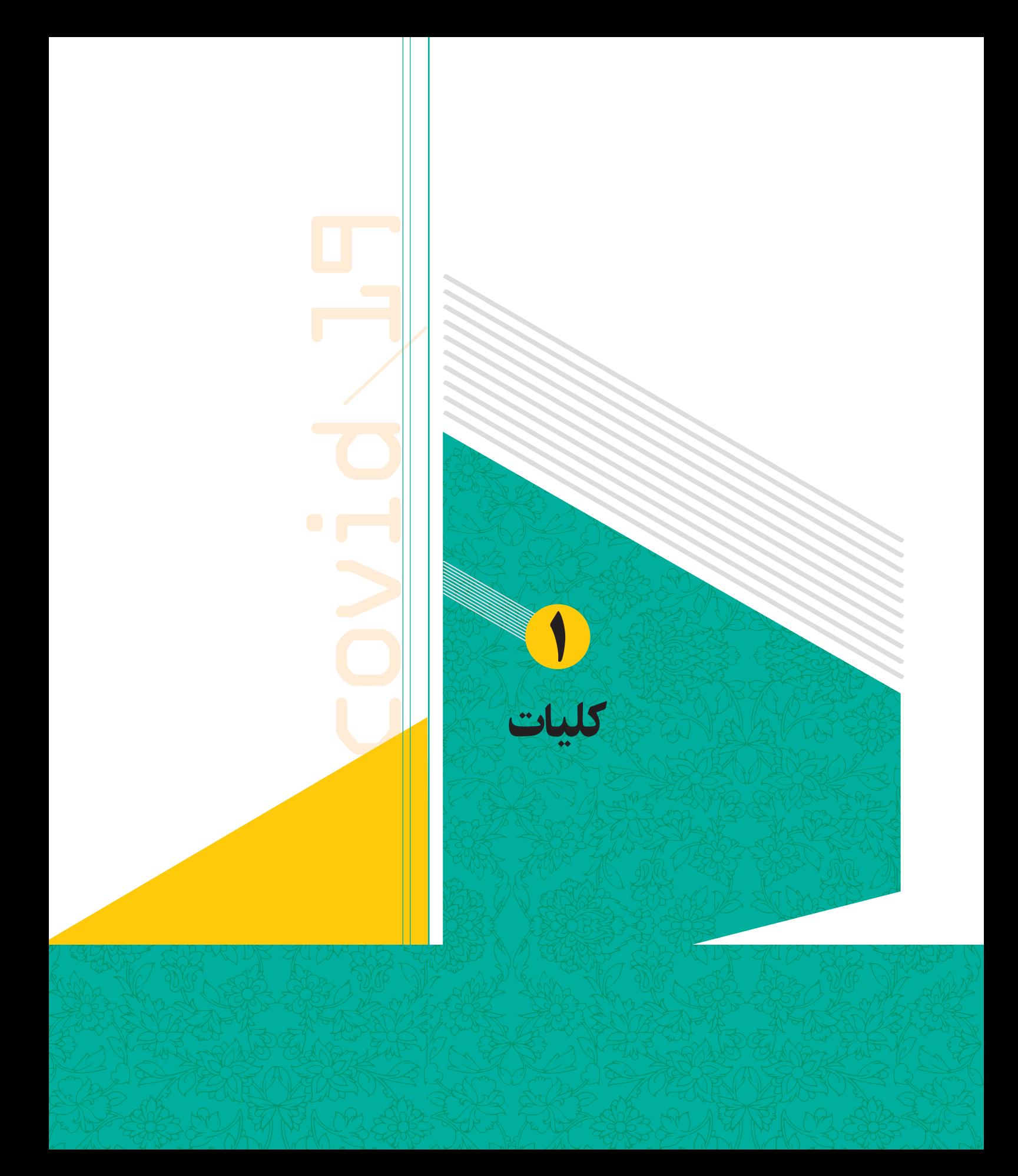

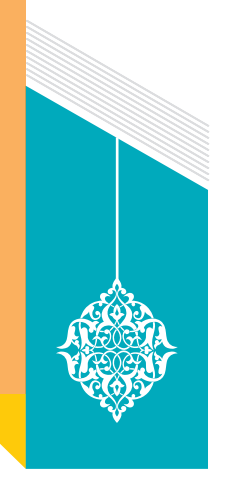

مقدمه

آموزشهای فنی و حرفهای و کاردانش به عنوان آموزشهای **"**علمی ـ عملی**"**در دوره دوم متوسطه، پیوند ناگسستنی با کارگاه، ماشین آالت، تجهیزات و میدان عمل دارند. بنابراین ارائه آموزش به روشهای مختلف و ارزشیابی در این دوره تحصیلی متفاوت از آموزشهای عمومی و دوره دوم متوسطه نظری است. از اینرو الزم است چگونگی و شرایط اجرای برنامه درسی در این دو شاخه تحصیلی مورد بررسی قرار گیرد.

در حال حاضر هنرجویان، هنرآموزان، مدیران و خانوادههای آنان در شاخههای تحصیلی فنی و حرفهای و کاردانش تحت تأثیر فراگیری ویروس کووید 19هستند. مشخصه آموزشهای فنی و حرفهای و مهارتآموزی، تمرکز بر مهارتهای عملی و آمادهسازی برای شغل است که اغلب از طریق انجام کارورزی در کارگاهها و آزمایشگاههای مستقر در هنرستان یا کارآموزی و تجربه عملی در محل کار کسب میشوند. روشهای یادگیری از راه دور جایگزین ضعیفی برای تمرینهای عملی هستند زیرا نیاز به استفاده از تجهیزات یا موادی دارند که معمولاً در خانه یافت نمیشوند. در برخی زمینهها و برای بعضی از مشاغل، آموزش عملی از راه دور میتواند از طریق تجربیات واقعیت مجازی یا واقعیت افزوده شبیهسازی شود. با این حال، برنامههای آموزش فنی و حرفهای و مهارت آموزی که سازگاری زیادی با یادگیری از راه دور ندارند، برنامههایی هستند که به یادگیری عملی بسیار وابستهاند. در مقابل، برنامههایی که راحتتر میتوانند به صورت یادگیری از راه دور انجام شوند، برنامههایی هستند که تأکید بیشتری روی موضوعات دانش محور یا مهارتهای خاص شغلی دارند و نیاز کمتری به فعالیت عملی ندارند. برخی از برنامههای آموزش فنی و حرفهای و مهارت آموزی که مستلزم یادگیری عملی هستند باید زمانی انجام شوند که مشاغل و کارگاههای آموزشی دایر و فعالاند. در صورت تعطیلی گسترده یا طوالنی مدت مشاغل و یا محدودیتهای فاصلهگذاری اجتماعی، فارغ التحصیلی یا الزامات صدور مدارک مرتبط با یادگیری مبتنی بر شایستگی و انجام کار عملی، ممکن است نیازمند اصالح یا به تعویق افتادن باشد. از طرف دیگر شرایط ویژه حاکم بر جامعه با فراگیری ویروس کووید 19 باعث شده است خانواده در کنار مدیران و هنرآموزان خود را برای انجام برخی وظایف هنرستان نیز آماده سازد. این وضع را میتوان فرصت گرانبهایی تلقی کرد که در آن شایستگیهای خانواده و مدرسه در مواجهه با آموزشهای غیرحضوری نمایان میشود و احتمالاً ابتکارات و نوآوریهای مشکل گشا بروز و ظهور پیدا کند.

**راهنمای برنامة درسی دوره دوم متوسطة فنی و حرفهای و کاردانش در شرایط ویروس کووید19**

در وضع عادی معمولاً هنرجو از خانواده خود خداحافظی می کرد و ساعتها در مدرسه بهسر میبرد، ا ً نقش آموزش و پرورش بر عهده هنرستان و هنرآموزان بود و خانواده در مناسب ترین شکل عمدتا خود در حل برخی تمرینات و مطالب فرزند خود کمک می کرد. با ظهور دوباره مفهوم خانه ــ مدرسه آنچه که تغییر میکند نقش این دو نهاد است. در حقیقت خانه ظرفیت و نقش آموزش و پرورش باالتری پیدا میکند و مدرسه نیز با معطوف شدن به خانه تغییراتی در مناسبات و عملکردهای خود کسب می نماید. برهمین اساس برای تقویت ظرفیت پاسخگویی نظام آموزش های فنی و حرفهای به ﴿ چالشهای فعلی و همچنین سازگاری و پاسخگویی مؤثر به وضعیت آموزشی هنرستانها و همچنین تغییرات پیش بینی شده و پیش بینی نشده نیازهای بازار کار، به بسته اقدامات حمایتی نیاز فوری داریم. این اقدامات شامل سه عنصر:

1ـ راهنمای برنامه درسی دوره تحصیلی فنی، حرفهای و مهارتی در چهارزمینه تحصیلی حرفهای )صنعت، هنر، خدمات و کشاورزی( مشتمل بر 34 رشته تحول یافته مبتنی بر آموزش و ارزشیابی شایستگی محور در شرایط فراگیری ویروس کووید 19 ـ خانواده ها ـ مدیران.

2ـ تکمیل اجزای بستههای تربیت و یادگیری به خصوص رسانههای غیرمکتوب شامل : فیلمهای آموزش هنرجویان و آموزش هنرآموزان.

3ـ برگزاری دورههای توانمندسازی و ضمن خدمت مجازی برای هنرآموزان، مدیران و کارشناسان آموزشهای فنی و حرفهای و کاردانش میشود.

در این سند به منظور تسهیل نقش هنرآموزان، خانوادهها و مدیران در مواجهه با فراگیری ویروس کووید 19 بررسی و پیشنهاداتی از طرف کمیسیونهای برنامهریزی درسی و تولید بستههای تربیت و یادگیری در خصوص چگونگی اجرای عناصر برنامه درسی به همراه شرح مشاغل خانگی پیشنهادی وزارت تعاون، کارورزی اجتماعی جهت تسهیل در آموزش و همچنین ارتباط آموزش و بازار کار تقدیم شده است. در بخش هفتم نیز آدرس فیلمهای رشتههای فنیوحرفهای در شبکه ملی رشد ارائه شده است. امید است با توسعه تعامالت و مشارکت ها در سطوح ستادی و مدارس آموزش و پرورش و همچنین ارتباط پویا و مستمر بازار کار، خانوادهها و هنرستانها بسترهای الزم برای تحقق اهداف این آموزشها در شرایط فراگیری ویروس کووید 19 و شرایط عادی پس از آن در راستای تربیت تمام ساحتی هنرجویان مهیا گردد.

**5**

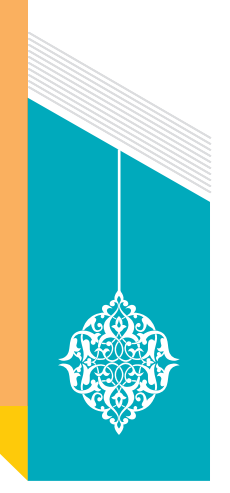

فهرست تعاریف عملیاتی

**انواع روشهای آموزش مورد اشاره در این سند:**

**آموزش حضوری و چهره به چهره:** نوعی از آموزش است که برای وضعیتی با حضور آموزشدهنده و آموزش گیرنده در یک مکان (کلاس) و در زمان معین، به صورت چهره به چهره طراحی و ارائه میشود و در آن امکان کنش و واکنش متقابل بین یاددهنده و یادگیرنده وجود دارد.

**آموزش از راه دور، مجازی، غیرحضوری، الکترونیکی:** آموزش از راه دور یا در این سند آموزش مجازی، الکترونیکی یا غیرحضوری هر چهار مورد به روشهایی از آموزش اطلاق میشود که الزاماً یادگیرنده و یاددهنده به صورت فیزیکی در یک زمان و یک مکان مشخص حضور ندارند و قابلیتها، ابزارها و برنامههای آموزشی متعددی را برای استفاده در هر شرایطی به خدمت میگیرند. در این روشها آموزش با استفاده از رسانهها و وسایل ارتباطی مختلف صورت میگیرد و آموزشگیرندگان با استفاده از مطالب خودآموز مانند کتاب، فیلم، جزوه، درسنامه،و نظایر آن، یادگیریهای خود را توسعه میدهند.

 **آموزش نیمه حضوری:**  شیوهای از آموزش است که بخشی از آن (و نه الزاماً نصف آن) به صورت حضوری در کلاس درس و بخشی دیگر به صورت غیر حضوری و از راه دور از طریق رسانههای آموزشی یا ارسال منابع درسی از قبیل کتابها، جزوهها، چند رسانهایها یا فناوری اطالعات و ارتباطات و نظایر آن ارائه میشود. در این روش محتواهای آموزش حضوری و از راه دور میتوانند همپوشانی داشته باشند. به بیان دیگر معلم میتواند یک مفهوم را هم بهصورت حضوری و هم به صورت آموزش از راه دور آموزش دهد. انتخاب راهبرد آموزشی و روشهای تدریس برعهده معلم است.

**آموزش تراکمی وتجمیعی:** به روشی گفته میشود که طی آن آموزش یک درس نظری یا کارگاهی متناسب با برنامه درسی به صورت فشرده و پیوسته در طول چند روز به شیوه حضوری انجام میشود.

**7**

**انواع روشهای تدریس مورد اشاره در این سند:** 

آموزش فعالیتی است هدفدار و از پیش طراحی شده كه هدفش فراهم كردن فرصتها و موقعیتهایی است که امر یادگیری را در درون یك نظام پرورشی تسهیل كند و سرعت بخشد. آموزش همچنین وسیله ِ ای است برای پرورش، نه خود پرورش.

آموزش یك فعالیت مشخص و دقیق طراحی شده است؛ پس هدفهای آن دقیقتر و مشخصتر و زودرستر از هدفهای پرورشی است. آموزش ممكن است با حضور معلم و یا بدون حضور معلم از طریق فیلم، رادیو، تلویزیون و سایر رسانهها صورت گیرد.

با توجه به اینکه تدریس شامل انواع روشهاست و یکی از مشکالت آموزش در سالیان اخیر در میان معلمان، عدم ایجاد ارتباط بین کالس درس و اوقات غیردرسی دانشآموزان بوده است، توصیه میشود از روشهای نوین آموزش تعاملی مانند یادگیری معکوس، یادگیری اکتشافی و... متناسب با موضوع و محتوای هر پودمان استفاده شود. در این بین اهمیت آموزش مجازی و ضرورت فراهم کردن زیرساختهای الزم برای توسعه فرصت آموزش از راه دور و مجازی دو چندان شده است.

این روزها شیوع بیماری کرونا ارزش آموزشهای غیرحضوری را برجسته کرده است. با وجود تعطیلی هنرستانها و کالسهای رسمی میتوان از فناوریهای دیجیتالی موجود برای آموزش دروس مختلف بهره گرفت. فناوریهای دیجیتال می تواند شکل های متفاوتی داشته باشد؛ از یک ماشین حساب ساده در کالس درس ریاضی گرفته تا یک تخته هوشمند یا بسیاری از نرمافزارهای جدید که در فروشگاههای مواد آموزشی وجود دارند، همگی فناوری محسوب میشوند.

در تحقیقات پژوهشگاه مطالعات آموزش و پرورش در سال تحصیلی 98ـ،97 میزان دسترسی، استفاده، سطح مهارت و چگونگی استفاده از رسانههای دیداری، شنیداری و نرمافزارهای آموزشی بررسی گردید. نتایج این تحقیق نشان داد که گوشی هوشمند در دسترسترین وسیله در بین معلمان و دانشآموزان بود. اتصال به اینترنت با استفاده از گوشی هوشمند برای جستوجوی مطالعات و تمرینات درسی و نیز استفاده از شبکههای اجتماعی بیشترین میزان استفاده را در میان معلمان و دانشآموزان داشت. هنرآموز پیش از تحلیل روش باید با انواع روشهای تدریس آشنا باشد و متناسب با سطح مخاطب (فراگیرها)، موضوع، سیاستهای آموزشی و امکانات اجرایی، روشی در خور انتخاب کند. او باید در هر دوره، روش تدریس خود را ارزیابی کند و درصورت وجود کاستیها، بهرفع نواقص آن بپردازد و حتی در صورت لزوم، ماهیت روش خود را تغییر دهد.

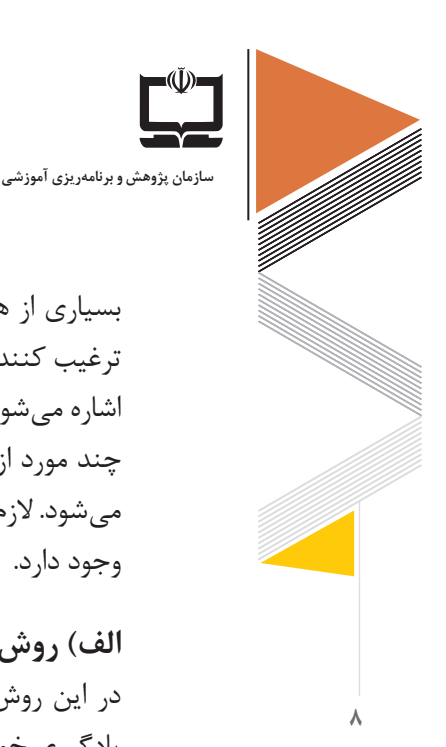

بسیاری از هنرآموزان در تالشاند تا فرایند آموزش را ازحالت منفعل بیرون بیاورند و هنرجویان را ترغیب كنند تا بهصورت فعاالنه در یادگیری مطالب درسی مشاركت داشته باشند که به چند نوع آن اشاره میشود.

چند مورد از روشهای تدریس مفید برای شرایط شیوع پاندمی کرونا و مواقع خاص در ادامه اشاره میشود. الزم به ذکر است که توسعه بیشترین مفاهیم در کتابهای راهنمای تدریس در دروس مختلف وجود دارد.

الف) روش کلاس معکوس<sup>'</sup>

در این روش هنرجویان موضوعات جدید را از طریق تماشای ویدیوها در خانه با توجه به سرعت یادگیری خودشان و ارتباط برخط (آنلاین) با معلم یا همسالان خود فرا می گیرند و آنچه قبلاً در قالب تکلیف مربوط به آن درس بوده را در کالس حضوری یا مجازی با هم انجام میدهند. با کمک هنرآموز با مفهوم درس آشنایی عملی پیدا می کنند. همچنین معلم بهجای ایراد سخنرانی، این فرصت را دارد که با توجه به نیاز هریک از هنرجویان، راهنماییها و آموزشهای الزم را ارائه و با آنان ارتباط ایجاد کند. در حقیقت این شیوه، یادگیری را به هنرجویان می سیارد و به هنرآموز این امکان را می دهد که یادگیری تکتک هنرجویان را با توجه به نیازهای فردی آنها تسهیل کند. این روش از دو جزء تشکیل شده است؛ فعالیتهای یادگیری و تعامل گروهی در کالس درس و آموزش انفرادی مستقیم با رایانه خارج از کالس. بهعنوان مثال هنرجویان میتوانند در خصوص مباحث مختلف فیلمهای آموزشی مربوطه را قبل از کالس تماشا كرده، بر محتوای درس مربوطه تأمل كنند سپس در كالس درس در گروههای مختلف گفت وگو كرده و با راهبری هنرآموز ابهامات احتمالی برطرف شود. به بیان دیگر برخالف روش سخنرانی که آموزش در کالس از معلم به شاگرد انتقال مییافت و شاگرد

با طرح سؤاالتی از کالس خارج میشد، این بار شاگرد با سؤاالتی در ذهن وارد کالس میشود و قبل از کالس بخش زیادی از شنیدهها و دیدهها را دریافت نموده است

**ب( روش بحث گروهی** روش بحث گروهى گفتوگویی است سنجیده و منظم درباره موضوعى خاص که مورد عالقه مشترک شرکتکنندگان در بحث است. روش بحث گروهى براى کالسهای حضوری بهراحتی قابل اجرا است ولی در روش آموزش مجازی نیز میتوان هنرجویان را به گروههای كوچك 3 تا 5 نفره تقسیم كرد و

١ ـ Flipped Class Method

**9**

با بهرهمندی از امكانات فضای مجازی، گفت وگوها را در آن بستر انجام داد. در این روش، معمولاً معلم أ موضوع یا مسئله اصلی درس را مطرح مى کند و شاگردان درباره آن به مطالعه، اندیشه، بحث و اظهارنظر مى پردازند و نتیجه مى گیرند؛ بنابراین برخالف روش سخنرانى، شاگردان در فعالیتهاى آموزشى فعاالنه شرکت مى کنند و مسئولیت یادگیرى را بهعهده مى گیرند. آنان در ضمن مباحثه، از اندیشه و نگرشهاى خود با ذکر دالیل متکى بر حقایق، مفاهیم و اصول علمى دفاع مى کنند. در اجراى صحیح بحث گروهی، شاگردان باید توانایى سازماندهى عقاید و دیدگاههاى خود، نقد دیگران (چه درست و چه نادرست) و ارزیابى نظرهاى مختلف را در ضمن بحث داشته باشند؛ بهعبارتدیگر، روش بحث گروهى روشى است که به شاگردان فرصت مى دهد تا نظرها، عقاید و تجربیات خود را با دیگران در میان بگذارند، اندیشههاى خود را با دالیل مستند بیان نموده و نتایج گفت وگوهای خود را به معلم گزارش كنند. همچنین معلمان میتوانند با شركت در گفت وگوهای هنرجویان از كم و کیف فعالیتهای آنها مطلع شوند.

**1 ج( روش اكتشافی** در آموزش به روش اكتشافی در فضای مجازی، الزم است هنرآموز با طراحی آموزشی مناسب و بهرهمندی از امكانات فضای مجازی، انواع رسانههای آموزشی (فیلم، عكس، پاورپوینت و…) را برای هدایت بهتر هنرجویان از قبل تدارك ببیند.

یادگیری اکتشافی فرایندی است که هنرجو با راهنمایی هنرآموز، اصل یا قانونی را کشف نموده و مسئلهای را حل میکند. در این روش هنرآموز با طرح سؤاالت مناسب، جوابهای نادرست هنرجویان را به سمت جوابهای درست هدایت مینماید. هنرآموز باید کالس را به سمت مسیری صحیح و معین هدایت کند؛ بهطوریکه از حالت کاوش و پویایی شاگردان کاسته نشود. در این روش تالش هنرآموز بر آن است تا از پاسخگویی مستقیم اجتناب نماید. بنابراین هنرآموز، هنرجویان را به چالش کشانده و وادار به فکرکردن مینماید و آنها را برای رسیدن به پاسخ درست تشویق میکند.

**انواع روشهای ارزشیابی مورد استفاده در این سند:** ارزشیابی فرایندی است که بهوسیله آن میزان دستیابی به اهداف آموزشی برای معلم و شاگرد تعیین میشود. برای این که عملکرد دانشآموز بهطور شایسته معیّن شود معلّم بر اساس ملاکـهای خاص و میزان تغییری که در رفتار شاگرد پدید آمده است، داوری میکند. در واقع ارزشیابی جهتدهنده دریافت بازخورد و اصلاح فعّالیتهای آموزشی هنرآموز و تکمیل کنندۀ سایر فعّالیّتهای اوست.

<sup>1</sup>ـ در برخی منابع از این روش بهعنوان »روش سقراطی« نیز یاد میشود.

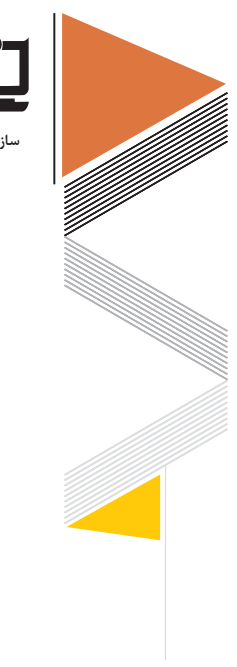

**10**

**سازمان پژوهش و برنامهریزی آموزشی**

#### **تعریف عملیاتی ارزشیابی**

امروزه در نظام جدید آموزش فنی و حرفهای بر مبنای شایسته محور بودن آن، ارزشیابی جزء جداییناپذیر چرخه فرایند یاددهی ـ یادگیری است که همراه با آموزش و در ارتباط تنگاتنگ با آن، بهگونهای مستمر و در لحظه انجام میشود و بهجای تأکید بر طبقهبندی هنرجویان و مقایسه آنها با یکدیگر، هدایت جریان یادگیری آنها را مرکز توجه خود قرار داده است.

بنابراین ارزشیابی باید بهگونهای طراحی شود تا شواهدی معتبر در ارتباط با تواناییهای هنرجویان در اجرای درست برنامه درسی و دستیابی به اهداف آموزشی هنرآموزان در اختیار قرار دهد تا برای رشد و ارتقای تواناییهای هنرجویان، بهبود و اصالح طرحهای آموزشی اقدامات مناسب و مؤثری انجام شود. به بیان دیگر هدف نهایی ارزشیابی، اصالح و بهبود فرایند یاددهی ـ یادگیری است و نتایج آن در اصالح برنامه و روشهای تدریس مورد استفاده قرار میگیرد. در همین راستا الزم است با توجه به اهداف توانمندساز، محتوای پودمانهای کتابهای تخصصی و روشهای تدریس از انواع روشهای ارزشیابی (تشخیصی، تکوینی و پایانی) استفاده شود. مانند پرسشهای شفاهی و کتبی، مشاهده هنرجویان در یادگیری، تهیه فهرست وارسی و ارائه گزارش آن، پوشه کار، انواع دست ساختهها، خودارزیابی و گزارش آن، طراحی و انجام فعالیتها با توجه به اصول دهگانه آن و در نهایت ارزشیابی عملکردی. ارائه بازخوردها بعد از انجام هر ارزشیابی بهشکل مثبت و همراه با راهکارهای رفع اشکال در رشد هنرجویان مؤثر است. هنرآموز الزم است معیارهای ارزشیابی از هر شایستگی فنی و غیر فنی را حین آموزش به اطالع هنرجویان برساند تا آنها بتوانند عملکرد خود را ارزیابی کنند و مهارت و شایستگی موردنظر را کامل نمایند.

روشهای سنجش شایستگی شامل مشاهده عملکرد، آزمون مهارت، شبیهسازها و آزمون عملکردی یا ارائه نمونه کار است. هنرآموز میتواند این روشها را بهصورت حضوری و بهصورت مجازی اجرا کند و با توجه به مهارتی بودن موضوعات امکان انجام آن از فردی به فرد دیگر متفاوت است. در همینجا اعالم میشود که: » برای دروس کارگاهی اغلب رشتهها هیچ روشی جایگزین حضور هنرجویان برای آموزش و ارزشیابی مبتنی بر شایستگی نیست و این سند راهبردی را جایگزین آموزش چهره به چهره و یادگیری حین کار یا در محل کار پیشنهاد نمی دهد.آنچه در ادامه اشاره می شود راهنمای اجرای دروس دانش فنی پایه و تخصصی هر رشته، دروس مشترک و شایستگیهای غیرفنی هر گروه تحصیلی است«. با توجه به شرایط کرونایی و پساکرونا و با درنظر گرفتن این موضوع که بخشی از آموزشها بهصورت مجازی یا غیرحضوری انجام می گیرد. الزم است هنرآموز در ابتدای آموزش هر پودمان نحوه ارزشیابی مستمر و پایانی آن را به هنرجویان اطالع دهد.

**11**

از روشهای ارزشیابی پرکاربرد در آموزشهای فنی و حرفهای ارزشیابی عملکردی است که در ابتدا به آن اشاره میشود.

**تعریف عملیاتی ارزشیابی عملکردی:**  ارزشیابی عملکردی یکی از شیوههای مورد توجه در ارزشیابی مبتنی بر شایستگی است. ارزشیابی عملکردی مشاهده مستقیم، نظامدار و ارزشیابی از عملکرد هنرجویان است. در این شیوه از هنرجویان خواسته میشود تا با عملکرد خاص یا تولید چیزی مهارت و تبحر خود را نمایش دهند. از این شیوه میتوان برای ارزشیابی مهارتهای زیر استفاده نمود: ـ طراحی و نوشتن مقاله یا مطلبی که نیاز به تلفیق و بهکارگیری اطالعات دارد؛ ـ نشان دادن تبحر الزم در بهکارگیری ابزار یا تکنیک؛ ـ مدل سازی؛ ـ تهیه و تفسیر نمودار؛ ـ جمعآوری اطالعات و غیره. در این سند نمره ارزشیابی مشتمل بر دو بخش مستمر و پایانی است.

#### **الف( ارزشیابی مستمر )تکوینی(:**

مشاهدات هنرآموز از میزان مشاركت هنرجویان در انجام فعالیتها، سؤاالت و تمرینها در كالس و منزل؛ بررسی پروژهها، تمرینها و فعالیتهای پژوهشی كه در طول سال تحصیلی توسط هنرجو انجام میشود و. خالقیتهایی که هنرجو برای اجرا و انجام تكالیف به كار برده است نمره مستمر هنرجو خواهد بود در هر پودمان 5 نمره به ارزشیابی مستمر اختصاص دارد. در ارزشیابی مستمر آموزشهای حضوری و غیرحضوری، آموختهها و فعالیتهای هنرجویان در سه بخش ارزیابی میشود: **مشاهدات هنرآموز از میزان مشاركت هنرجویان در انجام فعالیت در كالس و منزل شامل:** ابراز عالقه نسبت به انجام فعالیت و مشاركت فعال در انجام آن؛ بهرهگیری از اطالعات و تجربیات خود در ارتباط با انجام فعالیت؛ رعایت نظم و ترتیب از طریق انجام به موقع فعالیت و ارائه گزارش آن؛ **ِ بررسی نتایج کار هنرجویان شامل:** تكمیل برگههای خودارزیابی؛

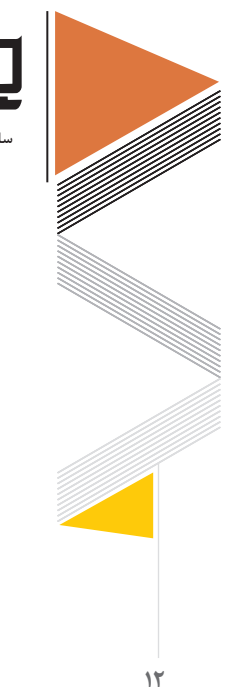

**سازمان پژوهش و برنامهریزی آموزشی**

 پر کردن جداول؛ پاسخ به سؤاالت مطرح شده از سوی هنرآموز محاسبهها و اندازهگیریها. **بررسی پروژه های پژوهشی که هنرجو در سال تحصیلی به صورت گروهی با هنرجویان دیگر انجام میدهد شامل:** تعیین هدف پژوهش؛ طراحی و اجرای صحیح مراحل انجام كار با كمك هنرآموز و دریافت بازخوردهای الزم؛ تهیه خالصه گزارش پژوهش و ارائه نتایج آن؛

آمادگی الزم برای پاسخ به سؤاالت مرتبط با آن.

**ب( ارزشیابی پایانی:** بر اساس نتایج آزمونی است كه در پایان هر واحد یا پودمان بهصورت حضوری و یا غیرحضوری و براساس استاندارد عملکرد هر پودمان مطابق روشهای ارزشیابی مبتنی بر شایستگی، از هنرجویان بهعمل میآید. همچنین هنرجو برای انجام تکالیف با هنرآموز مشورت میکند و بهطور مستمر تکالیف را به اطالع او میرساند و پروژه خود را تکمیل مینماید. هنرآموز نیز بر اساس روند پیشرفت کار و انجام پروژهها او را ارزشیابی میکند.

بایسته و شایسته است که خودارزیابی هنرجو براساس معیارهای مشخص تجزیهوتحلیل شود و هنرجواز نتایج آن بازخورد دریافت کند. بهطور مثال در برخی از دروس میتوان از هنرجو خواست که از فعالیتهای آموزشی و كارگاهی خود فیلم تهیه کند و سپس حرکت موردنظر را با آنچه در واقعیت انجام میشود مقایسه نماید و اشکاالت خود را معلوم کند.

در پایان هنرجو نتایج ارزشیابی را براساس مالکهای انجام شده به اطالع هنرجویان میرساند. **شایستگی:** توانایی انجام کار برابر استاندارد است که از در همتنیدگی دانش، مهارت و نگرش همراه با تجربه حاصل میشود.

**سنجش مبتنی بر شایستگی:** نظام ارزشیابی است که در آن تجربههای یادگیری هنرجویان با استفاده از شواهد معتبر و روا و روشهای متفاوت سنجش متناسب با موقعیتهای یاددهی و یادگیری (آموزش) براساس استانداردهای دنیای کار (شایستگی) مورد ارزشیابی قرار می گیرد و نتیجه آن بهصورت معیارهای عملکردی (نمره گذاری) کیفی مشخص می شود.

**13**

## **سنجش از طریق هم گروهیها**

در این شیوه، عملکرد تحصیلی هنرجویان توسط هم گروهیهای مجازی سنجش میشود که بهتر است نظرهای خود را بهصورت توصیفی و کیفی ارائه کنند؛ بازخوردهایشان را همراه با توضیح و مثالهای عینی بیان کنند؛ نظراتشان مستند و همراه با شواهد موردنیاز باشد و درباره نقاط ضعف و قوت کار با صاحب اثر گفت وگو کنند. در نهایت با مشاهده سنجشهای انجام شده، این هنرآموز است که ارزشیابی نهایی را انجام میدهد.

#### **کارپوشه الکترونیکی**

در کارپوشه الکترونیکی اطالعات مربوط به یادداشتهای روزانه به منظور پیشرفت یادگیری، یادداشتهای حاصل از بحثها و متون مورد مطالعه، خودتأملی های مربوط به فرایند یادگیری، ارزشیابی های هم کلاسی ها از کار یا فعالیت، سؤاالت مهم و نتایج یادگیری ثبت میشود تا هنرجو، هنرآموز یا والدین با بررسی آن میزان پیشرفت تحصیلی، تغییر نگرشها یا رفتارهای او را ارزشیابی نمایند. این کار پوشه توسط هنرجو تکمیل میشود و هنرآموز مداوم به تکمیل و مدیریت آن نظارت دارد.

**پروژه** پروژه تکلیف چند مسئلهای و فعالیت پیچیدهای است که هنرجویان از آغاز فرایند کار تا انجام آن، به فعالیتهای طراحی، تصمیم گیری، حل مسئله، مشارکت و پژوهش ترغیب می شوند.

#### **خودارزیابی**

 در این روش هنرجویان وضعیت خود را در مقایسه با معیارهای تعیینشده توسط هنرآموز در هر جلسه ارزیابی میکنند. در حقیقت در این روش هنرجویان بهصورت خودخوان محتوای دروس را مطالعه و بر عملكرد خود نظارت میکنند. بهعنوانمثال هنرآموز در هر درس مفاهیم و مهارتهای اساسی و انتظارات یادگیری و معیارهای ارزیابی پیرامون آنها را مشخص میکند و هنرجویان موظفاند در هر كالس آموزش مجازی پس از مطالعه درس خود را براساس معیارهای تعیینشده از سوی هنرآموز ارزیابی کنند و در اواخر کالس به هنرآموز بازخورد ارائه دهند.

#### **اصول طراحی ارزشیابی**

در محیطهای مجازی برای استفاده بهتر از قابلیتهای این محیط، باید در طراحی تکالیف ارزشیابی

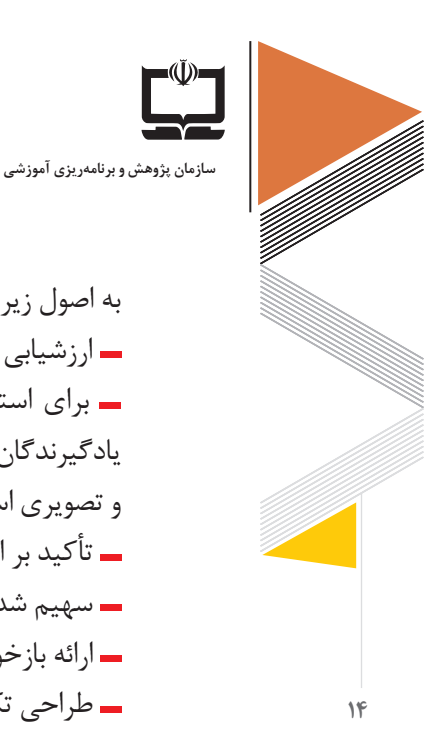

به اصول زیر توجه کرد:

 برای استفاده بهتر از امکانات محیط مجازی باید تکالیف ارزشیابی بهگونهای طراحی شود که یادگیرندگان بتوانند برای بازنمایی آموختههای خود و نمایش آن از شیوههای گوناگون متنی، صوتی و تصویری استفاده کنند؛ تأکید بر ارزشیابی مستمر و تکوینی بهجای ارزشیابیهای پایانی ؛ سهیم شدن یادگیرندگان در طراحی تکالیف ارزشیابی؛ ارائه بازخورد سریع به فعالیتها و تکالیف هنرجویان؛ طراحی تکالیف متنوع با استفاده از امکانات محیط مجازی؛ استفاده از آزمونهای عینی مانند آزمونهای چندگزینهای و صحیح ـ غلط برای ارزشیابی مطالب نظری. هنر آموز می تواند مخزنی از سؤالات چندگزینهای طراحی نماید تا هر یادگیرنده به تصادف مجموعهای از سؤاالت را دریافت کند که با دیگری متفاوت و در عینحال از لحاظ سطح دشواری مشابه است. برای طراحی آزمونهای عملکردی (کتبی یا عملی) باید پرسشهای زیر پاسخ داده شود: هنرجویان کدام مهارتهای شناختی را باید کسب کنند؟ کدام مهارتهای اجتماعی را باید کسب کنند؟ کدام مهارتهای فراشناختی را باید کسب کنند؟ چه نوع مسائلی را باید حل کنند؟ چه اصول و مفاهیمی را باید به کار ببرند؟ طراحی تکالیف و آزمونهایی که امکان بروز عملکرد موردنظر را فراهم کند. در طراحی تکالیف و آزمون انجامشده، مهارت موردنظر چقدر با مهارتهای شناختی و اجتماعی دیگر مربوط است و تا چه حد روی هنرجویان اثر میگذارد؟ در طراحی انجامشده، مهارتهای موردنظر تا چه حد با اهداف برنامهها مربوط هستند؟ ماهیت و اهمیت مهارتها چگونه و تا چه اندازه است؟ آیا قابلآموزش هستند یا توسط هنرجویان باید کسب شوند؟ چقدر زمان برای انجام فعالیت / تکلیف الزم است؟ برای تعیین معیارهای ارزشیابی )معیارهای واضح و قابلاندازهگیری( توصیه شود. برای هنرجویان

ارزشیابی باید بخشی از فرایند آموزش و یادگیری تلقی شود و نه پایان آن؛

مثالهایی آورده شود تا درک درستی از انتظارات داشته باشند.

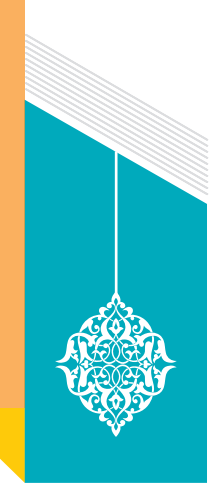

# فهرست **عوامل و ارکان سهیم و مؤثر در آموزش**

آموزشی مناسب و بارگذاری آنها در سامانه شاد.

**هنرآموز**

معلمی همیشه و در همه حال یک هنر است؛ بنابراین هنرآموز می تواند در نقش یک تسهیل گر آموزشی به گسترش و تعمیق بیشتر آموزشهای مجازی کمک کند. آنها میتوانند با ارتباط مؤثرتر با دیگر هنرآموزان و همچنین خانوادههای هنرجویان بستر مناسبی جهت تعامل، همدلی و همیاری بیشتر فراهم کنند. هنرآموزان در آموزش مجازی تکالیف دیگری نیز به عهده دارند که عبارتاند از: طراحی طرح درس مناسب برای آموزش مجازی هر درس، تدارك انواع رسانههای آموزشی مناسب برای استفاده در فضای آموزش مجازی، پیگیری و نظارت مستمر بر انجام تكالیف و فعالیتهای عملی، شناسایی فیلمهای

**مهارتها و تواناییهای هنرآموز** تسلط بر محتوای آموزشی مرتبط؛ تسلط بر نحوه استفاده و کاربرد رسانههای آموزشی؛ تهیه و تدارك انواع رسانههای آموزشی مناسب برای استفاده در فضای آموزش مجازی؛ پیگیری و نظارت مستمر بر انجام تكالیف و فعالیتهای یادگیری توسط هنرجویان؛ ایجاد فرصتهای یادگیری از طریق بحثهای گروهی در فضای مجازی؛ استفاده از فیلمهای آموزشی شبکههای رشد و شاد در آموزشهای مجازی؛ هدایت و راهبری فعالیتهای یادگیری هنرجویان؛ ایجاد تنوع در فرایند تدریس؛ آشنایی با ارگونومیکار با سختافزارهای آموزشی و آموزش الکترونیکی.

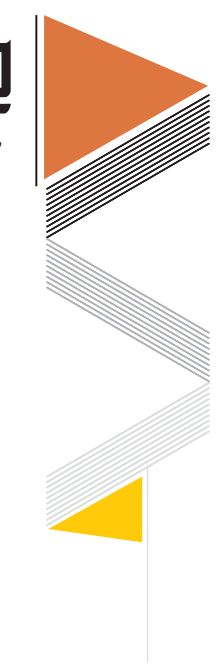

**16**

**سازمان پژوهش و برنامهریزی آموزشی**

#### **هنرجو**

تکلیف و مسئولیت هنرجویان در آموزش مجازی عبارت است از: مشاهده و بهرهمندی از فیلمهای آموزشی مجازی، انجام فعالیتهای درسی و گزارشدهی بهموقع به هنرآموز، شركت در گفتوگوها فعالیتهای تعاملی با همکلاسیها و معلم بهصورت مجازی، شركت در آزمونهای برخط '، برونخط ' و حضوری<sup>۳</sup> برنامهریزی شده.

# **بایستگیهای هنرجو** دانش و علم استفاده از رسانههای آموزشی؛ مطالعه محتوای کتاب درسی پیش از كالس؛ انجام پژوهشها و تحقیقات و تکالیف محوله؛ شركت در گفتوگوهای تعاملی با همکالسیها و هنرآموز بهصورت غیرحضوری؛ حضور در کالسها و آزمونهای آفالین، آنالین و حضوری؛ داشتن خالقیت، مسئولیتپذیری و مشارکت در انجام فعالیتهای پژوهشی و تکالیف مربوطه؛ پیگیری، مشاهده و استفاده از فیلمهای آموزش مجازی و رسانههای پشتیبان.

#### **خانواده**

خانواده، نخستین نهاد اجتماعی است که فرد در آن پا به عرصه زندگی میگذارد و اولین پایههای تربیت و تعلیم در آن بنا میشود. وجود محبت و عاطفه در خانواده رمز سعادت و خوشبختی انسان و کلید بسیاری از مشکالت و راه جلب احترام و رعایت حقوق دیگران است. عاطفه، عشق و محبت به فرزندان، میتواند اراده متزلزل و روح آشفته را درمان کند و به زندگی سعادتمند و موفق امیدوار سازد. لذا برای تربیت و پرورش درست فرزندان، باید محیطی ایجاد کرد که در آن درگیری و اختالفی نباشد. محبت و صداقت، ایمان و عشق به خوبی ها، صمیمیت، وحدت و احترام می تواند راه گشای بسیاری از مشکالت باشد.

2ـ Off-line

3ـ On-Site

١ ـ On-line

آموزشهای مجازی در دوران تعطیلی هنرستانها بهدلیل شیوع کرونا در مشارکت خانوادهها در آموزش تأثیر دارد.

بدون شک خانواده سهم مهمی در اجرای آموزش مجازی دارد. الزم است خانواده فضایی امن و آرام فراهم نماید تا هنرجویان بتوانند در کالسهای مجازی حاضر شوند. عالوه بر این الزم است جهت ایجاد حس مسئولیتپذیری، نظم و روحیه دادن به هنرجویان در پیش بردن برنامههای درسی بر فعالیت فرزندان خود نظارت داشته باشند و در آموزش مهارتهای زندگی نیز به آنها کمک کنند. برخی والدین بهدلیل عدم آشنایی کافی با نیازهای واقعی ویژگیهای سنی فرزندانشان در سنین مختلف و عدم اطالع از وضعیت تحصیلی آنان نمیتوانند نقشهای نظارتی و حمایتی خود را بهطرز صحیحی اجرا نمایند و نه تنها موجب بروز افت تحصیلی در فرزندان خود میشوند بلکه بهدلیل عدم شناخت کافی از آنان روز بهروز از فرزندان خود نیز فاصله میگیرند. ارتباط مستمر با هنرستان و شرکت منظم در و بنیادها جلسات انجمن اولیا و مربیان و شرکت در کالسهای آموزشی مناسب میتواند در بهبود نقش ایشان در آموزش و تربیت مؤثر باشد.

> **وظایف خانواده در قبال هنرجویان**  تأمین منابع برقراری ارتباط و اینترنت؛ تسهیل در امر برقراری ارتباط میان هنرآموز و هنرجو؛ ایجاد محیط آرام برای هنرجویان به هنگام برگزاری کالسهای مجازی؛ پیگیری وضعیت تحصیلی هنرجویان؛ تشویق و ترغیب و نظارت بر اجرای تكالیف دانشآموزان در منزل؛ همكاری با هنرآموز و هنرستان در برگزاری آزمونهای حضوری و غیرحضوری.

#### **هنرستان**

مسئولین هنرستان باید برای تأمین امكانات موردنیاز هنرجویان در برگزاری آموزشهای حضوری و غیرحضوری بكوشند. خوشبختانه یا متأسفانه برگزاری دورههای مجازی میتواند شکاف و نابرابری آموزشی را نمایانتر کند. ممکن است هنرجویانی باشند که در خانه امکانات موردنیاز برای ترسیم رایانهای را در اختیار نداشته باشند. بنابراین الزم است با شناسایی این هنرجویان محروم به هر صورتی که در وسع امکانات هنرستان باشد، به این هنرجویان کمک نمود.

**17**

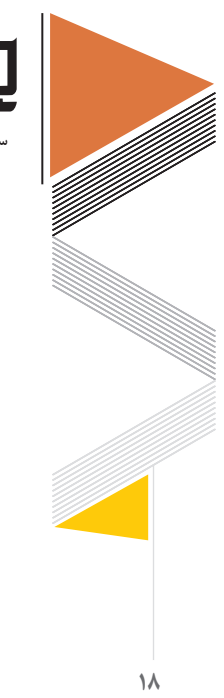

**سازمان پژوهش و برنامهریزی آموزشی**

**استلزامات هنرستان )با هدایت مدیر(** در شرایط حضوری، رعایت کلیه دستورالعملهای بهداشتی ابالغی از سوی نهادهای ذیصالح و نظارت دائمی بر اجرای درست آن در هنرستان الزامی است؛ در صورت وجود مجوز برای حضور هنرجویان در دوران همهگیری کووید ،19- جهت کاهش تراکم، هنرجویان هنرستان بهصورت زوج و فردی حضور یابند؛ بهرهگیری از کلیه وسایل کمک آموزشی موجود در هنرستان؛ حتی االمکان یکی از معاونان مسئولیت پیگیری و هماهنگ نظارت بر آموزش مجازی باشد؛ شورای دبیران نسبت به طراحی آموزش و برنامهریزی در شرایط اضطرار اقدام نماید؛ استقرار خدمات و ملزومات بهداشتی در هنرستان مطابق قوانین و پروتکلهای اعالم شده؛ استفاده از حداکثر ظرفیت هنرستانها در اجرای دروس عملی. استفاده از ظرفیتهای انجمن اولیا و مربیان برای برگزاری کالسها و آزمونهای غیرحضوری؛ انعطاف در تنظیم برنامهها در شرایط بحران و اضطرار، اولویت در آموزش و پرورش باید سالمت هنرجویان باشد؛ در مورد برگزاری کالسها با شرح تجارب زمینه و بیان نقاط ضعف و قوت در زمینههای مختلف

آموزش مجازی گزارشهایی ارائه شود؛

# وظایف مجریان، عوامل و ذینفعان آموزش

#### **وظایف آموزش متوسطه**

 زمینه سازی اجرای مطلوب برنامههای درسی و ایجاد بستر مناسب برای تولید فیلمها و محتواهای آموزشی پشتیبان منطقهای مبتنی بر سیاستها و راهکارهای اجرایی سازمان پژوهش و برنامهریزی آموزشی.

- همکاری در توزیع فیلمها و محتواهای آموزشی به هنرستانها.
- ایجاد بستر مناسب جهت برگزاری دورههای آموزشی در زمینه تدریس غیرحضوری ویژه معلمان و همچنین توانمندسازی آنان در این خصوص از طریق اجرای مناسب این دورهها. فراهم کردن تجهیزات موردنیاز هنرستانها.

**19**

 راهاندازی مسابقات فرهنگی هنری و قرآنی در فضای مجازی. تشكیل كتابخانههای الکترونیکی، تهیه و تأمین لوازم اولیه وتهیه كتابهای متناسب با شرایط سنی دانش آموزان و فعال كردن كتابخانه مجازی بهنحوی كه همه دانشآموزان از آن بهرهمند شوند. همكاری با مدیر هنرستان در انجام فعالیتهای تربیتی، اجتماعی هنرجویان از طریق تشكیل گروهها و انجمنهای دانشآموزی با رعایت مقررات مربوطه. تهیه وتنظیم برنامه بازدیدها و اردوهای مجازی سازنده تربیتی با مساعدت مسئوالن مناطق مختلف سعی در شناسایی هنرجویان كمبضاعت و ایجاد زمینه كمك با حفظ شئون وشخصیت آنان با نظر مدیر هنرستان. همكاری با مدیر هنرستان در جهت شناسایی ناهنجاریهای رفتاری و نارساییهای اخالقی وعاطفی

و مشكالت خانوادگی دانشآموزان وكوشش در همكاری با رئیس و دیگر مسئولین جهت اصالح و رفع مشكالت آن.

**وظایف دبیرخانههای كشوری رشتههای تخصصی فنی و حرفه ای** ایجاد هماهنگی بین سرگروههای آموزشی استانها تشکیل کارگروههای نظارتی از بین سرگروههای استانها به منظور پاسخگویی به مشکالت اجرایی و ارائه راهحل های موجود. ارتباط با کارشناسان رشتههای تحصیلی در سازمان پژوهش و برنامهریزی آموزشی و دفتر آموزش متوسطه. کمک به هنرآموزان در طراحی آموزشی در دوران شیوع ویروس کووید ـ 19 ارائه نمونه طرح درس در دوران شیوع ویروس کووید ـ 19 **وظایف مركز سنجش وزارت آموزش و پرورش** اصالح سامانههای ارزشیابی بهمنظور تسهیل در فرایند ثبت نمرات هنرجویان ارائه شیوه نامههای سنجش و ارزشیابی مطابق پروتکلهای بهداشتی اعالم شده برای وضعیت حاکم

**وظایف مركز برنامهریزی، منابع انسانی و فناوری اطالعات وزارت آموزش و پرورش** برگزاری دورههای ضمن خدمت مورد نیاز هنرآموزان در بازههای زمانی كوتاه مدت

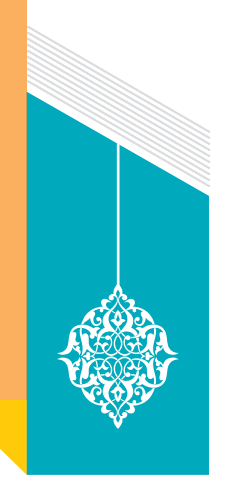

# فهرست **منابع پشتیبانی**

منابع پشتیبان نیز شامل: سامانه رشد، سامانه ملی شاد، رسانه ملی، منابع اینترنتی با تجویز هنرآموز است.

#### **سامانه ملی رشد:**

از جمله فعالیتهای این سامانه، نمایش فیلمهای آموزشی است. در سامانه ملی رشد امكان بهرهمندی از فیلمهای آموزشی این درس به سهولت فراهم شده است و به معلمان این امكان را میدهد تا ضمن ایجاد تنوع در فرایند تدریس خود، از ظرفیتهای آموزشی آنها نیز بهرهمند شوند.همچنین

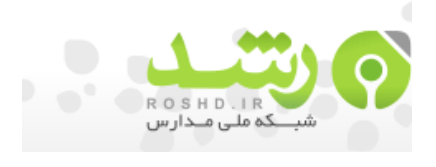

با امكانی كه این سامانه در اختیار كاربران قرار داده است، توصیه میشود بهمنظور بهرهمندی سایرین، هنرآموزان نسبت به بارگذاری محتواهای آموزشی و مناسب خود در این سامانه اقدام نمایند. کلیپهای کوتاه آموزشی در موضوعات مختلف مرتبط با آموزش در این سامانه بارگذاری شده است. همچنین برخی از فیلمهای تولیدشده توسط استانها که با هدف آموزش بهینه دروس تولید شده است و متناسب با اهداف برنامه درسی می باشد، قابل استفاده است. انتظار می رود معلمان نمونههای طراحی آموزشی خود و سایر مطالب علمی و قابل استفادة خود را با هدف بهرهمندی سایرین بر روی این سامانه بارگذاری نمایند. همچنین در بخش پایانی این رهیافت جهت تسهیل در دسترسی به منابع پشتیبان ذکر شده لینک و اطالعات مورد نظر درج شده است.

#### **شبکه اجتماعی شاد**

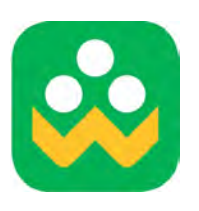

بستری مجازی برای ارائه آموزشهای الکترونیکی به دانشآموزان با مالکیت انحصاری وزارت آموزش و پرورش است که مجموعه وسیعی از نرمافزارهای کاربردی و روشهای آموزشی شامل آموزش مبتنی بر رایانه، آموزش مبتنی بر وب، کالسهای درس مجازی و غیره را برای مدیران، معلمان، دانشآموزان و والدین با سطوح دسترسی متفاوت فراهم میآورد.

**21**

ننها بستر مجازی٬ رسمی و مورد تأیید آموزش و پرورش است که در حال حاضر به عنوان بزرگ ترین ٰ شبکه اجتماعی ملی بهعنوان شبکه آموزش دانشآموزان با نام اختصاری » شاد « ارائه آموزشهای تعاملی مجازی را در محیطی ایمن و قابل پایش میسر ساخته است.

شبکه آموزش دانش آموزی (شاد) برای نسخههای اندروید و تحت وب به منظور برگزاری کلاسهای مجازی راهاندازی گردید. در این شبکه گروههای کالس مدرسه ایجاد شده و از طریق این اپلیکشن امکان دسترسی به محتوای آموزشی مهیا شده است.

**رسانه پشتیبان:** از ظرفیتهای رسانهها میتوان در قالب تولید فیلمهای آموزشی مناسب بخش غیرحضوری استفاده نمود. هنرآموزان، هنرجویان و والدین میتوانند عالوه بر استفاده از برنامههای هنرستان تلویزیونی رسانه ملی و شبکه شاد به سامانه دفتر برنامهریزی درسی و تولید بستههای تربیت و یادگیری فنیوحرفهای و مهارتی به نشانی ir.oerp.tvoccd مراجعه نمایند. کتابهــای کمــک آموزشــی مــورد تأییــد ســازمان پژوهــش و برنامهریــزی آموزشــی بــه آدرس .است شده معرفی www.Samanketab.roshdmag.ir

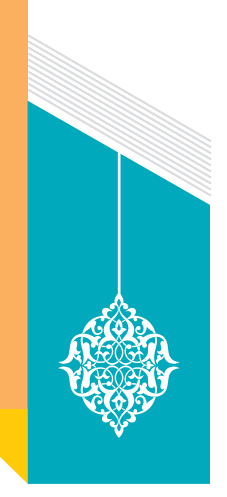

# فهرست **معرفی مواد درسی و ساعات تدریس هفتگی**

برای آنكه بتوان خانواده را در تحكیم نقش ارزندهاش در فرایند یاددهی ـ یادگیری حمایت و راهبری نمود، باید ابتدا ترسیمی از فضای كلی حاكم بر دروس در این زمینه تحصیلی ارائه کرد. بدیهی است كه شناخت از عناوین دروس، زمان، تعداد واحد و چگونگی توزیع آنها در طول سالهای تحصیلی، گام مهمی در جهت تسهیلگر شدن خانوادهها در امر آموزش است. در هر سال تحصیلی تركیبی از دروس عمومی، خوشه دروس مطالعات اجتماعی، خوشه دروس انسان و سالمت، خوشه دروس انسان و مهارتهای زندگی براساس راهنمای برنامه درسی دوره دوم متوسطه نظری آموزش و ارزشیابی می شود. دروس عمومی شامل دینوزندگی (دینی، قرآن و اخلاق) او او ۳، عربی، زبان قرآن او او ۳، فارسی1و2و3 و زبان خارجی 1و 2 است. **خوشه دروس مطالعات اجتماعی** شامل جغرافیای عمومی و استان شناسی، علوم اجتماعی و تاریخ معاصر ایران است كه در هر سال تحصیلی یكی از این دروس گنجانده شده است. **خوشه دروس انسان و سالمت** شامل تربیت بدنی1و2و،3 انسان و محیطزیست و سالمت و بهداشت است. **خوشه انسان و مهارتهای زندگی** شامل یكی از دروس هنر یا تفكر و سواد رسانهای و مدیریت خانواده و سبك زندگی است. **خوشه شایستگیهای غیر فنی** شامل الزامات محیط كار، كارگاه نوآوری و كارآفرینی، یك از دروس مدیریت تولید یا كاربرد فناوریهای نوین و اخالق حرفهای است. **خوشه شایستگیهای پایه فنی** شامل ریاضی 1و2و،3 فیزیك، شیمی و زیستشناسی است. **خوشه شایستگیهای فنی** شامل 6 درس كارگاهی با عناوین مختلف در هر رشته ، دروس دانش فنی پایه و درس مشترک گروه در سال دهم و دروس دانش فنی تخصصی و کارآموزی در سال دوازدهم است. به همین منظور جدول دروس یكی از رشتههای فنی وحرفهای ارائه میشود.

# راهنمای برنامهٔ درسی<br>دوره دوم متوسطهٔ<br>شرایط ویروس کووید**۱۹**<br>شرایط ویروس کووید۱۹

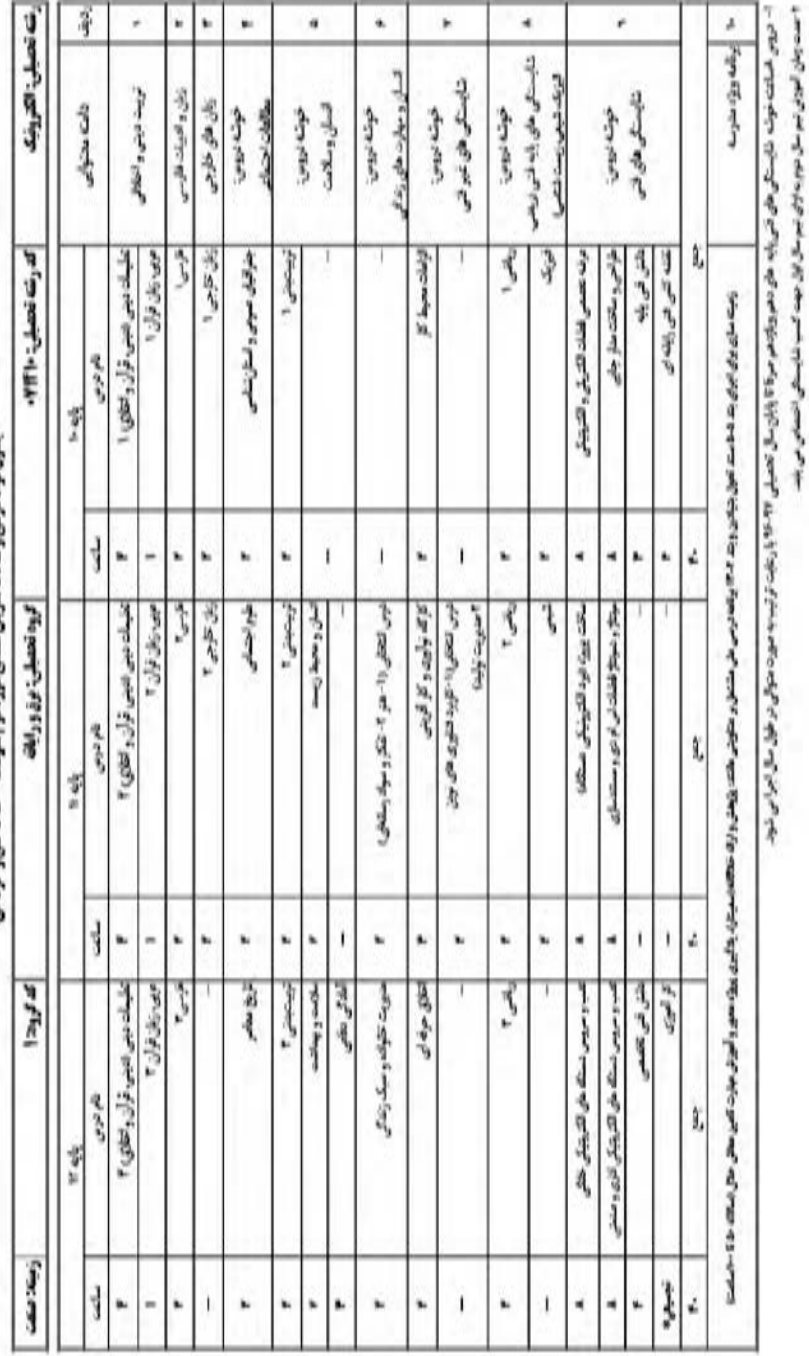

ا ست زبان آبوز ہم سال نوو به اول ہم سال اول جہہ کسب<br>و کار آبوزی منظمیہ را رشتہ ۱۹۹۰ سال سالحان ایران پر کہا

ì

# حسار براد د ą ۴ esp

 $\Upsilon\Upsilon$ 

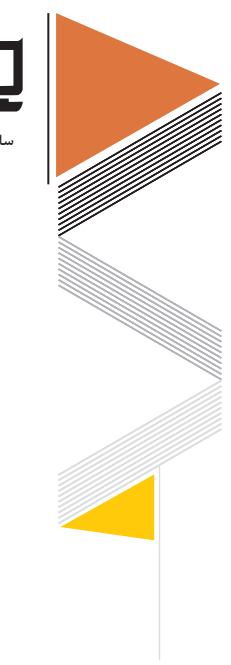

**24**

**سازمان پژوهش و برنامهریزی آموزشی**

# **معرفی زمینههای تحصیلی فنی و حرفهای: زمینه تحصیلی صنعت** درحال حاضر حدود 35 درصد از دانش آموزان مقطع متوسطه دوم کشور در شاخههای فنی وحرفهای و کاردانش تحصیل می کنند این شاخه یا دارا بودن 41 رشته فنی وحرفه ای و 160 رشته کاردانش در مجموع بیش از 200 رشته تحصیلی را شامل می شود. این شاخه تحصیلی خود به چهار زمینه صنعت، خدمات، هنر و کشاورزی تقسیم می شود. زمینه تحصیلی صنعت با دارا بودن 19 رشته تحصیلی که در 4 گروه برق و رایانه ، مواد و فراوری و معماری و ساختمان و مکانیک توزیع شده اند، متنوع ترین زمینه در این شاخه تحصیلی است.

#### **زمینه تحصیلی هنر**

زمینه تحصیلی ـ حرفهای هنر در شاخه فنی و حرفه ای دارای 13 عنوان رشته مصوب می باشد. برخی از این رشته ها از نظام قبل تر یعنی پیش از مصوب شدن و به اجرا درآمدن برنامه درسی ملی فعال بودند. برخی نیز در نظام جدید ( ۶،۳،۳ ) پس از نیازسنجی اضافه شده و تعدادی نیز به همان شکل برنامههای قبلی تنها با تغییراتی جزیی که بتوانند سه سال دوره متوسطه دوم را پوشش دهند، باقی ماندند. چند رشته خاص گروه هنر ( مانند موسیقی ) نیز در هنرستانهای وزارت فرهنگ و ارشاد اسالمی اجرا می شدند که به همان صورت در همان هنرستانها اجرا می شوند.

#### **زمینه تحصیلیخدمات**

رشتههای زمینه خدمات شامل تربیت کودک، تربیت بدنی، حسابداری، حمل و نقل و ناوبری است. هنرجویان این رشتهها در طول دوره سه ساله هنرستان، عالوه بر دروس عمومی و پایه، شش درس تخصصی (کارگاهی) و دو درس دانش فنی (پایه و تخصصی) را نیز آموش می بینند، در کنار دروس تخصصی و پایه و عمومی، یک درس مشترک در زمینه خدمات (ارتباط مؤثر) را هم آموزش می بینند. محتوای هر یک از کتابهای درسی تخصصی رشتهها، در پنج پودمان تدوین شده است که در شرایط عادی طی ٣٧ هفته آموزشی (یک سال تحصیلی) توسط هنرآموزان رشته ارائه میشود.

#### **زمینه تحصیلی کشاورزی**

کشور ایران با بیش از 51 میلیون هکتار اراضی دارای قابلیت کشاورزی، 100 تا 118 میلیارد متر مکعب منابع آبی قابل استفاده و گسترش و تنوع آب و هوایی در 14 اقلیم گوناگون، پتانسیل بسیار خوبی در بخش کشاورزی دارد. کشور ایران از لحاظ تنوع تولید زراعی و باغی بین کشورهای جهان رتبه هشتم را دارد. البته برای توسعه این بخش مهم که به حق آن را محور توسعه اقتصادی کشور تلقی کردهاند، باید از کشاورزی سنتی فاصله گرفت و با بهرهگیری از دانشکشاورزی به کشاورزی مکانیزه نزدیک شد. دانش و تخصصی که در گرایشهای کشاورزی آموزش داده میشود، فرآوردههاى کشاورزى اعم از محصولات زراعى و دامى كه اصطلاحاً به آنها توليدات كشاورزى اطلاق مىشود، در بدو امر بهخاطر تأمين اساسى ترین کاالهاى مورد نیاز بشر یعنى مواد غذایى حائز اهمیت است. در کنار این امر همانگونه که تجربه برخى کشورها مثل استرالیا و کانادا نشان مى دهد بخش کشاورزى را مى توان بهعنوان نقطه شروع توسعه اقتصادى در نظر گرفت. عالوه بر این کشورهاى توسعهیافته با در دست گرفتن سهم عمدهاى از تولید و تجارت محصولات کشاورزى (مثل غلات) در سطح جهان توانستهاند علاوه بر دستیابى به ارز قابل توجه در هر سال، از نظر اقتصادى و سیاسى نیز بر سایر جوامع تسلط یابند. این در حالى است که در بسیارى از کشورهاى دیگر که بخش عمدهاى از جمعیت فعال آنها در بخش کشاورزى است، سالیانه مبالغ عمدهاى بابت واردات این محصوالت اختصاص مى یابد. بهخصوص از آنجا که نرخ رشد جمعیت در جوامع اخیر معمولاً بالاتر از سایر کشورها است و لذا تأمین غذای جمعیت رو به افزایش ً بهعنوان یک مسئله جدى قلمداد مى شود. در کشور ما نیز تولید محصوالت کشاورزى و همچنین غالبا مسئله جمعیت بهویژه در سالهاى اخیر مورد توجه قرار گرفته است. با این وجود عنایت به این بخش بایستى پیوسته ادامه یابد. باعنایت به موارد فوق واهمیت مسئله گروه كشاورزی وغذا تشكیل شد.

بخش كشاورزی و منابع طبیعی به لحاظ داشتن نقش حیاتی در تأمین غذای مورد نیاز كشور و تحقق امنیت غذایی كه در چشمانداز بیست ساله كشور نیز مورد توجه قرار گرفته و یكی از مهم ترین بخشهای اقتصادی كشور محسوب می شود. این بخش به لحاظ توانمندی های قابل توجه در منابع و عوامل تولید از جمله اراضی مستعد كشاورزی، اقلیمهای متنوع آب و هوایی، منابع طبیعی تجدید شونده شامل

**25**

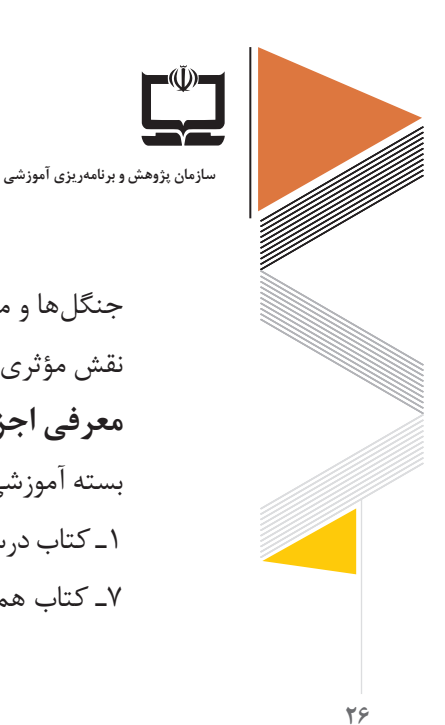

جنگلها و مراتع و ذخایر غنی ژنتیكی توانسته است جایگاه مناسبی در اقتصاد كشور كسب نموده و

**معرفی اجزای بستههای تربیت و یادگیری در رشتههای فنی وحرفهای و کاردانش**

1ـ کتاب درسی 2ـ نرمافزار دانشآموز 3ـ کتاب راهنمای هنرآموز 4ـ کتاب کار 5 ـ ماکت 6ـ پوستر

نقش مؤثری در تولید ناخالص داخلی و افزایش صادرات غیر نفتی كشور ایفا نماید.

بسته آموزشی متناسب با نیازهای هر رشته شامل اجزای زیر است:

7ـ کتاب همراه هنرجو 8ـ فیلم آموزشی هنرجو 9ـ فیلم آموزشی هنرآموز

**راهنمای برنامه درسی زمینه تحصیلی حرفهای صنعت**

 **2**

**رشتههای: مكانيك خودرو، ماشينابزار، صنايع فلزي، صنايع چوب و مبلمان، تأسيسات مکانیکی، چاپ، مكاترونيك، مکانیک موتورهای دریایی، الكترونيك، الكتروتكنيك، شبكه و نرمافزار رايانه، الكترونيك و مخابرات دريايي، متالورژي، صنايع شيميايي، سراميك، صنايع نساجي، معدن، ساختمان، معماری داخلی**

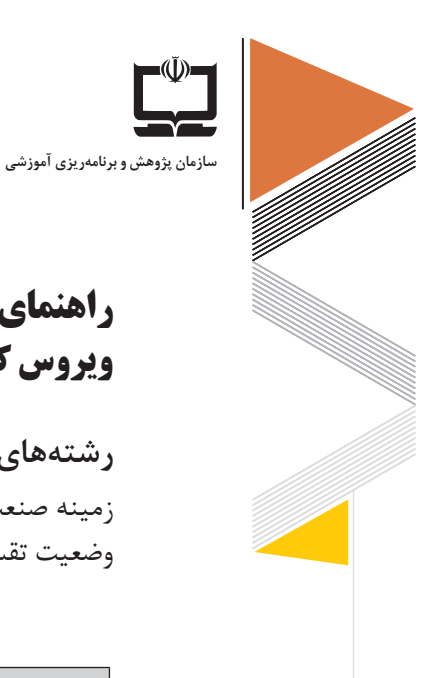

#### **28**

# **راهنمای هنرآموزان در دروس رشتههای زمینه صنعت در شرایط فراگیری ویروس کووید 19**

**رشتههای گروههای تحصیلی زمینه صنعت**  زمینه صنعت متشكل از گروههای برق و رایانه، مكانیك، مواد و فراوری و معماری و ساختمان است. وضعیت تقسیم رشتهها در گروههای تحصیلی را در جدول زیر مشاهده می كنید:

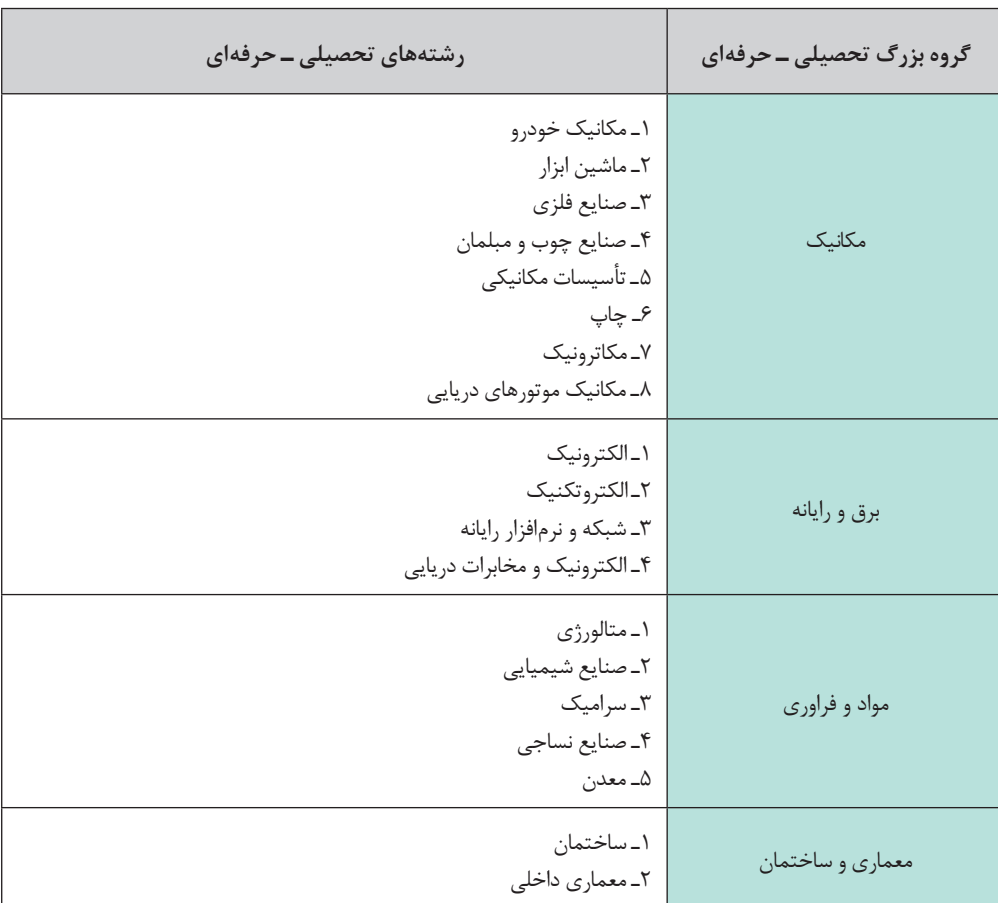

**جدول توزیع رشتهها در گروههای تحصیلی زمینه صنعت**

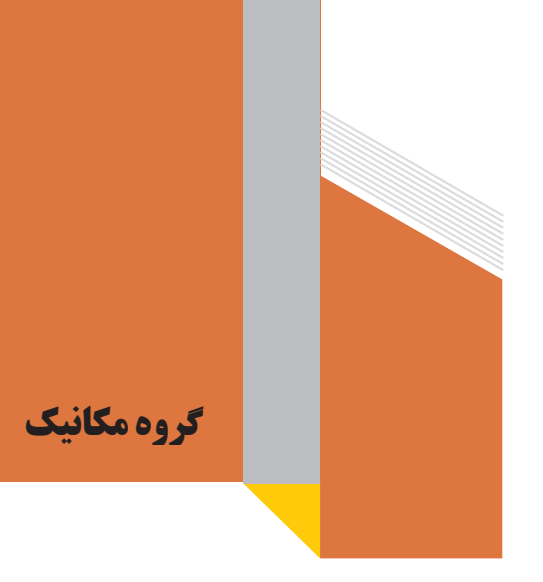

**درس مشترك گروه**

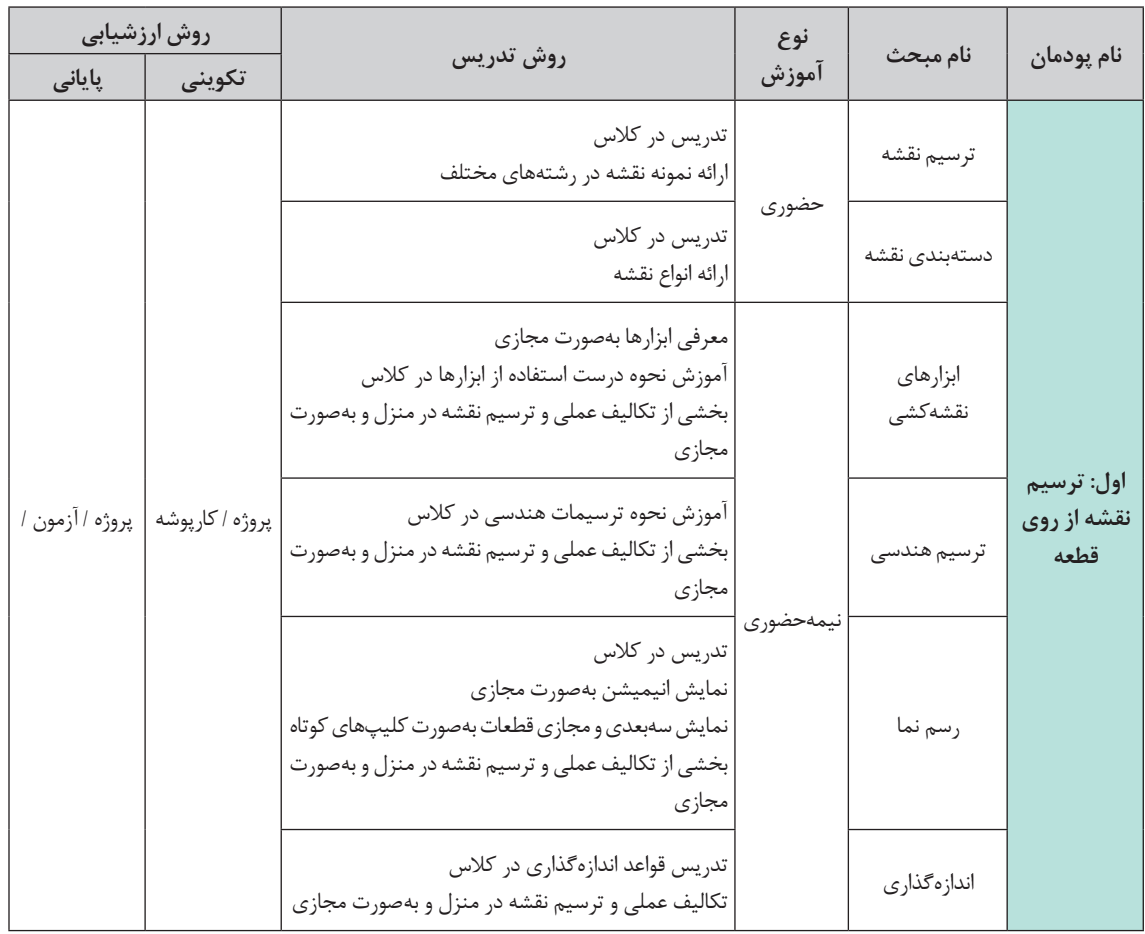

### **نقشهكشی فنی رایانهای )درس مشترك گروه تحصیلی مكانیك(**

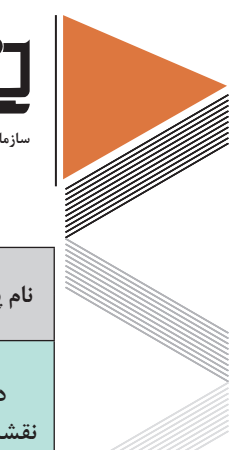

 $\mathbf{Y}^*$ 

**سازمان پژوهش و برنامهریزی آموزشی**

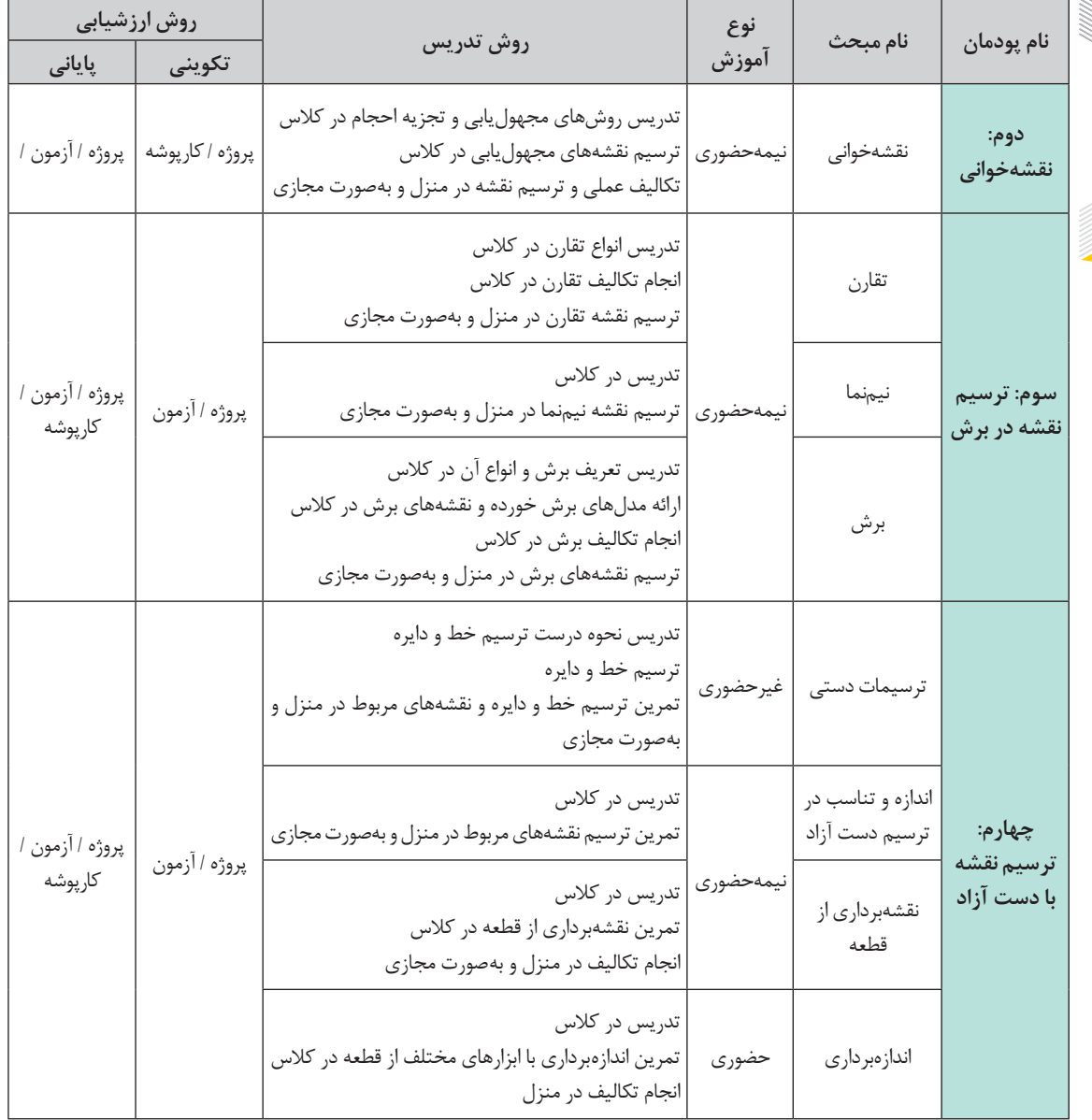
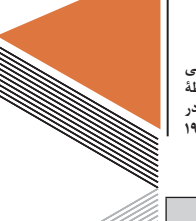

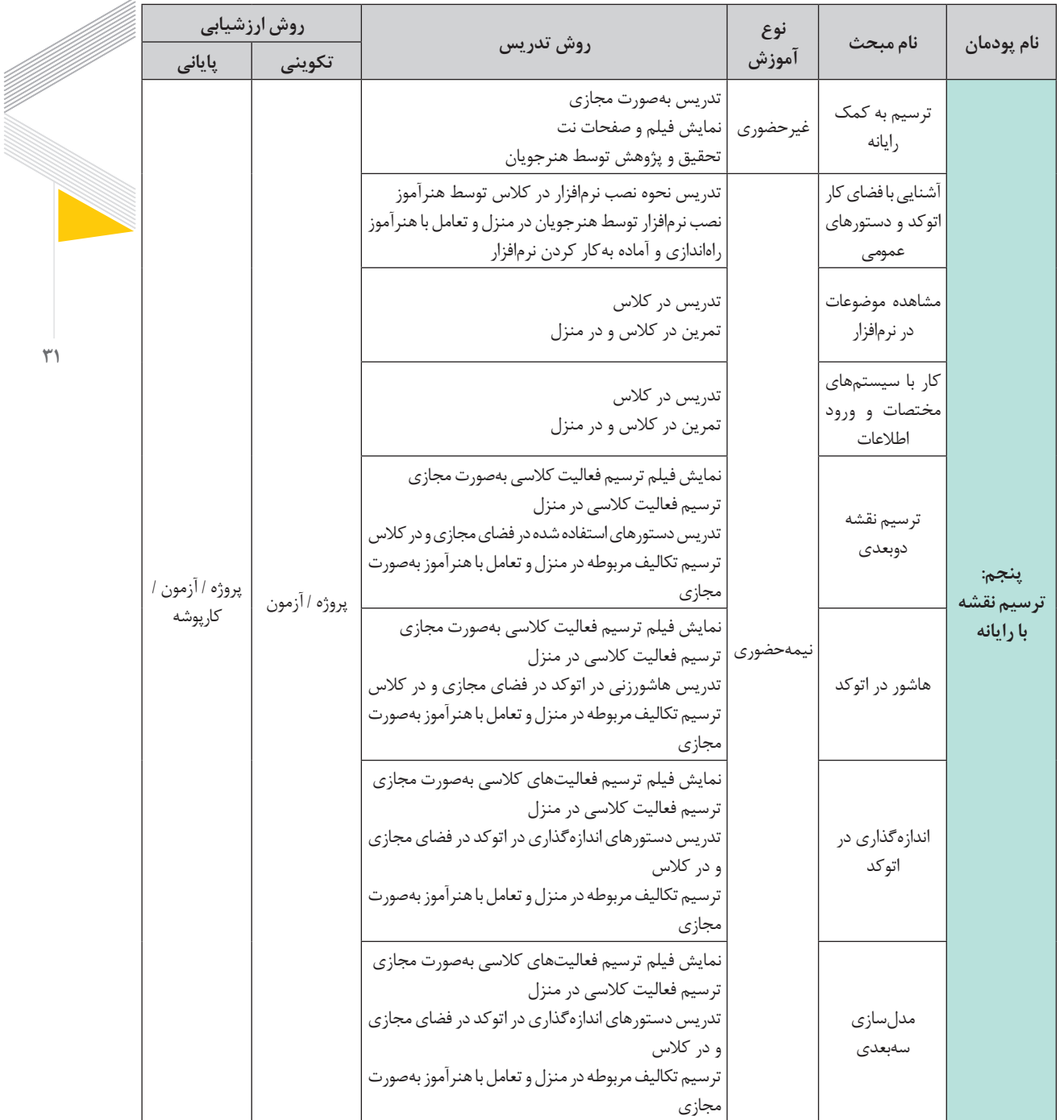

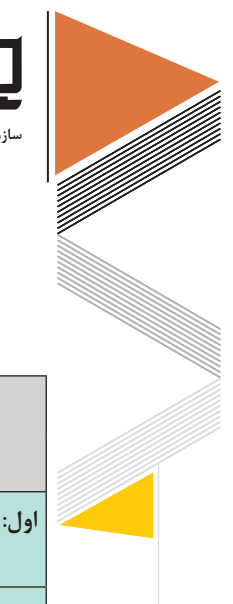

**سازمان پژوهش و برنامهریزی آموزشی**

**رشته مكانیك خودرو دانش فنی پایه**

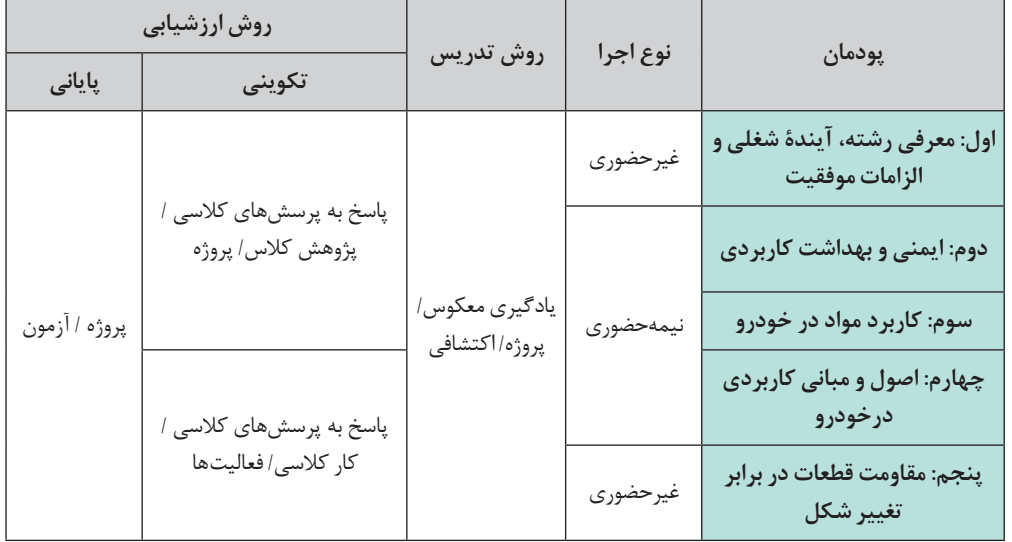

**دانش فنی تخصصی**

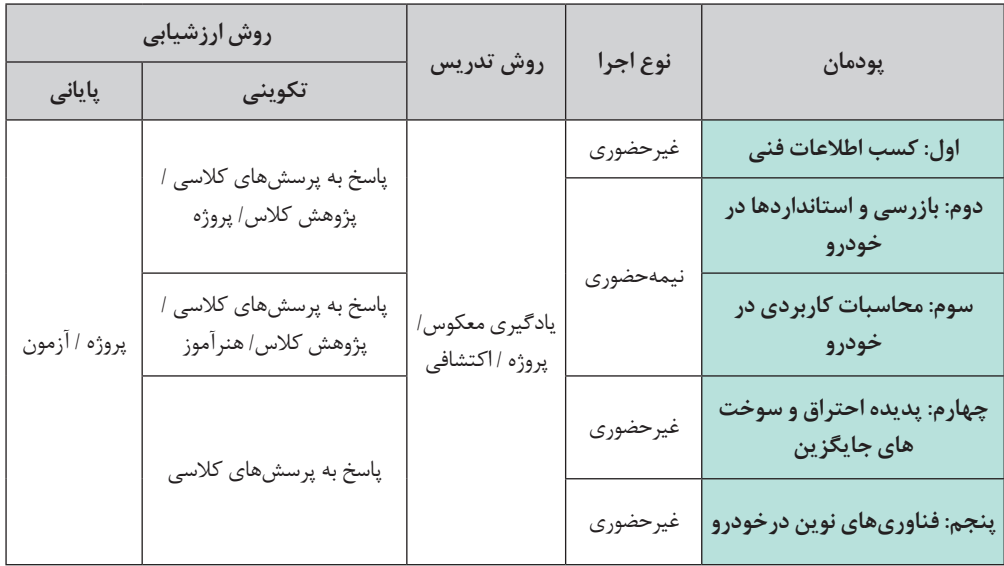

**رشته ماشین ابزار دانش فنی پایه**

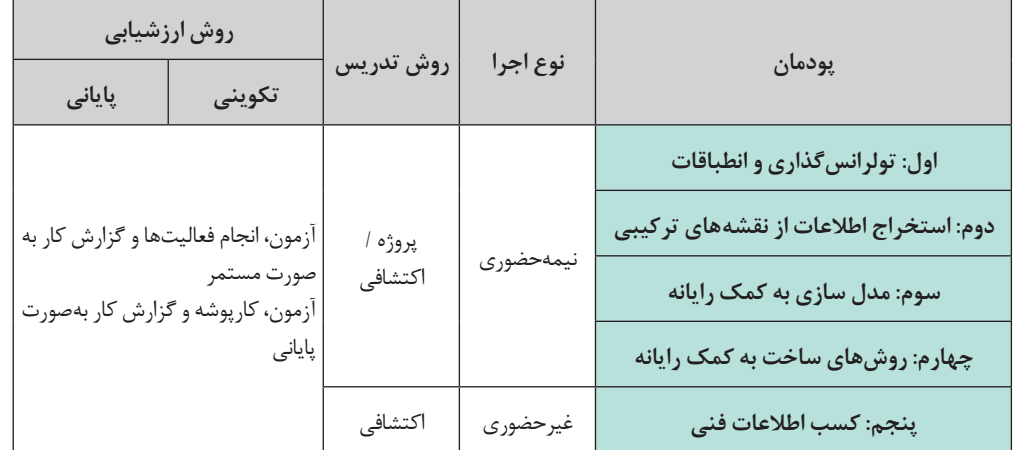

**دانش فنی تخصصی**

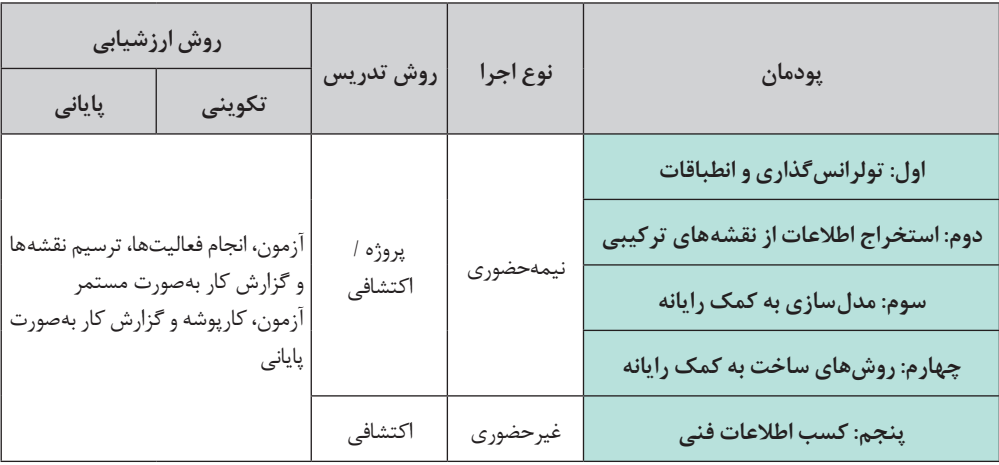

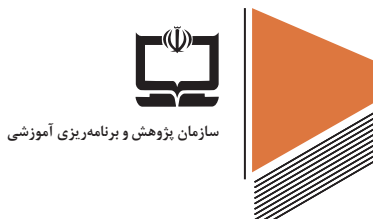

**رشته صنایع فلزی دانش فنی پایه**

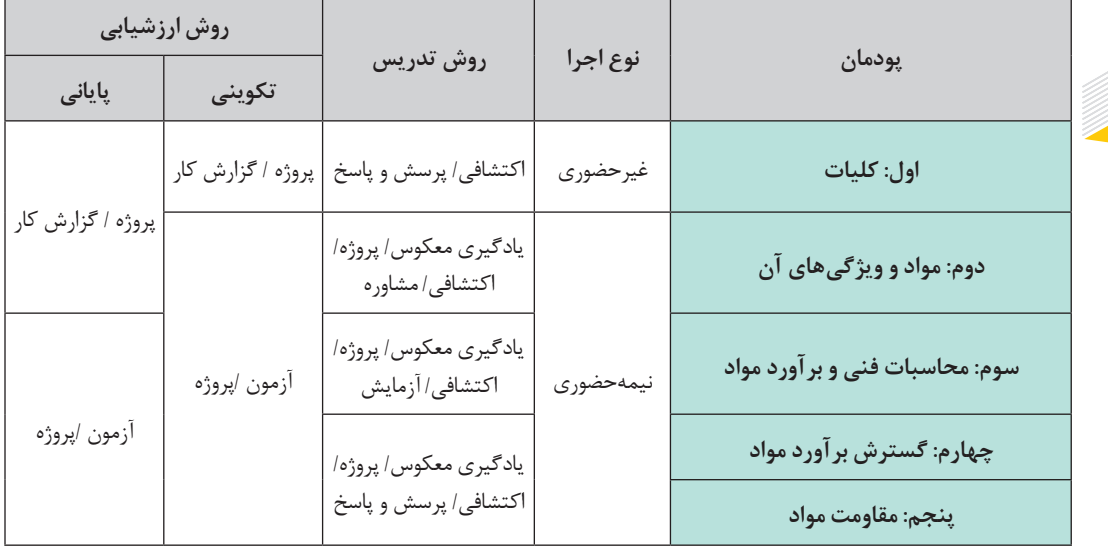

### **دانش فنی تخصصی**

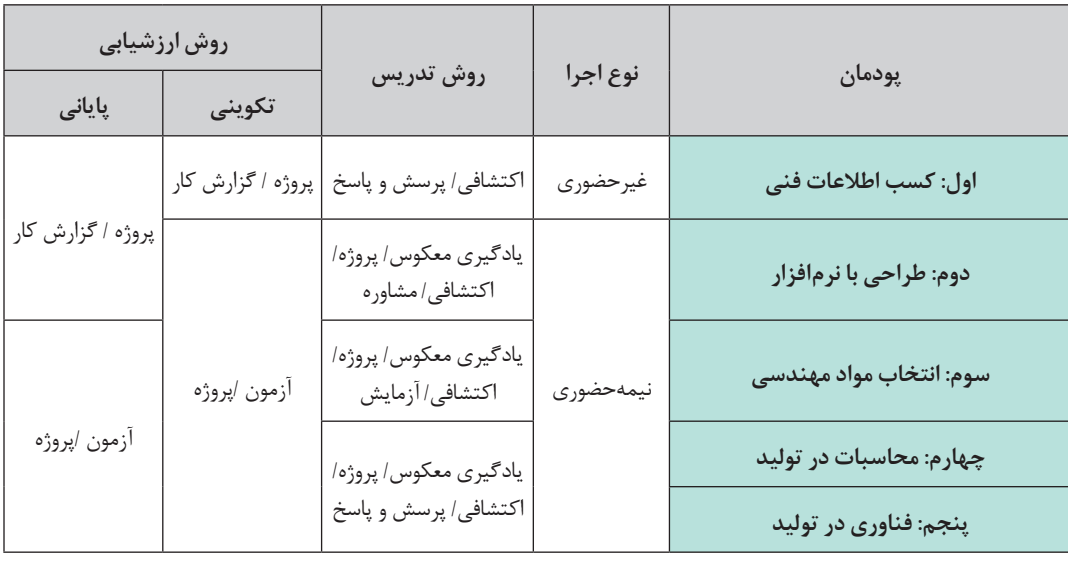

**رشته صنایع چوب و مبلمان دانش فنی پایه**

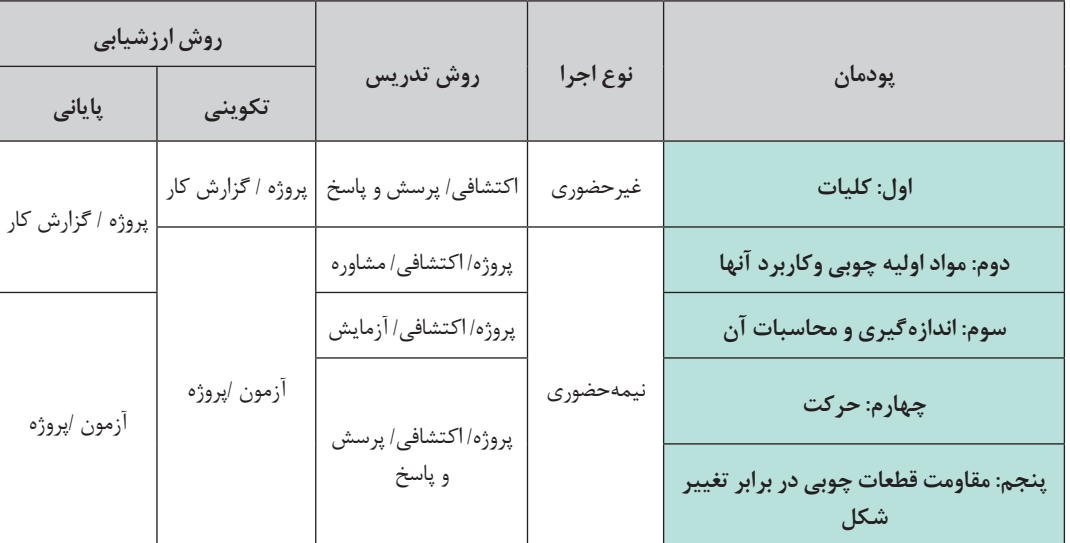

**دانش فنی تخصصی**

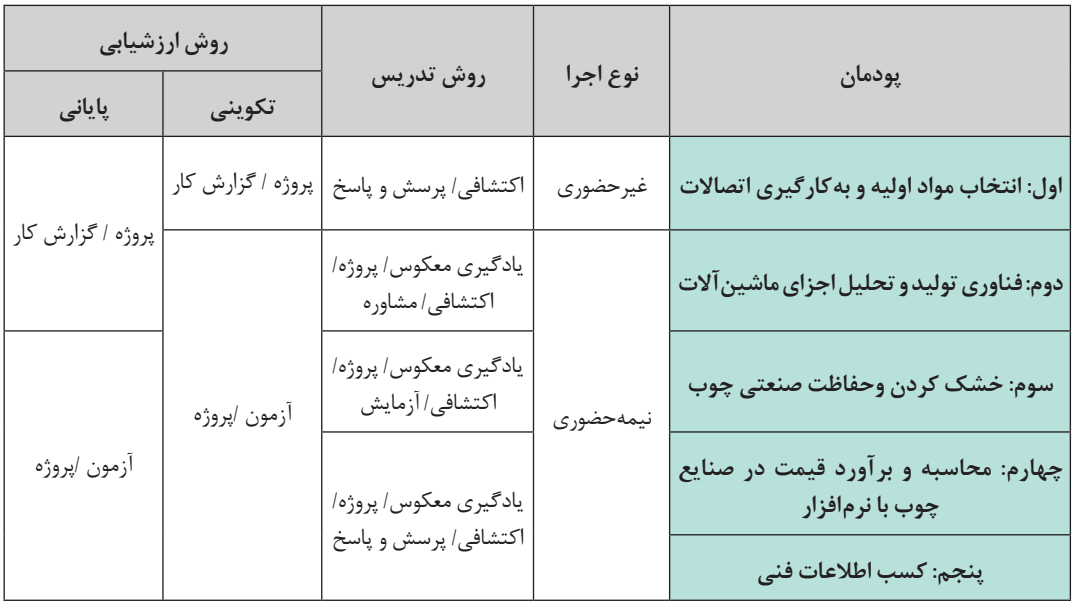

 $\mathsf{r}\Delta$ 

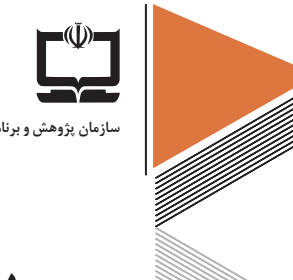

**سازمان پژوهش و برنامهریزی آموزشی**

**رشته تأسیسات مكانیكی دانش فنی پایه**

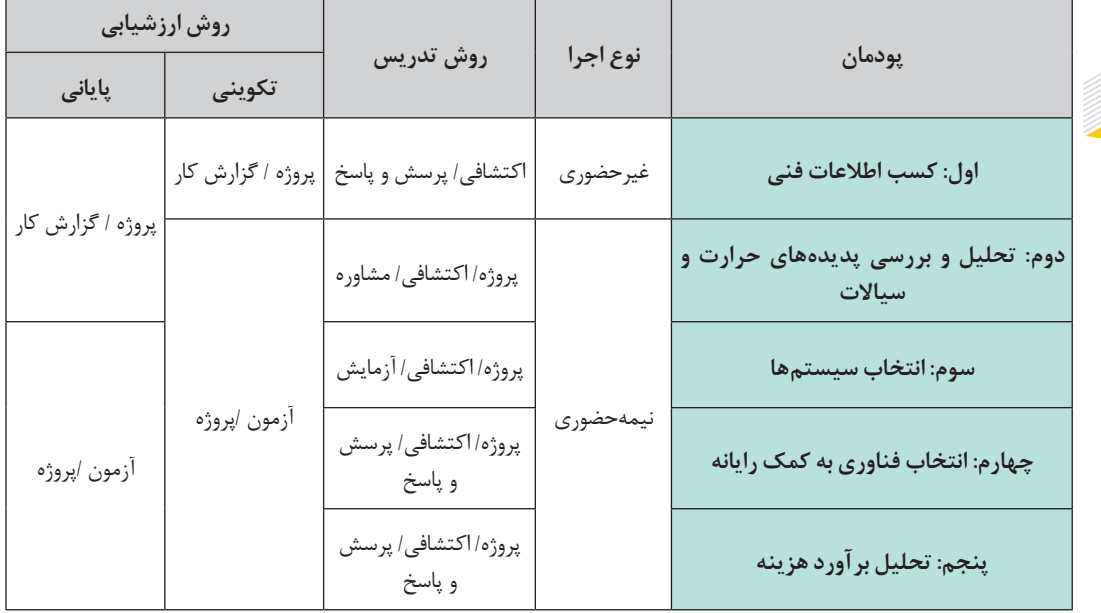

**دانش فنی تخصصی**

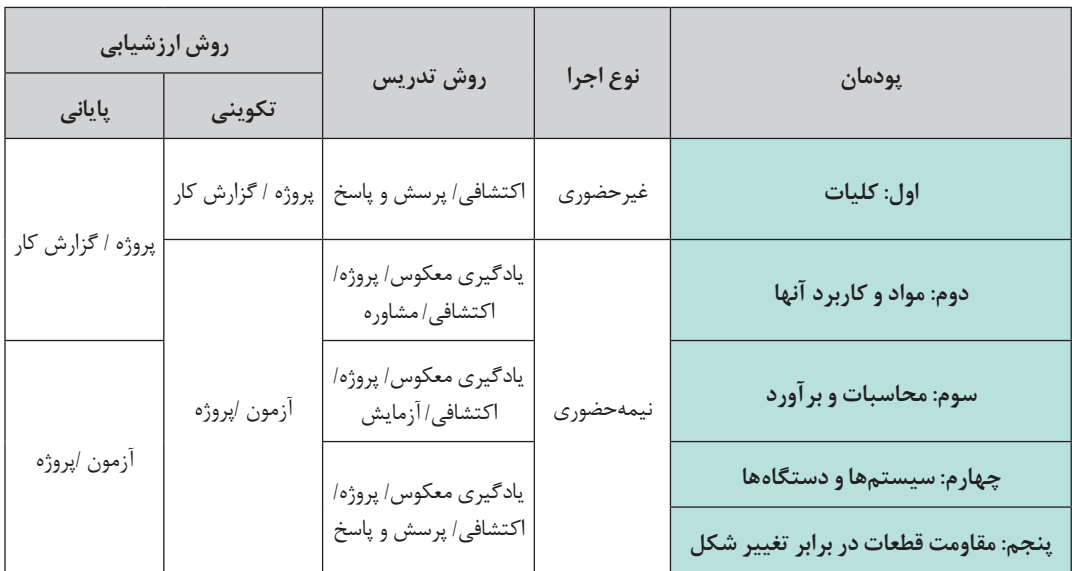

 $\mathbf{Y}^{\mathbf{V}}$ 

**رشته چاپ دانش فنی پایه**

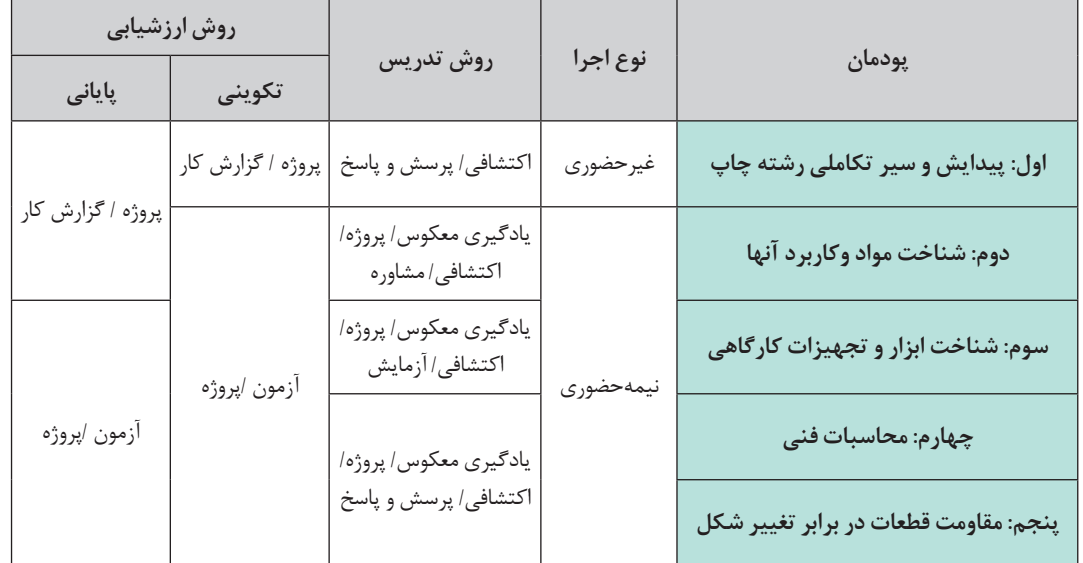

**دانش فنی تخصصی**

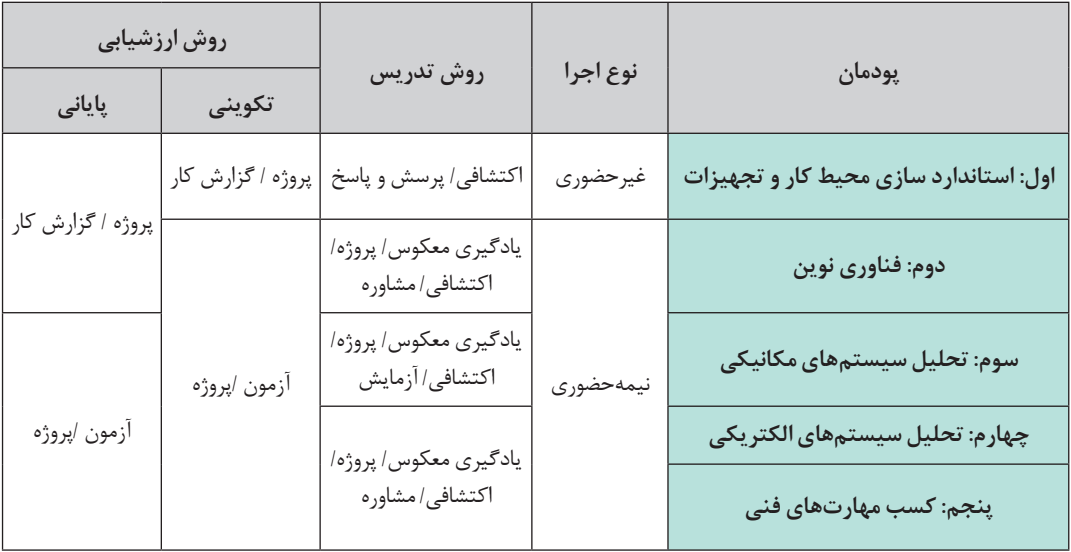

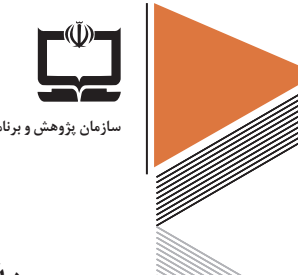

**سازمان پژوهش و برنامهریزی آموزشی**

**رشته مكاترونیك دانش فنی پایه**

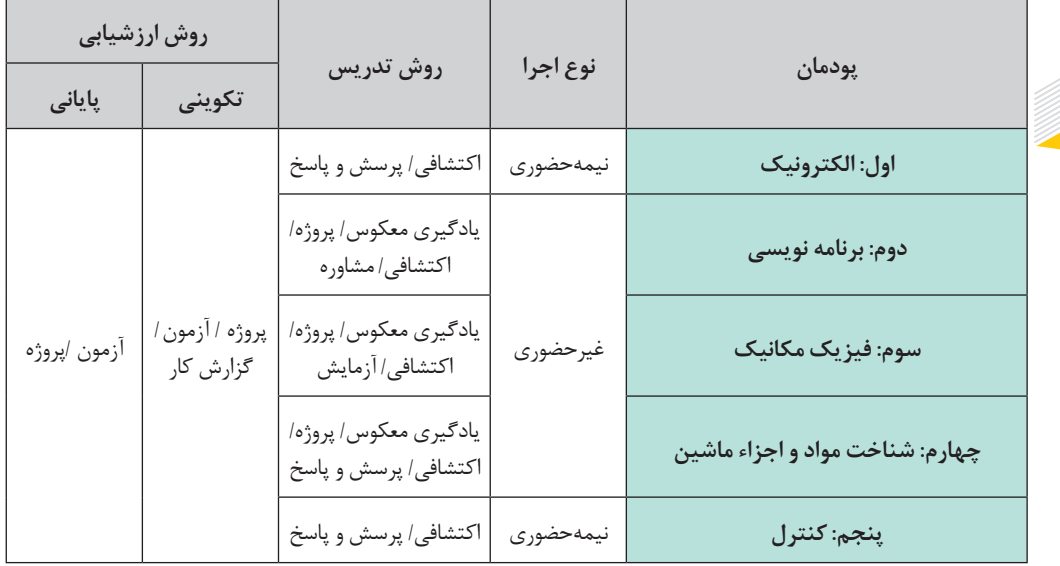

**دانش فنی تخصصی**

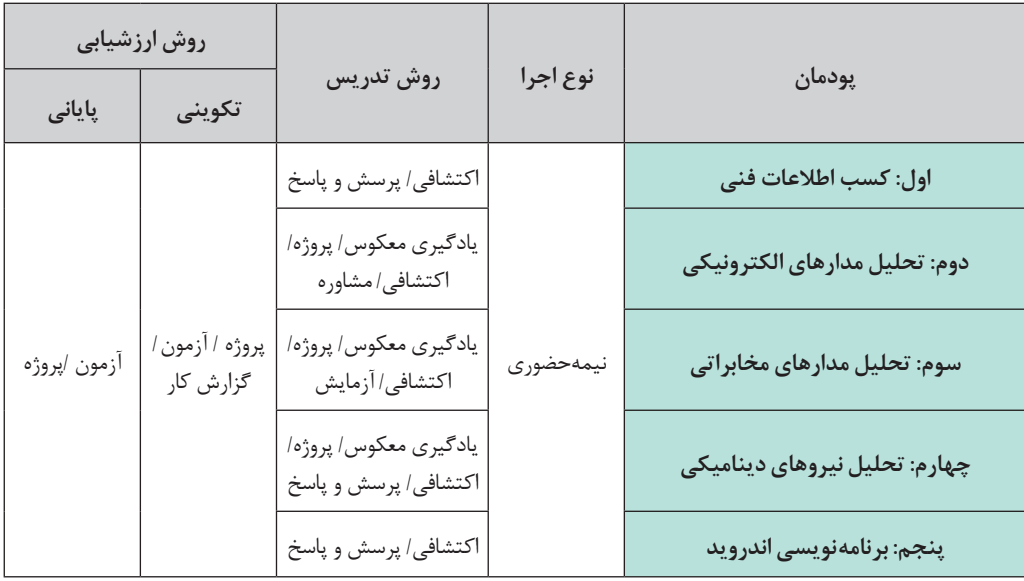

**رشته مكانیك موتورهای دریایی**

**دانش فنی پایه**

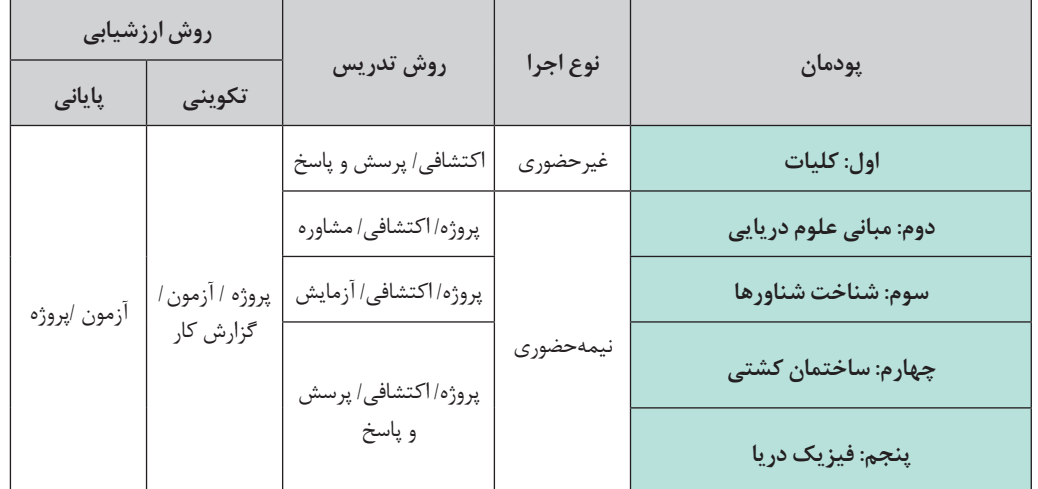

**دانش فنی تخصصی**

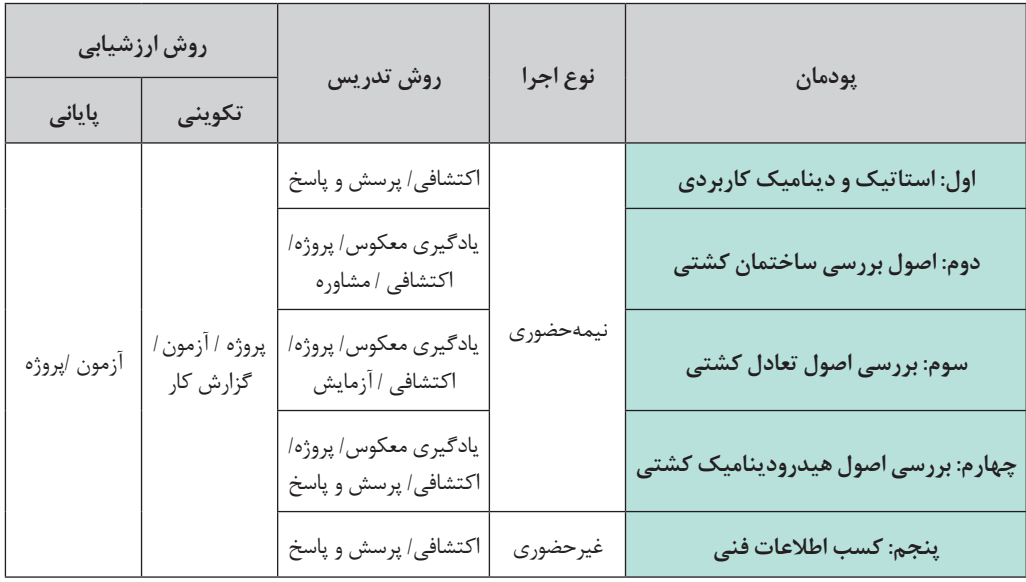

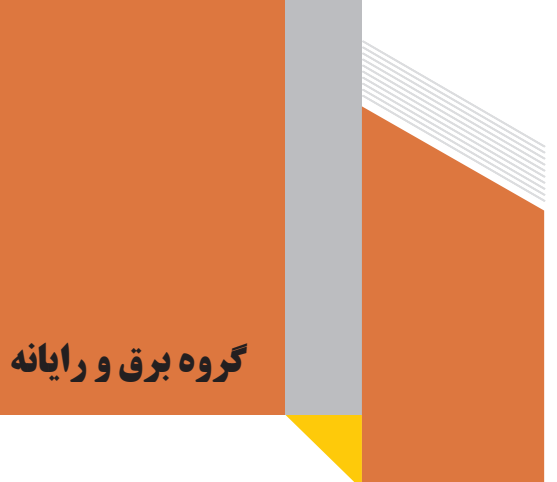

**درس مشترك گروه**

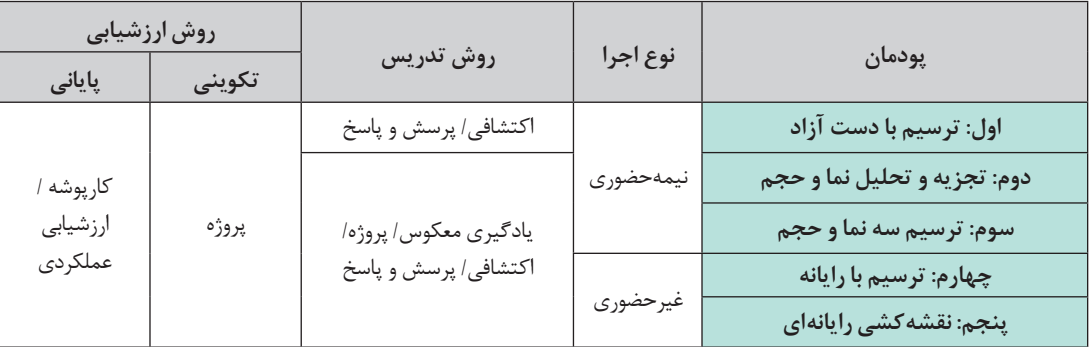

**نقشهكشی فنی رایانهای )درس مشترك گروه تحصیلی گروه برق و رایانه(**

 $f$ 

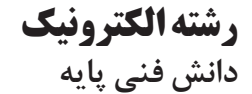

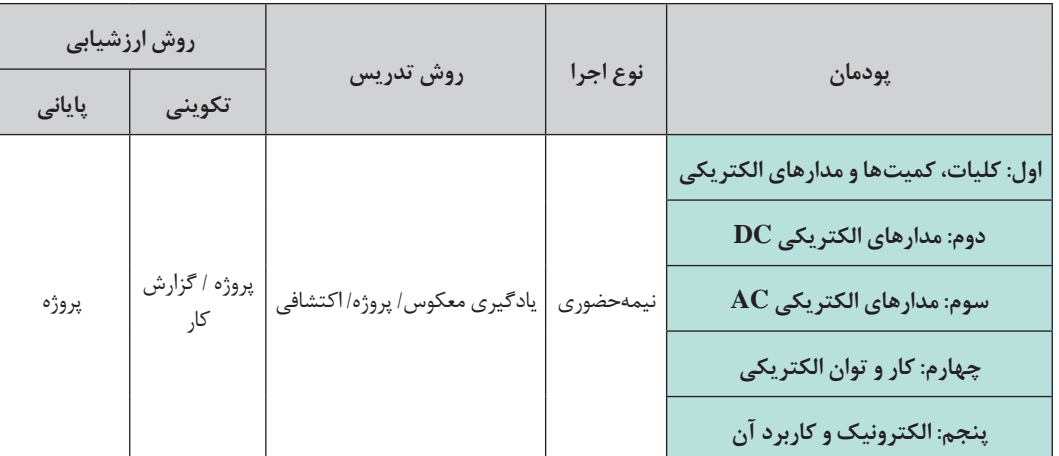

**دانش فنی تخصصی**

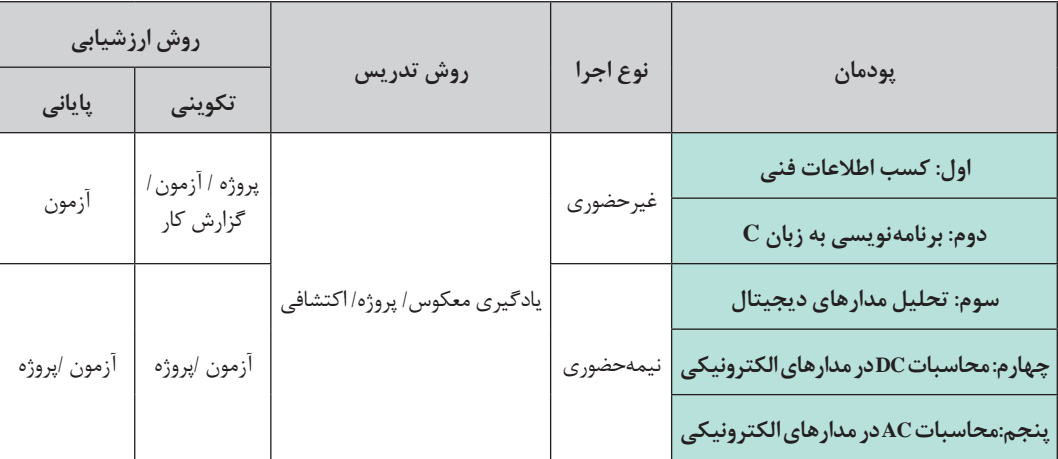

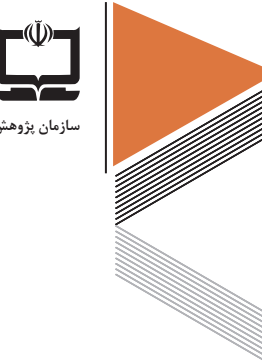

 $\mathsf{FT}$ 

**سازمان پژوهش و برنامهریزی آموزشی**

**رشته الكتروتكنیك دانش فنی پایه**

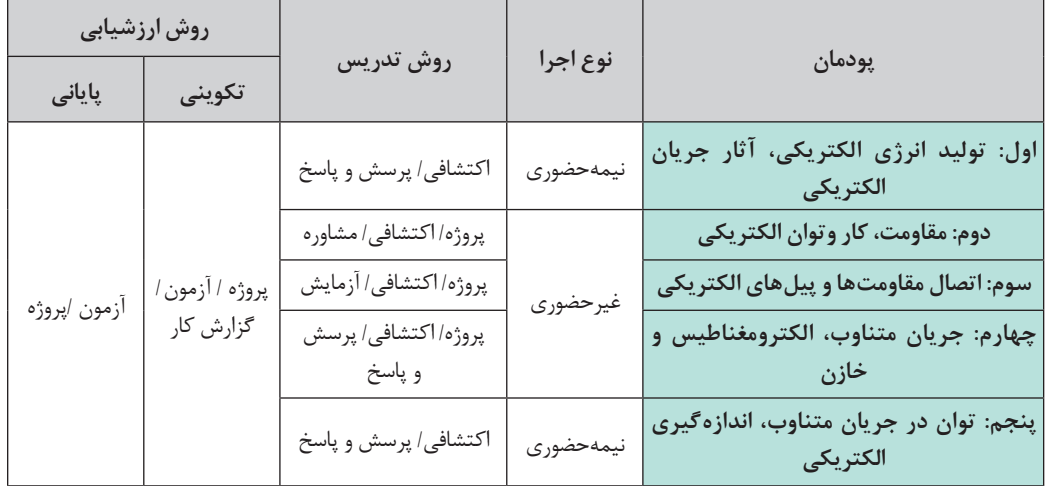

### **دانش فنی تخصصی**

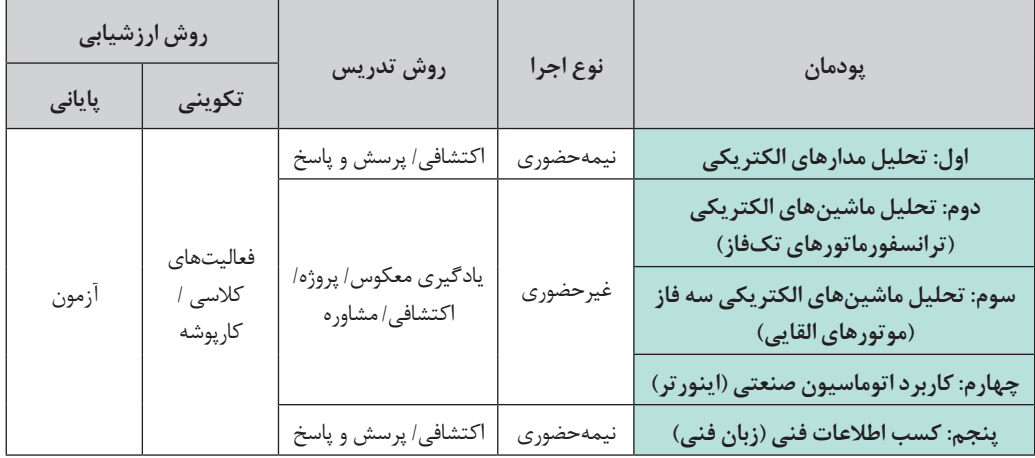

**رشته شبكه و نرمافزار رایانه**

**دانش فنی پایه**

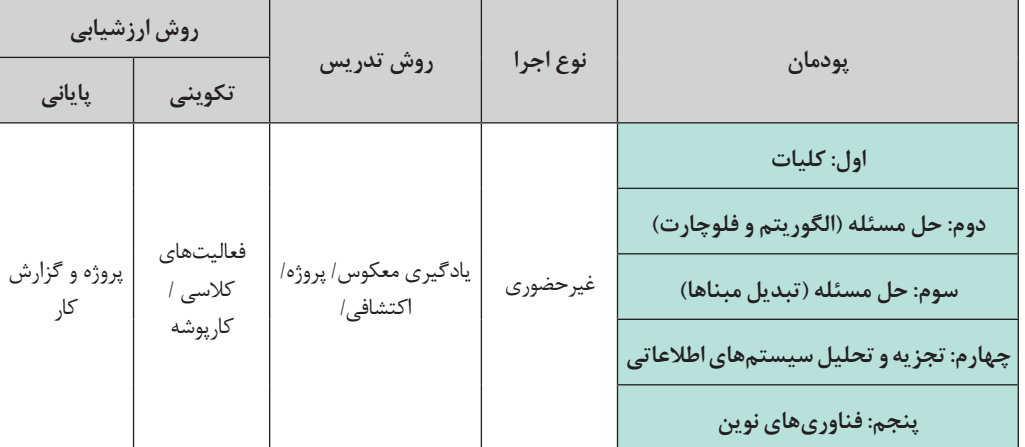

**دانش فنی تخصصی**

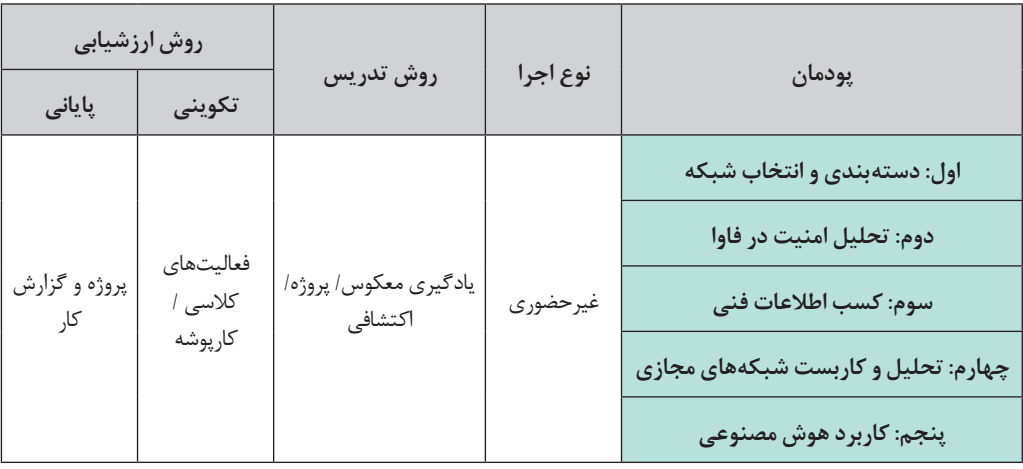

 $\gamma$ 

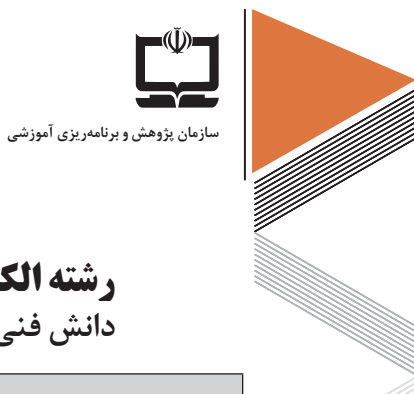

**رشته الكترونیك و مخابرات دریایی دانش فنی پایه**

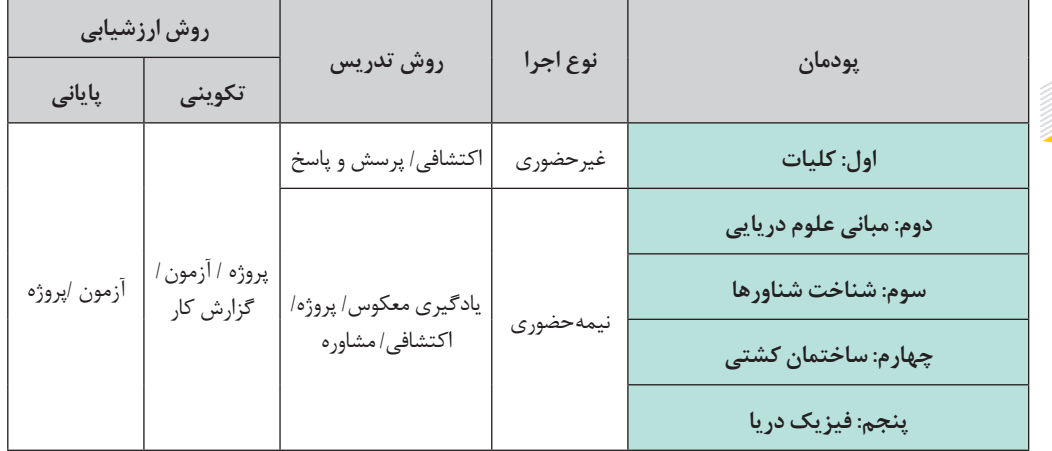

 **دانش فنی تخصصی**

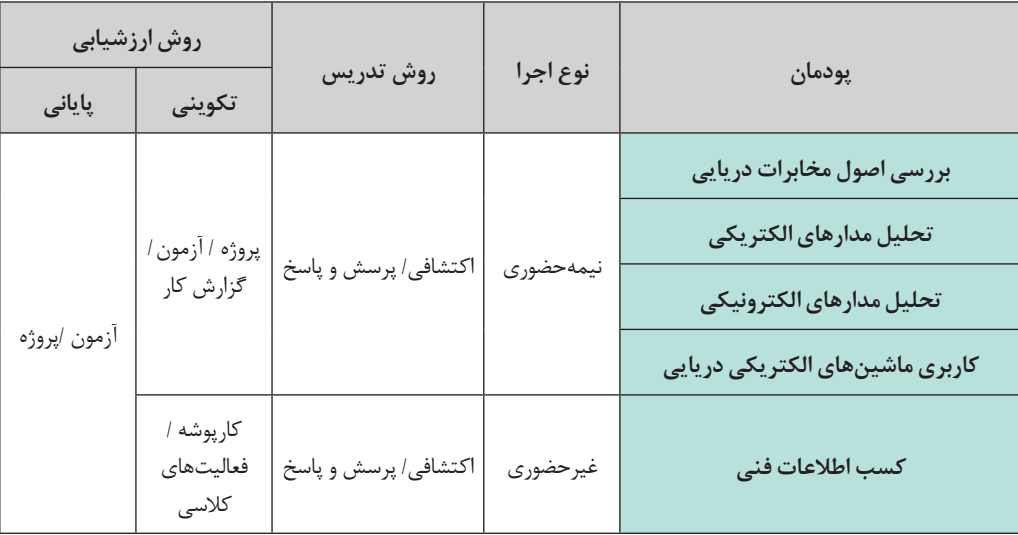

# **گروه مواد و فراوری**

**درس مشترك گروه**

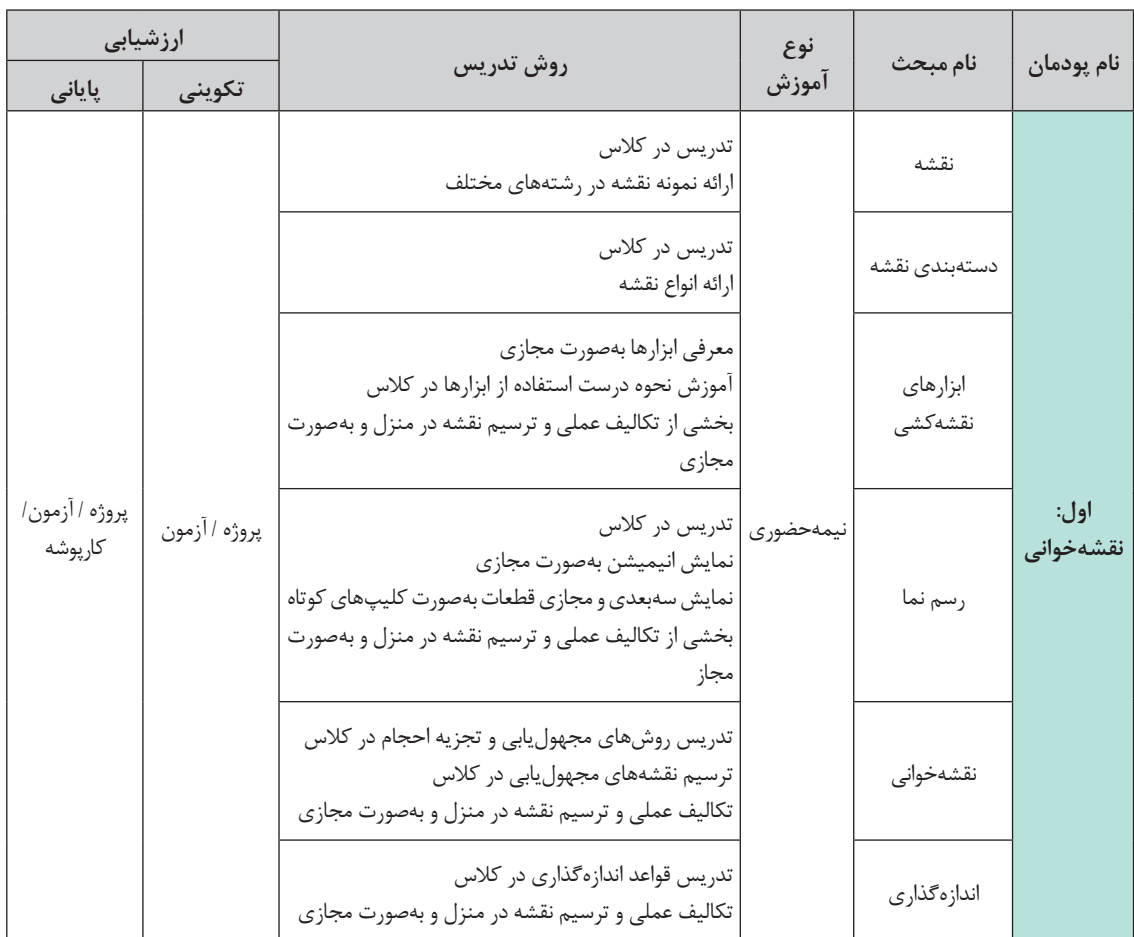

#### **نقشهكشی فنی رایانهای )درس مشترك گروه تحصیلی مواد و فراوری(**

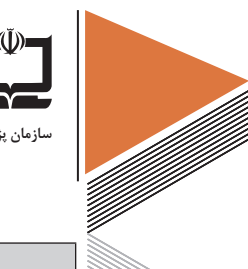

**سازمان پژوهش و برنامهریزی آموزشی**

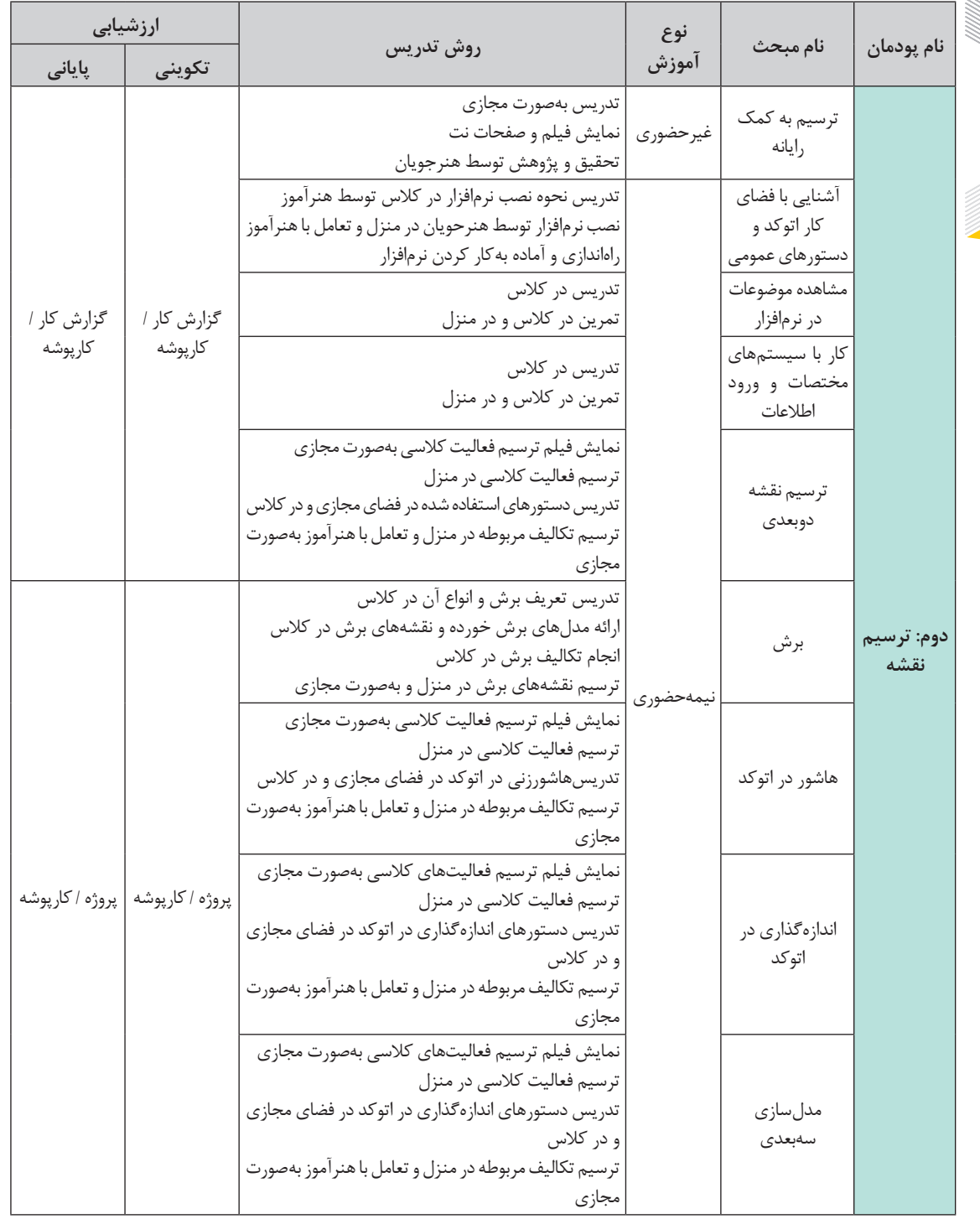

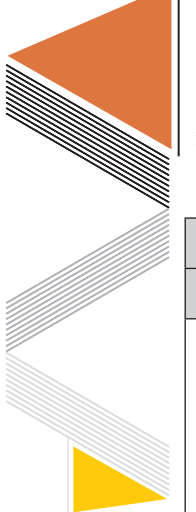

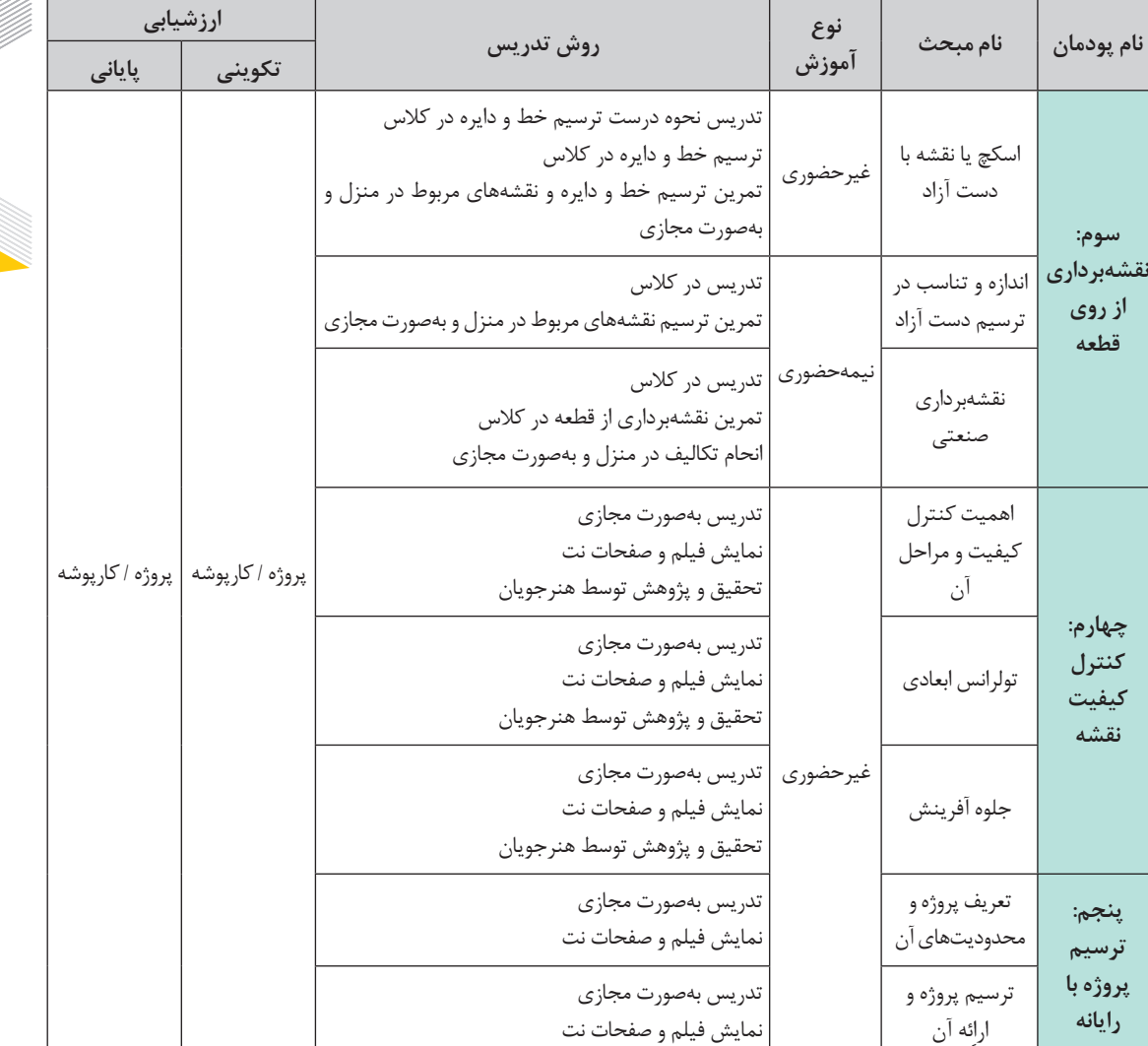

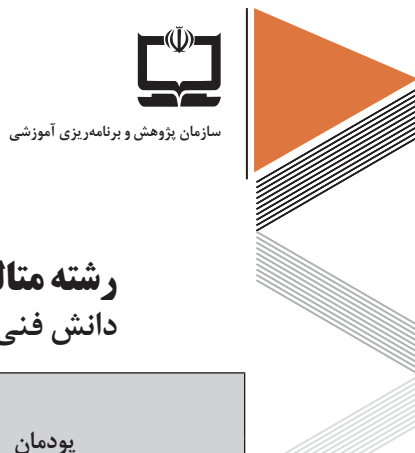

**رشته متالورژی دانش فنی پایه**

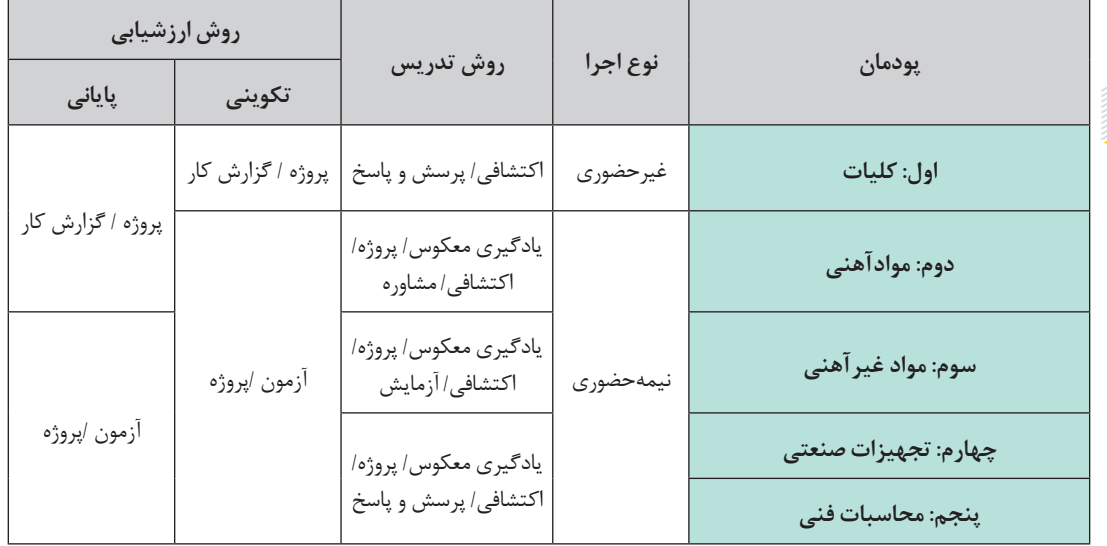

**دانش فنی تخصصی**

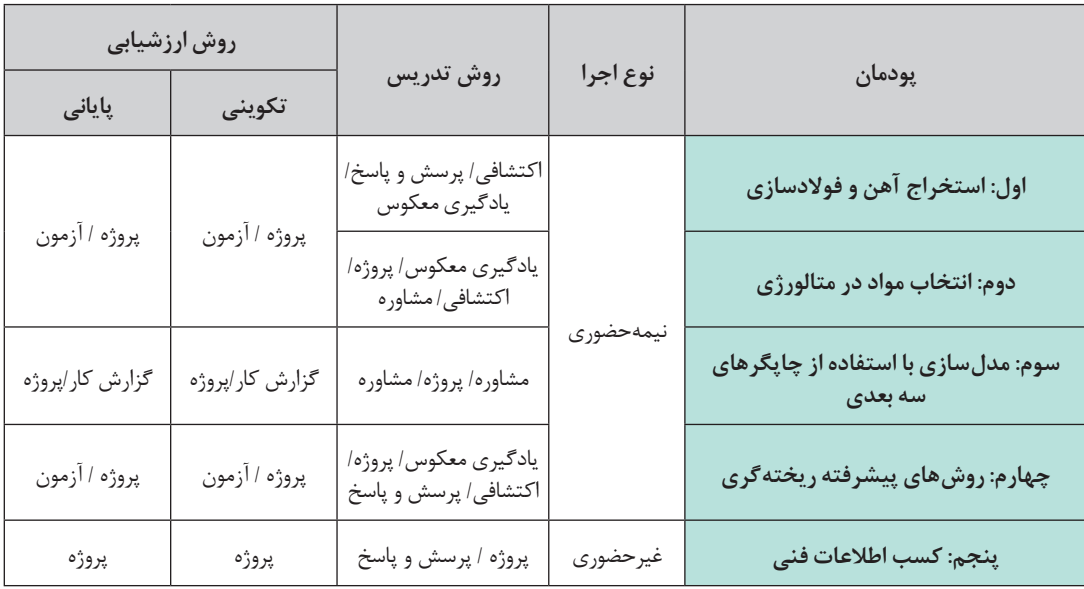

**رشته صنایع شیمیایی دانش فنی پایه**

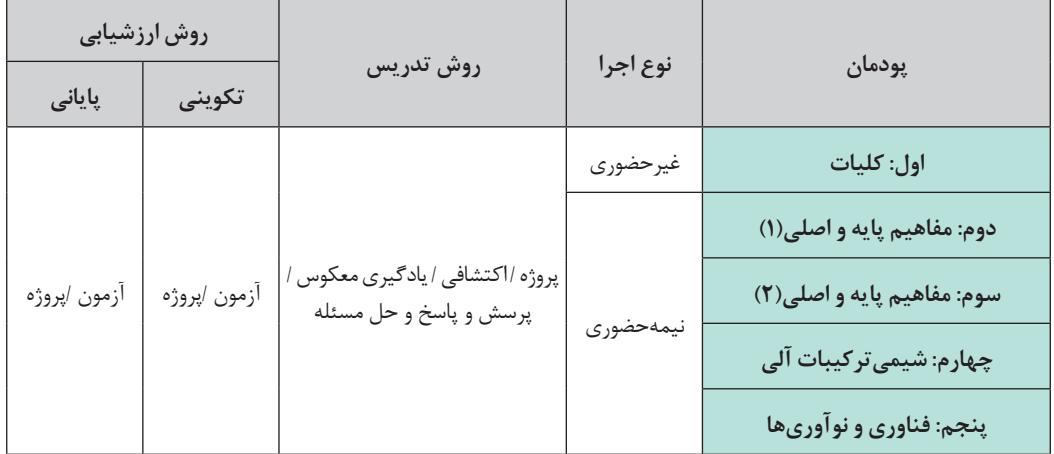

**دانش فنی تخصصی**

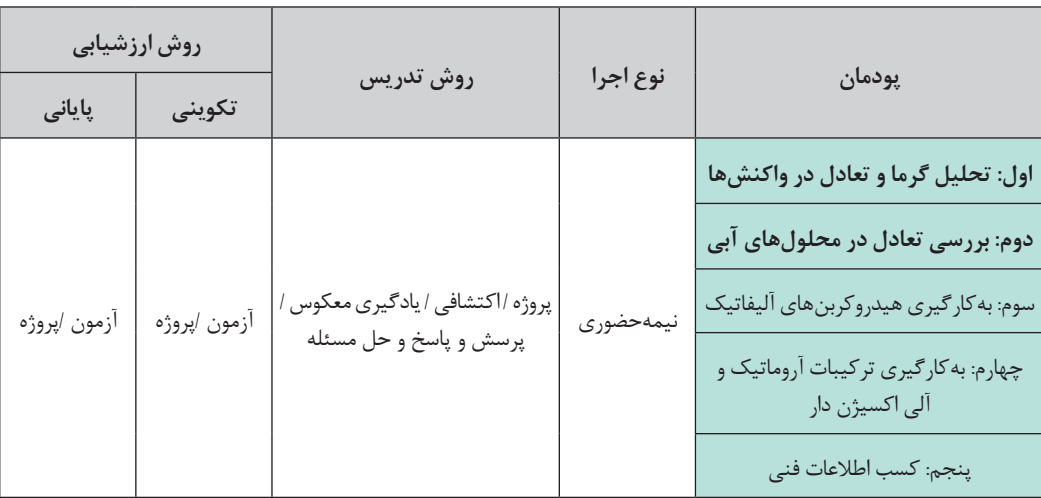

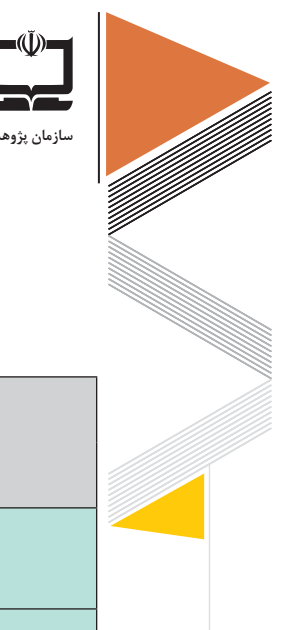

 $\Delta^*$ 

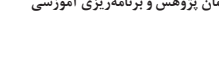

**رشته سرامیك دانش فنی پایه**

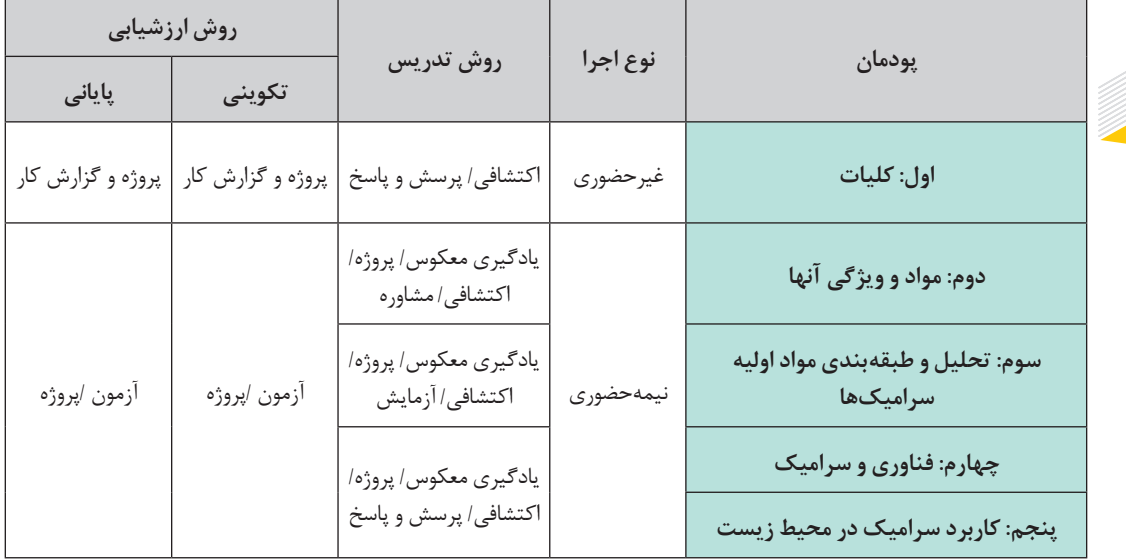

### **دانش فنی تخصصی**

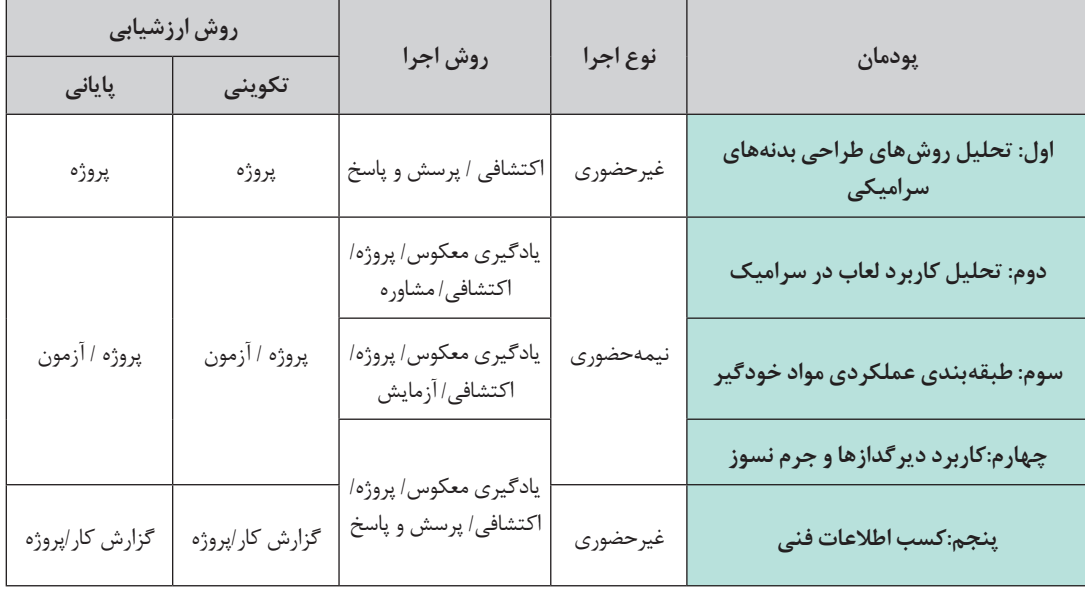

**رشته صنایع نساجی دانش فنی پایه**

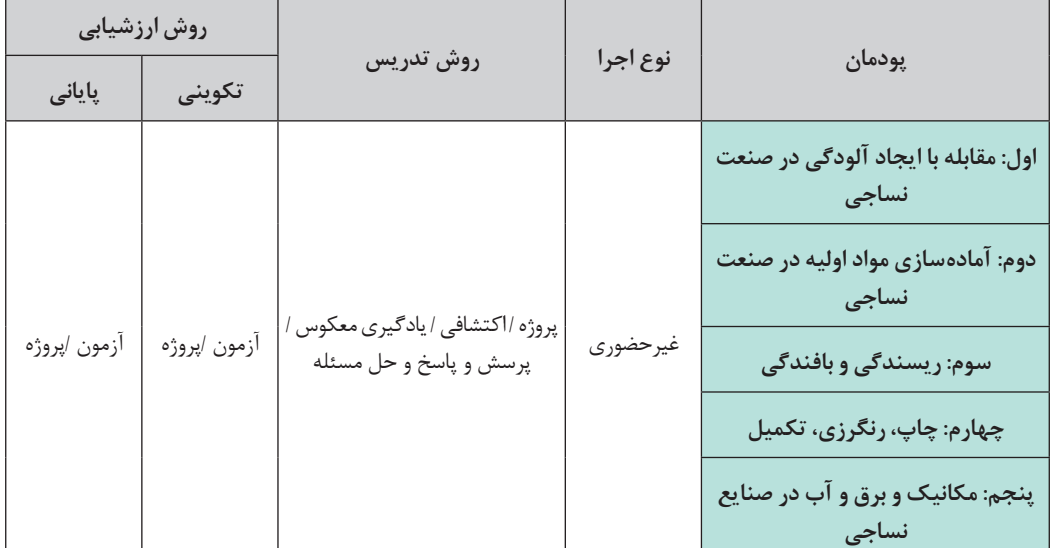

**دانش فنی تخصصی**

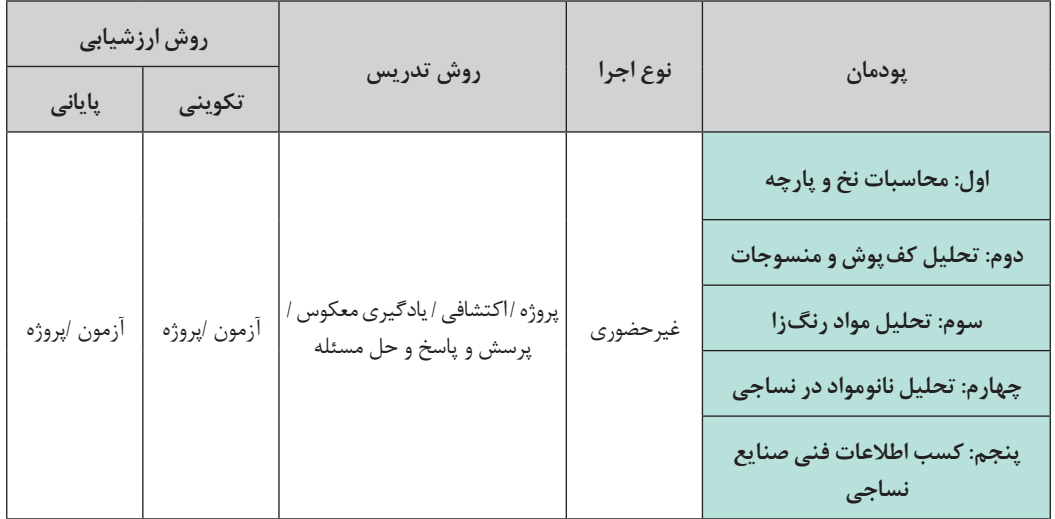

<u>ል</u>ነ</u>

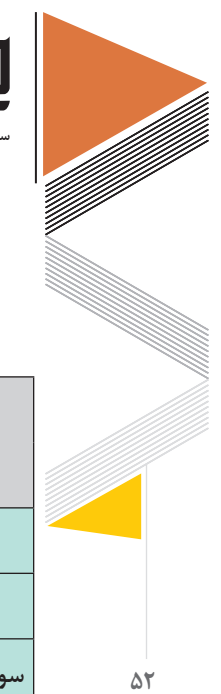

**سازمان پژوهش و برنامهریزی آموزشی**

**رشته معدن دانش فنی پایه**

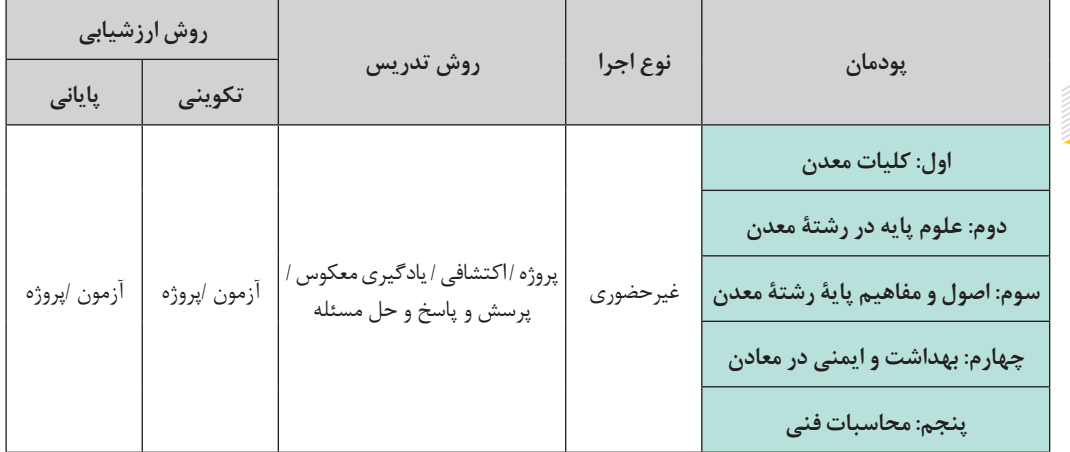

**دانش فنی تخصصی**

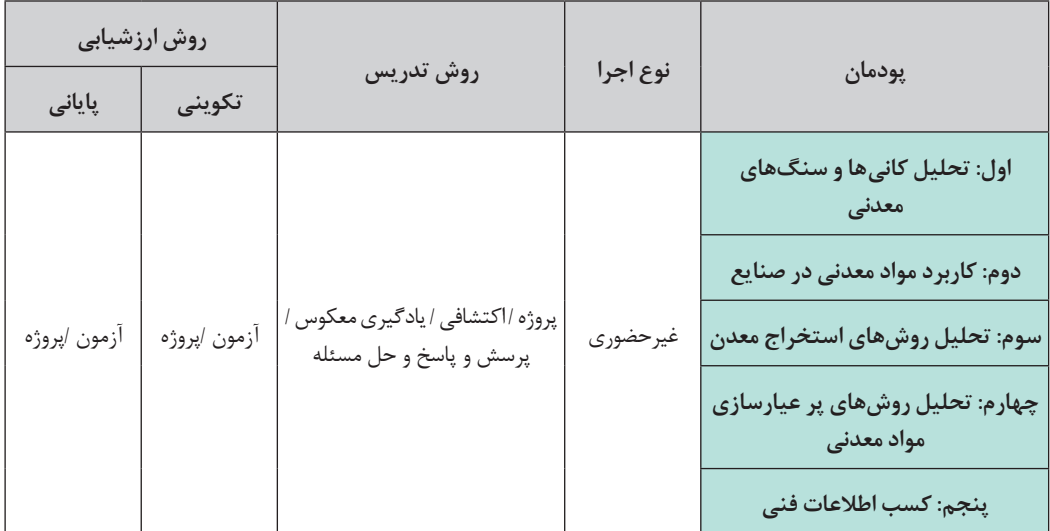

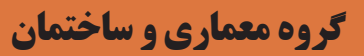

**درس مشترك گروه**

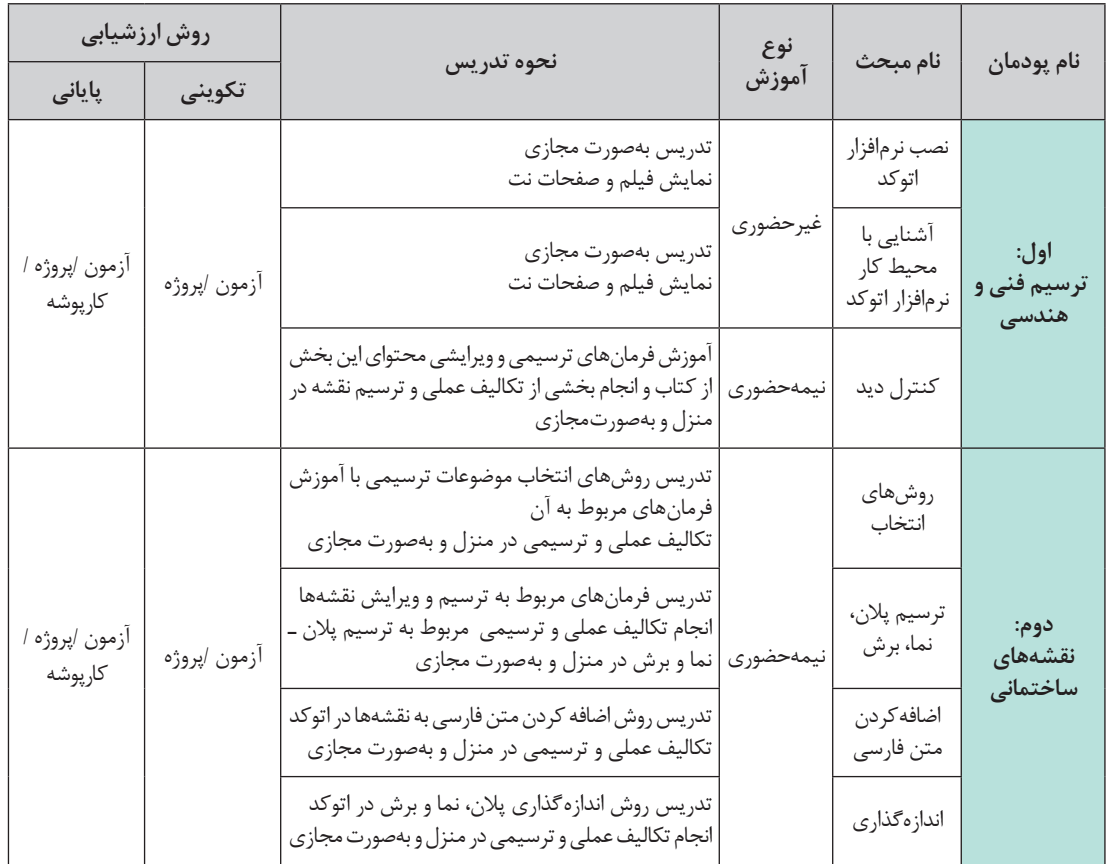

**نقشهكشی فنی رایانهای )درس مشترك گروه معماری و ساختمان(**

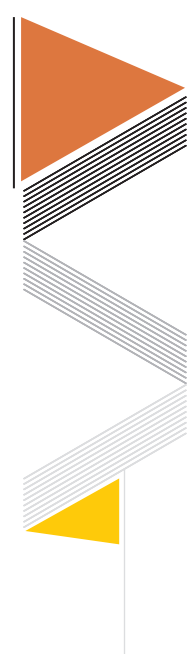

**سازمان پژوهش و برنامهریزی آموزشی**

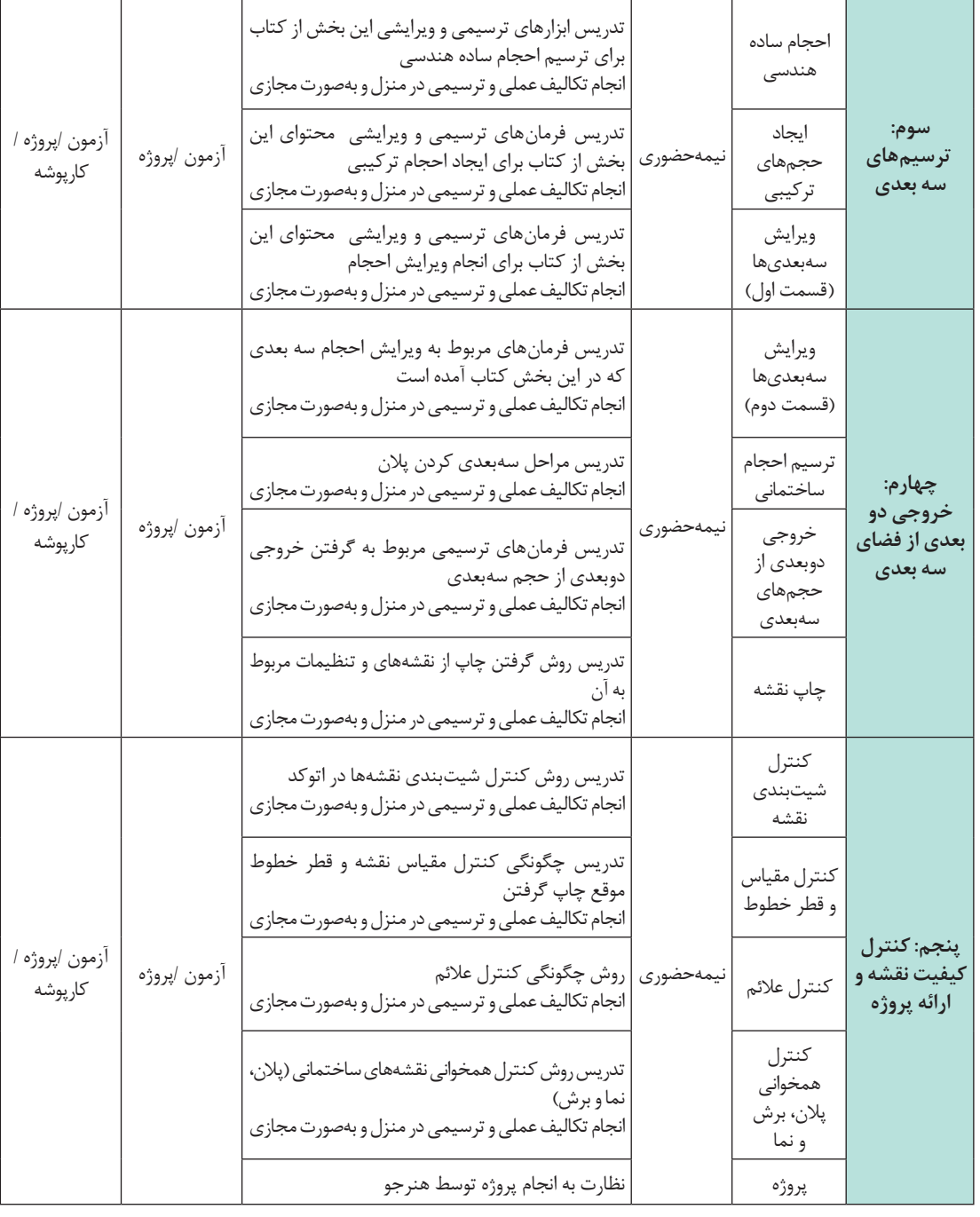

**رشته ساختمان دانش فنی پایه**

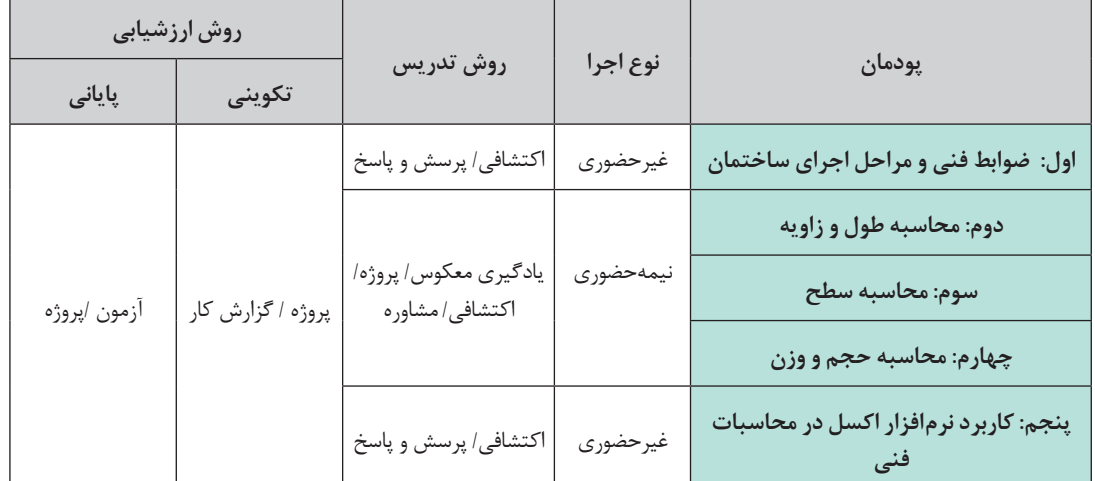

**دانش فنی تخصصی**

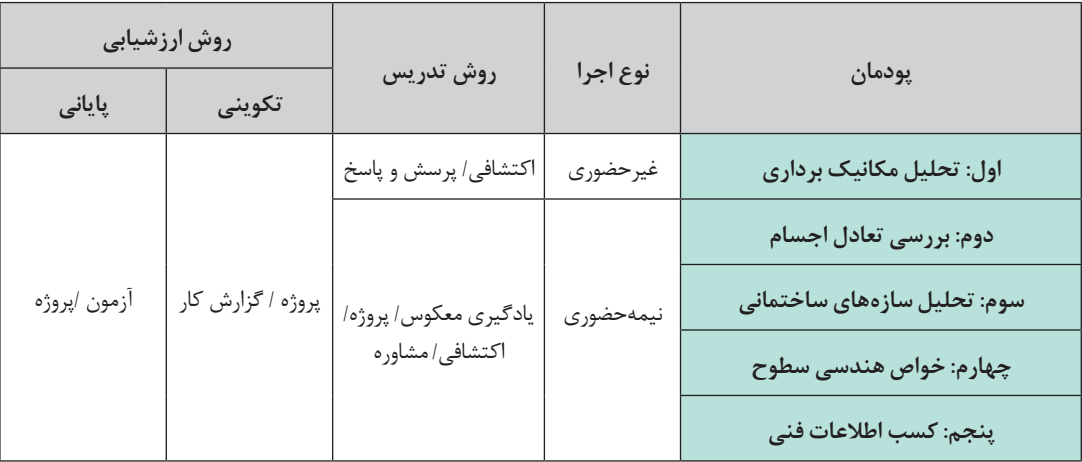

 $\Delta \Delta$ 

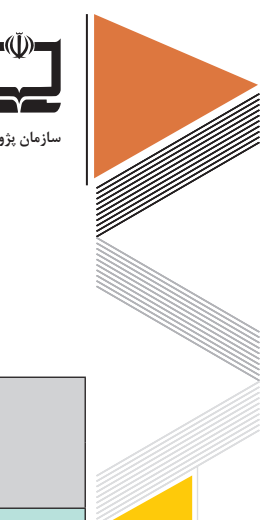

**سازمان پژوهش و برنامهریزی آموزشی**

**رشته معماری داخلی دانش فنی پایه**

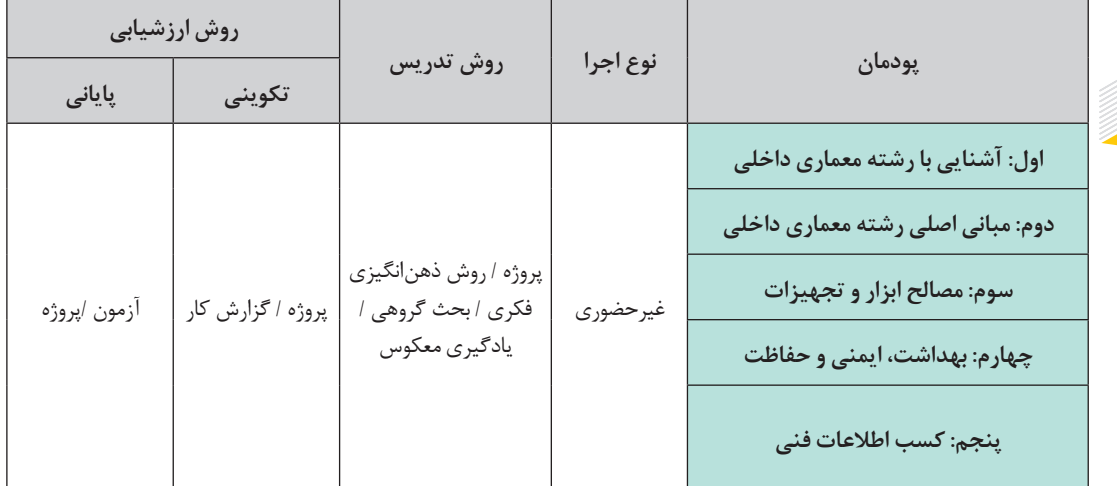

**دانش فنی تخصصی**

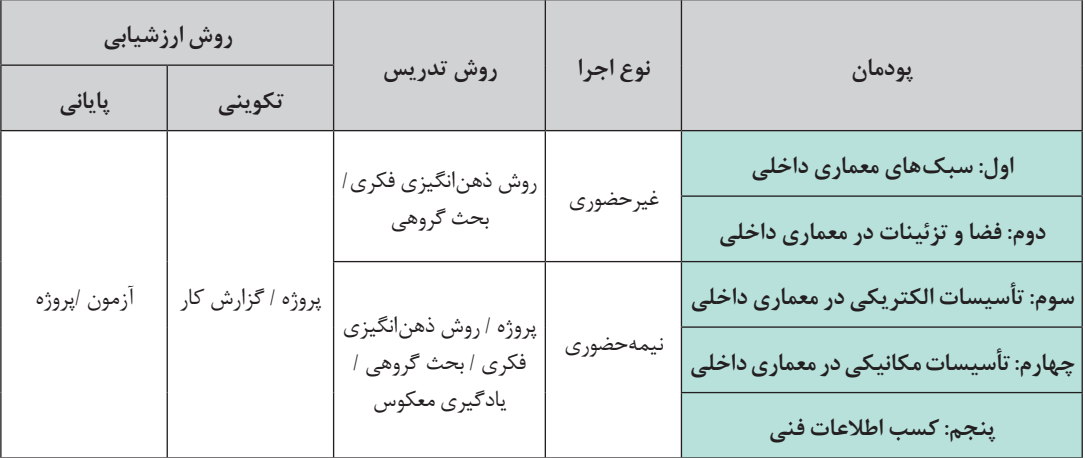

**اقتضائات گروههای تحصیلی** با توجه به شرایط پیش رو (حضوری و نیمه حضوری) مشاغل ونرمافزارهای كاربردی گروههای مختلف معرفی میشود:

**معرفی مشاغل با تأكید بر مشاغل خانگی**

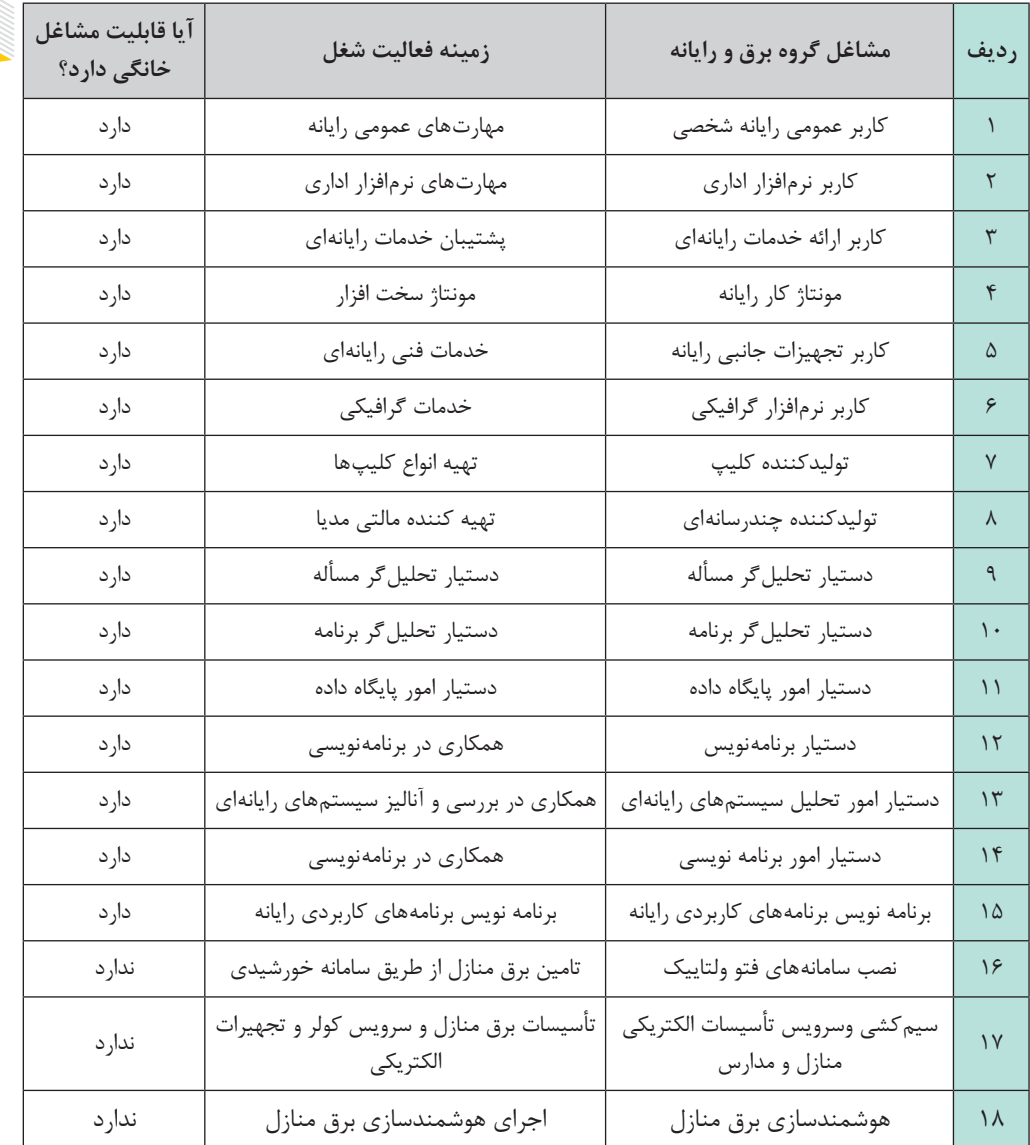

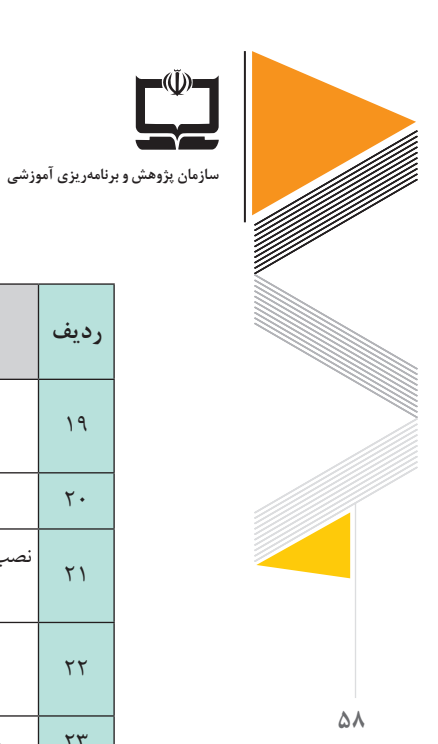

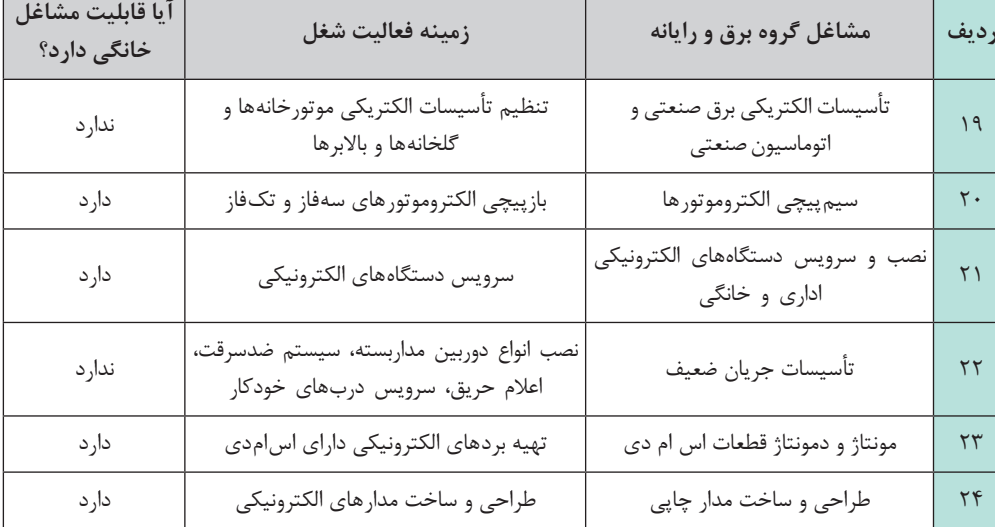

Л

**معرفی نرمافزارهای گروه برق و رایانه**

| کاربرد نرمافزار                        | نرمافزار / برنامه /محیط | <b>رديف</b> |
|----------------------------------------|-------------------------|-------------|
| سيستم عامل شركت مايكروسافت             | $Windows \cdot$         | ١           |
| واژەپرداز/ تايپ                        | Word                    | ٢           |
| ا, ائه مطلب                            | Powerpoint              | ٣           |
| تولید کارت ویزیت و بروشور ساده         | Publisher               | ۴           |
| فشر دەسازى فايل                        | Winrar                  | ۵           |
| ایمیج <i>گ</i> یری/ ماشین مجازی ویندوز | v_Poweriso/hyper        | ۶           |
| مشاهده مشخصات سخت افزارى رايانه        | <b>CPUZ</b>             | $\vee$      |
| ماشین مجازی                            | <b>VMware</b>           | $\lambda$   |
| طراحی گرافیکی برداری                   | Adobe illustrator       | ٩           |

**راهنمای برنامة درسی دوره دوم متوسطة فنی و حرفهای و کاردانش در شرایط ویروس کووید19**

Š

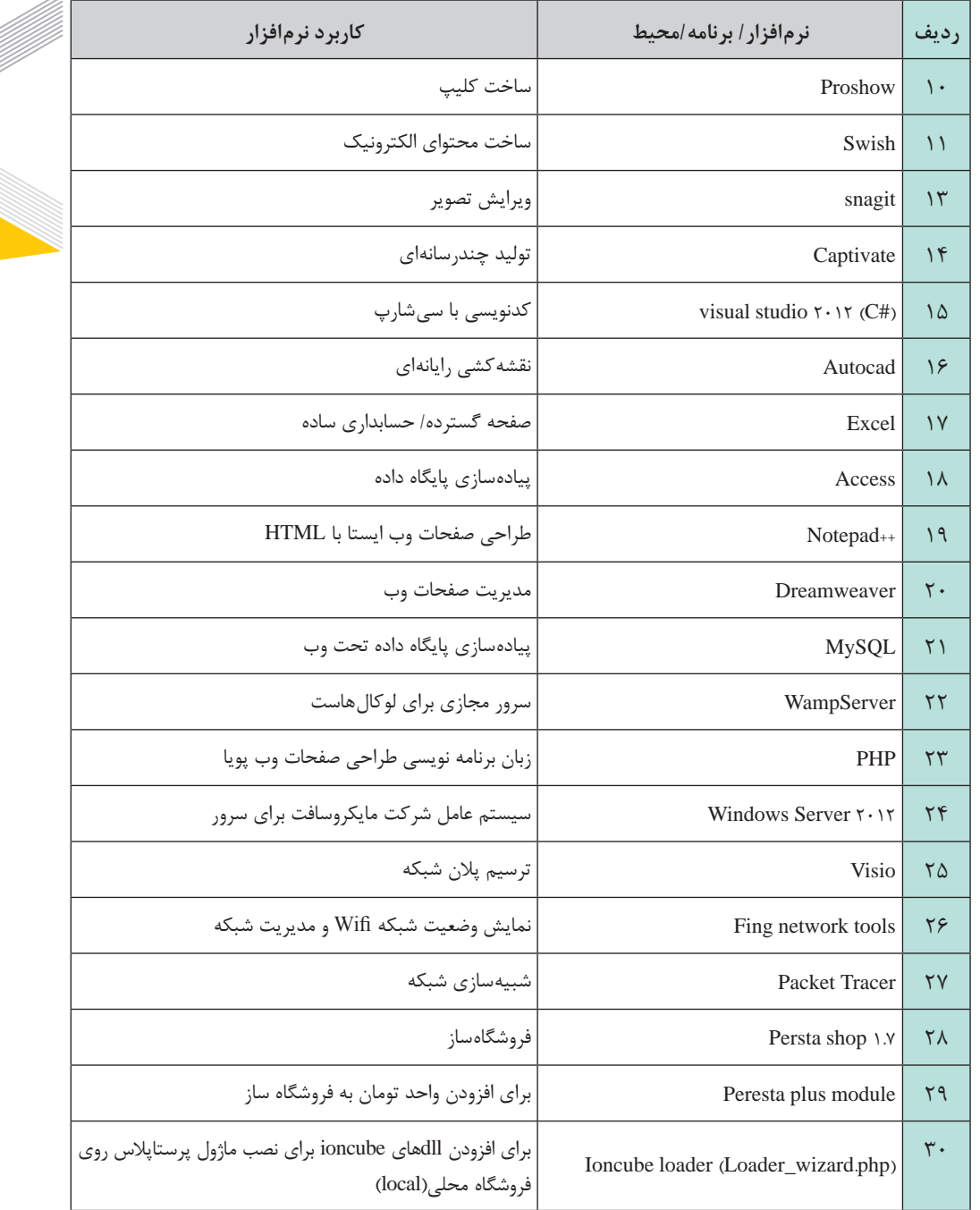

**59**

ff ffeld f

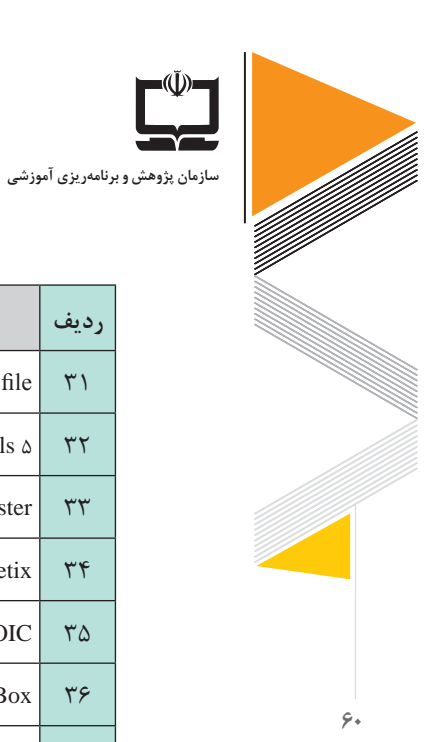

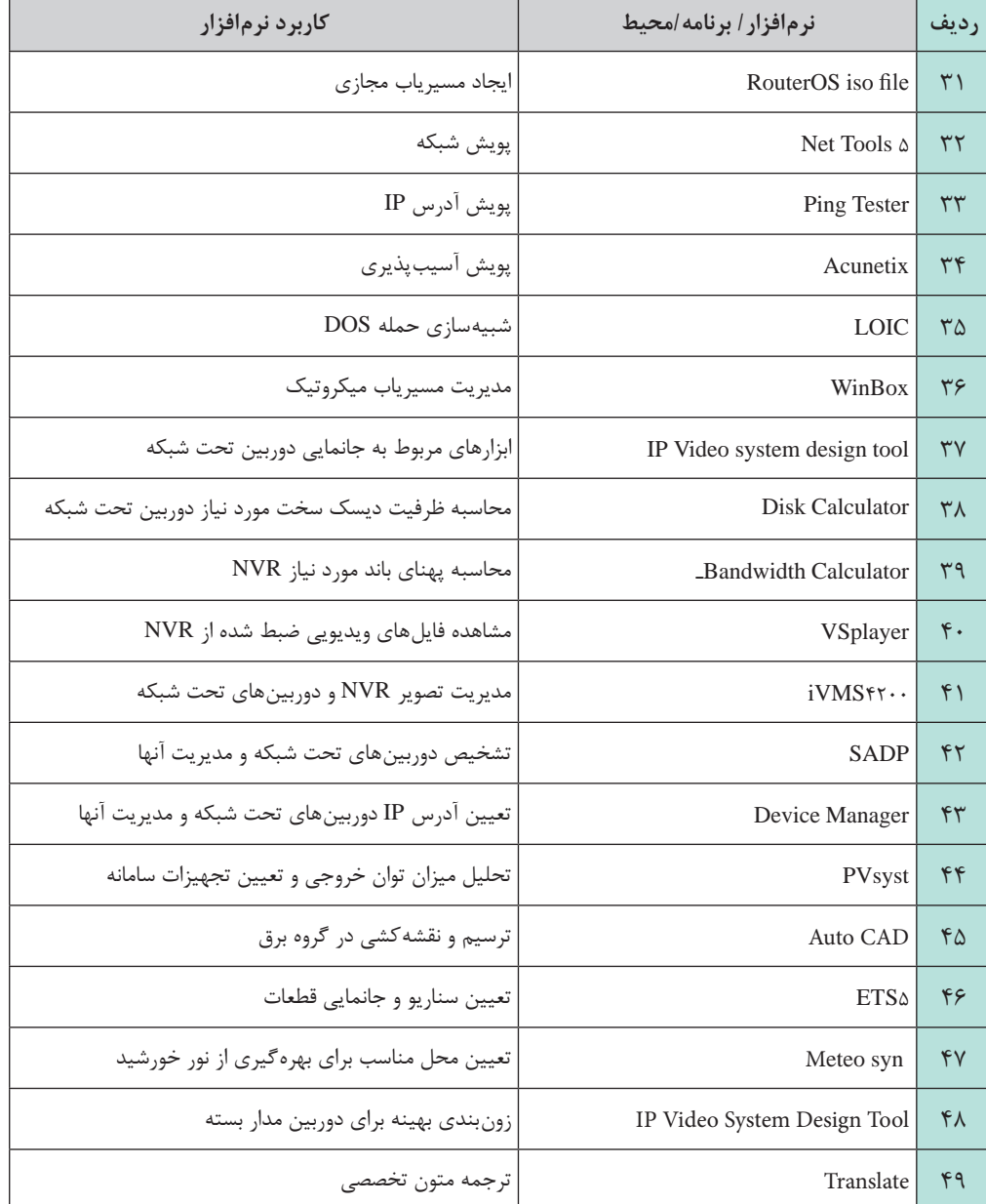

**معرفی نرمافزارهای گروه مكانیك**

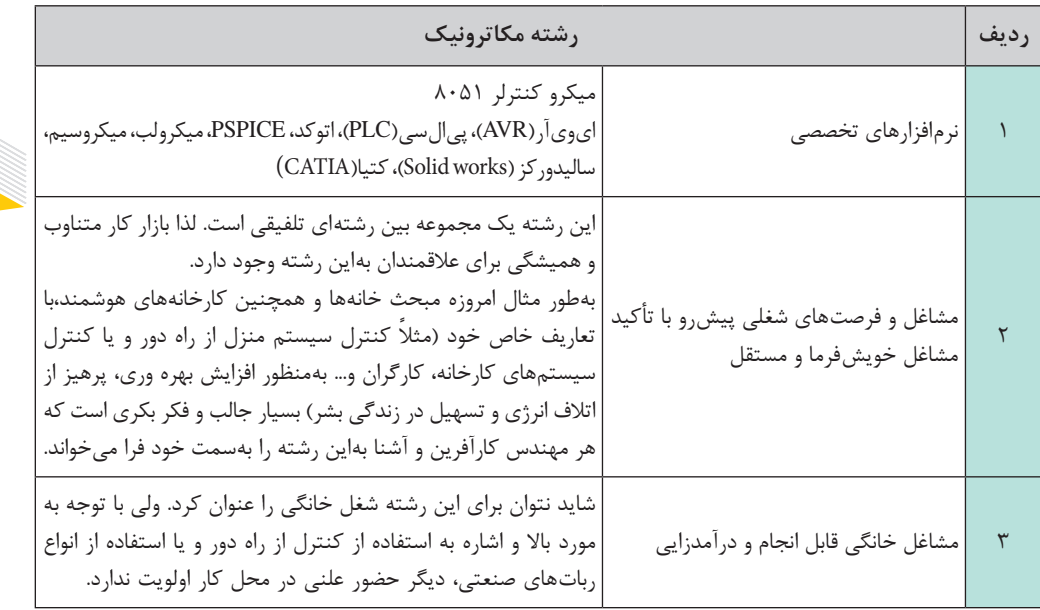

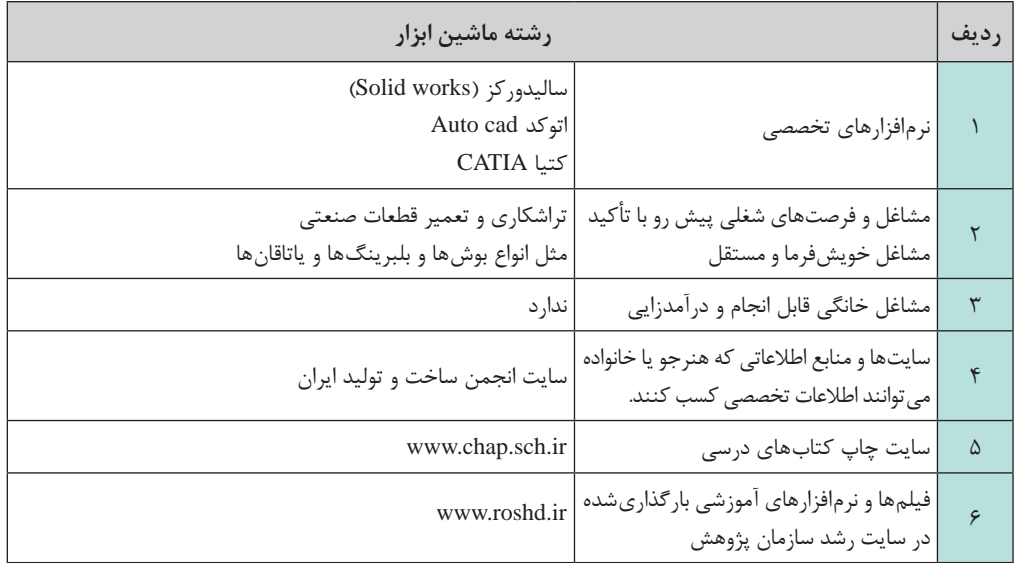

 $\mathcal{F}$ 

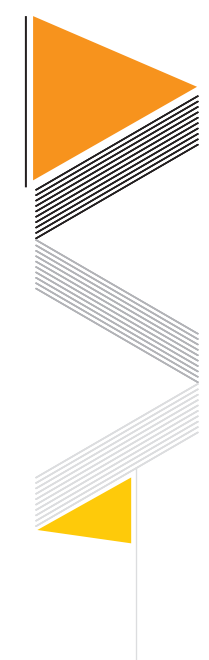

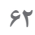

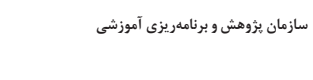

 $\Gamma^{(\v{V})}$ 

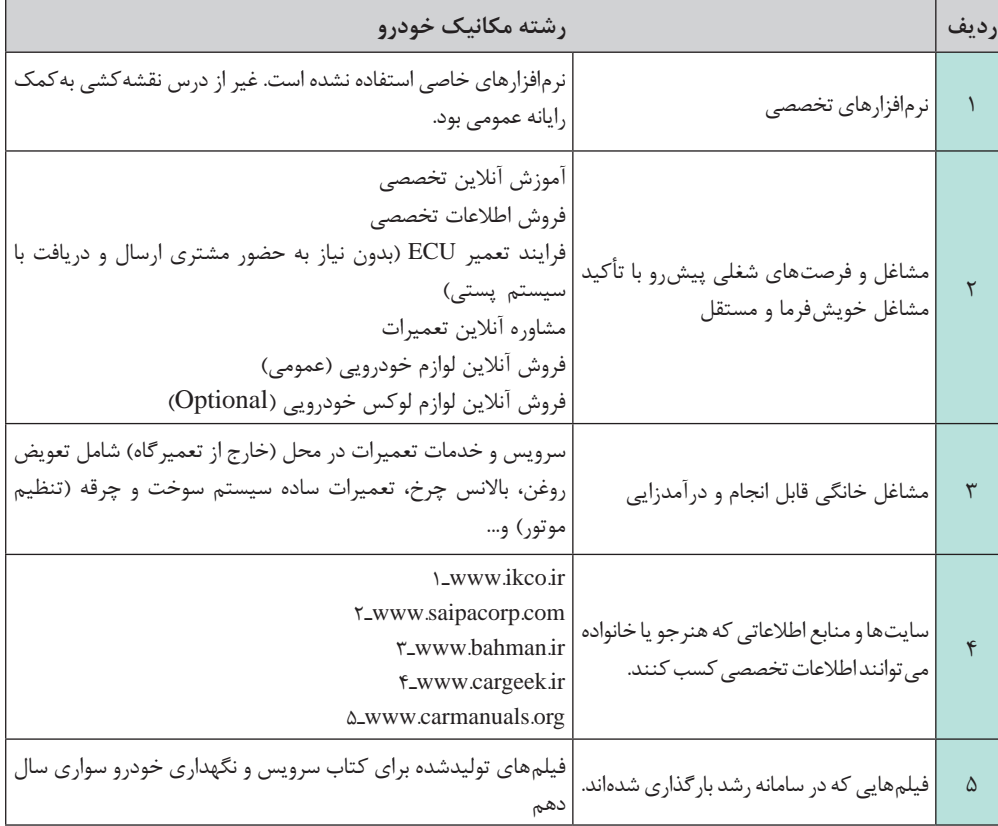

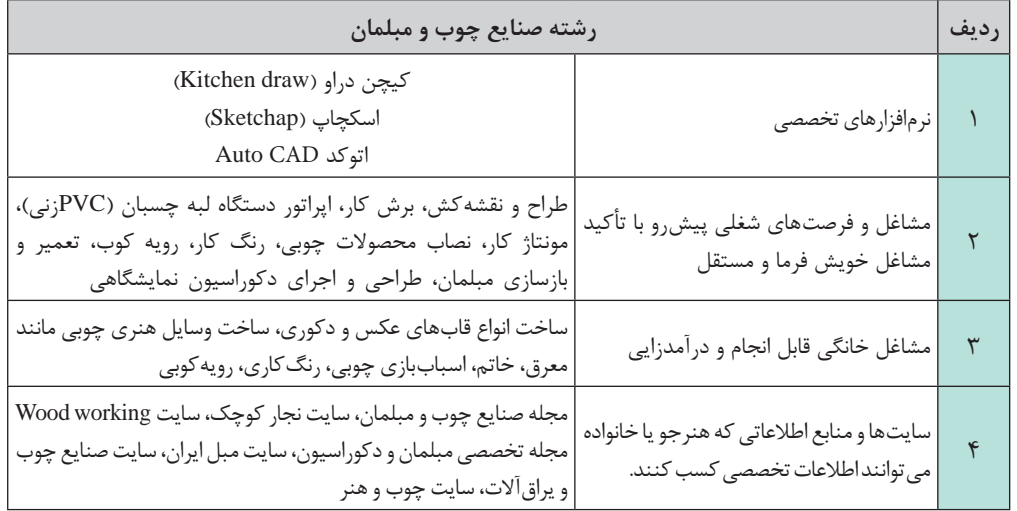

**راهنمای برنامة درسی دوره دوم متوسطة فنی و حرفهای و کاردانش در شرایط ویروس کووید19**

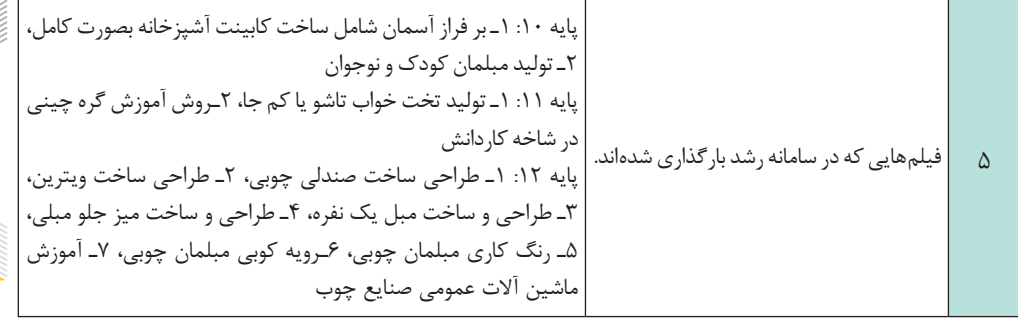

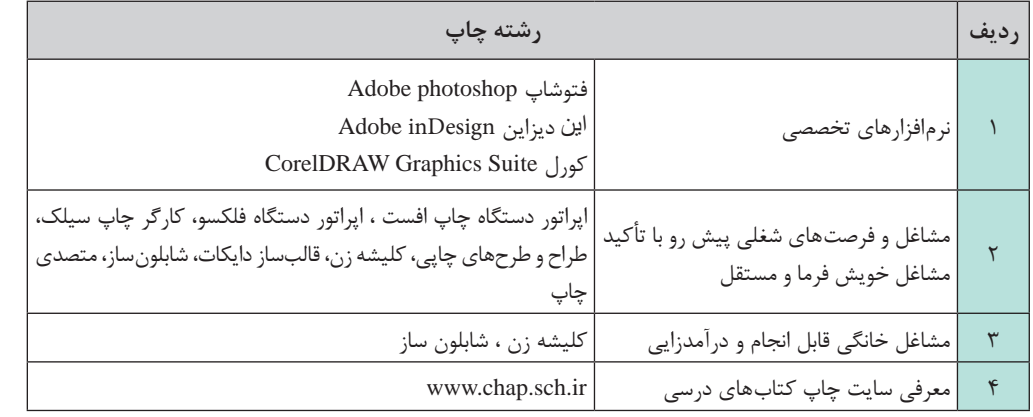

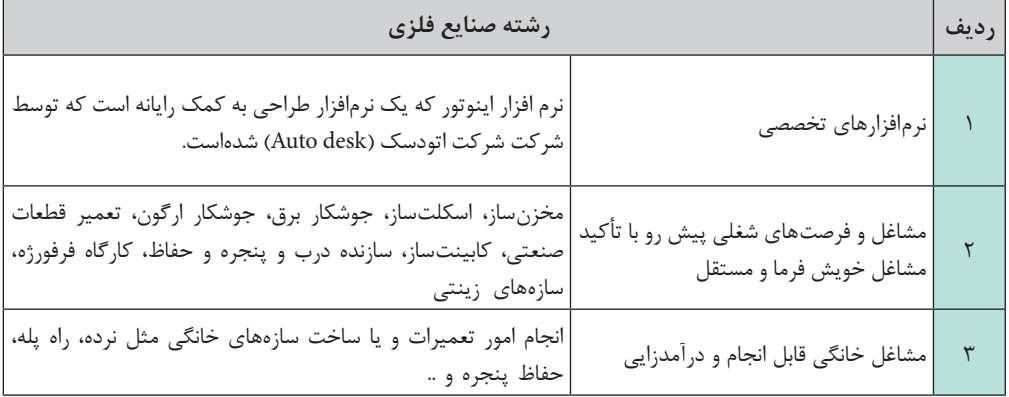

 $54$ 

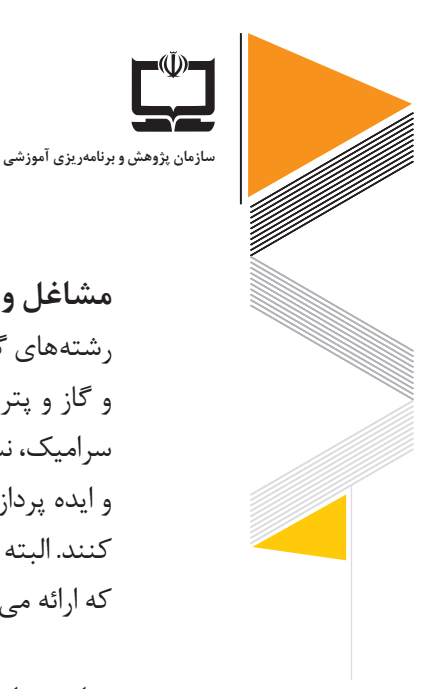

**مشاغل و فرصتهای شغلی گروه مواد و فراوری** 

رشتههای گروه مواد و فراوری قابلیتهای بسیاری دارد و فارغ التحصیلان آن می توانند در صنایع نفت و گاز و پتروشیمی، صنایع معدنی و فلزات در کارخانههای فوالدسازی، ذوب و ریختهگری، كاشی و سرامیك، نساجی و... فعالیت نمایند. والدین محترم میتوانند با انتقال درست اطالعات مشاغل مربوطه و ایده پردازی در خصوص كسب و كارهای خانگی در آشنایی و خودآگاهی فرزندانشان به آنها کمک کنند. البته باید توجه داشت والدین باید زمینۀ اطالعات خود را با مطالعه و تحقیق باال ببرند تا اطالعاتی که ارائه می کنند درست باشد.

**سایتها و منابع اطالعاتی ویژه گروه مواد و فراوری** 

دسترسی به فناوری اطلاعات (IT) در عصر حاضر امری اجتناب ناپذیر است و استفاده از فناوری اطلاعات برای باال بردن سطح یادگیری و اطالعات هنرجویان رشتههای گروه مواد و فراوری جایگاه خاصی دارد. لذا والدین با فراهم نمودن بسترهای فضای مجازی و معرفی سایتهای مفید نظیر سامانه كتابهای درسی، صنایع مرتبط نظیر وزارت صمت، نفت و پتروشیمی میتوانند در انجام تحقیق و پژوهش به كمك فناوری اطالعات و همچنین ارتباط با صنعت كمك شایانی به هنر جویان نمایند.

#### **نرمافزارهای تخصصی گروه مواد و فراوری**

والدینی که از فنّاوری اطّلاعات و ارتباطات استفاده می کنند به اطّلاعات به روز شده دسترسی داشته و از نیازهای روز دنیا آگاهی بیشتری دارند، در نتیجه بهتر از والدین دیگر قادرند به فرزندان خود در امر انتخاب رشته و هدایت تحصیلی، یاری رسانند و این هنرجویان معمولاً از انتخابهای موفق تری برخوردار بودهاند و از بازار کار بهتری نسبت به هنرجویان دارای والدین ناآشنا با فناوری اطالعات و ارتباطات بهره خواهند برد. در گروه مواد و فراوری هنرجویان قادرند با Microsoft Visio,AutoCAD ,Solid works ، کار کنند.

**شایستگیهای غیرفنی، رعایت ایمنی و مالحظات زیستمحیطی درگروه مواد و فراوری** والدین هنرجویان گروه مواد و فراوری می توانند با توجه به اهمیت شایستگی های غیرفنی نظیر اخلاق حرفهای، كار گروهی، مدیریت منابع و،... رعایت ایمنی در كارهای آزمایشگاهی و كارگاهی و همچنین توجه به حفظ محیطزیست دامنه آگاهیهای خود را باال برده و در نهادینه كردن آنها در هنرجویان تأثیر بسزایی داشته باشند.

#### **گروه معماری و ساختمان**

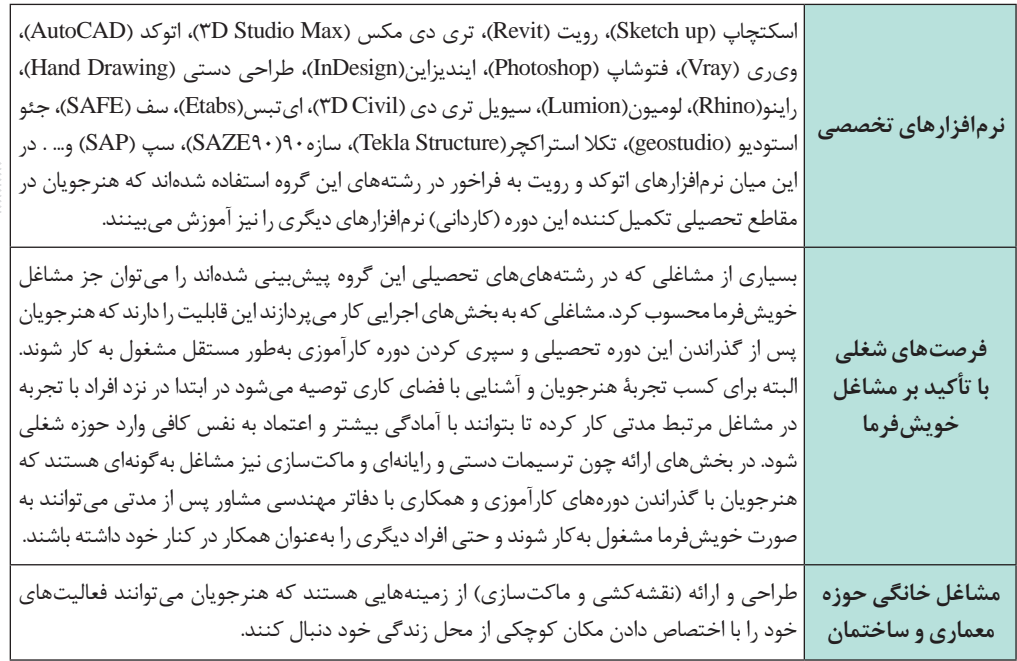

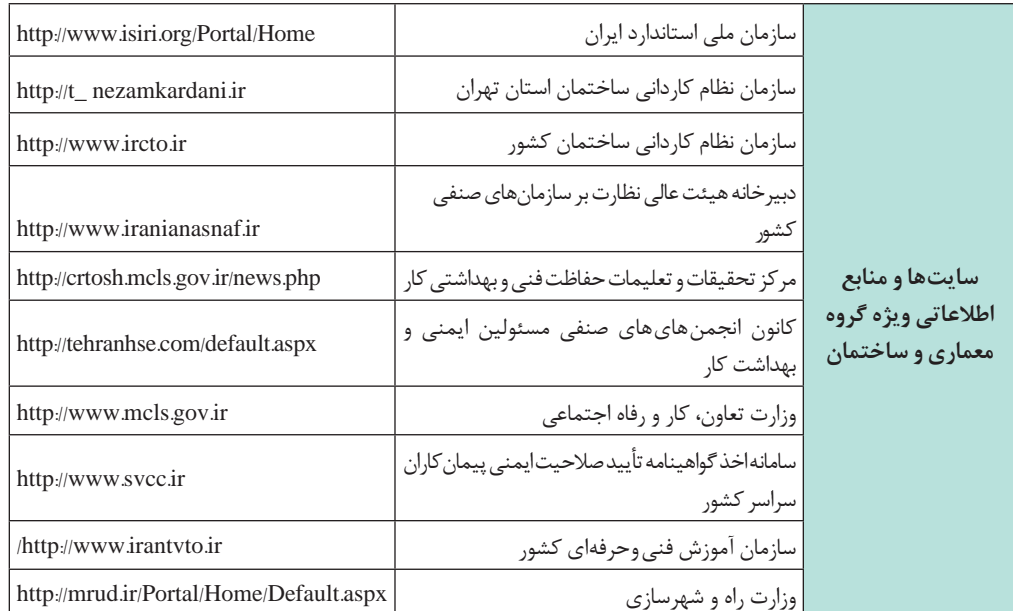

 $65$ 

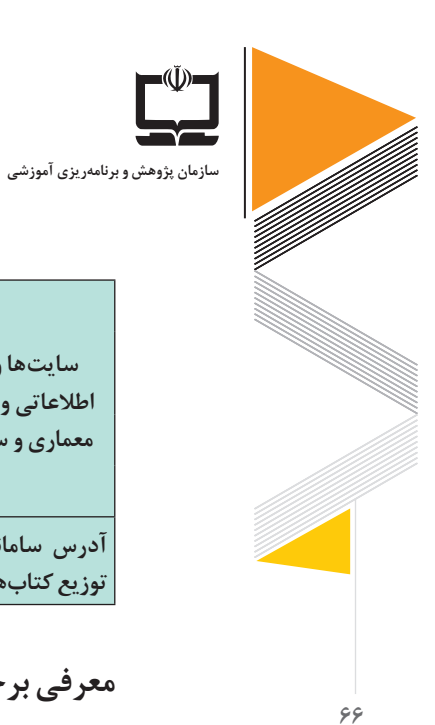

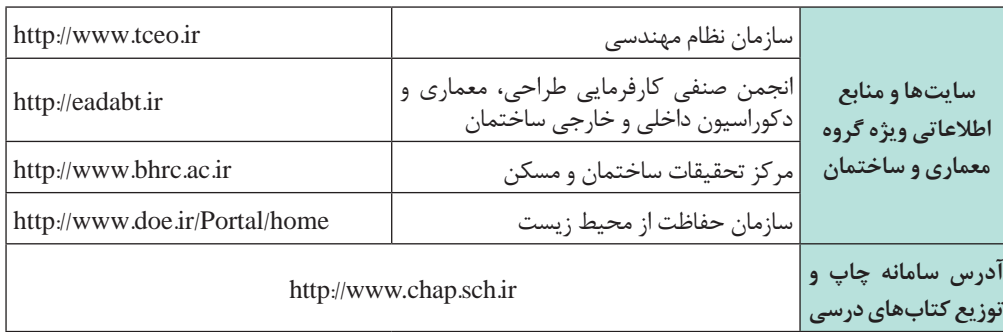

## **معرفی برخی از شركای اجتماعی كه میتوانند سهمی در آموزش این گروه ایفا نمایند:**

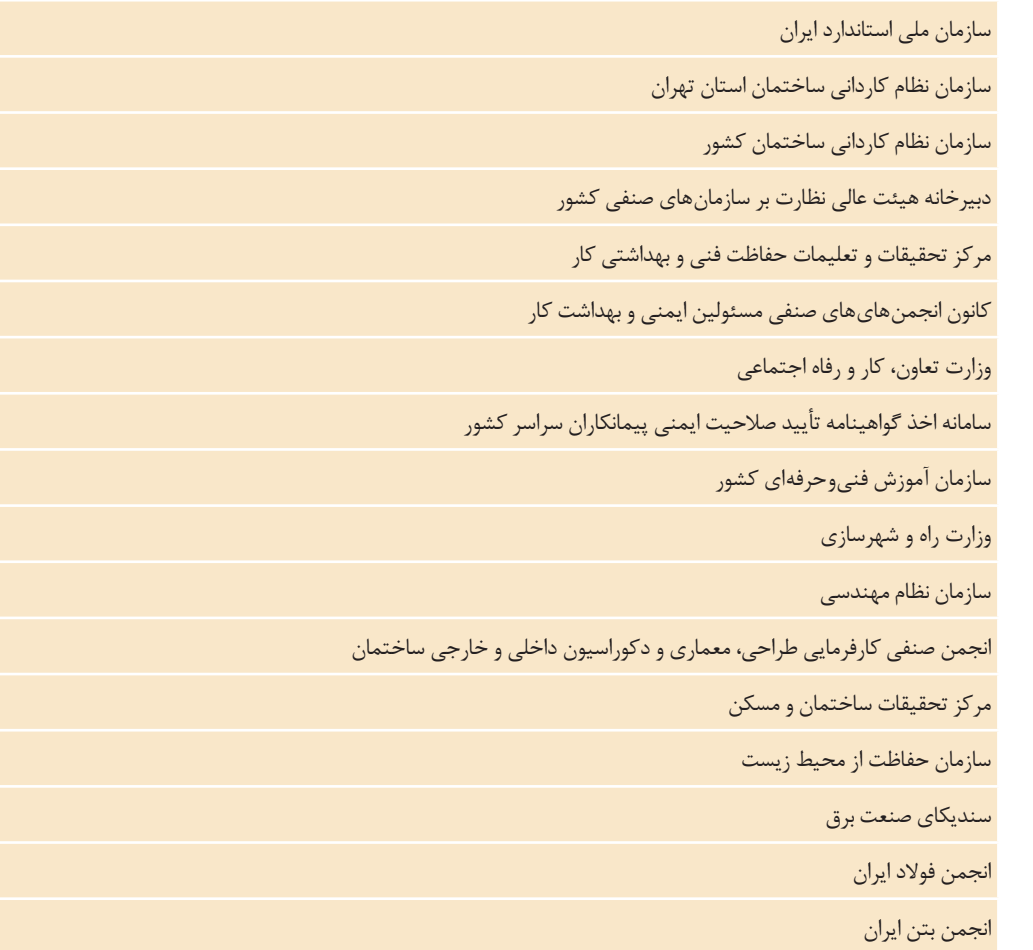
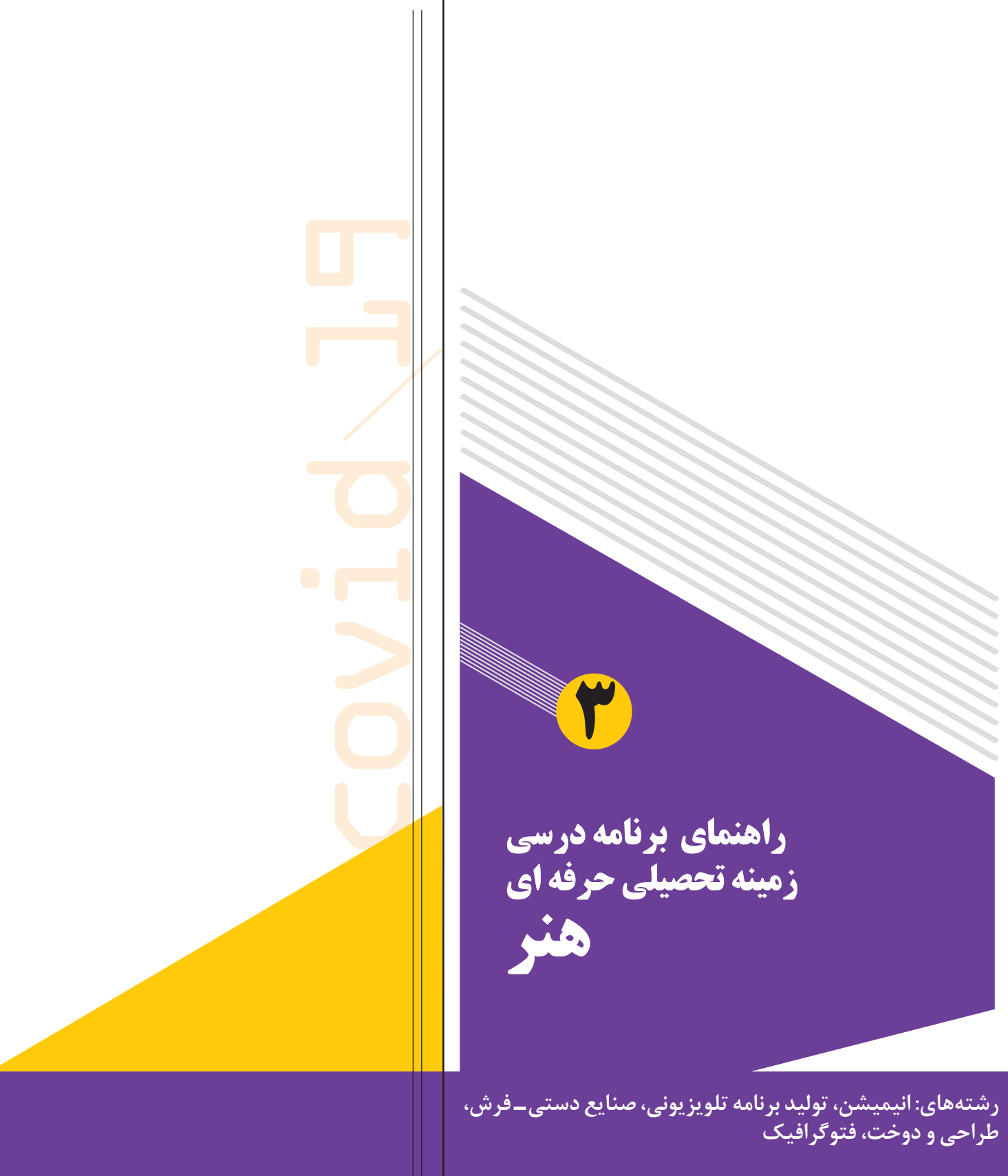

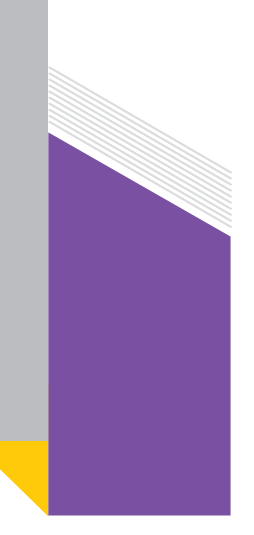

**راهنمای هنرآموز در آموزش رشتههای زمینه تحصیلی ـ حرفهای گروه هنر در وضعیت شیوع ویروس کووید 19**

#### **مقدمه**

شكوفايي و رشد و بالندگي هر سرزميني در دوره هاي گوناگون وابستگي بسياري به شكلگيري تمدن آن دارد و تمدنها نيز وامدار هنر مردمان خويش اند. از اينرو توسعه و آموزش در زمينه هنر نه تنها در قوام و استواري تمدن كشور مهم است بلكه زمينه گسترش فعاليتهاي اقتصادي را نيز به گونهاي شايسته فراهم ميآورد.

با وجود سابقه كهن و ديرينه هنر در كشور عزيزمان ايران و درآميختگي آن با فرهنگ اصيل اسالمي براي رساندن پيامهاي ناب اين دين الهي ضروري است، هنرمندان متعهدي در اين جامعه رشد يابند. از طرفي براساس اهداف مصوب شوراي عالي آموزش و پرورش، شناخت، پرورش و هدايت ذوق و استعدادهاي مختلف هنري و زيبايي شناسي، شناخت زيباييهاي جهان آفرينش بهعنوان مظاهر جمال الهي و... و نيز تأكيد اسناد باال دستي ديگر كه بر توان خلق آثار هنري، قدرداني از آثار و ارزشهاي هنري و... توصيه دارند.

از اين رو در زمينه هنر گروههاي درسي مختلف برنامهريزي و اجراي بخشي از اين اهداف را به صورت خاص در دفتر تأليف کتابهای درسی فنی و حرفه ای و كاردانش بر عهده دارند.

عناوین رشتههای فنی و حرفهای زمینه تحصیلی ـ حرفهای هنر در جداول صفحه بعد مشاهده می شود :

راهنمای برنامهٔ درسی<br>دوره دوم متوسطهٔ<br>شرایط ویروس کووید**۱۹**<br>شرایط ویروس کووید۱۹

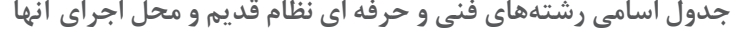

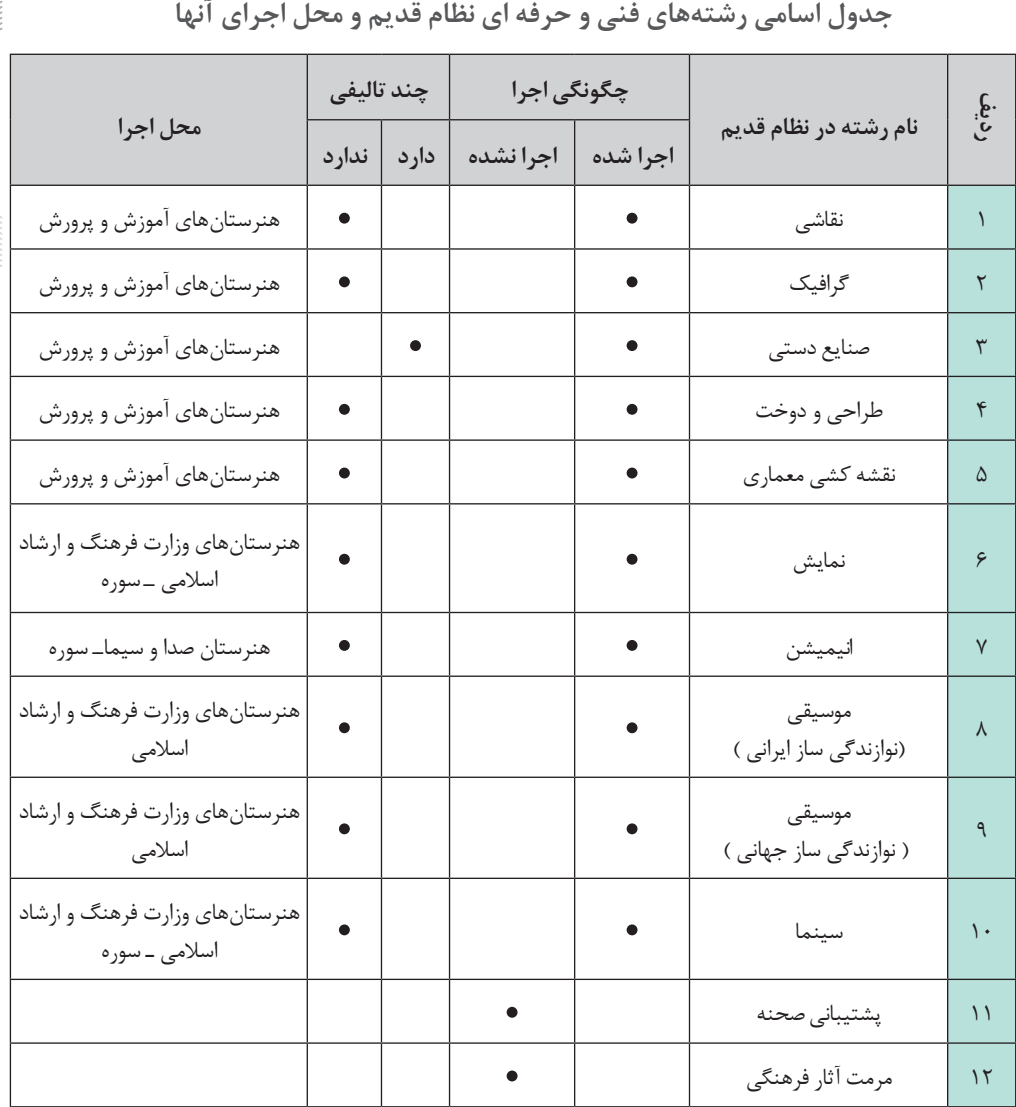

**69**

en de la partie de la partie de la partie de la partie de la partie de la partie de la partie de la partie de<br>La partie de la partie de la partie de la partie de la partie de la partie de la partie de la partie de la par

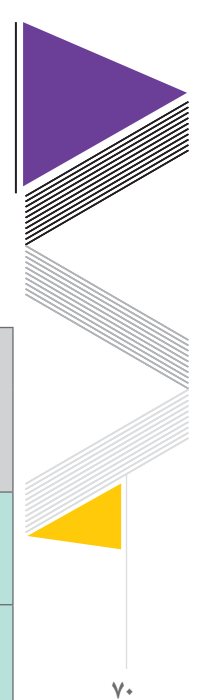

**سازمان پژوهش و برنامهریزی آموزشی**

**جدول اسامی رشتههای فنی و حرفه ای در نظام جدید و محل اجرای آنها**

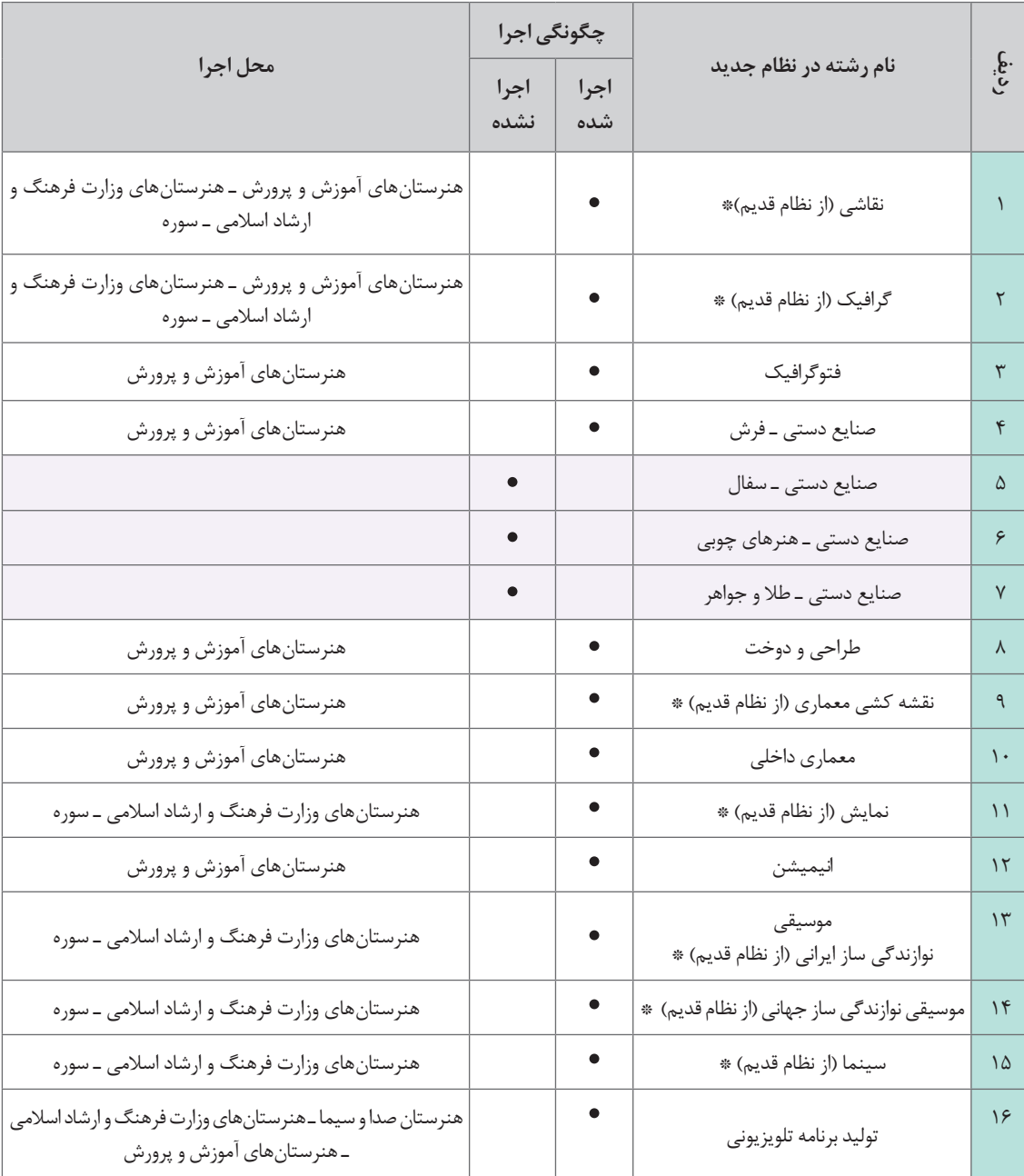

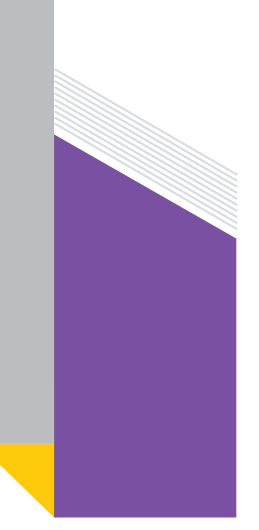

# **راهنمای هنرآموز در آموزش درس مشترک گروه هنر در وضعیت شیوع ویروس کووید 19**

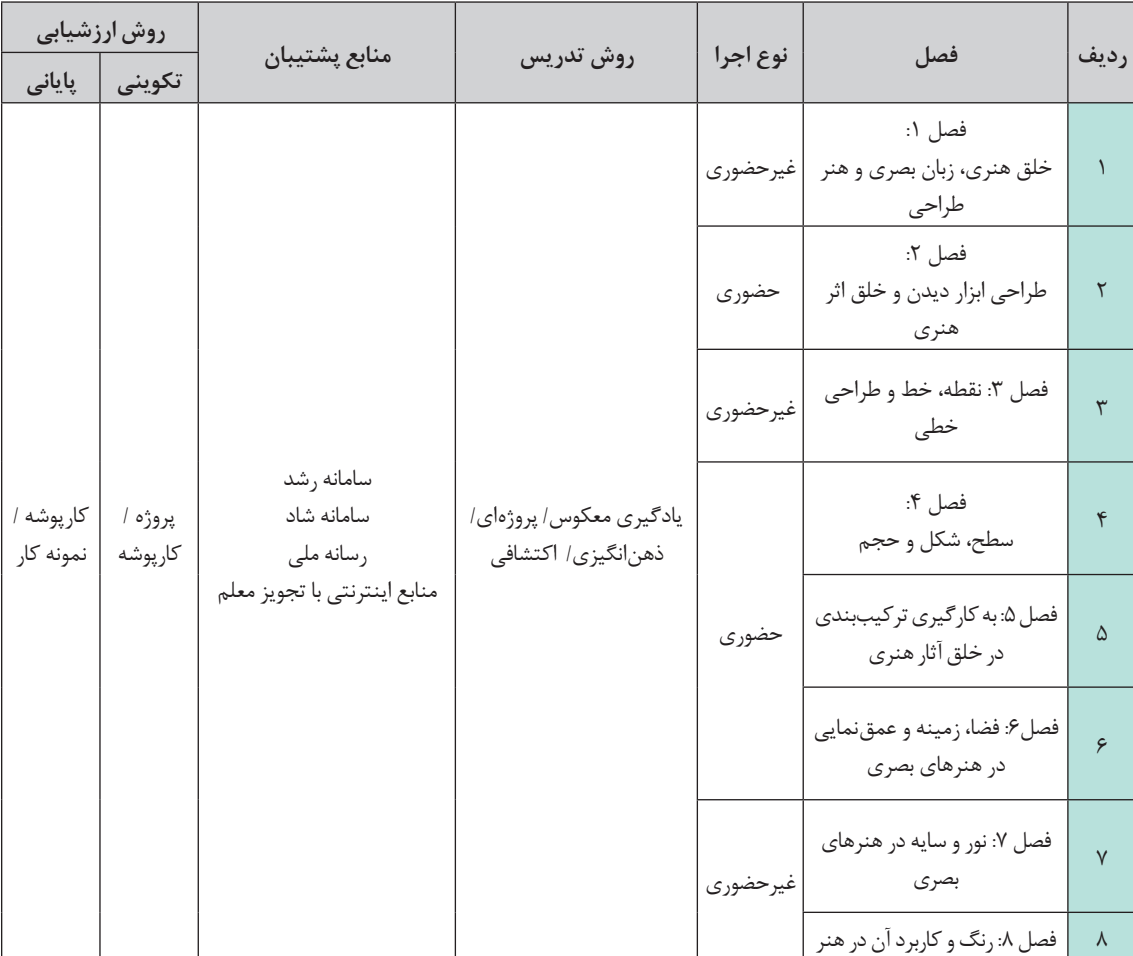

**جدول تعیین وضعیت آموزشی درس طراحی و زبان بصری مشترک در كلیه رشتههای گروه هنر ـ پایه دهم**

# **رشته تولید برنامه تلویزیونی**

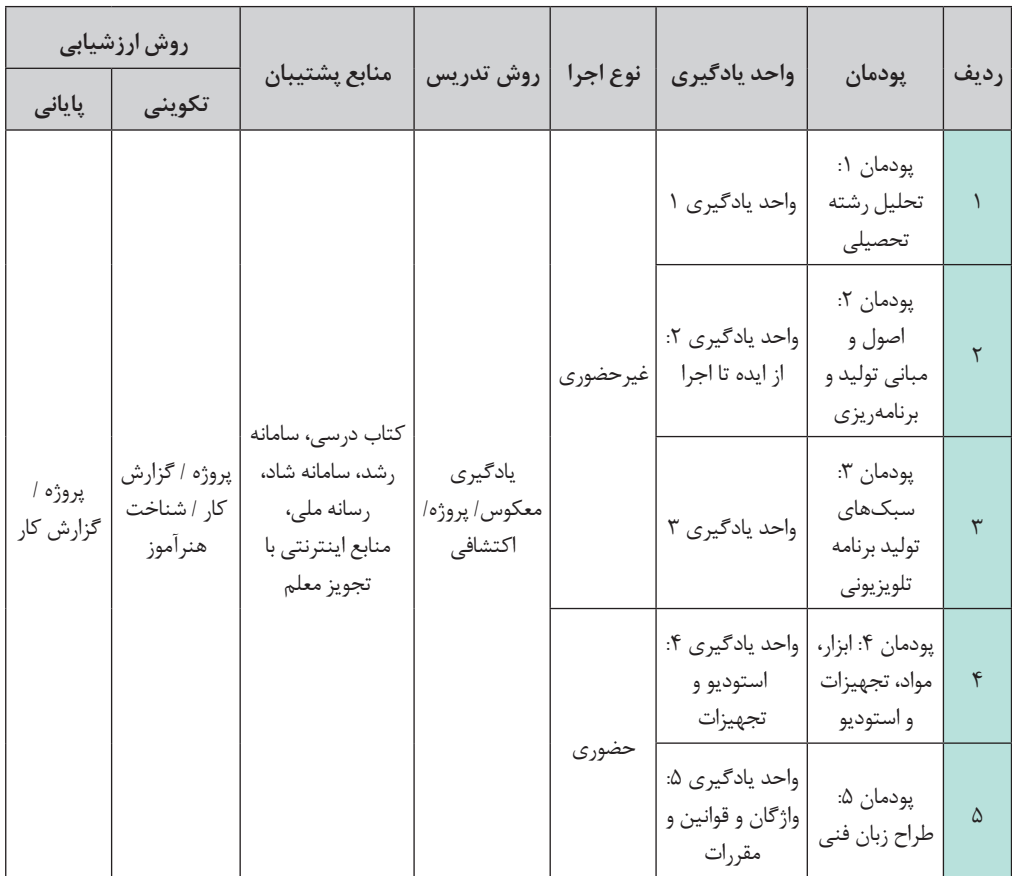

**جدول تعیین وضعیت درس دانش فنی پایه رشته تولید برنامه تلويزيوني**

راهنمای برنامهٔ درسی<br>دوره دوم متوسطهٔ<br>شرایط ویروس کووید**۱۹**<br>شرایط ویروس کووید۱۹

**73**

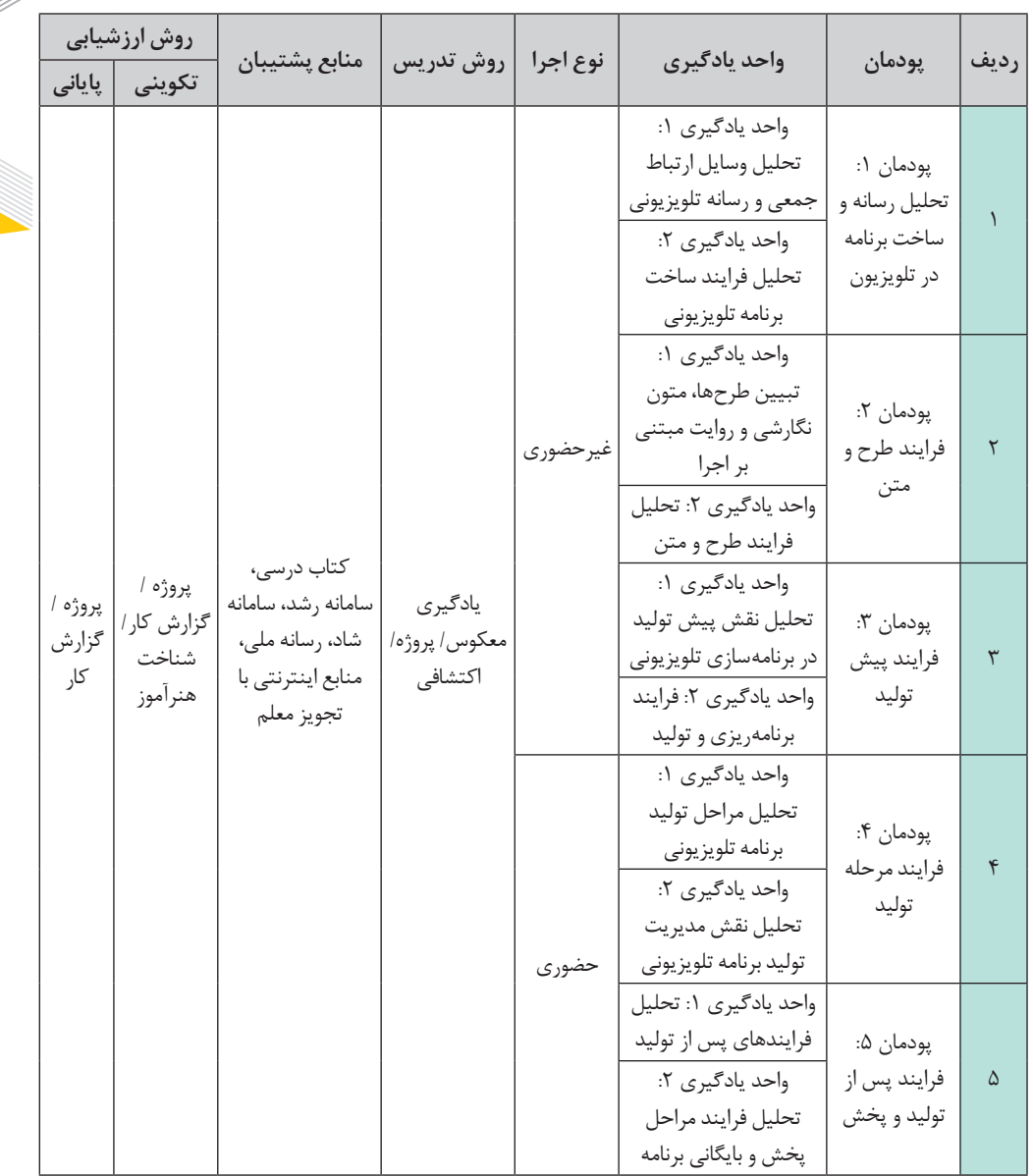

### **جدول تعیین وضعیت درس دانش فنی تخصصی رشته تولید برنامه تلويزيوني**

## **رشته انیمیشن**

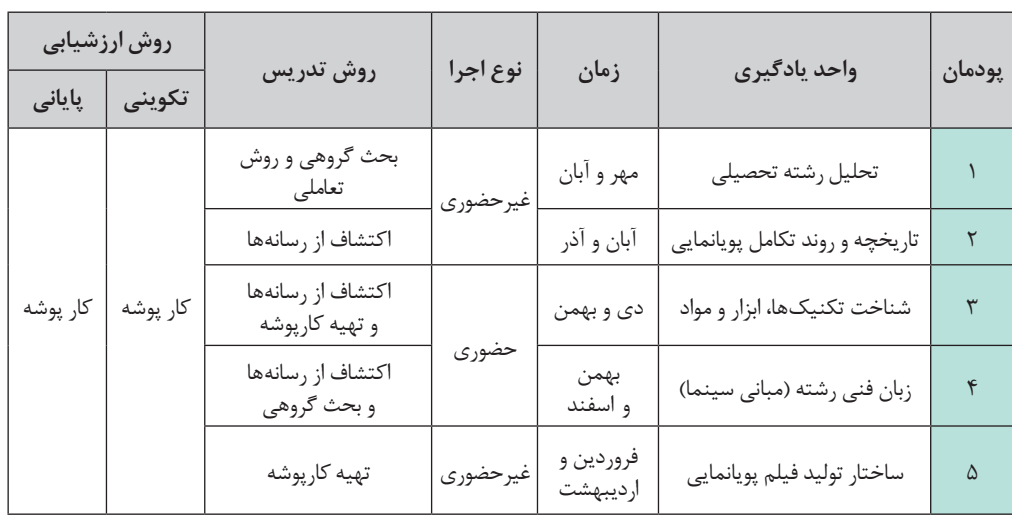

#### **جدول تعیین وضعیت درس دانش فنی پایه رشته پویانمایی )انیمیشن(**

#### **جدول تعیین وضعیت درس دانش فنی تخصصی رشته پویانمایی )انیمیشن(**

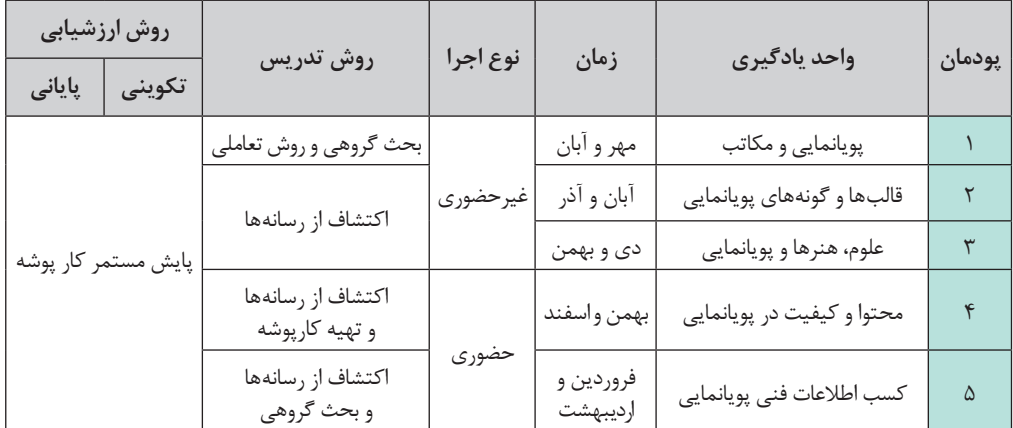

# **رشته صنايع دستي ـ فرش**

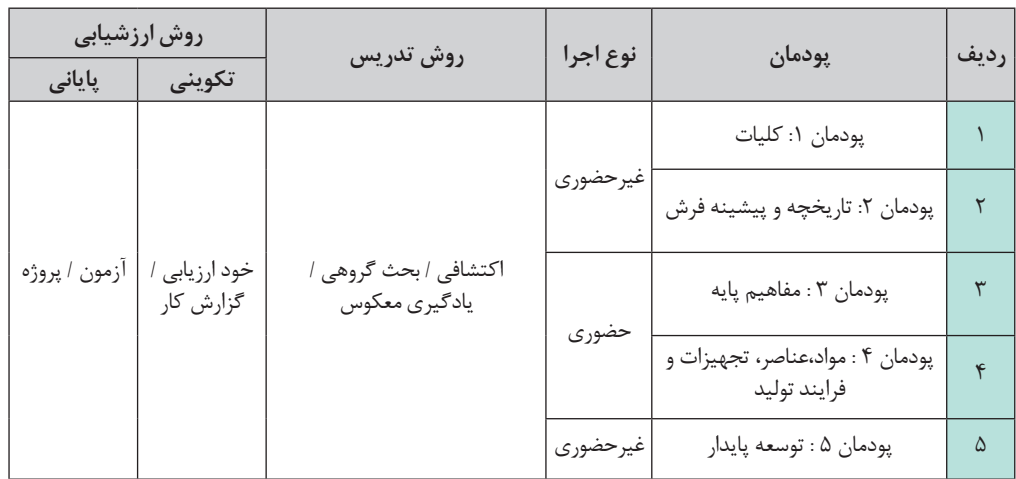

**جدول تعیین وضعیت آموزشی درس دانش فنی پایه رشته صنایعدستی )فرش(** 

### **جدول تعیین وضعیت آموزشی درس دانش فنی تخصصی رشته صنایعدستی )فرش(**

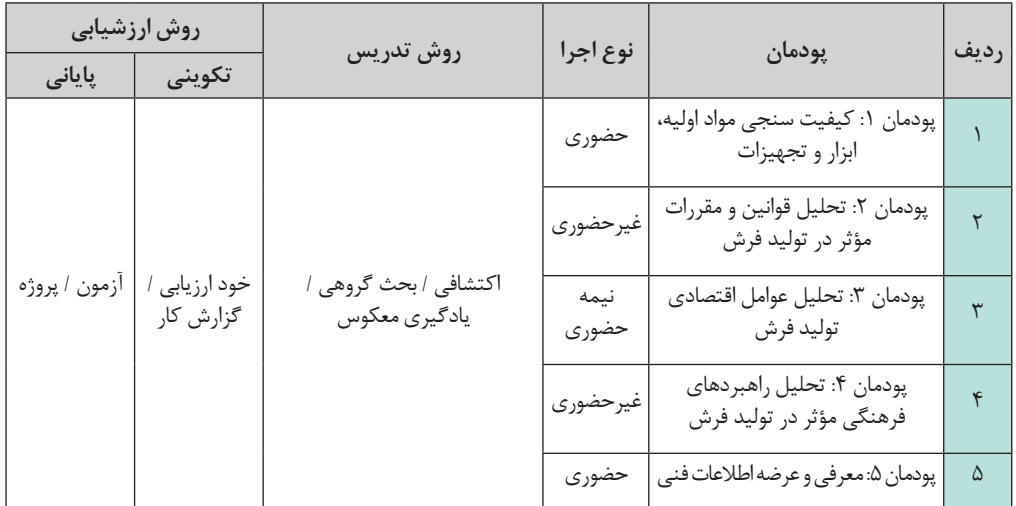

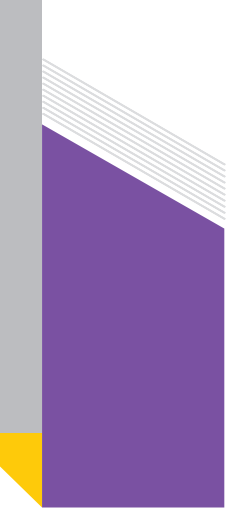

# **رشته طراحي و دوخت**

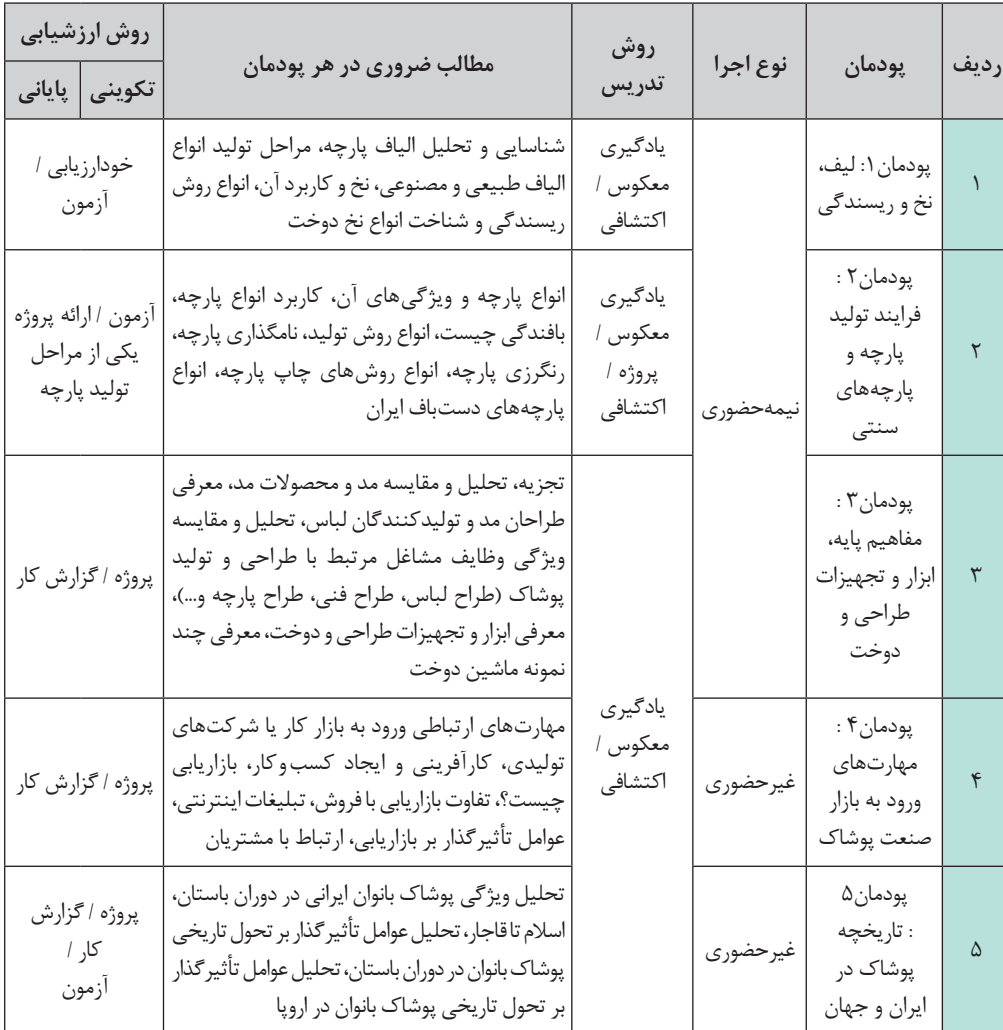

**جدول تعیین وضعیت درس دانش فنی پایه رشته طراحی و دوخت**

**راهنمای برنامة درسی دوره دوم متوسطة فنی و حرفهای و کاردانش در شرایط ویروس کووید19**

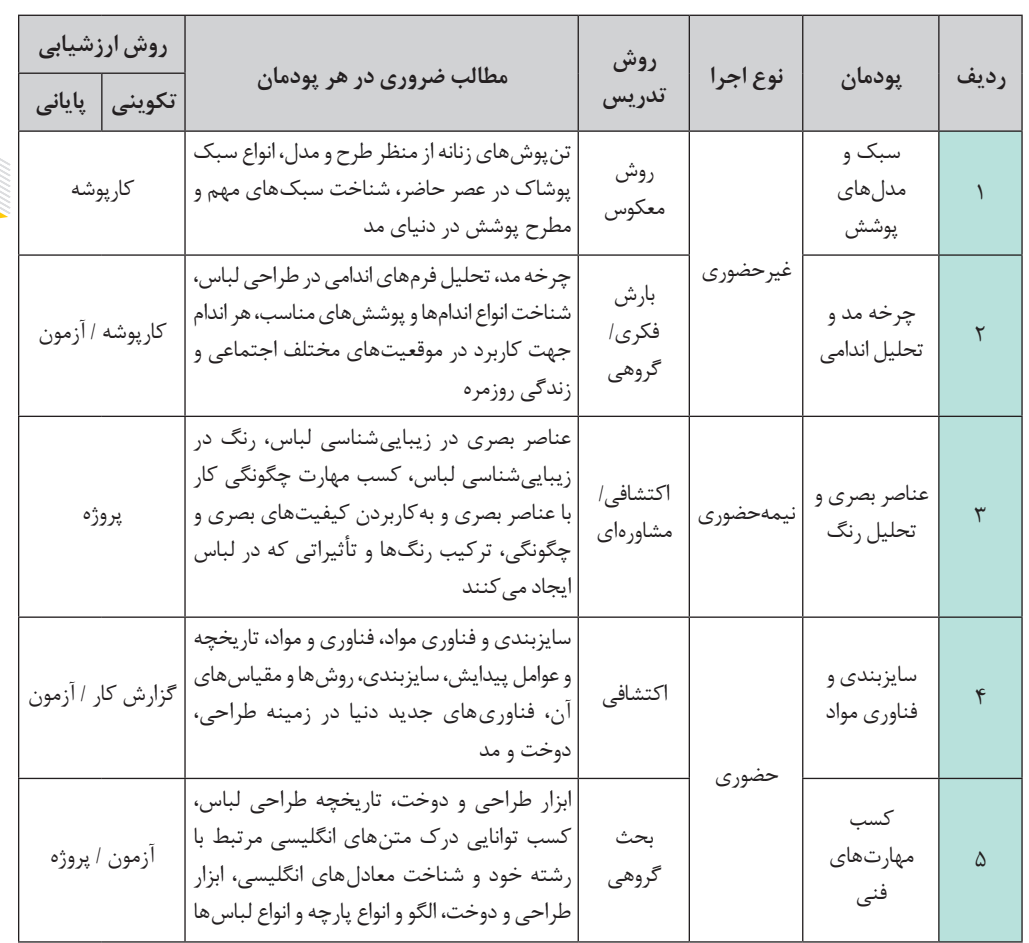

**جدول تعیین وضعیت درس دانش فنی تخصصی رشته طراحی و دوخت**

**نکته :** در آموزشهای مجازی چون امکان حضور در کارگاههای طراحی، برش و دوخت وجود ندارد. هنرآموز از هنرجو بخواهد تا در منزل هنگام کار با ابزار و تجهیزات خود فیلم تهیه کند و آن را در شبکه مجازی شاد به اشتراک بگذارد. برای مثال پیشنهاد میشود: در درس دانش فنی پایه پودمان 3 » ابزار و تجهیزات« اگر هنرجو امکانات استفاده از چرخ صنعتیهایی که در کتاب توضیح آن آمده است را ندارد، با همان امکاناتی که در منزل دارد از او بخواهید مراحل نخ کردن و کار با انواع پایههای چرخ خونگی خود و یا به جای کار با ماشین اورلوک از زیگزاگ چرخ خود برای تمیزکاری درزها استفاده کند.

# **رشته فتوگرافيك**

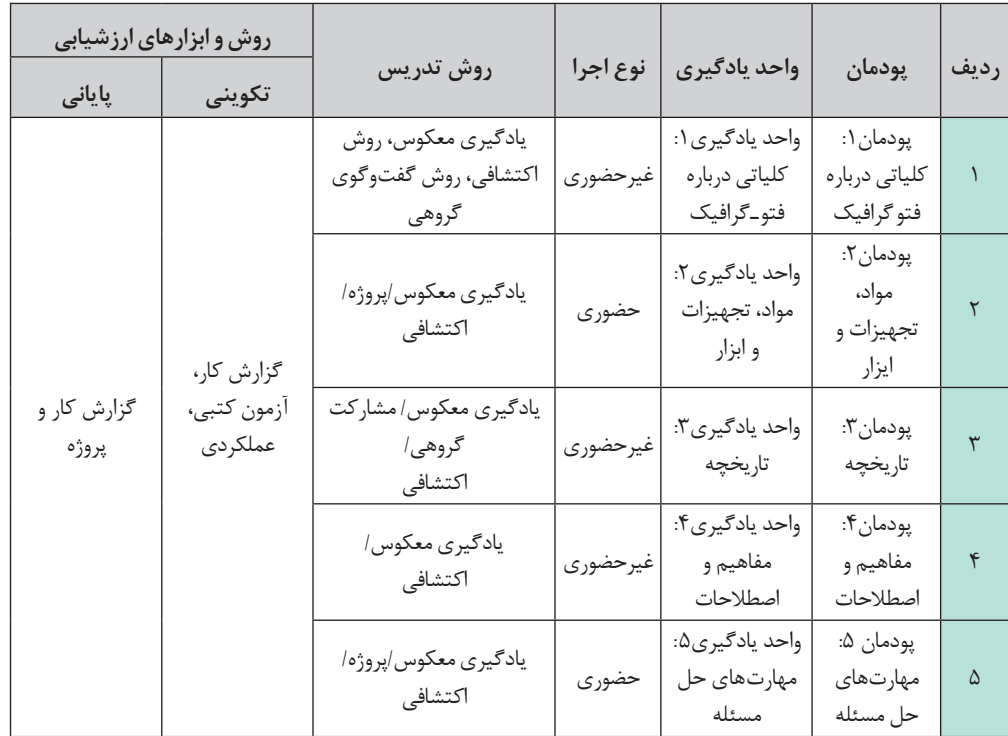

### **جدول تعیین وضعیت درس دانش فنی پایه رشته فتو گرافیک**

راهنمای برنامهٔ درسی<br>دوره دوم متوسطهٔ<br>شرایط ویروس کووید**۱۹**<br>شرایط ویروس کووید۱۹

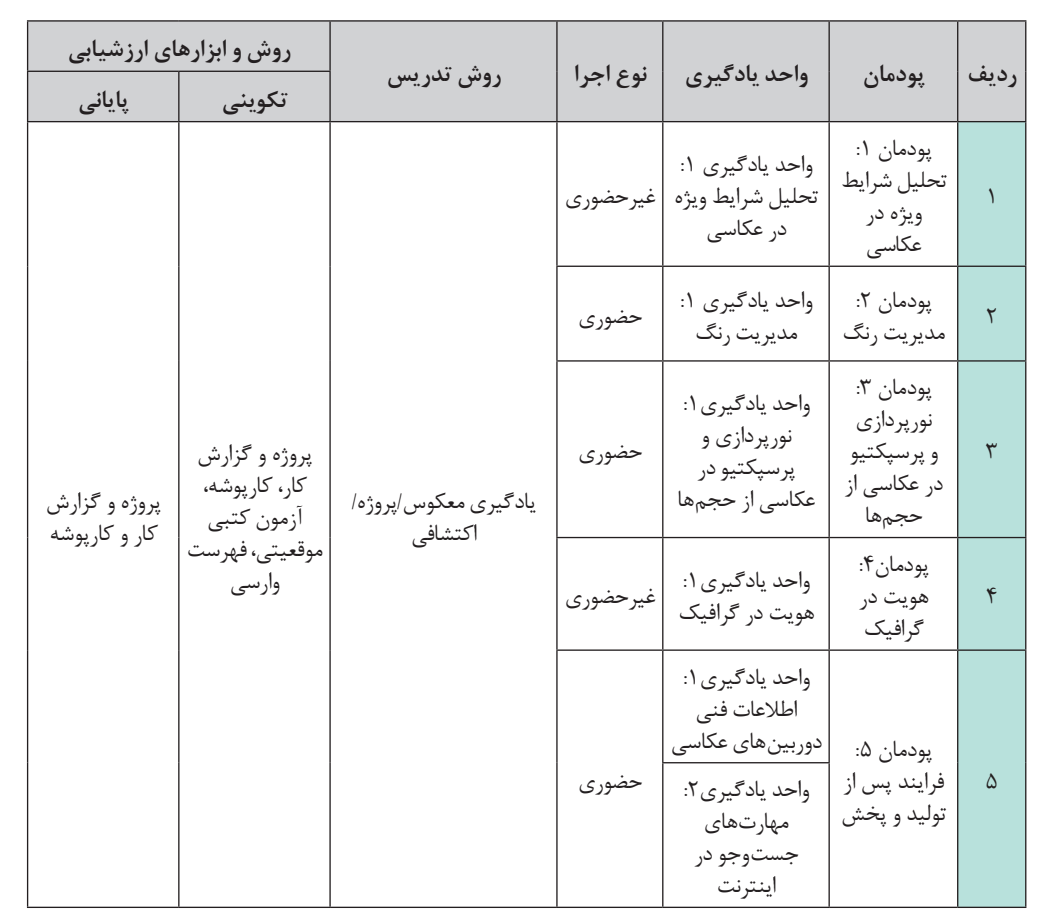

**جدول تعیین وضعیت آموزشی درس دانش فنی تخصصی رشته فتوگرافیك**

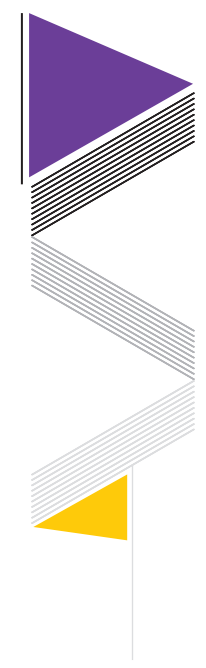

 $\lambda^*$ 

**سازمان پژوهش و برنامهریزی آموزشی**

**اقتضائات رشته صنایع دستی ـ فرش: نرمافزارهای مورد استفاده در رشته صنایع دستی ـ فرش**

- Adobe Photoshop **1**
	- **2** رجینه

### **مشاغل خانگی و خویشفرما**

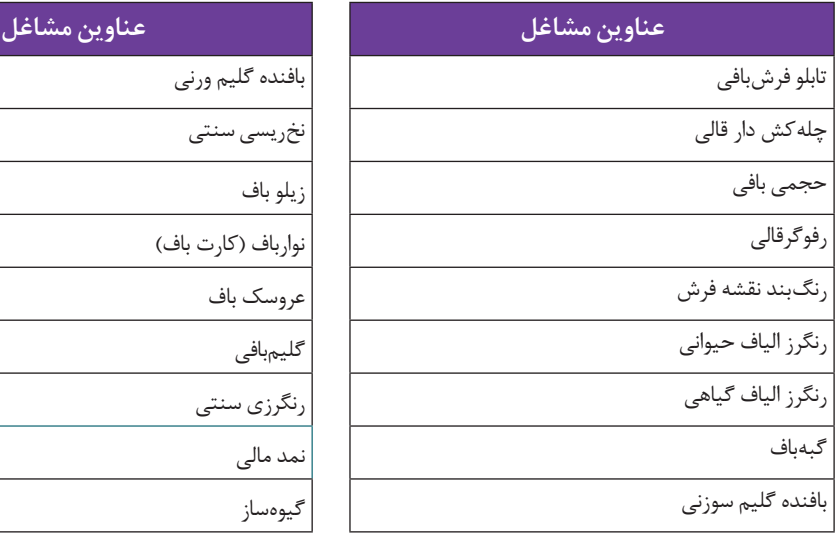

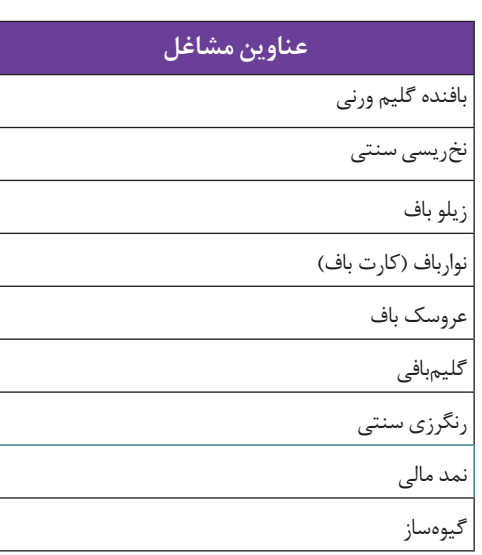

### در رشته صنایعدستی ـ فرش **شرکای اجتماعی**

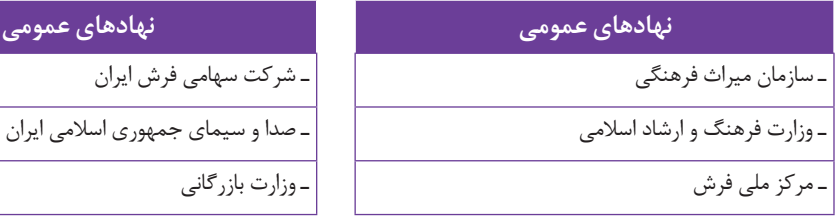

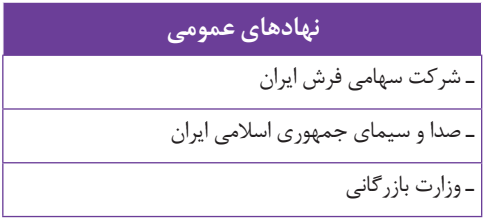

**صاحبان حرف صاحبان حرف** 

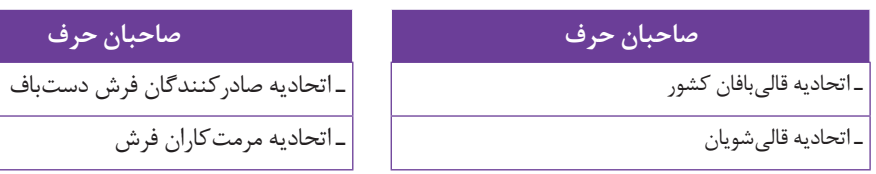

راهنمای برنامهٔ درسی<br>دوره دوم متوسطهٔ<br>شرایط ویروس کووید**۱۹**<br>شرایط ویروس کووید۱۹

**اقتضائات رشته تولید برنامه تلویزیونی نرمافزارهای مورد استفاده:** 

Adobe Photoshop Adobe Captivate Adobe After Effects Auto cad

**81**

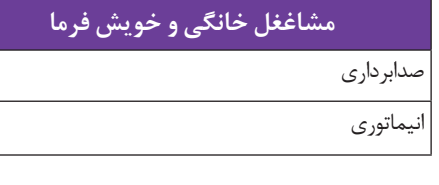

**نهادهاي عمومي نهادهاي عمومي**

سازمان صدا و سیما سازمان فني و حرفه اي

آموزشكده فنیوحرفهای

<u>سی</u>نمای جوان خانه عكاسان

### **مشاغغل خانگی و خویش فرما مشاغغل خانگی و خویش فرما** تدوین گری فیلم

متصدی امور فنی صدا

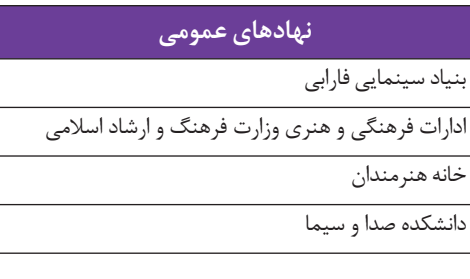

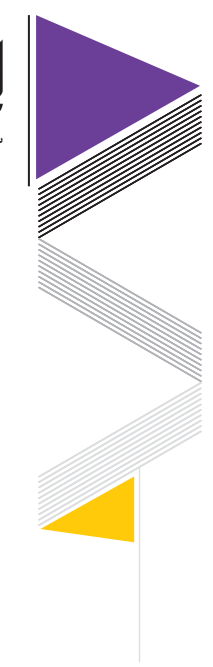

**سازمان پژوهش و برنامهریزی آموزشی**

**اقتضائات رشته طراحی و دوخت نرمافزارهای مورد استفاده** 

**1** مارولوس

**2** Adobe Photoshop **3** Adobe Illustrator

**مشاغل خانگی و خویشفرما**

 $\Lambda$ ٢

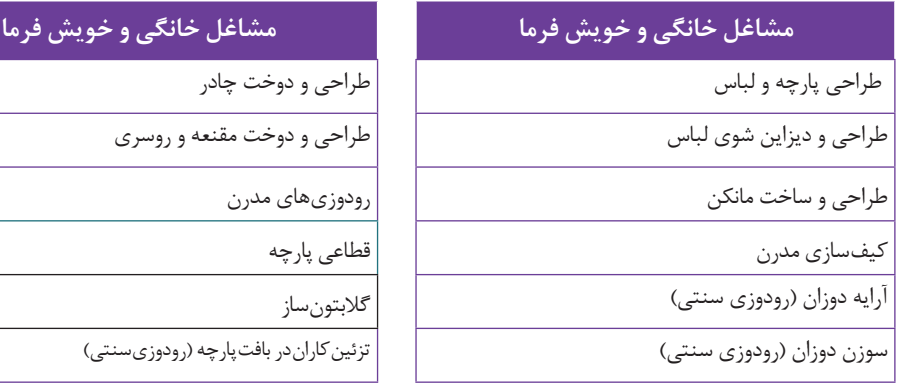

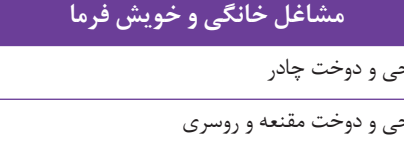

قطاعی پارچه

تزئین کاران در بافت پارچه (رودوزیسنتی)

# **نهادهای مشارکت کننده در آموزش و مراکز بهرهبردار**

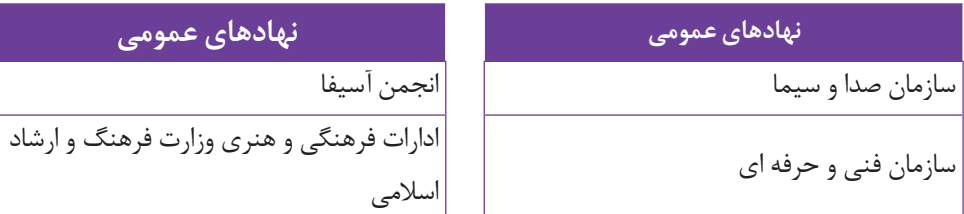

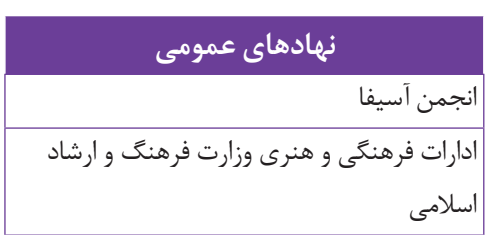

**راهنمای برنامة درسی دوره دوم متوسطة فنی و حرفهای و کاردانش در شرایط ویروس کووید19**

### **نهادهای مشارکت کننده در آموزش و مراکز از رشته فتوگرافیک**

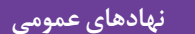

انجمن هاي علمي و پژوهشی اصناف و اتحاديه ها

ادارات فرهنگي و هنري وزارت فرهنگ و ارشاد اسلامي مسلمات هنري شهرداريها(فرهنگسراها)

### **نهادهاي عمومي نهادهاي عمومي**

سازمان فني و حرفه اي مؤسسات آموزشي،شوراهاي محلي و بومي

### $\Lambda \Upsilon$

**صاحبان حرف صاحبان حرف** 

آتليه ها و استوديوهاي طراحي گرافيك آتليه هاي عكاسي )اعم از آتليه كودك

عكاسي صنعتي، عكاسي تبليغاتي و...( انجمن صنفي طراحان گرافيك، انجمن عكاسان ايران

اتحاديه عكاسان ورزشي

استوديوهاي چاپ هنري

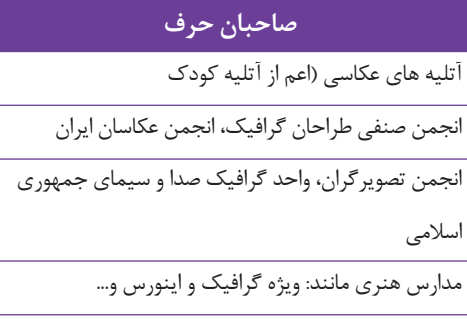

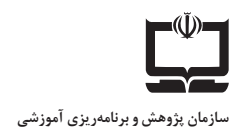

#### **اقتضائات رشته صنایع دستی ـ فرش**

میراث صنایعدستی به جای مانده در گستره فرهنگ ایرانی ـ اسالمی كه بالغ بر دویست گرایش گوناگون در پاسخگویی به نیازهای زندگی مادی و معنوی است این ضرورت و اهمیت را باعث می شود تا بتوان زمینههای آموزش و ترویج صنایع دستی را جدی بگیریم. آموزشهای تخصصی وحرفهای صنایع دستی، با اهمیت و ضرورت مواد زیر قابل بررسی است.

كشف توانایی و استعدادهای مرتبط با صنایع دستی در فرایند برون داد، ایجاد اشتغال و فقرزدایی

اهمیت و ضرورت تعالی بخشیدن زندگی بهینه درراستای فرهنگ ایرانی اسالمی با تعمیم آموزش و گسترش صنایع دستی ؛

معرفی و شناخت فرهنگ بومی ـ ملی و همگانی محصوالت برون داد صنایع دستی در زندگی امور گسترش شناخت و درك زیباییشناسی همگام با معرفی جلوههای زیباییشناسانه صنایعدستی در زندگی معاصر؛

حفظ میراث و هویت ملی در آموزش و شناخت جلوههای زندگی ملی در آثار صنایعدستی و كاربرد بهینه آنها در زندگی ؛

ایجاد زمینههای خودباوری فرهنگی براساس هویت فرهنگی ایرانی اسالمی؛

ایجاد وحدت بخشی فرهنگی در راستای توسعه فرهنگی اقتصادی ـ اجتماعی در سبك زندگی ؛

بسترسازی صنعت گردشگری و ارائه الگوی مناسب زندگی همراه با فرهنگ ایرانی اسالمی برای ارائه و معرفی به جهانیان،

اکنون که جامعه انسانی دچار بحران شیوع بیماری کرونا گشته و بسیاری از فعالیتهای اجتماعی، کسبو کار، رفتوآمد، خدمات و به ویژه آموزش را تحت تأثیر قرار داده است بایستی به دنبال راهحلهای گرهگشا برای ادامه زندگی بهینه و ایمن بود تا بتوان از این بحران خارج شد. بر همین اساس آموزش و پرورش و به ویژه سازمان پژوهش و برنامهریزی آموزشی در تالش است تا راهنمایی برای آموزش و ارائه روشهای یاددهی ـ یادگیری مجازی و برنامهای ویژه برای این شرایط تدوین نماید.

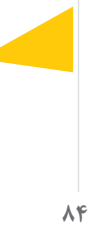

**راهنمای برنامة درسی دوره دوم متوسطة فنی و حرفهای و کاردانش در شرایط ویروس کووید19**

**نرمافزارهای مورد استفاده در رشته صنایع دستی - فرش** Adobe Photoshop -1 ۲- رجینه **منابع اطالعاتی و پشتیبان**  معرفی شبکههای مرجع مثل سامانه ملی رشد و سامانه شاد و رسانههای ملی و محلی که غیرمتمرکز

**85**

 امكان بهرهمندی از فیلمهای آموزشی. بارگذاری محتواهای آموزشی و مناسب هنرآموزان در سامانه ملی رشد کتابهای درسی و راهنمای هنرآموز درسهای پایه 10 تا 12 search/ir.oerp.tvoccd//  $\blacksquare$ فیلمهای آموزش در وبگاه دفتر: /1248/tvoccd.oerp.ir/contact =

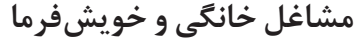

است.

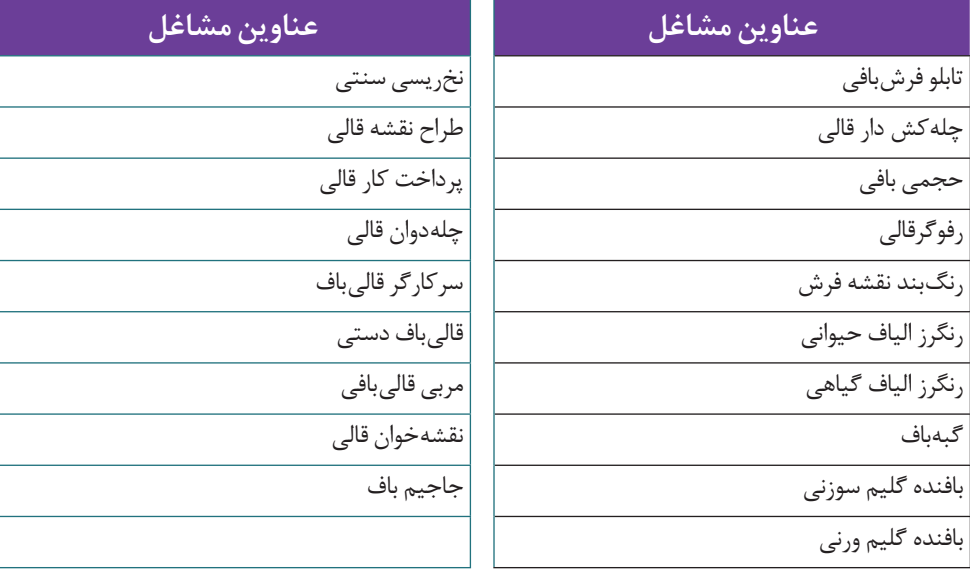

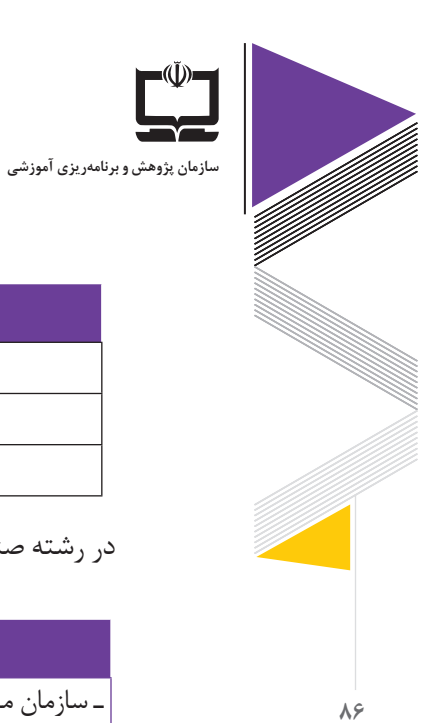

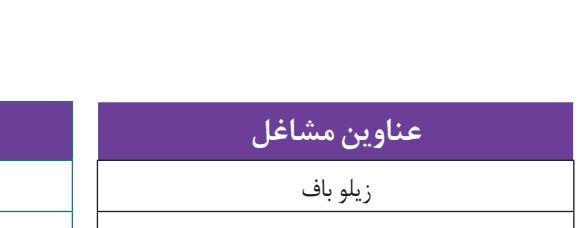

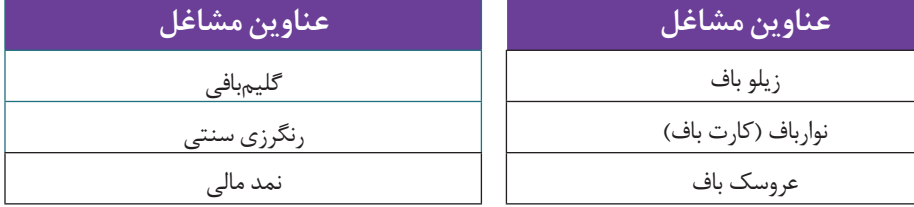

در رشته صنایعدستی ـ فرش شرکای اجتماعی مختلفی ایفای نقش می کنند از جمله:

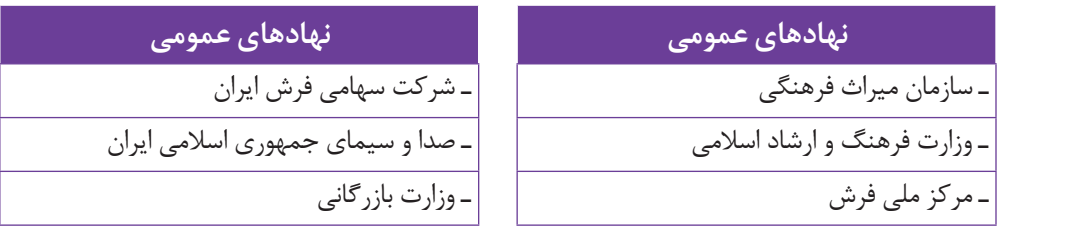

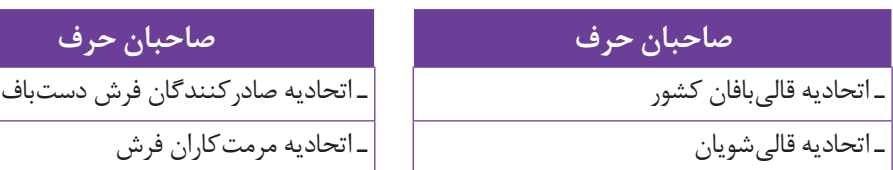

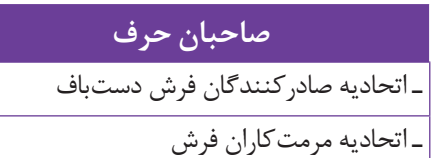

**راهنمای برنامة درسی دوره دوم متوسطة فنی و حرفهای و کاردانش در شرایط ویروس کووید19**

> **اقتضائات رشته تولید برنامه تلویزیونی نرمافزارهای مورد استفاده:**

Adobe Photoshop Adobe Captivate Adobe After Effects Auto cad

**منابع اطالعات و پشتیبان** 

 $\lambda$ Y معرفی شبکههای مرجع مثل سامانه ملی رشد و سامانه شاد و رسانههای ملی و محلی که غیرمتمرکز است.

- امكان بهرهمندی از فیلمهای آموزشی.
- بارگذاری محتواهای آموزشی و مناسب هنرآموزان در سامانه ملی رشد
	- کتابهای درسی و راهنمای هنرآموز درسهای پایه 10 تا 12

ketab://httpـtvoccd.oerp.ir/search

#### $\bullet$  فیلمهای آموزش در وبگاه دفتر: tvoccd.oerp.ir/contact/1248://http

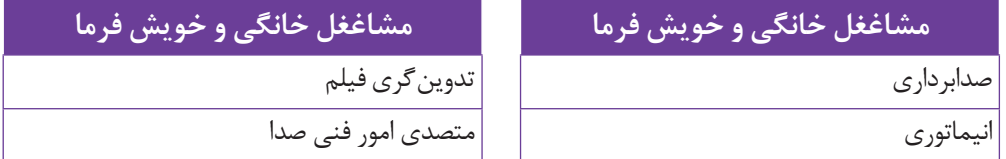

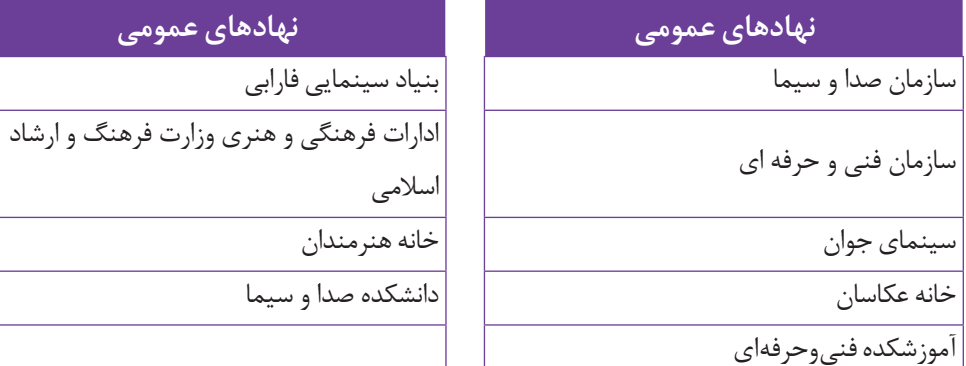

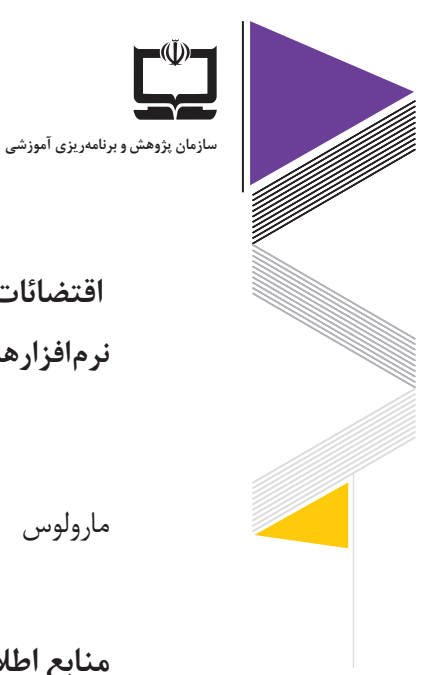

**88**

**اقتضائات رشته طراحی و دوخت نرمافزارهای مورد استفاده** 

1-Adobe Photoshop 2-Adobe Illustrator

مارولوس

**منابع اطالعات و پشتیبان**  معرفی شبکههای مرجع مثل سامانه ملی رشد و سامانه شاد و رسانههای ملی و محلی که غیرمتمرکز است. امكان بهرهمندی از فیلمهای آموزشی.

 بارگذاری محتواهای آموزشی و مناسب هنرآموزان در سامانه ملی رشد کتابهای درسی و راهنمای هنرآموز درسهای پایه

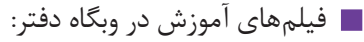

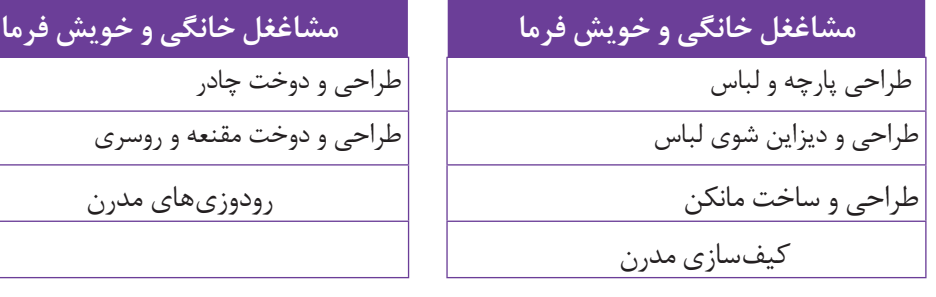

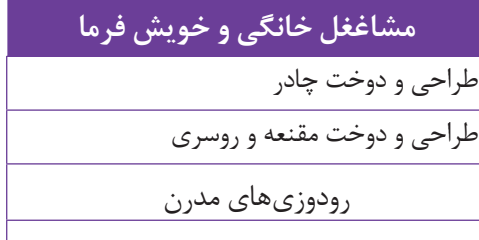

راهنمای برنامهٔ درسی<br>دوره دوم متوسطهٔ<br>شرایط ویروس کووید**۱۹**<br>شرایط ویروس کووید۱۹

**د(اقتضائات رشته انیمیشن**

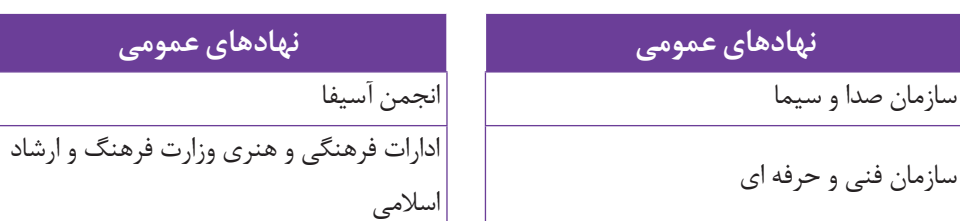

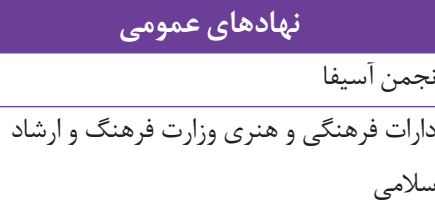

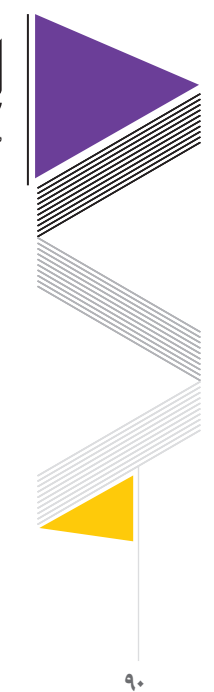

**سازمان پژوهش و برنامهریزی آموزشی**

((Ŭ).

## **هـ(اقتضائات رشته فتوگرافیک**

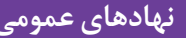

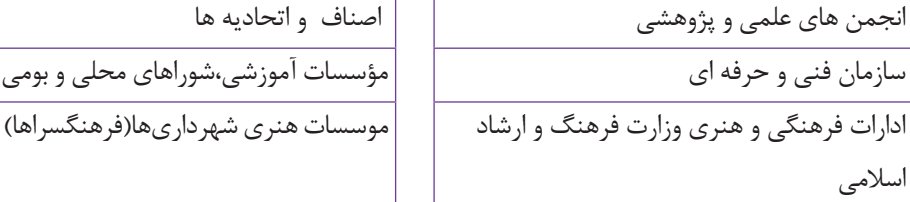

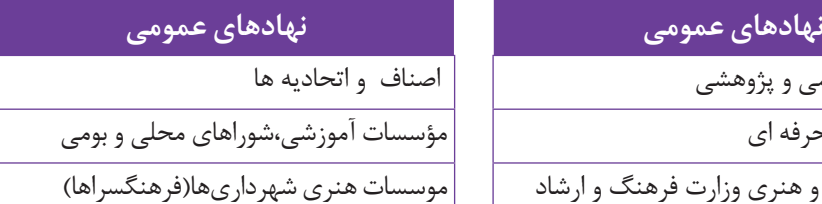

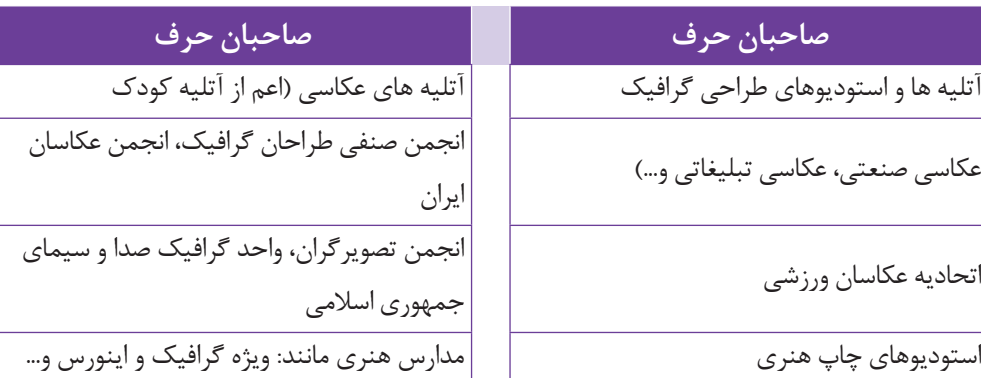

**راهنمای برنامه درسی زمینه تحصیلی حرفه ای خدمات**

 **4**

**رشتههای: تربیت بدنی ، تربیت کودک، حسابداری ، حمل و نقل و ناوبری**  **ارتباط مؤثر؛ درس مشترک رشتههای زمینه خدمات**

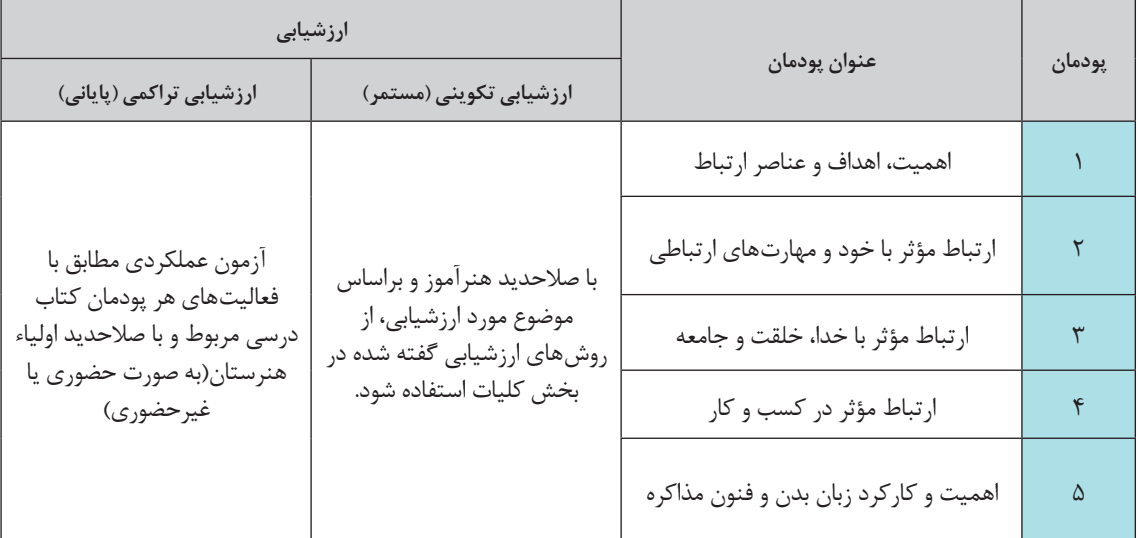

### **جدول پودمانهای ارتباط مؤثر**

# **رشته تربیت بدنی**

#### **جدول ١ـ دانش فنی پایه ـ پایه دهم**

| ارزشیابی                                                                                                    |                                                                                                    |                                         |        |
|----------------------------------------------------------------------------------------------------|----------------------------------------------------------------------------------------------------|-----------------------------------------|--------|
| ارزشیابی تراکمی (پایانی)                                                                                                    | ارزشیابی تکوینی (مستمر)                                                                                         | عنوان پودمان                            | پودمان |
| آزمون عملكردي مطابق با جدول<br>ارزشیابی انتهای هر پودمان کتاب<br>درسی مربوطه و با صلاحدید اولیاء<br>هنرستان(به صورت حضوري يا<br>غيرحضوري) |                                                                                                    | مبانی بنیادی تربیت بدنی                 |        |
|                                                                                                    | با صلاحدید هنرآموز و براساس<br>موضوع مورد ارزشیابی، از<br>روشهای ارزشیابی گفته شده در<br>بخش كليات استفاده شود. | مبانی علوم پایه تربیت بدنی              |        |
|                                                                                                    |                                                                                                    | مبانی ساختار اماکن و تجهیزات ورزشی      |        |
|                                                                                                    |                                                                                                    | مبانی اندازه گیری و ارزشیابی تربیت بدنی |        |
|                                                                                                    |                                                                                                    | مبانی ارتباطات و رسانههای ورزشی         |        |

**جدول 2ـ دانش فنی تخصصی ـ پایه دوازدهم**

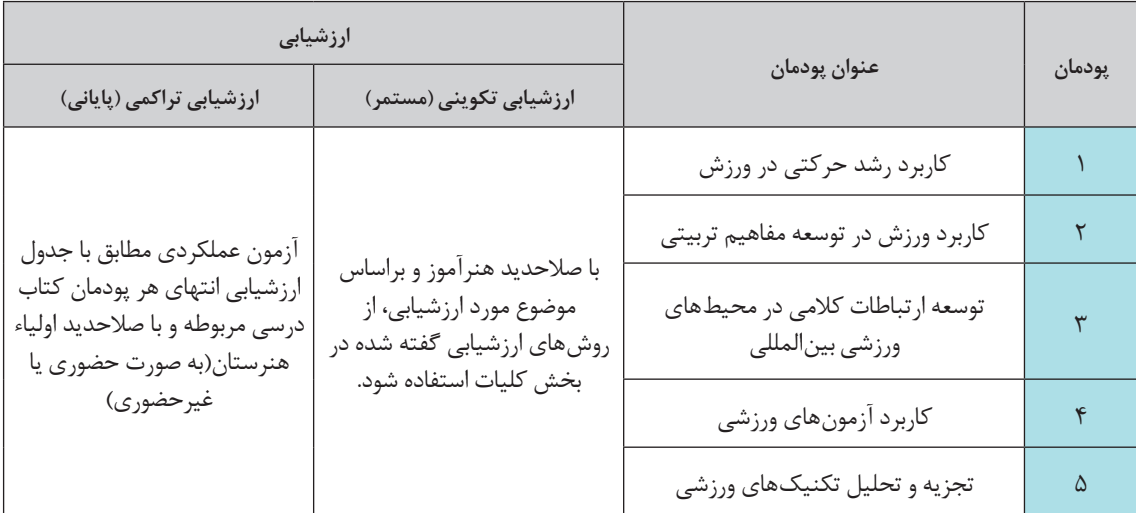

# **رشته تربیت کودک**

**جدول ١ـ دانش فنی پایه ـ پایه دهم**

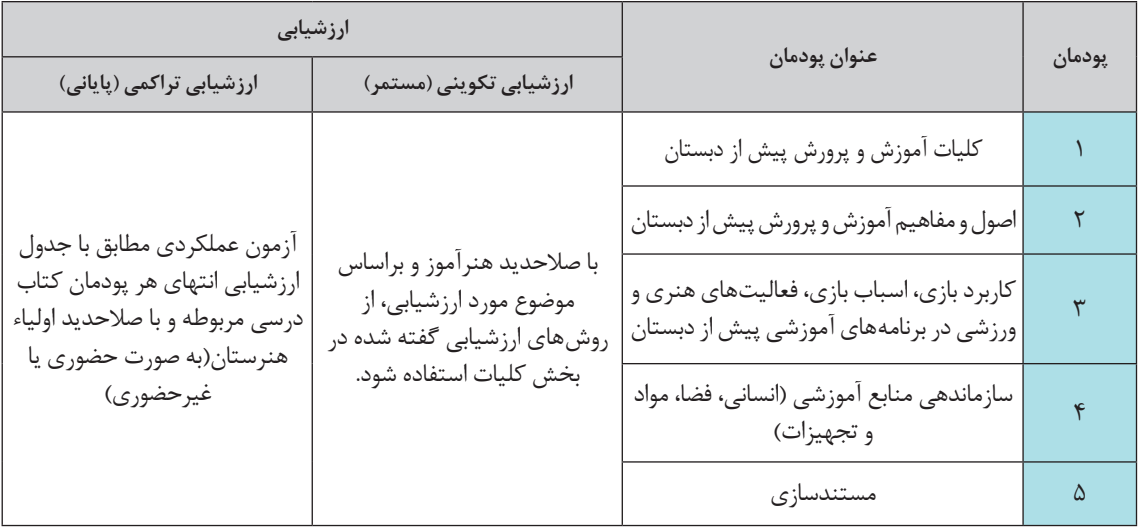

#### **جدول 2ـ دانش فنی تخصصی ـ پایه دوازدهم**

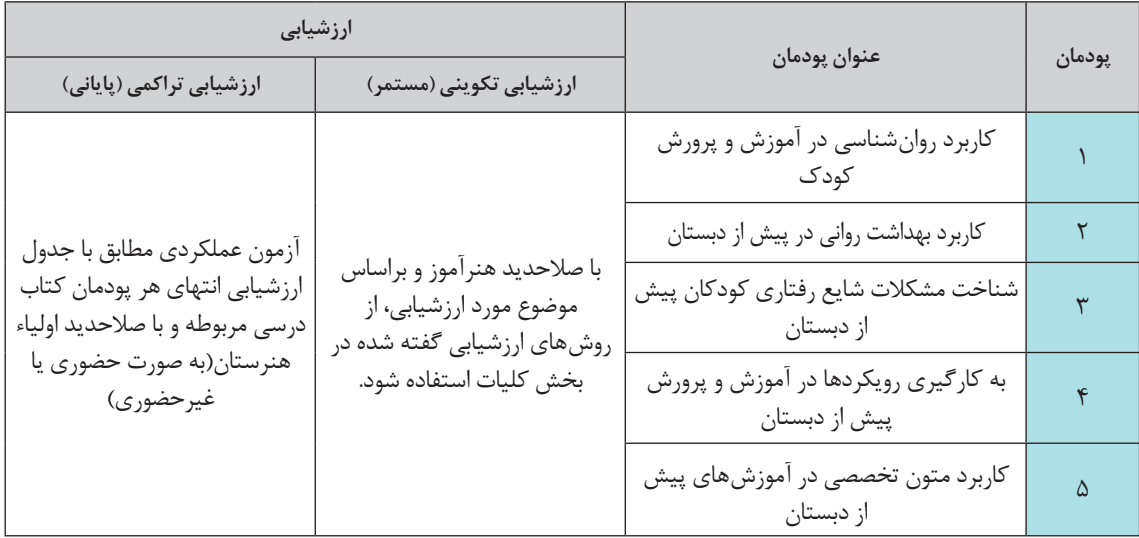

## **رشته حسابداری**

### **جدول ١ـ دانش فنی پایه ـ پایه دهم**

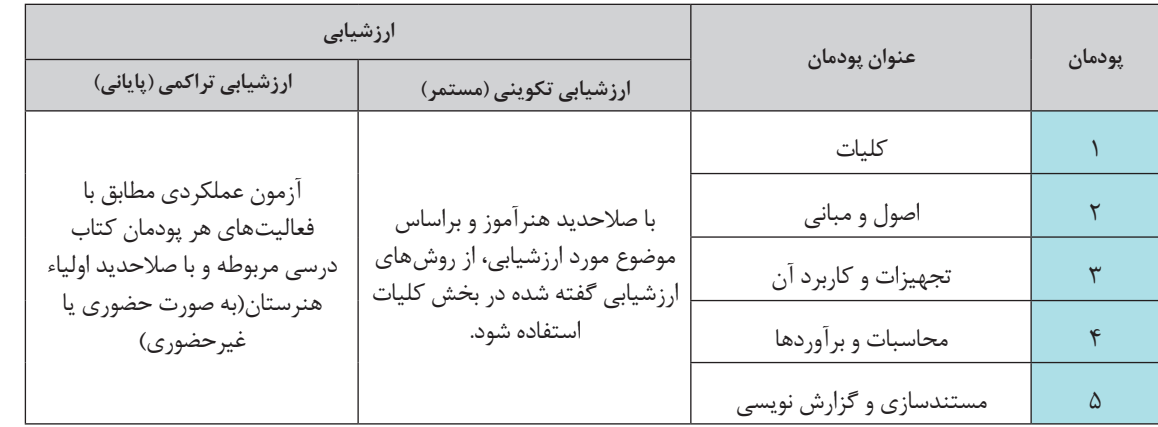

### **جدول 2ـ دانش فنی تخصصی ـ پایه دوازدهم**

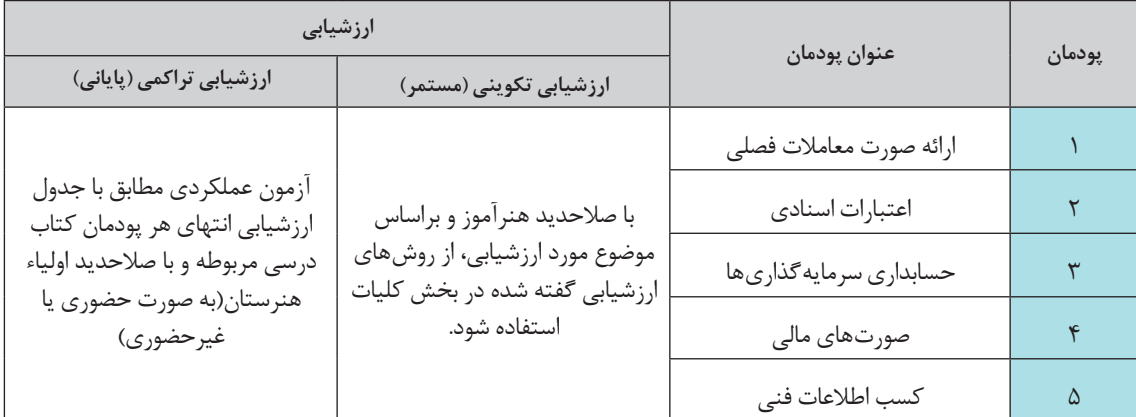

# **رشته حمل و نقل**

| ارزشیابی                                                                                                    |                                                                                                    | عنوان پودمان           | شماره پودمان |
|----------------------------------------------------------------------------------------------------|----------------------------------------------------------------------------------------------------|------------------------|--------------|
| ارزشیابی تراکمی (پایانی)                                                                                                    | ارزشیابی تکوینی (مستمر)                                                                                         |                        |              |
| أزمون عملكردي مطابق با<br>فعالیتهای هر پودمان کتاب<br>درسي مربوطه و با صلاحديد اولياء<br>هنرستان(به صورت حضوري يا<br>غيرحضوري) | با صلاحدید هنرآموز و براساس<br>موضوع مورد ارزشیابی، از روشهای<br>ارزشیابی گفته شده در بخش کلیات<br>استفاده شود. | كليات و مفاهيم         |              |
|                                                                                                    |                                                                                                    | شناخت حمل و نقل        |              |
|                                                                                                    |                                                                                                    | تجهيزات وكاربردها      |              |
|                                                                                                    |                                                                                                    | كميتها در حمل و نقل    |              |
|                                                                                                    |                                                                                                    | ضوابط کار در حمل و نقل |              |

**جدول ١ـ دانش فنی پایه ـ پایه دهم**

**جدول 2ـ دانش فنی تخصصی ـ پایه دوازدهم**

| ارزشیابی                        |                                                                                                    | عنوان پودمان                 | شماره پودمان |
|---------------------------------|----------------------------------------------------------------------------------------------------|------------------------------|--------------|
| ارزشیابی تراکمی (پایانی)        | ارزشیابی تکوینی (مستمر)                                                                                                    |                              |              |
| آزمون عملكردي مطابق با جدول     | با صلاحدید هنرآموز و براساس<br>ارزشیابی انتهای هر پودمان کتاب<br>موضوع مورد ارزشیابی، از روشهای<br>ارزشیابی گفته شده در بخش کلیات<br>هنرستان(به صورت حضوري يا<br>استفاده شود. | تهيه طرح مخلوط بتن و آسفالت  |              |
| درسي مربوطه و با صلاحديد اولياء |                                                                                                    | فناوري پايدارسازي بار        |              |
| غيرحضوري)                       |                                                                                                    | محاسبات ترافيكي در حمل و نقل |              |
|                                 | تحليل اقتصاد در حمل و نقل                                                                                                    |                              |              |
|                                 |                                                                                                    | كسب اطلاعات فنى              |              |

# **رشته ناوبری**

**جدول ١ـ دانش فنی پایه ـ پایه دهم**

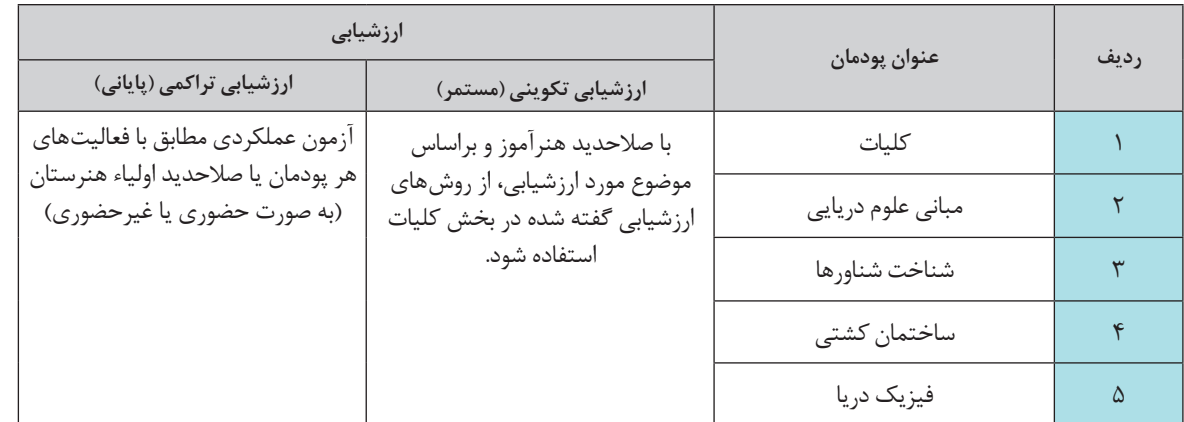

### **جدول 2ـ دانش فنی تخصصی ـ پایه دوازدهم**

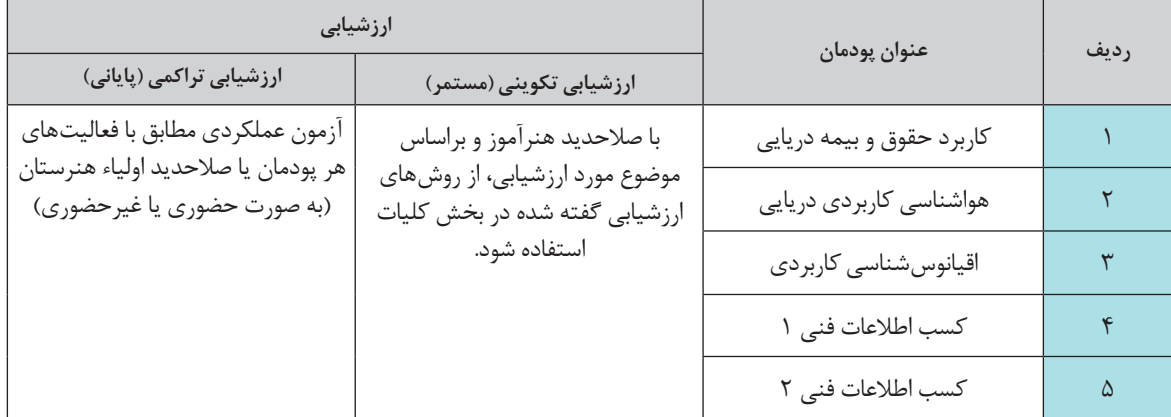

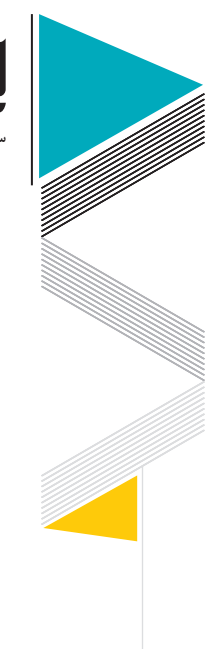

**سازمان پژوهش و برنامهریزی آموزشی**

**اقتضائات رشته تربیت بدنی**

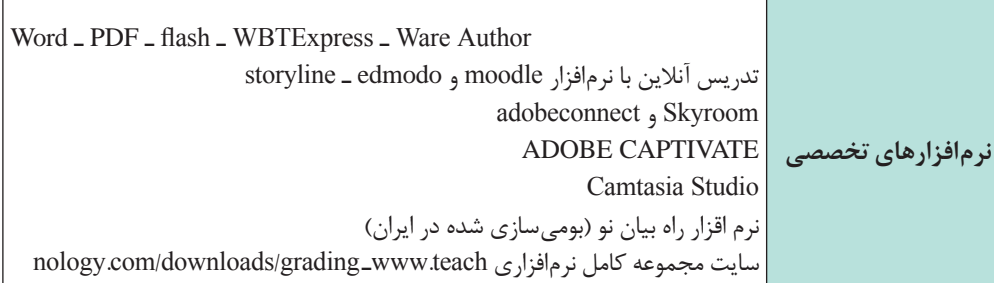

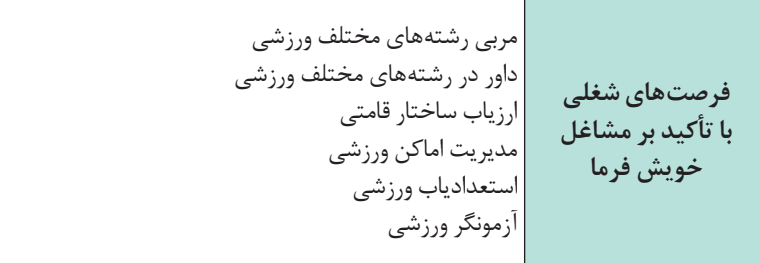

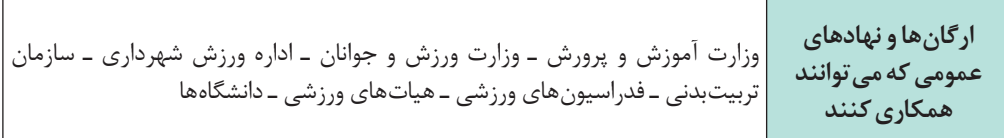

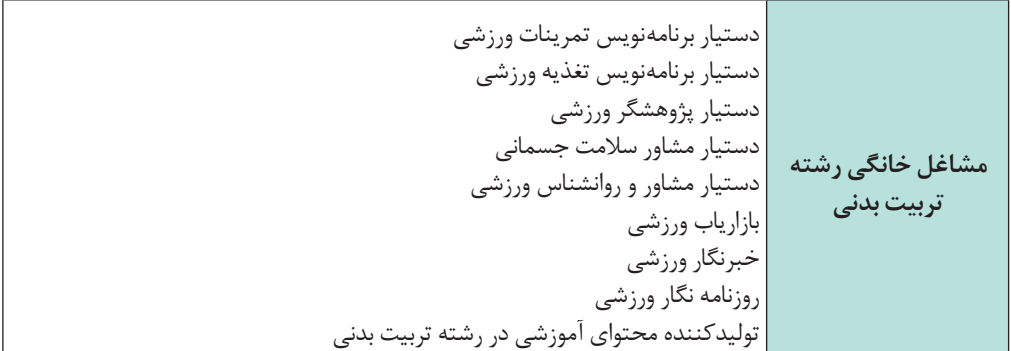

**راهنمای برنامة درسی دوره دوم متوسطة فنی و حرفهای و کاردانش در شرایط ویروس کووید19**

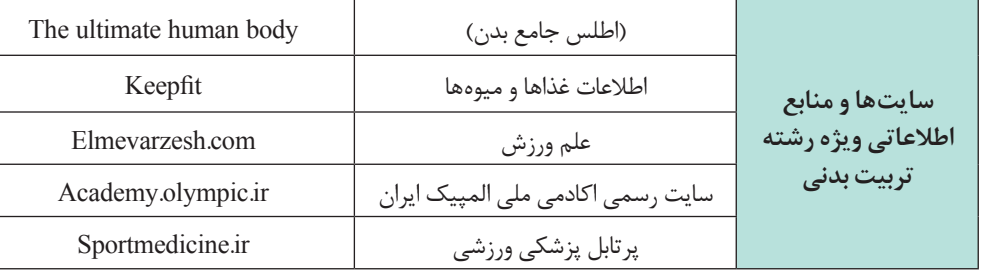

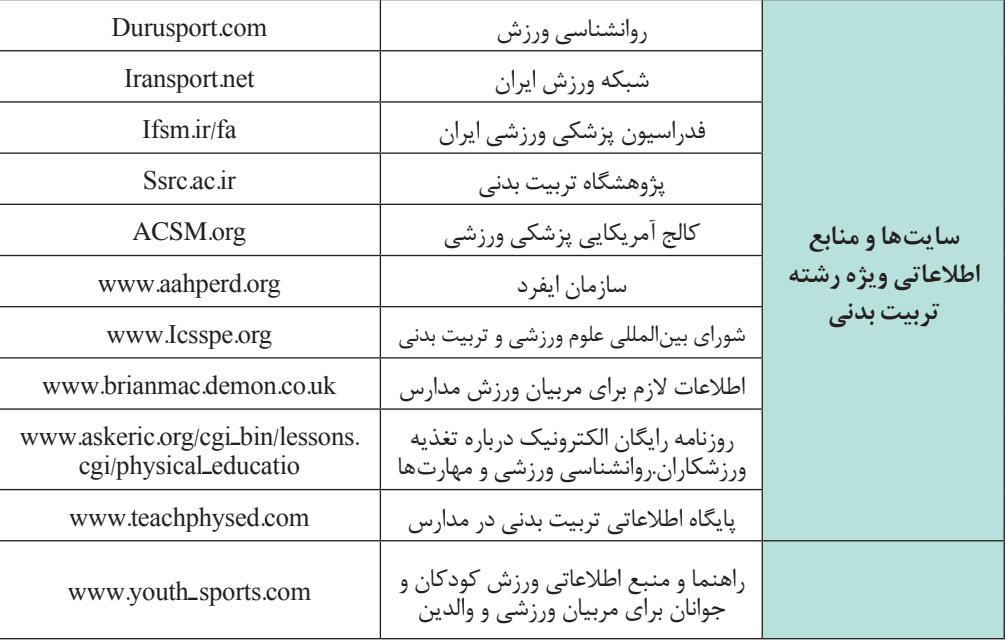

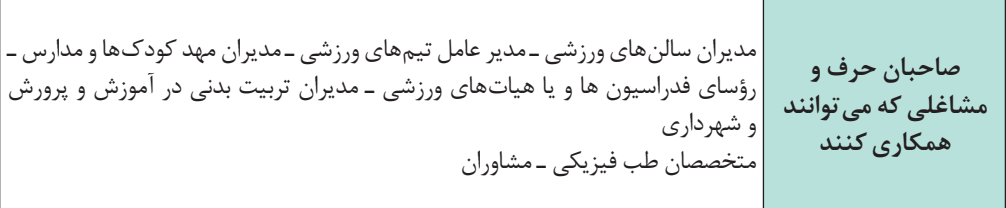

ä

**99**

í<br>S

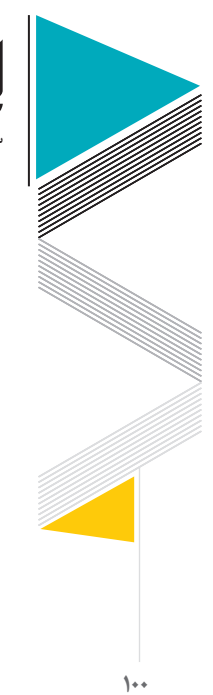

**سازمان پژوهش و برنامهریزی آموزشی**

**اقتضائات رشته تربیت کودک** 

**نرمافزارهای تخصصی** نرمافزار سوپر اسکرین قابلیت ضبط صدا، کاهش حجم، نشان دادن سخنران دیجی فرم برای طراحی سؤاالت آنالین گوگل فرم برای طراحی سؤاالت آنالین کم اسکنر مویزن کامتاسیا کپ تی ویت آپارات برای دانلود فیلمهای آموزشی پاورپوینت Adob  connect Skyroom Big blue button Foxit در اندروید و anonatir در لپتاپ Innote ایجاد آزمون آنالین با testmoz Pixamotion Inshot نرمافزار تهیه فیلم کاهش حجم فیلم در لپتاپ با استفاده از نرمافزار handbrake

**فرصتهای شغلی با تآكید بر مشاغل خویش فرما** 1ـ به عنوان مربییار در مراکز پیش از دبستان فعالیت کند. 2ـ مربییار پس از 3 سال کار تجربی به عنوان مربی فعالیت کند. 3ـ مربیان به صورت گروههای کارآفرین میتوانند مراکزی را تأسیس کرده و خدماتی در زمینههای قصهگویی، نمایش خالق، مهارت کالمی، خودآگاهی کودك، ارتباط و مشارکت، اجرای انواع بازیها و به مراکز پیش از دبستان ارائه دهند. 4ـ مربیان به صورت گروهی، میتوانند مرکز پیش از دبستان تأسیس کنند. )تعاونی( 5 ـ به عنوان پرستار کودك در منزل میتوانند خدمات خود را ارائه دهند. 6 ـ با ادمه تحصیل در شغلهای مدیریت مراکز پیش از دبستان فعالیت نماید.

**مشاغل خانگی رشته تربیت کودک** مراقب کودک در خانه مربی کودک در خانه مهد کودکهای خانگی مراکز پیش از دبستان

راهنمای برنامهٔ درسی<br>دوره دوم متوسطهٔ<br>شرایط ویروس کووید**۱۹**<br>شرایط ویروس کووید۱۹

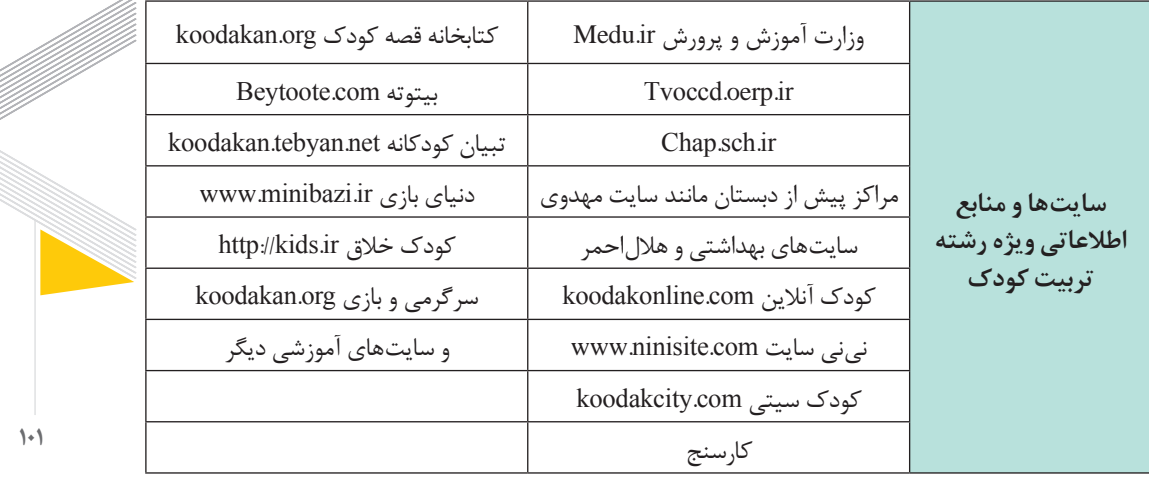

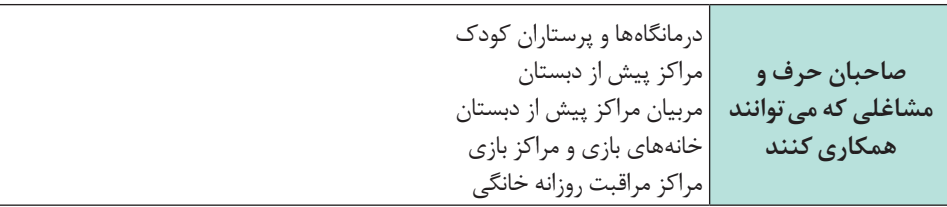

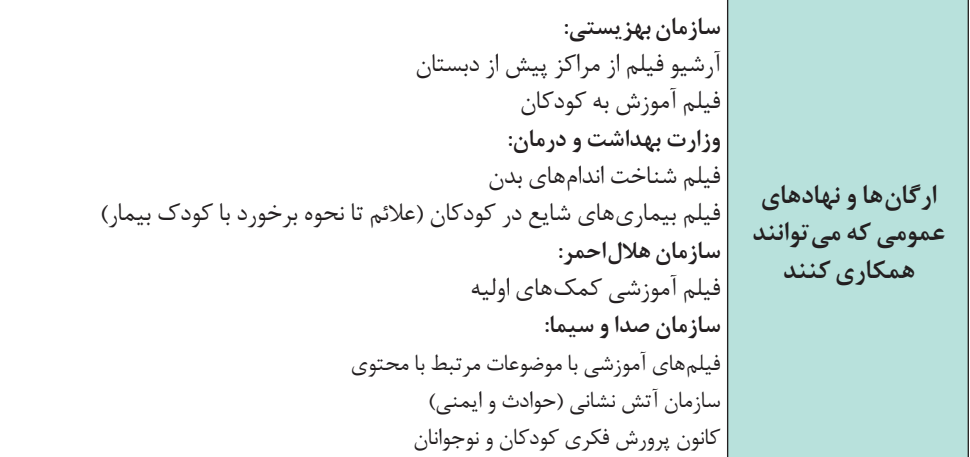

 $\left\{ \cdot\right\}$ 

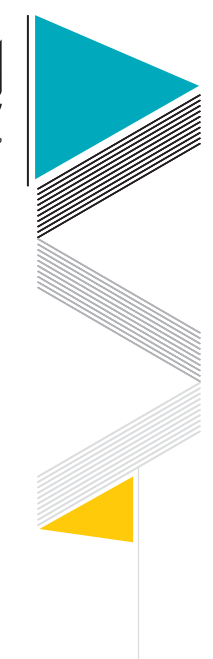

1.7

**سازمان پژوهش و برنامهریزی آموزشی**

## **اقتضائات رشته حسابداری**

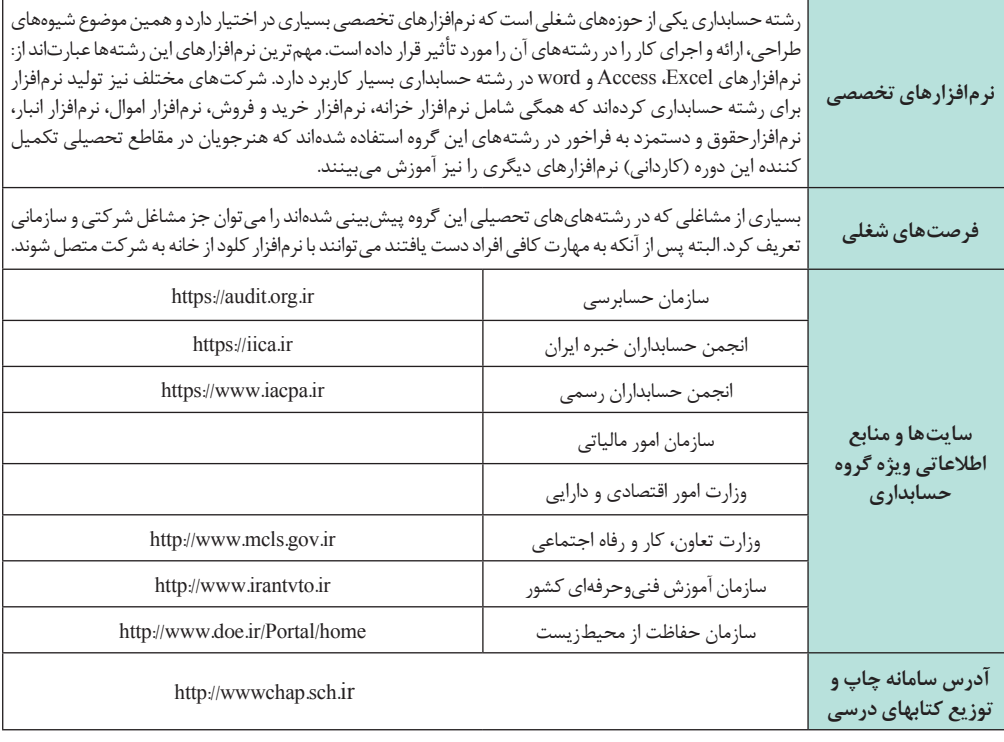
**راهنمای برنامة درسی دوره دوم متوسطة فنی و حرفهای و کاردانش در شرایط ویروس کووید19**

 $1-\gamma$ 

**اقتضائات رشته حملونقل**

**رسانهها و منابع اطالعاتی** آییننامههای ایمنی راهها وزارت راه و ترابری استانداردهای ملی ایران. معابر شهری مجموعه دستورالعملهای معاونت حملونقل و ترافیك مجموعه آییننامههای بارگیری، حمل و مهار ایمن بار در وسایل نقلیه باری ضوابط به كارگیری مدیر فنی شركتها و مؤسسات حملونقل جادهای آییننامههای حملونقل مواد خطرناك ضوابط تأسیس و بهرهبرداری از شركتها و مؤسسات حملونقل جادهای ضوابط اختصاصی صدور مجوز فعالیت حملونقل برای شركتهای توزیع و پخش ضوابط تهیه و تنظیم و استفاده از بارنامهها مقررات حملونقل بار در راههای كشور، وزارت راه و شهرسازی آییننامه اجرایی حملونقل مواد خطرناك آییننامه حفاظتی مواد خطرناك و مواد قابل اشتعال و قابل انفجار راهنمای عملیات پیشگیری از تشكیل الیه یخ و برف در سطح راهها

\n[www.irica.gov.ir](http://www.irica.gov.ir)\n

\n\n
$$
ir.rmto.www//https://www.mrud.ir
$$
\n

\n\n $ir.rmto.www//https://www.mrud.ir$ \n

\n\n $ittps//www.mrud.ir$ \n

\n\n $ittps//down.mrud.ir$ \n

\n\n $ittps//doce.ir$ \n

\n\n $ittps//doce.ir$ \n

\n\n $ittps//www.mrud.ir$ \n

\n\n $ittps//down/https://www.1000c.ir$ \n

\n\n $ittps//www.nipqdc.ir$ \n

\n\n $ittp/[:rahvarYf \cdot .ir)$ \n

\n\n $ittp/[:mahvarYf \cdot .ir)$ \n

\n\n $ittp/[:mahvarYf \cdot .ir)$ \n

\n\n $it(p/[:mahvarYf \cdot .ir)$ \n

\n\n $ittp/[:mahvarYf \cdot .ir)$ \n

\n\n $ittp/[:mahvarYf \cdot .ir)$ \n

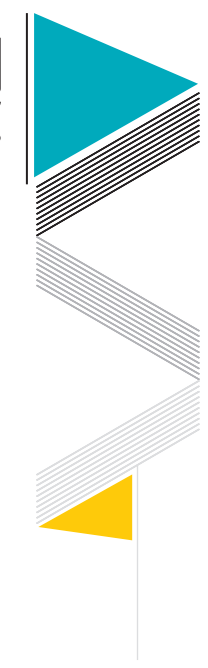

**سازمان پژوهش و برنامهریزی آموزشی**

$$
\text{Tr}\, \text{F}
$$

**عناوین مشاغل** متصدی صدور بلیت و صورت وضعیت شركتهای مسافری متصدی انبار توشه مساقر مهماندار كارمند خدمات ویژه مسافری مامور گشت و كنترل خطوط مسافری نگهبان پایانه متصدی خدمات آتشنشانی متصدی سیستمهای حفاظتی پایانه متصدی انبار پایانه متصدی تداركات پایانه متصدی حمل بار بایگان اسناد حملونقل متصدی صدور انواع بارنامهها متصدی امور حملونقل متصدی ارائه خدمات پشتیبانی )امور لجستیك( متصدی تعمیر روسازی راه نصاب عالئم راهها نصاب گاردریل نصاب تجهیزات ایمنی )سرعتگیر و ضربهگیر( متصدی پایدارسازی ترانشهها متصدی حمل بار فاسد شدنی متصدی حمل بار ترافیكی متصدی كنترل بار ترافیكی مسافربری بینالمللی متصدی حملونقل بینالمللی متصدی سرویس و نگهداری ناوگان جاده بازرس فنی وسیله نقلیه متصدی كنترل ایمنی بارگیری و بارچینی متصدی بارگیری و بارچینی مواد خطرناك راهدار امدادرسان

**راهنمای برنامة درسی دوره دوم متوسطة فنی و حرفهای و کاردانش در شرایط ویروس کووید19**

وزارت راه، مسكن و شهرسازی نقل جادهای كشور سازمان راهداری و حملو اداره كل راهداریها در استانهای كشور معاونت حملونقل ترافیك پایانههای باری و مسافری در استانها و شهرستانها سازمان امداد و نجات هاللاحمر اتاق بازرگانی صنایع و معادن **سازمانها و**  نقل سوخت كشور ستاد مدیریت حملو **رگانهای متولی ا** شركت ملی پخش فراوردههای نفتی كشور شركت بهینهسازی مصرف سوخت پلیس راهور سازمان حفاظت محیطزیست بیمه مركزی سازمان دهیاریها و شهرداریها

 $\lambda$ 

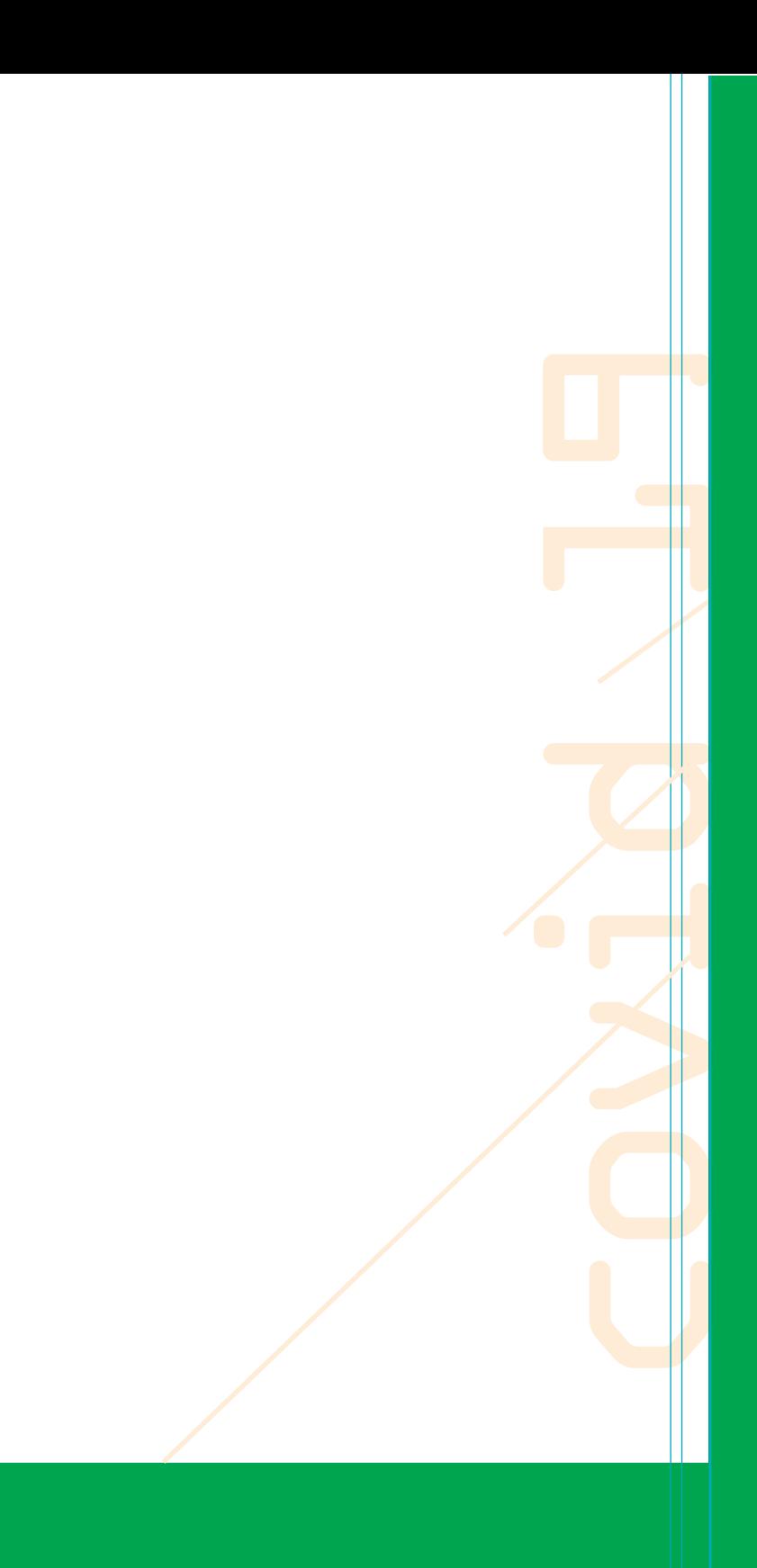

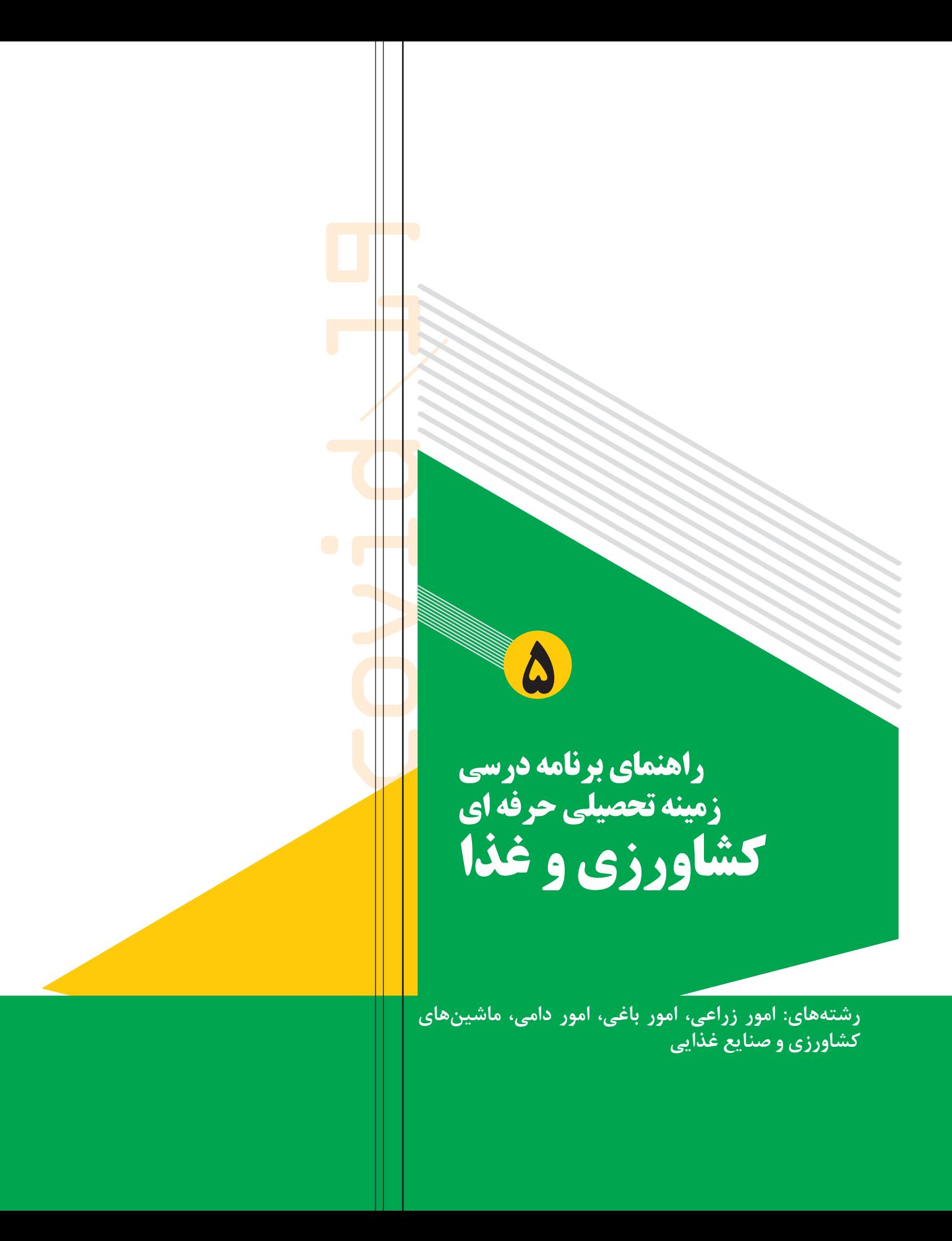

**راهنمای هنرآموزان در ارائه مطالب و روش تدریس دروس رشتههای زمینه كشاورزی و غذا در شرایط شیوع ویروس کووید ـ 19**

توسعه كشاورزی میتواند به میزان درخور توجهی تابعی از تغییر و تكامل دانش و مهارت كشاورزان بهمنظور افزایش كارایی، اثر بخشی و پایداری در این بخش باشد. استفاده از دانش ّ و فناوریهای روز دنیا توسعه پایدار در این حوزه را به همراه دارد.

بدیهی است كه تمامی تولیدکنندگان بخش کشاورزی توانمندیهای بالقوه در عرصه امنیت غذایی هستند كه باید با آموزش نسل آینده در این زمینه این توانمندیها به قابلیتهای بالفعل برای استفاده بهینه از منابع و سیستم کشاورزی پایدار، در جهت رشد و شکوفایی كشورمان تبدیل كرد. و بخشی از این رسالت مهم بر عهده وزارت آموزش و پرورش است.

در حالت عادی میتوان همه موارد را به صورت حضوری مبتنی بر شایستگی با همراهی هنرآموز و هنرجو اجرا کرد، به طوری که هنرآموز فعالیتهای آموزشی هر درس را در طی سال با همراهی هنرجویان و دیگر اركان مشاركت كننده در امر آموزش انجام می دهند و ضروری به نظر نمی رسدكه با هنر جویان در خارج از کالس در راستای فرایند یاد دهی ـ یادگیری آموزش ضمیمهای داشته باشند.

حال با آموزش هنرآموزان و هنرجویان با فضای مجازی و با توجه به شرایط کرونایی و پساکرونا، میتوان به کمک آموزشهای مجازی این فرصت را برای آموزش و پرورش فراهم کرد تا بتوان از فضای مجازی استفاده بهینه و مؤثرتری نمود. در این بین اهمیت آموزش مجازی و ضرورت فراهم کردن زیرساختهای الزم برای توسعه فرصت آموزش از راه دور و آموزش مجازی دو چندان شده است. طبق اعالم یونسکو بیش از ۹۰درصد دانشآموزان دنیا تحت تأثیر شیوع کرونا قرارگرفتهاند و آموزشهای رسمی آنها تعطیل شده است، بنابراین باید چارهای اندیشید. اگرچه آموزش در فضای مجازی اثرگذاری آموزش چهرهبهچهره را نداشته و ندارد و آموزشهای تلویزیونی هم در حال انجام بوده و هست، ولی در شرایطی کنونی، آموزش های فنی و مهارتی به صورت نیمه حضوری(مجازی و حضوری) بهتر از تعطیلی آموزش است که نواقص خاص خود را دارد. بنابراین با توجه به دالیل زیر آموزش نیمه حضوری)مجازی و حضوری( ضروری به نظر میرسد: کاهش استرسها و فشارهای روانی در هنرجویان از طریق گسترش یادگیریهای تعاملی، فردی و مجازی تحقق عدالت آموزشی از طریق گسترش دسترسی به دامنه وسیعی از محتوای الکترونیکی

<sup>-1</sup> در سالهای اخیر همزمان با رشد برنامههای فضای مجازی مانند سروش، ایتا...، خیلی از هنرآموزان برخی از مواد درسی خود را به صورت غیر مستقیم با تشکیل گروههای مجازی ارائه میدهند

# **رشته درس مشترک گروه کشاورزی**

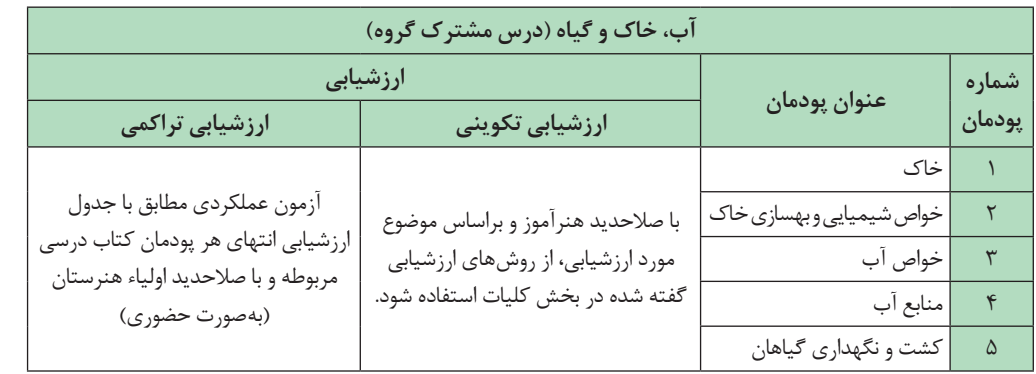

### **رشته امور زراعی**

 **دانش فنی پایه**

| ارزشیابی                                                                                                    |                                                                                                    |                         |              |
|----------------------------------------------------------------------------------------------------|----------------------------------------------------------------------------------------------------|-------------------------|--------------|
| ارزشیابی پایانی                                                                                                    | ارزشیابی تکوینی                                                                                              | عنوان پودمان            | شماره پودمان |
| أزمون عملكردي مطابق با جدول ارزشيابي<br>انتهای هر پودمان کتاب درسی مربوط و با<br>صلاحدید اولیاء هنرستان(به صورت حضوری) | با صلاحدید هنرآموز و براساس موضوع مورد<br>ارزشیابی، از روشهای ارزشیابی گفته شده در<br>بخش كليات استفاده شود. | كلىات                   |              |
|                                                                                                    |                                                                                                    | بهداشت و ایمنی محیط کار |              |
|                                                                                                    |                                                                                                    | کود و سم                |              |
|                                                                                                    |                                                                                                    | اقتصاد كشاورزي          |              |
|                                                                                                    |                                                                                                    | محاسبات كاربردى         |              |

باتوجه به ارائه محتوا به صورت تلفیق دانش، نگرش و مهارت و همچنین شرایط متفاوت اجرا در صورت صالحدید شورای مدرسه و مناطق بهتر است. پودمانهای دوم تا پنجم به صورت نیمه حضوری برگزار میشود.

#### **دانش فنی تخصصی**

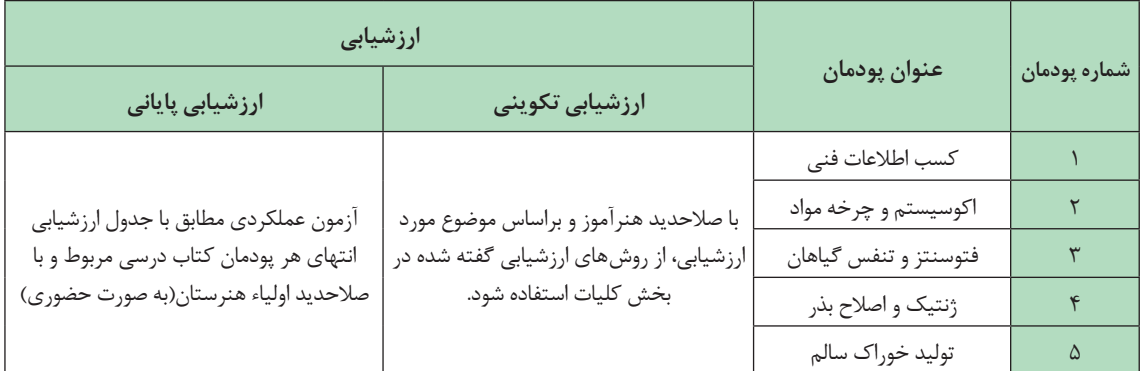

بنابر صالحدید شورای فنی هنرستان و منطقه در صورت رعایت فاصلهگذاری اجتماعی و پروتکل های بهداشتی، برنامهریزی به صورت نیمه حضوری میتواند مؤثر واقع شود.

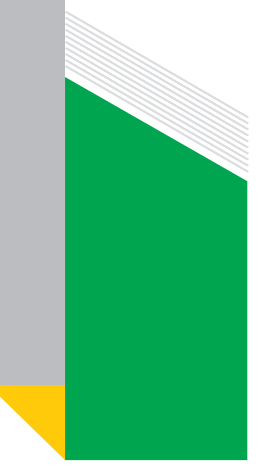

**دانش فنی پایه**

**رشته امور باغی** 

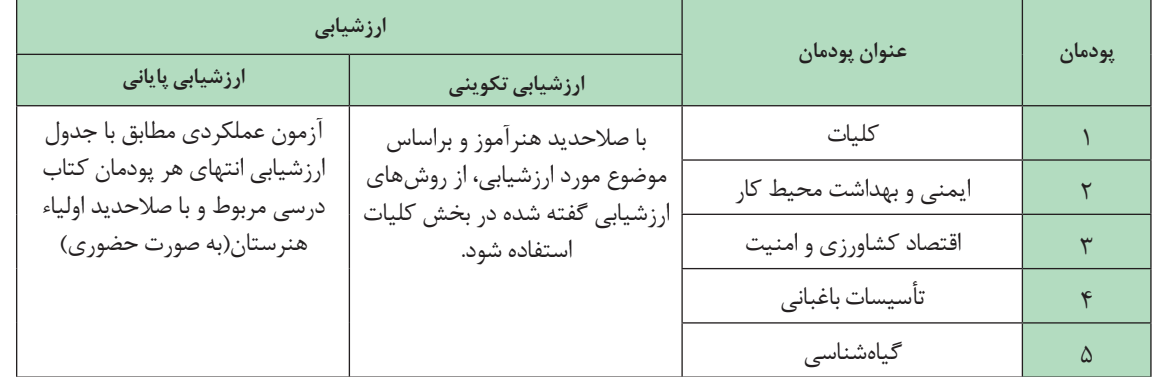

اتوجه به ارائه محتوا به صورت تلفیق نگرش مهارت و دانش، و همچنین شرایط متفاوت در صورت صالحدید شورای مدرسه و مناطق بهتر است. پودمانهای دوم تا پنجم به صورت نیمه حضوری برگزار میشود.

**دانش فنی تخصصی**

| ارزشیابی                                                         |                                                                                  | عنوان پودمان              | شماره پودمان |
|------------------------------------------------------------------|----------------------------------------------------------------------------------|---------------------------|--------------|
| ارزشیابی پایانی                                                  | ارزشیابی تکوینی                                                                  |                           |              |
| آزمون عملكردي مطابق با جدول                                      | با صلاحدید هنرآموز و براساس                                                      | كسب اطلاعات فنى           |              |
| ارزشیابی انتهای هر پودمان کتاب<br>درسي مربوط و با صلاحديد اولياء | موضوع مورد ارزشیابی، از روشهای<br>ارزشیابی گفته شده در بخش کلیات<br>استفاده شود. | اكوسيستم و محيطزيست       |              |
| هنرستان(به صورت حضوري)                                           |                                                                                  | فناوریهای نوین در کشاورزی |              |
|                                                                  |                                                                                  | هواشناسي كشاورزي          |              |
|                                                                  |                                                                                  | نقش اندامهای گیاهی        |              |

بنابر صالحدید شورای فنی هنرستان و منطقه در صورت رعایت فاصلهگذاری اجتماعی و پروتکل های بهداشتی، برنامهریزی به صورت نیمه حضوری میتواند مؤثر واقع شود.

### **رشته امور دامی**

**دانش فنی پایه**

| ارزشیابی                                                         |                                                                                  | عنوان پودمان           | شماره پودمان |
|------------------------------------------------------------------|----------------------------------------------------------------------------------|------------------------|--------------|
| ارزشیابی تجمیعی                                                  | ارزشیابی تکوینی                                                                  |                        |              |
| آزمون عملكردي مطابق با جدول                                      | با صلاحدید هنرآموز و براساس                                                      | كلىات                  |              |
| ارزشیابی انتهای هر پودمان کتاب<br>درسی مربوط و با صلاحدید اولیاء | موضوع مورد ارزشیابی، از روشهای<br>ارزشیابی گفته شده در بخش کلیات<br>استفاده شود. | بهداشت وايمنى محيط كار |              |
| هنرستان(به صورت حضوري)                                           |                                                                                  | محاسبات كاربردى        |              |
|                                                                  |                                                                                  | نظام دامپروری کشور     |              |
|                                                                  |                                                                                  | تشريح و فيزيولوژي      |              |

باتوجه به ارائه محتوا به صورت تلفیق نگرش مهارت و دانش، و همچنین شرایط متفاوت در صورت صالحدید شورای مدرسه و مناطق بهتر است. پودمانهای دوم تا پنجم به صورت نیمه حضوری برگزار میشود.

#### **دانش فنی تخصصی**

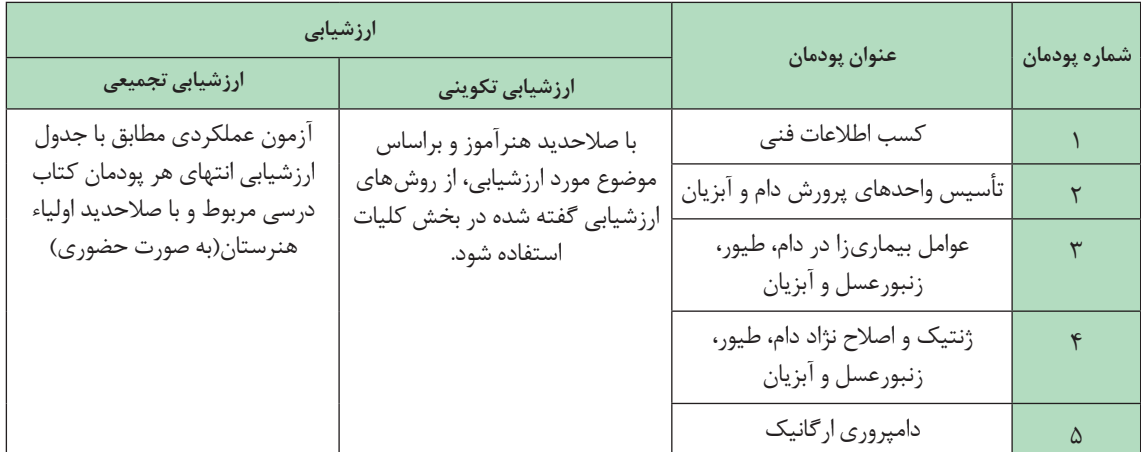

بنابر صالحدید شورای فنی هنرستان و منطقه در صورت رعایت فاصلهگذاری اجتماعی و پروتکل های بهداشتی، برنامهریزی به صورت نیمه حضوری میتواند مؤثر واقع شود.

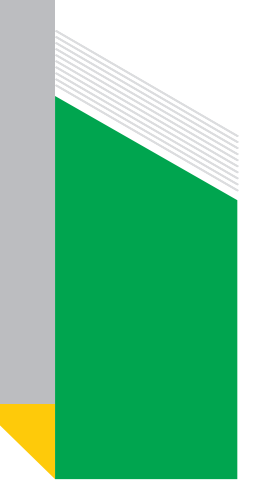

### **رشته ماشینهای كشاورزی**

**دانش فنی پایه**

| ارزشیابی                                                         |                                                                  | عنوان پودمان                             | شماره پودمان |
|------------------------------------------------------------------|------------------------------------------------------------------|------------------------------------------|--------------|
| ارزشیابی تجمیعی                                                  | ارزشیابی تکوینی                                                  |                                          |              |
| آزمون عملكردي مطابق با جدول                                      | با صلاحدید هنرآموز و براساس                                      | بهداشت و ایمنی محیط کار                  |              |
| ارزشیابی انتهای هر پودمان کتاب<br>درسی مربوط و با صلاحدید اولیاء | موضوع مورد ارزشیابی، از روشهای<br>ارزشیابی گفته شده در بخش کلیات | مكانيزاسيون واقتصاد ماشين هاى<br>كشاورزى |              |
| هنرستان(به صورت حضوري)                                           | استفاده شود.                                                     | محاسبات كاربردى                          |              |
|                                                                  |                                                                  | مقاومت قطعات در برابر تغيير شكل          |              |
|                                                                  |                                                                  | مواد و متالورژي                          |              |

باتوجه به ارائه محتوا به صورت تلفیق نگرش مهارت و دانش، و همچنین شرایط متفاوت در صورت صالحدید شورای مدرسه و مناطق بهتر است. پودمانهای دوم تا پنجم به صورت نیمه حضوری برگزار میشود.

 **دانش فنی تخصصی**

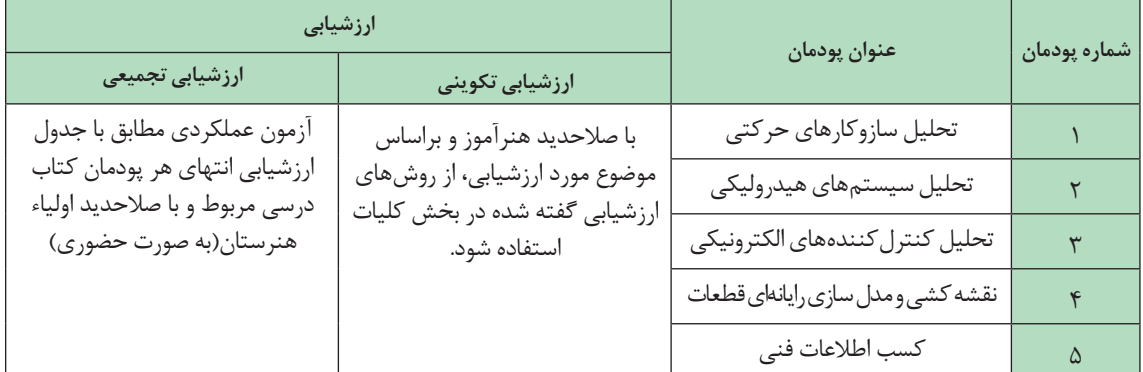

بنابر صالحدید شورای فنی هنرستان و منطقه در صورت رعایت فاصلهگذاری اجتماعی و پروتکل های بهداشتی، برنامهریزی به صورت نیمه حضوری میتواند مؤثر واقع شود.

### **رشته صنایع غذایی**

**دانش فنی پایه**

| ارزشیابی                                                         |                                                                                  | عنوان پودمان                | شماره پودمان |
|------------------------------------------------------------------|----------------------------------------------------------------------------------|-----------------------------|--------------|
| ارزشیابی تراکمی                                                  | ارزشیابی تکوینی                                                                  |                             |              |
| آزمون عملكردي مطابق با جدول                                      | با صلاحدید هنرآموز و براساس                                                      | جایگاه و اهمیت کشاورزی      |              |
| ارزشیابی انتهای هر پودمان کتاب<br>درسی مربوط و با صلاحدید اولیاء | موضوع مورد ارزشیابی، از روشهای<br>ارزشیابی گفته شده در بخش کلیات<br>استفاده شود. | ميكروبيولوژي مواد غذايي     |              |
| هنرستان(به صورت حضوري)                                           |                                                                                  | تغذيه و مواد غذايي          |              |
|                                                                  |                                                                                  | اصول كنترل كيفيت مواد غذايي | ۴            |
|                                                                  |                                                                                  | بهداشت وايمنى محيط كار      |              |

باتوجه به ارائه محتوا به صورت تلفیق نگرش مهارت و دانش، و همچنین شرایط متفاوت در صورت صالحدید شورای مدرسه و مناطق بهتر است. پودمانهای دوم تا پنجم به صورت نیمه حضوری برگزار میشود.

#### **دانش فنی تخصصی**

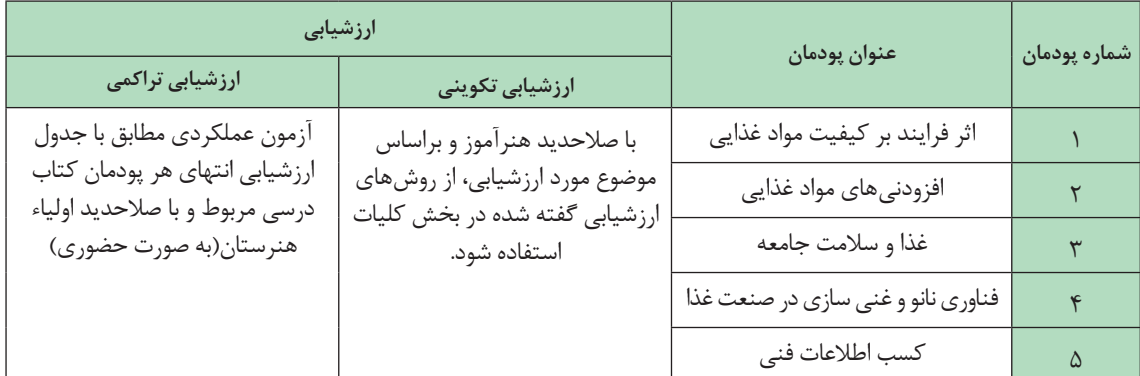

بنابر صالحدید شورای فنی هنرستان و منطقه در صورت رعایت فاصلهگذاری اجتماعی و پروتکل های بهداشتی، برنامهریزی به صورت نیمه حضوری میتواند مؤثر واقع شود.

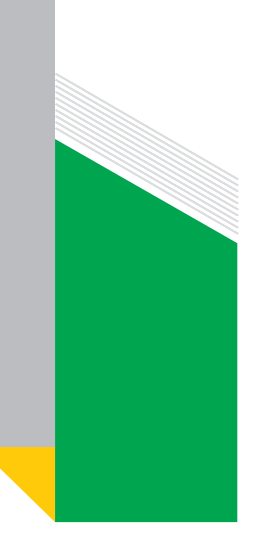

 **نقش خانواده در آموزش رشتههای زمینه تحصیلی ـ حرفهای کشاورزی و غذا در وضعیت شیوع ویروس کووید 19**

**پیشنهادهایی برای خانوادهها با توجه به مقتضیات زمینه كشاورزی:** زمینة كشاورزی از پنج رشتة تحصیلی امور باغی، امور دامی، امور زراعی، صنایع غذایی و ماشینهای كشاورزی تشکیل شده است. در حال حاضرحدود 110 هنرستان کشاورزی با ظرفیت و پتانسیل تولید به شرح نمودار زیر فعال هستند

كه در مقایسه با سایر هنرستانها فرایند آموزش همراه با تولید در محیط واقعی كار را فراهم میكنند.

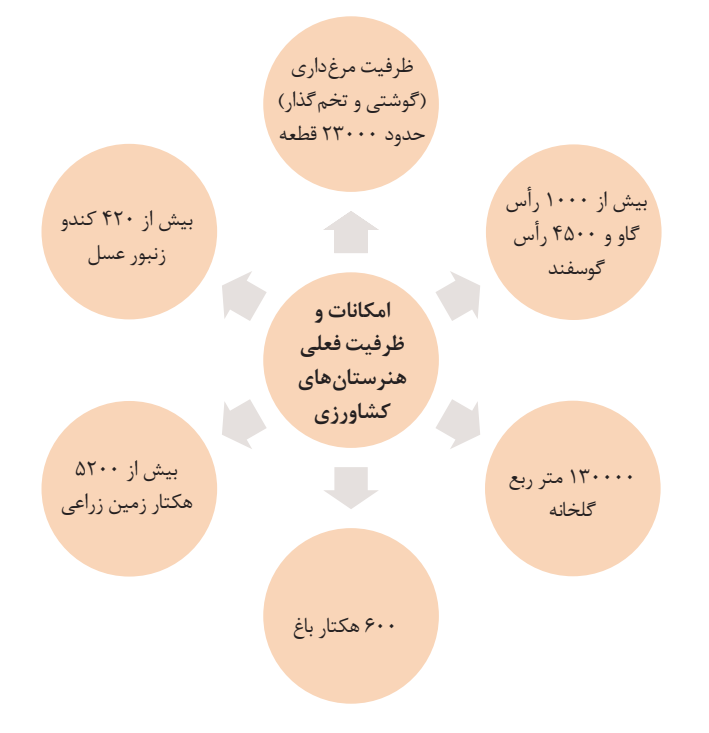

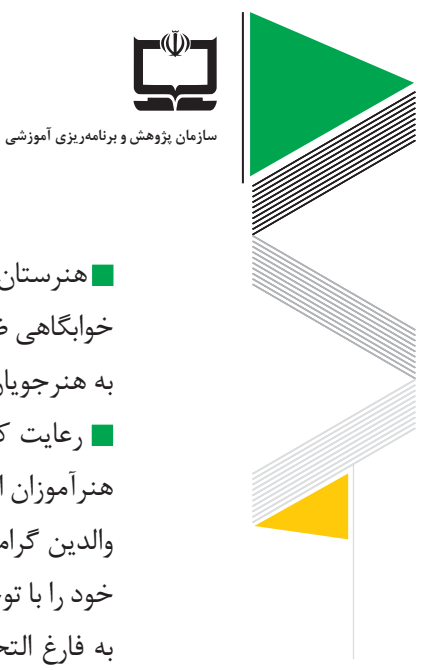

**116**

هنرستانهای كشاورزی بهصورت شبانهروزی هستند. بنابراین در صورت استفاده هنرجویان از امكانات خوابگاهی ضروری است، خانوادهها ضمن تهیه وسایل بهداشت فردی، رعایت پروتکلهای بهداشتی را به هنرجویان یادآوری كنند.

رعایت کامل پروتکلهای بهداشتی در تولید محصوالت کشاورزی و غذایی از سوی هنرجویان و هنرآموزان الزامی است.

والدین گرامی میتوانند با آشنایی بیشتر با مشاغل و فرصتهای خانگی در زمینه كشاورزی فرزندان خود را با توجه به ظرفیت منطقه خود برای تشكیل فرصتهای شغلی راهنمایی نمایند. از طرفی توجه به فارغ التحصیالن رشتههای زمینه كشاورزی میتواند گام مؤثری در راستای تأمین نیاز بازار كار، اشتغال جوانان، خوداشتغالی و همچنین تأمین امنیت غذایی كشور باشد.

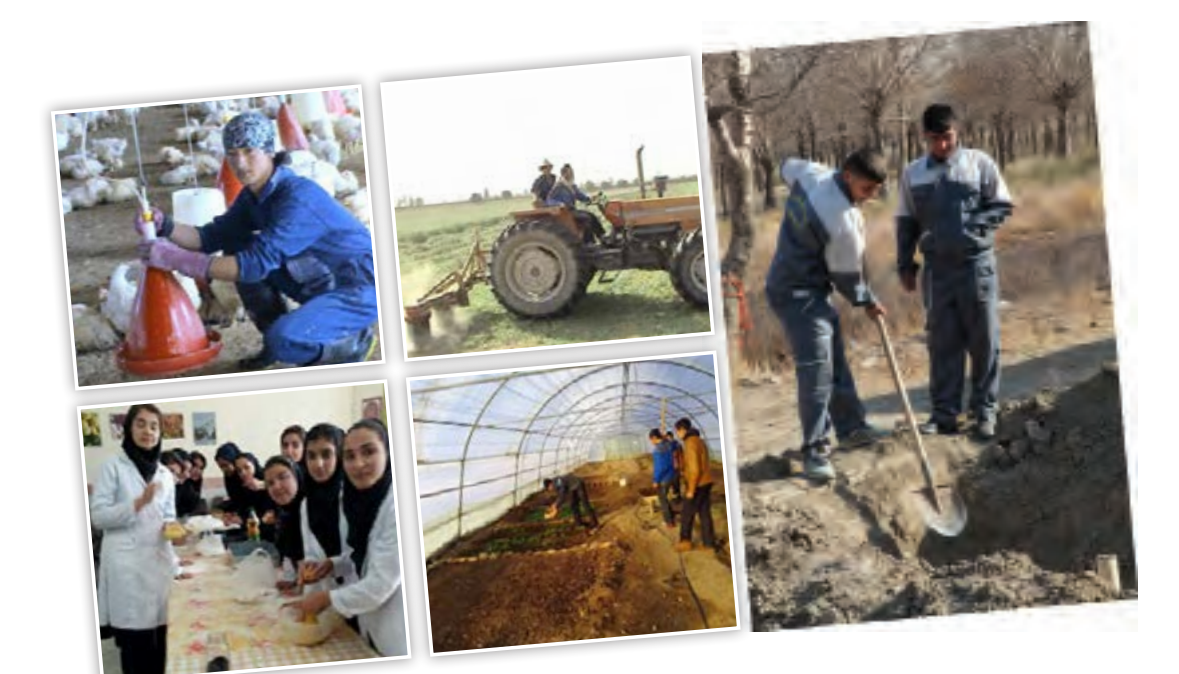

**راهنمای برنامة درسی دوره دوم متوسطة فنی و حرفهای و کاردانش در شرایط ویروس کووید19**

با توجه به شرایط کنونی (حضوری و نیمهحضوری) مشاغل و نرمافزارهای كاربردی زمینه كشاورزی ً معرفی میشوند:

**اقتضائات زمینه كشاورزی**

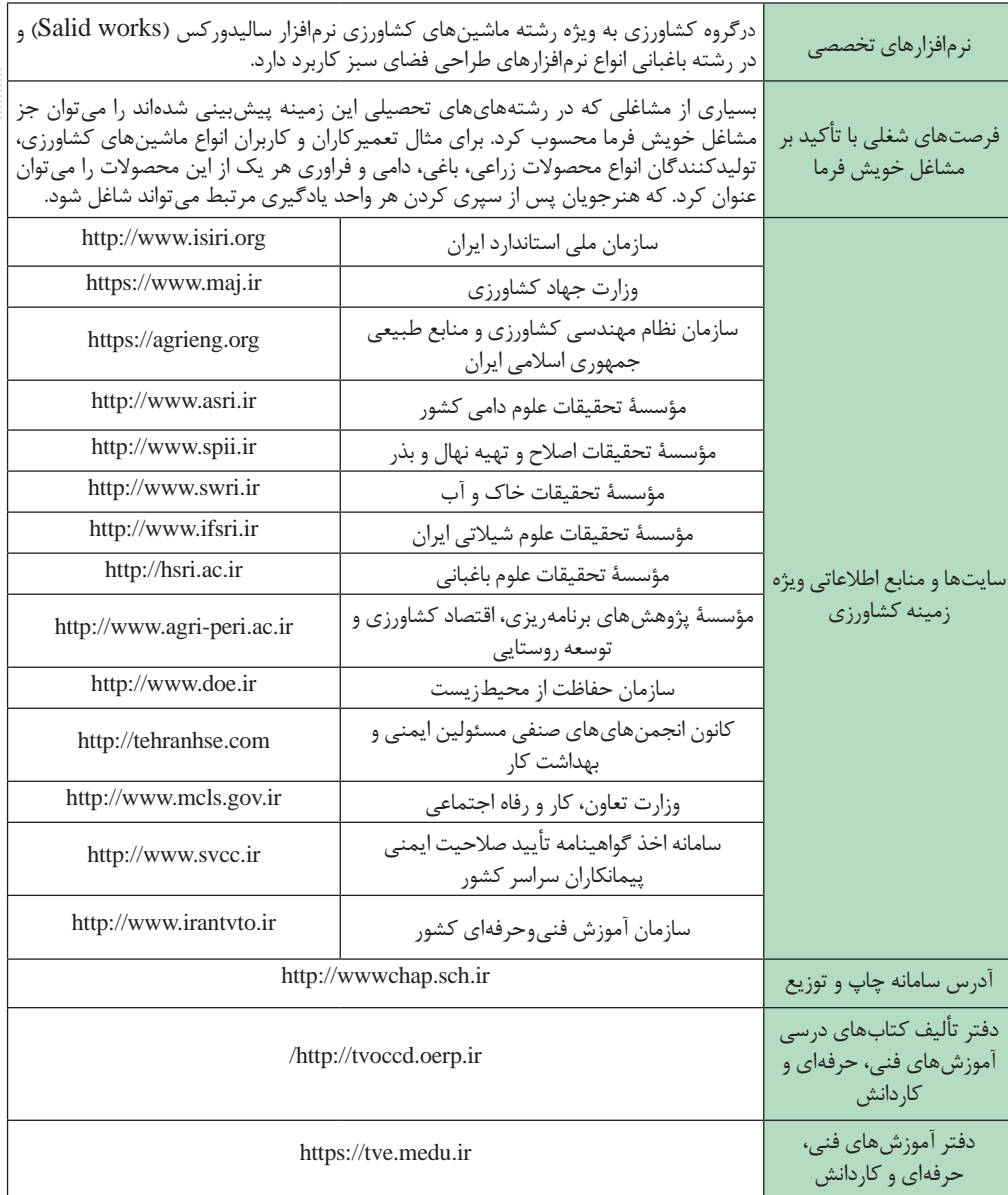

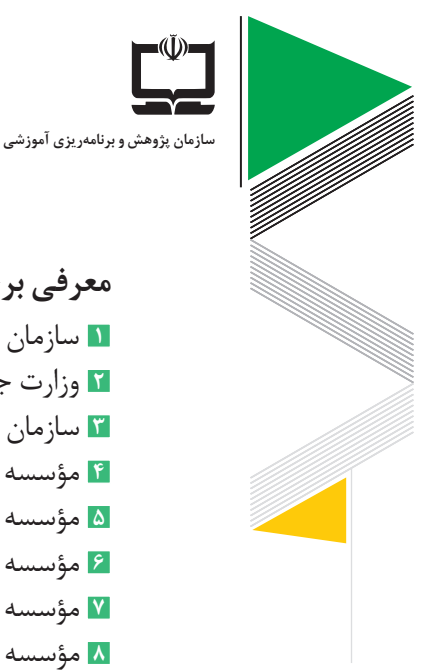

**118**

**معرفی برخی از شركای اجتماعی كه میتوانند سهمی در پبشبرد آموزش ایفا نمایند** سازمان ملی استاندارد ایران وزارت جهاد كشاورزی سازمان نظام مهندسی کشاورزی و منابع طبیعی جمهوری اسالمی ایران مؤسسه تحقیقات علوم دامی کشور مؤسسه تحقیقات اصالح و تهیه نهال و بذر مؤسسه تحقیقات خاک و آب مؤسسه تحقیقات علوم شیالتی ایران مؤسسه تحقیقات علوم باغبانی مؤسسه پژوهشهای برنامهریزی، اقتصاد کشاورزی و توسعه روستایی سازمان حفاظت از محیطزیست كانون انجمنهایهای صنفی مسئولین ایمنی و بهداشت كار وزارت تعاون، کار و رفاه اجتماعی سامانه اخذ گواهینامه تأیید صالحیت ایمنی پیمانكاران سراسر كشور سازمان آموزش فنیوحرفهای كشور

**نقش شركای اجتماعی**

**1 نهادهای عمومی**

ـ رسانة ملی: نقش رسانههای آموزشی در فرایند یادگیری و آموزش سواد رایانهای به هنرجویان و هنرآموزان، ایجاد انگیزه و روحیه كارآفرینی در هنرجویان با پخش مستندات از كشاورزان نمونه و موفق است. ـ شرکت مخابرات ایران : رفع کمبود زیرساختهای فنی و مخابراتی ـ وزارت بهداشت: مشاركت و نظارت و تأمین مواد بهداشتی در خوابگاه هنرستانهای كشاورزی در صورت نیمه حضوری

**2 صاحبان حرف و مشاغل** ـ وزارت جهاد كشاورزی )اداره جهاد كشاورزی هر شهر/ خدمات كشاورزی هر دهستان( ـ کسب مجوز حضور هنرجویان با فاصلهگذاری اجتماعی در كشت و صنعتهای كشاورزی به منظور

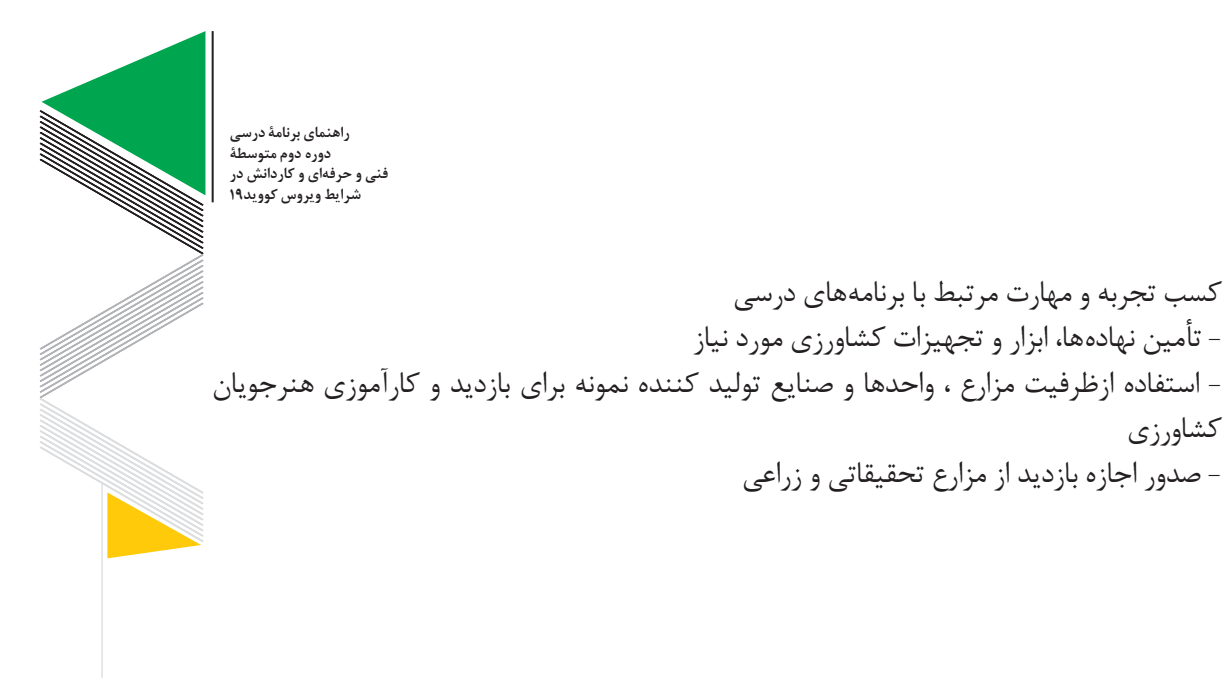

كشاورزی

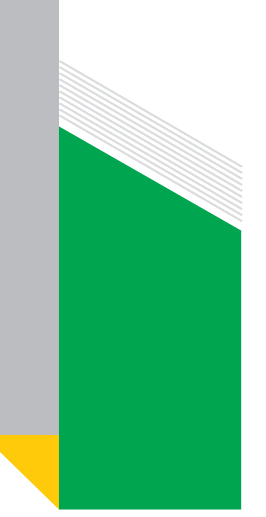

**راهکارهای اجرایی برای مدیران هنرستانهای کشاورزی برای آموزش در شرایط خاص**

**بهبود کیفیت و ارتقا کارایی آموزشهای کشاورزی 1** شناسایی هنرآموزان و افراد خبره جهت ارائه روشهای تدریس فعال و خالق متناسب با رشتههای تحصیلی زمینه کشاورزی در شرایط كرونا **2** فراهم کردن امکانات منطبق بر پروتكلهای بهداشتی جهت انجام فعالیتهای كارگاهی هنرجویان در محل كارگاههای هنرستان **3** تهیه پوستر و بروشور و وبالگ هنرستان جهت معرفی روشهای یاددهی ـ یادگیری رشتههای تحصیلی در شرایط خاص برای هنرآموزان و هنرجویان **4** تشکیل نمایشگاه از دستاوردهای هنرجویان و هنرآموزان در شرایط آموزش مجازی جهت تسهیل در امر آموزش **5** حضور مشاوران و هنرآموزان مجرب در زمان حضور هنرجویان جهت راهنمایی و مشاوره آنها **6** تبلیغات مؤثر وکارا در قالب بروشور، تراکت و... و بازتاب موفقیتهای هنرستان و هنرجویان موفق در فرایند آموزش در شرایط كرونا به اولیا و مربیان **7** جذاب نمودن فضای هنرستان و رعایت اصول زیباسازی هنرستانها مبتنی بر بهداشت در زمان حضور هنرجویان **8** استفاده بهینه از امکانات موجود به منظور کیفیت بخشی به آموزشهای مهارتی و تشویق هنرجویان و خانوادهها جهت مشاركت در امر آموزش مجازی و نیمه حضوری **9** نظارت بر کیفیت و چگونگی آموزشهای مجازی، نیمه حضوری و فرایند ارزشیابی مستمر و باز خورد آن در شورای دبیران و هنرآموزان **10** تجزیه وتحلیل نتایج امتحانات و مقایسه آن با سال گذشته و شناسایی نقاط ضعف و قوت و برنامهریزی مناسب جهت رفع نقاط ضعف و تقویت نقاط قوت **11** تنظیم برنامه هفتگی متناسب با محتوای دروس، روابط مناسب بین دروس و توالی دروس کارگاهی، امكانات و تجهیزات كارگاهی هنرستان و... در شرایط آموزش مجازی و نیمهحضوری **12** تقدیر و تشویق مستمر هنرجویان و هنرآموزان، فعال در شرایط آموزش مجازی و نیمهحضوری **13** تجهیز کتابخانه هنرستان و استفاده بهینه از آن **14** صدور کارنامه ارزشیابی برای هنرجویان جهت اطالع اولیای آنها

**راهنمای برنامة درسی**  .<br>دوره دوم متوس **فنی و حرفهای و کاردانش در شرایط ویروس کووید19**

**اجرای طرح بهینهسازی تجهیزات در هنرستانهای کشاورزی** کاهش ظرفیت خوابگاه ها و ایجاد فضاهای جدید جهت خوابگاه هنرجویی تأمین تجهیزات کارگاهی هنرستان برابر استانداردهای رشتهها تهیه تجهیزات متناسب با آموزشهای عملی و بهروزآوری آنها افزایش تجهیزات و ادوات کشاورزی و تأمین امکانات محیط یادگیری دروس كارگاهی در شرایط آموزش نیمهحضوری شمارهگذاری وسایل و تجهیزات و تحویل به هنرجویان جهت اجرای بهینه پروتكلهای بهداشتی به کارگیری افراد توانمند در پست سرپرست بخش و تحویل تجهیزات کارگاهی به آنها تشکیل کارگروههای تخصصی در هنرستان و برآورد نیاز هر کارگاه توسط کار گروه مربوطه ایمنسازی و اجرای پروتكلهای بهداشتی در ساختمانهای آموزشی،کارگاهها و خوابگاه برگزاری جلسات توجیهی با رعایت فاصلهگذاری اجتماعی برای عوامل اجرایی کاهش ظرفیت خوابگاه ها و ایجاد فضاهای جدید جهت خوابگاه هنرجویی

**مولد نمودن هنرستانهای کشاورزی** مشارکت فعال هنرجویان در جریان تولیدات و آشنایی با چرخه تولیدی و بازاریابی محصوالت نوعی تمرین مناسب و کارآمد و اثربخش در اشتغالزایی و کارآفرینی آنها محسوب میشود كه در شرایط بهوجود آمده كنونی نباید مورد غفلت قرار گیرد. در ضمن افزایش تولیدات هنرستانها نسبت به شاخصهای تولیدی شهرستانی و استانی و ملی، تولید محصوالت ارگانیک و سالم و گسترش فرهنگ تعهدپذیری و مسئولیتپذیری در جریان تولیدات و تولید محصوالت با کیفیت و قابل رقابت با بازار در راستای امنیت غذایی و همسو با شرایط حاضر باید مورد توجه قرار گیرد. **1** اجرای تبصره 75 در سطح هنرستان **2** جذب مشارکت مردمی و تجارب کشاورزان موفق **3** بهرهگیری از استعداد و تواناییهای هنرجویان **4** تشکیل کمیتههای تخصصی داخلی هنرستان به منظور مشارکت همگانی و بهرهگیری از توان تخصصی و کارآمدی نیروی انسانی داخلی هنرستان و اجرای مصوبات آن **5** بهرهگیری از توان تجربی کارگروههای انجمن و اولیا و مربیان هنرستان **6** بهرهگیری مناسب و بهینه از تجهیزات و امکانات و زمینها و کارگاههای تحت اختیار هنرستان **7** تدوین و اجرای برنامه كوتاه مدت و بلند مدت تولیدی ـ آموزشی در سطح هنرستان متناسب با شرایط كنونی

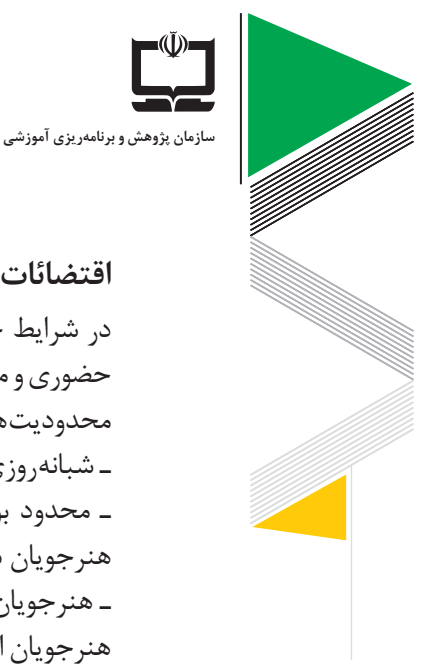

**122**

**اقتضائات ویژه هنرستانهای كشاورزی** در شرایط خاص پاندمی کرونا با توجه به ماهیت هنرستانهای کشاورزی، فعالیتهای آموزش نیمه حضوری و مجازی برنامهریزی شود و محدودیتهای خاص هنرستانهای کشاورزی نیز مد نظر قرار گیرد. محدودیتهایی كه باید مدنظر قرار گیرد: ـ شبانهروزی بودن هنرستانهای كشاورزی ـ محدود بودن تعداد هنرستانهای كشاورزی بهگونهای كه ممكن است یك هنرستان كشاورزی هنرجویان ساكن یک یا حتی دو استان را پوشش دهد (مسافت زیاد منزل تا هنرستان) ـ هنرجویان رشتههای كشاورزی عمدتاً از مناطق روستایی و كمتر برخوردار هستند و تعداد كمی از هنرجویان امكانات الزم مانند تلفن، كامپیوتر و اینترنت دارند یا اینكه برخی از هنرجویان از تلفن همراه و فضای مجازی والدینشان استفاده می کنند. این در حالی است که والدین شاغل در طول روز در خانه حضور ندارند و همین موضوع دسترسی این هنرجویان به آموزشهای الکترونیکی ارائه شده در بستر فضای مجازی را محدود می کند.

ـ بهرهگیری از توان و امکانات بخش خصوصی و سازمانها و ارگانهای مرتبط با آموزشهای كشاورزی )وزارت جهاد كشاورزی و سازمان دامپزشكی، وزارت صمت، مراكز تحقیقاتی و...(

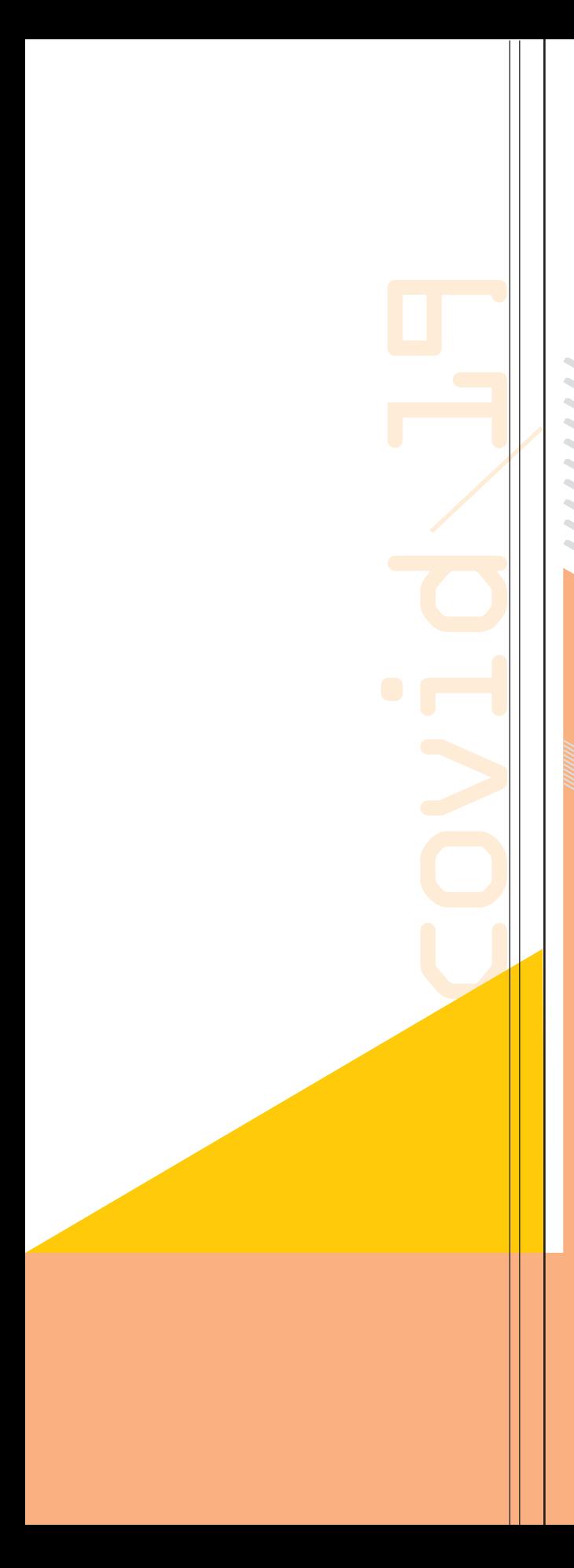

**راهنمای برنامه درسی دروس شایستگیهای غیرفنی و شایستگیهای پایه** 

#### **کلیات**

اهمیت و ضرورت توسعه آموزشهای فنی و حرفهای به عنوان یکی از شاخههای توسعه و ابزارهای تحقق برنامههای توسعه اقتصادی، اجتماعی و فرهنگی در کشور بر کسی پوشیده نیست. تأمین نیروی متعهد، متخصص و ماهر برای اجرای هر برنامه، ضرورتی انکارناپذیر است که بدون توجه به آن سرمایهگذاریهای مادی و انسانی به هدر خواهد رفت. در برنامههای درسی آموزشهای فنی و حرفهای دو دسته شایستگی وجود دارد. دسته اول شایستگیهای فنی که به صورت مشخص برای هر رشته و کاردانش تحصیلی و هر موقعیت آموزشی به تناسب مکان یادگیری (کلاس و کارگاه) در قالب پودمانهای کالن در سالهای دهم، یازدهم و دوازدهم ارائه میشود.

دسته دوم شایستگیهای غیرفنی که متعلق به رشته خاصی نیست و برای همه دانشآموزان فنی و حرفهای و کاردانش صرف نظر از سال تحصیلی و گروه شغلی و رشتهها باید برنامهریزی و اجرا شود. این شایستگیها اگرچه برای همه توصیه میشود ولی اهمیت آن نه تنها کمتر از شایستگیهای فنی نیست بلکه تسهیل کننده و جهت دهنده است و در سرنوشت شغلی و کاری و مسیر زندگی افراد نقش تعیین کننده دارد. این دسته از شایستگی ها در دو بخش در آموزش های فنی و حرفهای و کاردانش ارائه میشود. بخش اول اجرای شایستگیهای غیرفنی همراه با شایستگیهای فنی که در تمام مراحل آموزش به صورت تلفیقی جریان دارد و در هر تکلیف کاری تحت عنوانهای ایمنی و بهداشت، توجهات زیستمحیطی، مورد توجه قرار میگیرد.

بخش دوم شامل دروس مستقل شایستگیهای غیرفنی شامل: الزامات محیط کار )پایه دهم(، کارگاه نوآوری و کارآفرینی (پایه یازدهم ـ سه واحد)، اخلاق حرفهای (پایه دوازدهم ـ ۲ واحد) و انتخاب یک از دروس کاربرد فناوریهای نوین یا مدیریت تولید (پایه یازدهم ـ دو واحد) است که بهصورت آموزش و ارزشیابی مبتنی بر شایستگی و پودمانی ارائه و اجرا میگردد.

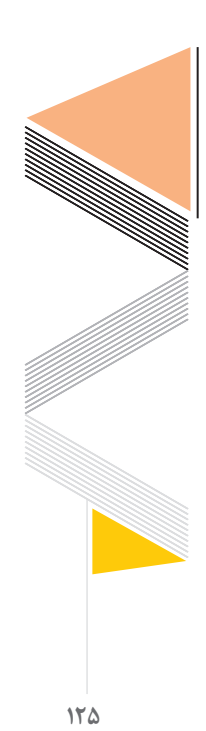

جدول مواد درسی و ساعات تدریس هفتگی دوره دوم متوسطه (شاخههای فنی و حرفه|ی و کاردانش)

**راهنمای برنامة درسی دوره دوم متوسطة فنی و حرفهای و کاردانش در** 

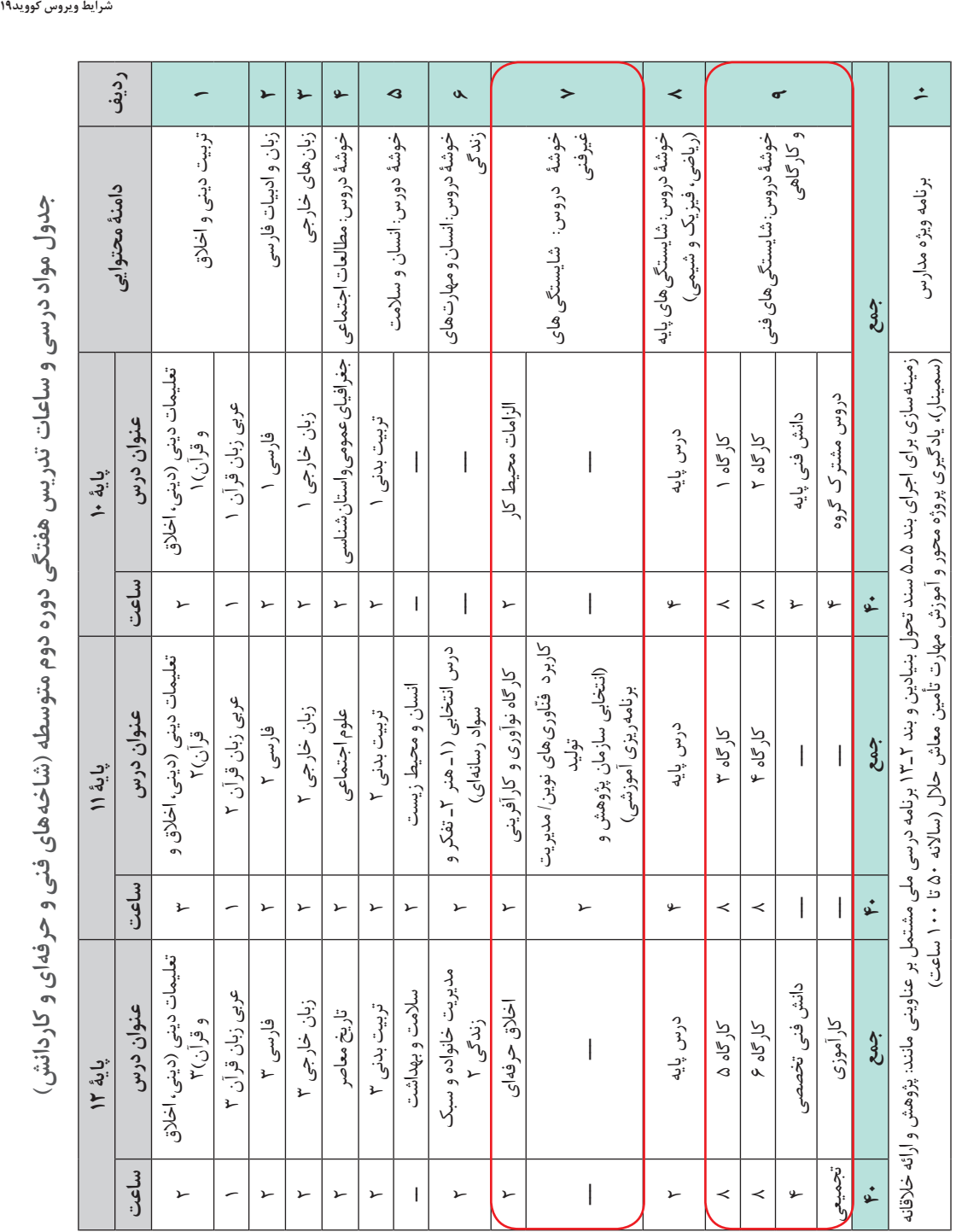

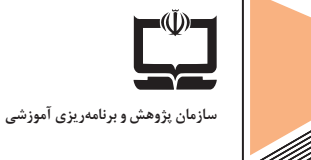

**126**

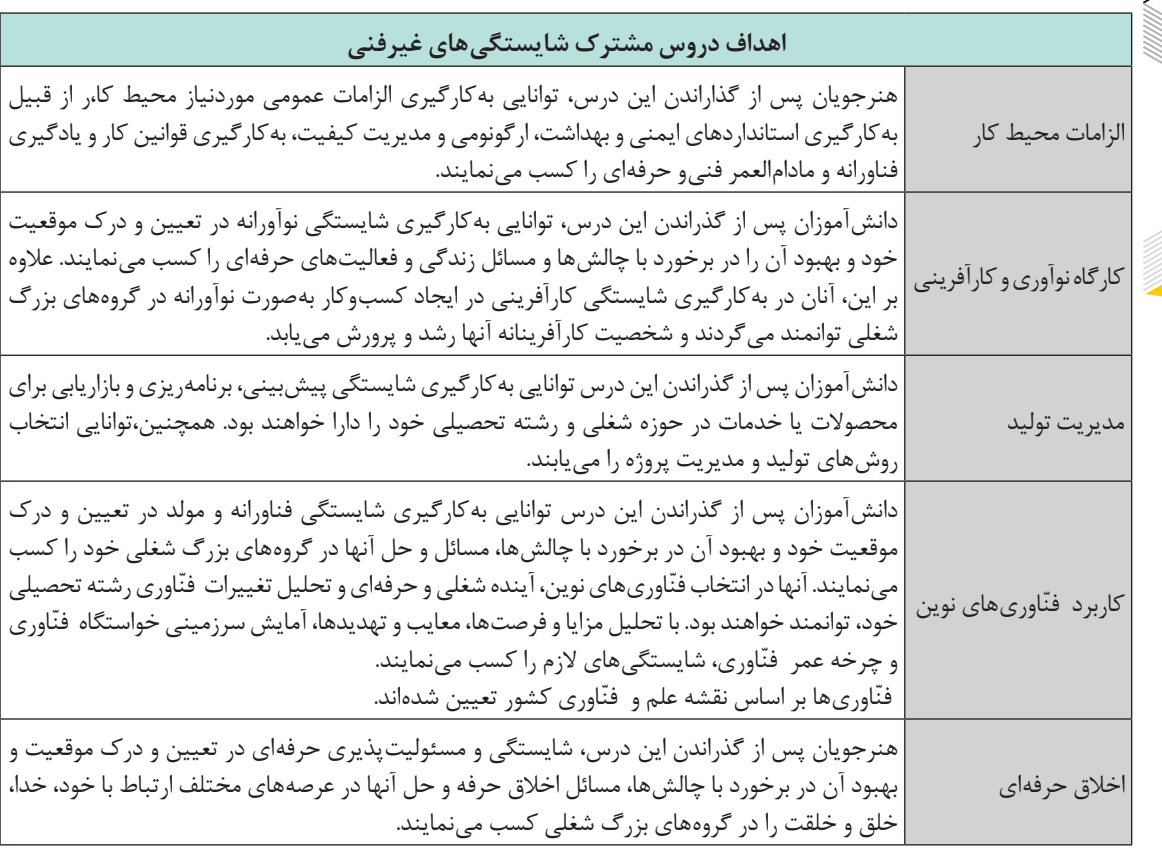

در شرایط **قرمز،** دروس خوشه شایستگیهای غیرفنی میتواند بهصورت مجازی اجرا شود. در این شرایط رسانههای یادگیری آنها جهت تسهیل آموزشها در شرایط بازگشت نشر داده خواهند شد.

در شرایط **زرد**،دروس خوشه شایستگیهای غیرفنی میتواند مطابق راهنمای توصیفی تدوین شده با شیوههای متنوع آموزش )حضوری ـ نیمهحضوری ـ تراکمی و غیرحضوری) اجرا و ارزشیابی میشود.

در شرایط **سفید** دروس خوشه شایستگیهای غیرفنی با رعایت پروتکلهای توصیه شده بهصورت حضوری و نیمهحضوری اجرا و ارزشیابی میشود.

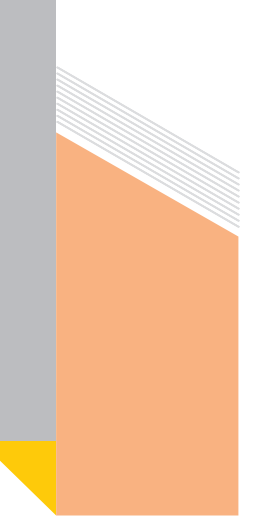

**بخش اول ـ راهنمای دروس شایستگیهای غیرفنی**

در این راهنما به سؤاالت زیر برای پنج کتاب شایستگیهای غیر فنی به تفکیک پاسخ میدهیم: ً باید بهطور **1** بهطور مشخص و مصداقی مشخص شود که در هر یک از بخشهای یک درس الزاما حضوری آموزش داده شوند و کدام یک از آنها به صورت غیرحضوری؟ **2** در هر یک از دو بخش حضوری یا غیرحضوری چه مطالبی قابل حذف، تغییر و یا جابهجایی است ؛به نحوی که آموزش آن در شرایط کنونی آسانتر و ممکنتر باشد؟

# **راهنمای آموزش درس الزامات محیط کار در شرایط شیوع ویروس کووید19**

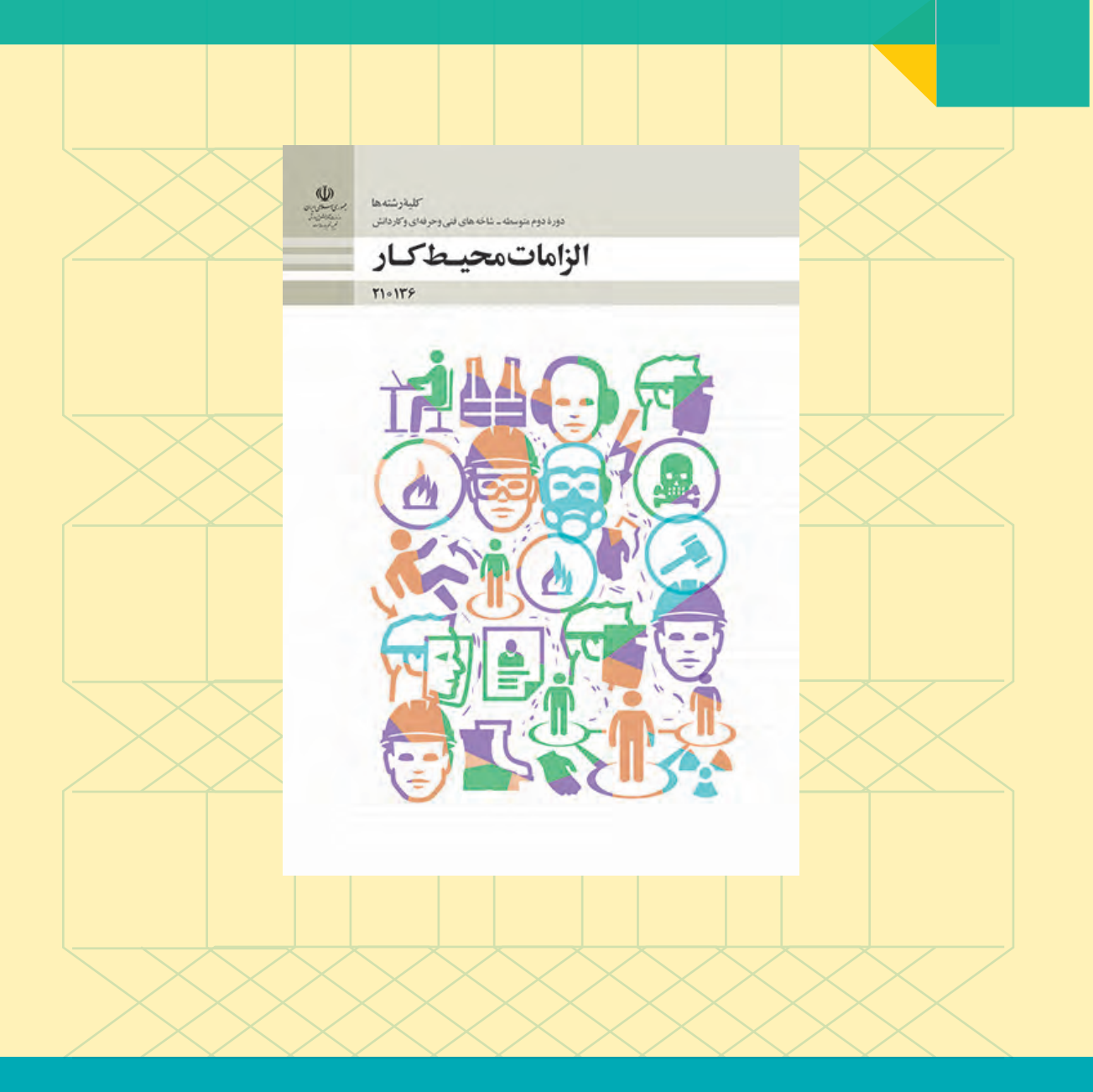

**راهنمای برنامة درسی دوره دوم متوسطة فنی و حرفهای و کاردانش در شرایط ویروس کووید19**

### **الزامات محیط کار پایه دهم**

برنامه كتاب درسی الزامات محیط کار پایه دهم در كلیه رشتهها متناسب با اجرا در شرایط اضطراری به شرح زیر است:

#### **1 محتوا**

آموزش مبتنی بر شایستگی: رویکردی در آموزش فنی و حرفهای است که تمرکز بر شایستگیهای حرفهای دارد. شایستگیها را به عنوان پیامدهای آموزشی در نظر میگیرد و فرایند نیازسنجی، طراحی و تدوین برنامه درسی و ارزشیابی بر اساس آنها انجام میشود. رسیدن فراگیران به حداقلی از همة شایستگیها به عنوان هدف آموزشهای فنی و حرفهای در این رویکرد مورد توجه قرار میگیرد. 50 درصد آموزشهای این كتاب در دروسی كه آموزش آنها به گفتوگو و بحثهای گروهی نیاز بیشتری دارند، بهصورت غیرحضوری ارائه میشود كه عناوین فصول آنها عبارتاند از: پودمان 3 )محیط و قوانین کار( پودمان 4 )ایمنی و بهداشت محیط کار( پودمان 5 )مهارت کاریابی( %50 آموزشهای این كتاب بهصورت حضوری ارائه میشود كه عناوین فصول آنها عبارتاند از: پودمان 1 )محیط کار و ارتباطات انسانی( پودمان 2 ّ ) فناوری در محیط کار( محتوای کتاب بهگونهای است که امکان جابهجایی در اجرای پودمانهای بخش حضوری و غیرحضوری با توجه به شرایط احتمالی وجود دارد.

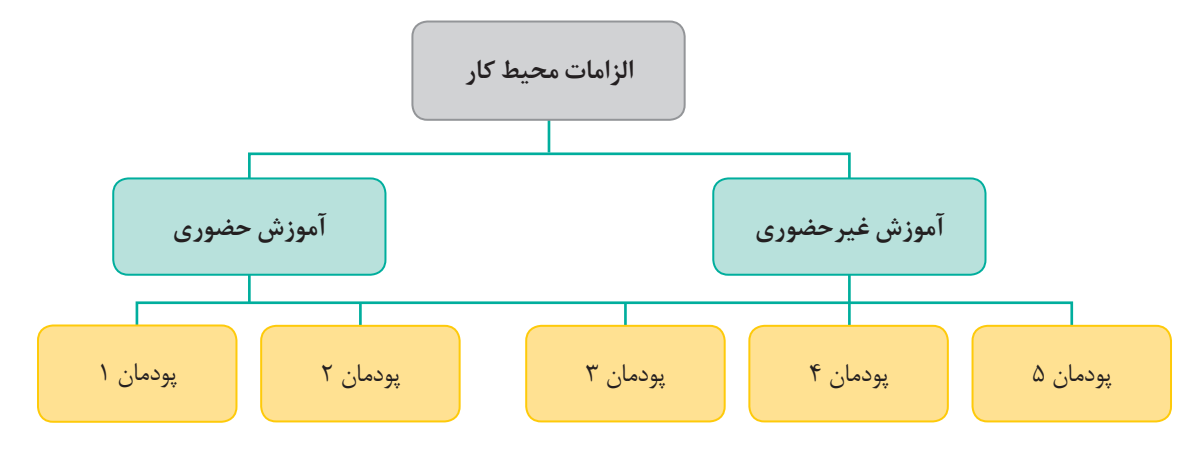

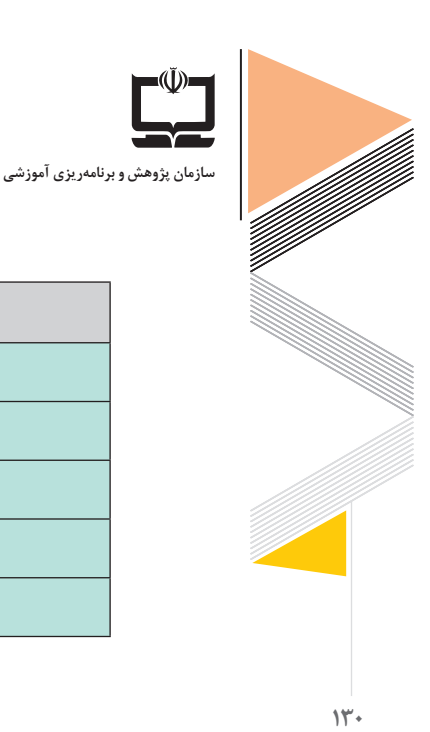

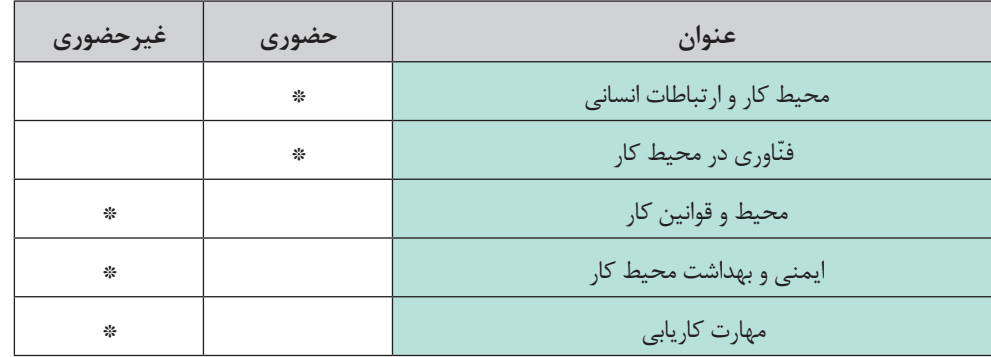

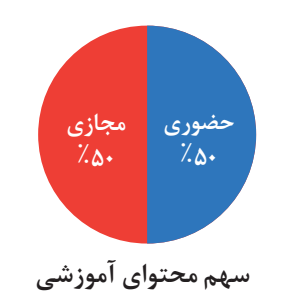

**<sup>2</sup> روش تدریس درس الزامات محیط کار:**

در آموزشهای حضوری و غیرحضوری در این درس امكان بهرهمندی از انواع روشهای تدریس فعال فراهم است كه برای نمونه سه روش پیشنهادی در آموزشهای غیرحضوری به شرح زیر پیشنهاد میشود:

**روش اكتشافی:** در آموزش به روش اكتشافی در فضای مجازی الزم است معلم با طراحی آموزشی مناسب و بهرهمندی از امكانات فضای مجازی، انواع رسانههای آموزشی (فیلم، عكس، پاورپوینت و…) را برای هدایت بهتر دانشآموزان از قبل تدارك ببیند. یادگیری اکتشافی فرایندی است که دانشآموز با راهنمایی معلم، اصل یا قانونی را کشف نموده و مسئلهای را حل میکند. در این روش معلم با طرح سؤاالت مناسب، جوابهای نادرست دانشآموزان را به سمت جوابهای درست هدایت مینماید. معلم باید کالس را در جهت صحیح و مسیر معینی حفظ نماید؛ بهطوریکه از حالت کاوش و پویایی شاگردان کاسته نشود. در این روش، معلم دانشآموزان را وادار به تفکر می کند و آنها را برای رسیدن به پاسخ درست تشویق می نماید.

**راهنمای برنامة درسی دوره دوم متوسطة فنی و حرفهای و کاردانش در شرایط ویروس کووید19**

برای مثال در آموزش درس » محیط کار چیست؟« فصل اول: ابتدا معلم با نمایش تصویر فعالیت کتاب و طرح اولین پرسش آن، دانشآموزان را به فکر کردن وامیدارد و آنها را برمیانگیزاند تا با مقایسه تفاوت محیط کاری آن را بهعنوان یك مسئله جدی در محیط زندگی خود بررسی کنند.

معلم پس از ارائه چند نمونه از تصاویر محیطهای مختلف کاری، دانشآموزان را به سمت شناسایی و بررسی ویژگی هر یك از آنها هدایت میکند. سپس از دانشآموزان میخواهد محیطهای کاری اعضای خانواده خود را بیان کنند و با راهنمایی دانشآموزان در خالل فعالیت، آنها را به سمت بازبینی پاسخهای خود و کشف ویژگی های محیطهای کاری هدایت می کند. معلم باید اطمینان حاصل کند که در تمام فرایند آموزشی، دانشآموزان ضرورت مسئله را بهدرستی فهمیدهاند و بدانند که دنبال چه چیزی میگردند و چگونه باید این مراحل را طی كنند.

**بحث گروهی:** روش بحث گروهى گفتوگویى است سنجیده و منظم درباره موضوعى خاص که موردعالقه مشترک شرکتکنندگان در بحث است. روش بحث گروهى براى کالسهاى حضوری این درس بهراحتی قابلاجرا است ولی در روش آموزش مجازی نیز میتوان دانشآموزان را به گروههای كوچك حداکثر 5 نفره تقسیم كرد و با بهرهمندی از امكانات فضای مجازی، گفتوگوها را در آن بستر نجام داد. در این روش، معمولاً معلم موضوع یا مسئله اصلی درس را مطرح می کند و شاگردان درباره آن به مطالعه، اندیشه، بحث و اظهارنظر مى پردازند و نتیجه مى گیرند؛ بنابراین برخالف روش سخنرانى، در این روش شاگردان در فعالیتهاى آموزشى فعاالنه شرکت مى کنند و مسئولیت یادگیرى را به عهده مى گیرند. آنان در ضمن مباحثه، از اندیشه و نگرشهاى خود با ذکر دالیل متکى بر حقایق، مفاهیم و اصول علمى دفاع مى کنند. در اجراى صحیح بحث گروهی، شاگردان باید توانایى سازماندهى عقاید و دیدگاههاى خود، انتقادات دیگران (چه درست و چه نادرست) و ارزیابى نظرهاى مختلف را در ضمن بحث داشته باشند؛ بهعبارتدیگر، روش بحث گروهى روشى است که به شاگردان فرصت مى دهد تا نظرها، عقاید و تجربیات خود را با دیگران در میان بگذارند و اندیشههاى خود را با دالیل مستند بیان کنند و نتایج گفتوگوهای خود را به معلم گزارش كنند. همچنین، معلمان میتوانند با شركت در گفتوگوهای دانشآموزان از كم و کیف فعالیتهای آنها مطلع شوند. برای مثال، در آموزش درس » سلسله مراتب محیط کار« فصل اول: معلم از گروههای دانشآموزی میخواهد که یک حرفه شغلی را انتخاب کنند و با بحث در میان خود ساختار سلسله مراتبی آن را طراحی کنند و بهصورت ارائه یک نتیجه از گروه خود در کالس بهصورت مجازی بیان نمایند.

**سازمان پژوهش و برنامهریزی آموزشی**

**روش خودارزیابی:** در این روش، دانشآموزان خود را در مقایسه با معیارهای تعیینشده توسط معلم در هر جلسه ارزیابی میکنند. در حقیقت، در این روش دانشآموزان بهصورت خودخوان محتوای دروس را مطالعه میکنند و بر عملکرد خود نظارت میکنند.برای مثال معلم در هر درس مفاهیم و مهارتهای اساسی و انتظارات یادگیری و معیارهای ارزیابی پیرامون آنها را مشخص می کند و دانش آموزان موظفاند در هر كالس آموزش مجازی پس از مطالعه درس، خود را بر اساس معیارهای تعیینشده از سوی معلم ارزیابی کنند و در پایان کالس به معلم بازخورد ارائه دهند. برای مثال، در آموزش درس »ارتباط چیست« فصل اول: با توجه به اینکه دانشآموزان در درسهایی مانند تفکر و سواد رسانهای و آمادگی دفاعی با بعضی از موضوعات این درس آشنا شدهاند، معلم میتواند از دانشآموزان بخواهد تا به صورت خودخوان این بحث را مطالعه کرده و فقط در جلسه مجازی کالس، به سؤاالت و پرسشهای معلم پاسخ دهند و خود را مورد ارزیابی قرار دهند.

**روش كالس معكوس:** در این روش، دانشآموزان موضوعات جدید را از طریق تماشای ویدیوها در خانه با توجه به سرعت یادگیری خودشان و ارتباط برخط با معلم یا همساالن خود فرامیگیرند و ً آنچه قبال در قالب تکلیف مربوط به آن درس بود را در کالس با هم انجام میدهند. در کالس درس با کمک معلم با مفهوم درس درگیر میشوند. همچنین معلم به جای ایراد سخنرانی این فرصت را دارد که با توجه به نیاز هر یک از دانشآموزان، راهنماییها و آموزشهای الزم را بدهد و با آنان ارتباط ایجاد کند. در حقیقت، این شیوه، یادگیری را به دانش آموز می سپارد و به معلم این امکان را می دهد که یادگیری تکتک دانشآموزان را با توجه به نیازهای فردی آنها تسهیل کند. این روش از دو جزء تشکیل شده است؛ فعالیتهای یادگیری و تعامل گروهی در کالس درس و آموزش انفرادی مستقیم با کامپیوتر خارج از کالس.

به عنوان مثال در درس » ّ فناوریهای ارتباطات و اطالعات« فصل دوم دانش آموزان می توانند در موضوع « فنّاوری اطلاعات و ارتباطات» فیلمهای آموزشی مربوطه را در منزل تماشا كرده و یا از طریق وبگاههای اینترنتی معرفی شده توسط دبیر، بر محتوای درس مربوطه تأمل كنند و در كالس درس میتوانند با جایگیری در گروههای مختلف گفتوگو كرده و با راهبری معلم ابهامات احتمالی برطرف شود.

**تدریس مجازی:** یکی از مهمترین ویژگی آموزش مجازی داشتن زمان متغیر برای یادگیری و آموزش است، به گونهای که امکان تکرار مطالب تا بینهایت برای یادگیرنده فراهم شود.

**راهنمای برنامة درسی دوره دوم متوسطة فنی و حرفهای و کاردانش در شرایط ویروس کووید19**

پیشنهاد می شود در تدریس غیرحضوری، شروع آموزش از سوی دانش آموزان باشد. بدان معنا که در انتهای هر جلسه، متون، مستندها، فیلمهای آموزشی یا لینکهایی که مرتبط به درس بعدی است، به دانشآموزان معرفی شده و ایشان با مراجعه به آنها و تالش برای پاسخ به مسئلهای که ناظر به درس بعدی است، پاسخهای خود را به دست آورند. این بدان معناست که هر دانشآموز پیش مطالعه و بلکه تالش جدی برای فهم درس جدید را، پیشتر از شروع تدریس معلم، آغاز کرده است. یکی از روشهای مؤثر و قابل اجرا در تدریس غیرحضوری، ترغیب دانشآموزان به یافتن و ایجاد ارتباط بین مفاهیم مختلف و مرتبط با مفهوم اصلی و دال مرکزی هر درس است. به عنوان مثال در درس »قوانین کار« فصل سوم معلم میتواند به کمک یک فایل صوتی تمامی نکات اصل مربوط به قوانین کار را برای دانشآموز شرح دهد. این مبحث با توجه به نکات خاص قانونی میتواند از طرف دانشآموز بارها مورد استفاده قرار گیرد تا در نهایت یادگیری کامل حاصل شود. در تدریس مجازی از انواع مهارتهای حرفهای دانشآموزان نیز میتوان برای تولید محتوای الکترونیکی استفاده کرد.

**3 ارزشیابی درس الزامات محیط کار** در آموزشهای حضوری و غیرحضوری در این درس، ارزشیابی دانشآموزان مشتمل بر دو نوع ارزشیابی مستمر و پایانی است:

**الف( ارزشیابی مستمر و پایانی** برای هر پودمان به صورت مجزا محاسبه شود. ارزشیابی باید بخشی از فرایند آموزش و یادگیری تلقی شود و نه پایان آن. تکالیف ارزشیابی باید همسو با اهداف یادگیری طراحی شود و به تسهیل فرایند آموزش و تحقق اهداف یادگیری کمک کند. در ارزشیابی آموزشهای حضوری و غیرحضوری، آموختهها و فعالیتهای دانشآموزان در درس الزامات محیط کار، در سه بخش ارزیابی میشود: ّم از میزان مشاركت دانشآموزان در انجام فعالیت در كالس و منزل )10 نمره( شامل: **1** مشاهدات معل ابراز عالقه نسبت به انجام فعالیت و مشاركت فعال در انجام آن؛ بهرهگیری از اطالعات و تجربیات خود در ارتباط با انجام فعالیت؛ رعایت نظم و ترتیب از طریق انجام بهموقع فعالیت و ارائه گزارش آن؛

**سازمان پژوهش و برنامهریزی آموزشی**

**134**

**2** بررسی نتایج کار دانشآموزان در كتاب درسی )5 نمره( شامل: تكمیل برگههای خودارزیابیها؛ پر کردن جداول؛ پاسخ به سؤاالت و فعالیت در فضای مجازی؛ محاسبه و اندازهگیری؛ **3** بررسی پروژه پژوهشی كه در طول سال تحصیلی توسط دانشآموز انجام میشود (۵ نمره) شامل: تعیین هدف پژوهش؛ طراحی و اجرای صحیح مراحل انجام كار با مراجعه به معلم و دریافت بازخوردهای الزم؛ تهیه خالصه گزارش پژوهش و نتایج آن؛ آمادگی الزم برای ارائه گزارش و پاسخ به سؤاالت مرتبط با آن؛ با توجه به تجربه آزمونهای غیرحضوری در سالجاری، برگزاری آزمونهای مجازی با استفاده از

نرمافزارهایی امكانپذیر است كه امكان تقلب و تكراری بودن پرسشها را به حداقل برساند.

**4 رسانههای پشتیبان درس الزامات محیط کار سامانه ملی رشد:** ازجمله فعالیتهای جذاب در این درس، نمایش فیلمهای آموزشی است. در سامانه ملی رشد امكان بهرهمندی از فیلمهای آموزشی این درس به سهولت فراهمشده است و به معلمان این امكان را میدهد تا ضمن ایجاد تنوع در فرایند تدریس خود، از ظرفیتهای آموزشی آنها نیز بهرهمند شوند. عناوین فیلمهای آموزشی درس الزامات محیط کار در سامانه ملی رشد به شرح زیر است: ـ نحوه صحیح نشستن هنگام کار با رایانه ـ فیلم آموزش ایجاد کسبوکار الکترونیکی ّ ـ کار و دانش، زمینه موفقیت جوانان ـ فناوری نانو در خدمت محیطزیست ـ مهارت موقت **سامانه شاد:** کلیپهای کوتاه آموزشی در موضوعات مختلف مرتبط با آموزش الزامات محیط کار در این سامانه بارگذاری شده است. انتظار میرود معلمان نمونههای طراحی آموزشی خود در درس الزامات محیط کار و سایر مطالب علمی و قابل استفاده را با هدف بهرهمندی سایرین بر روی این سامانه بارگذاری كنند. **رسانه ملی و محلی:** از ظرفیتهای رسانههای ملی و محلی میتوان در قالب تولید فیلمهای آموزشی مناسب بخش غیرحضوری درس الزامات محیط کار بهره الزم را برد. **شبکه آموزش صدا و سیما:** فیلم برنامههای آموزشی صدا و سیما در آرشیو وبگاههای رسمی شبکهها موجود است که میتواند به عنوان منبعی مناسب جهت معرفی به دانشآموزان استفاده شود. در جدول صفحه بعد فیلمهای آموزشی با تاکید بر پودمانهای غیرحضوری آمده است.

راهنمای برنامهٔ درسی<br>دوره دوم متوسطهٔ<br>شرایط ویروس کووید**۱۹**<br>شرایط ویروس کووید۱۹

### **جدول رسانههای آموزشی**

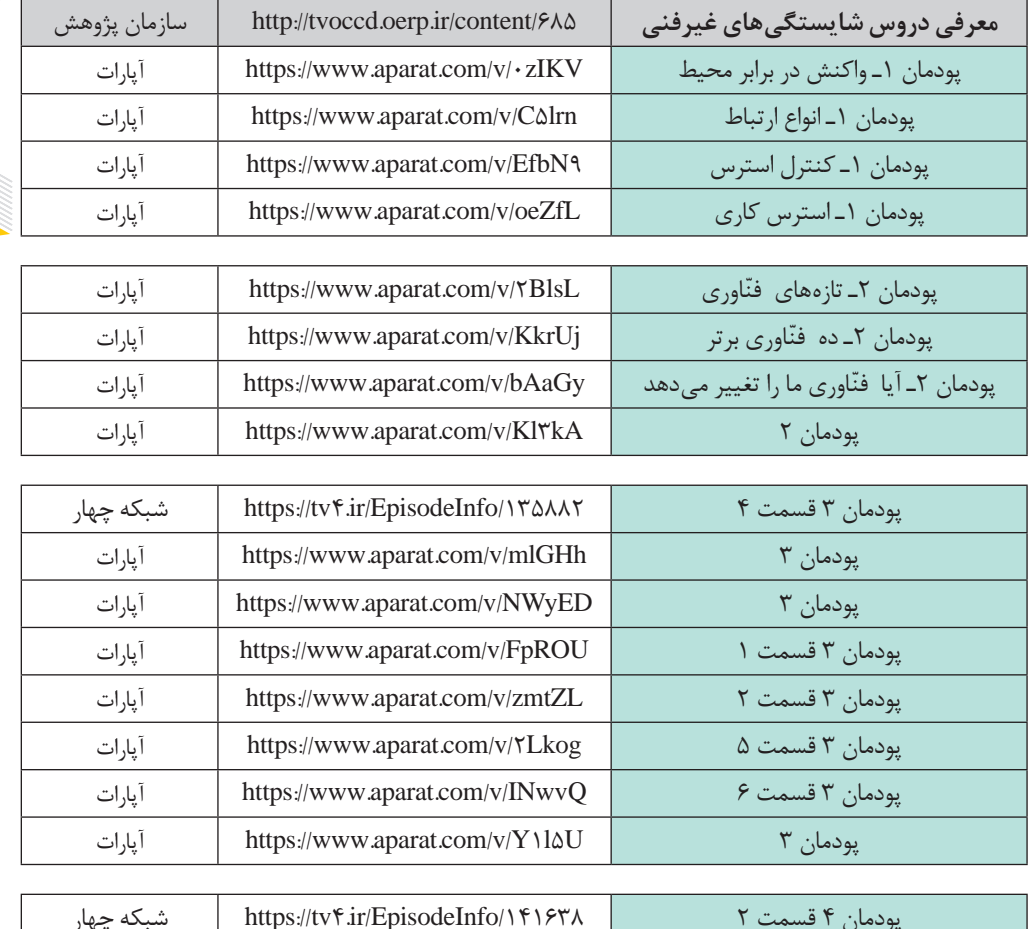

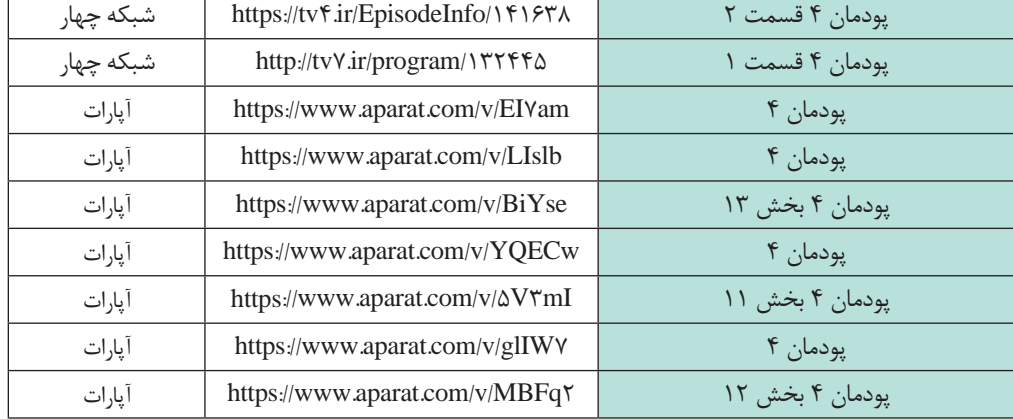

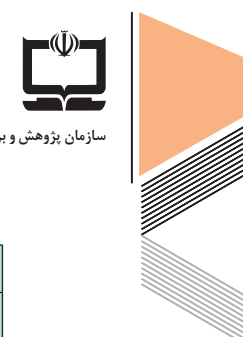

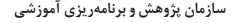

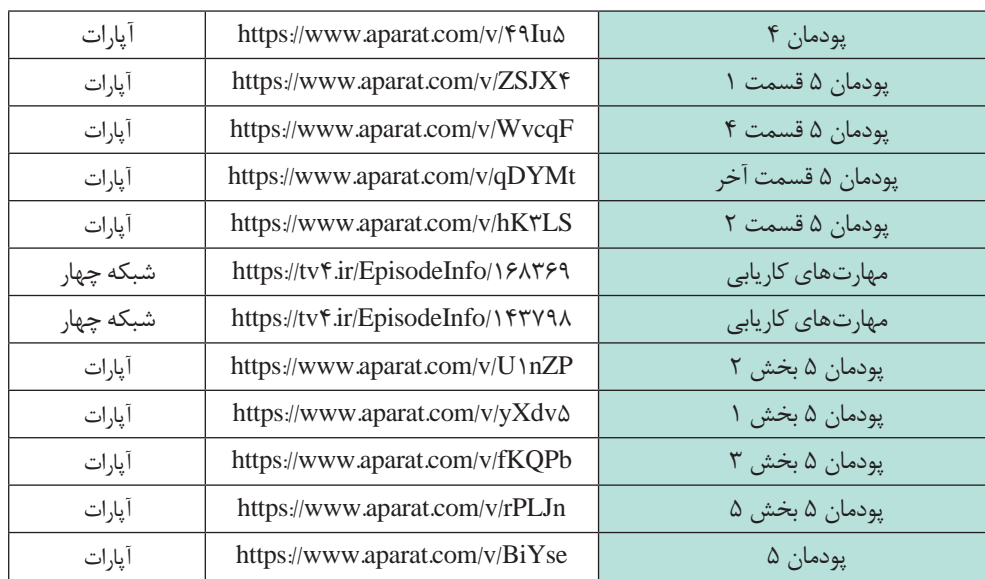

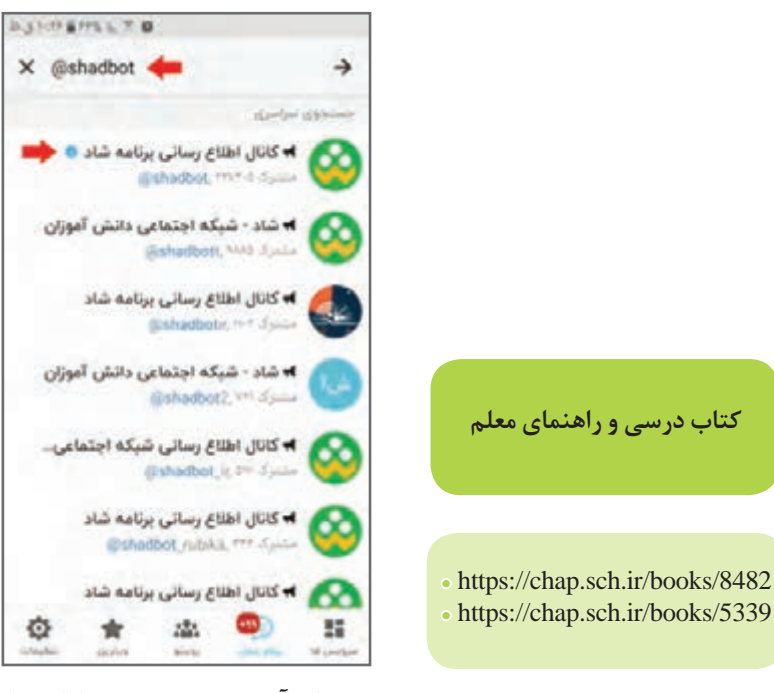

**محتوای آموزشی موجود در سامانه شاد**

https://chap.sch.ir/books/5339

## **راهنمای اجرای آموزش درس اخالق حرفهای در شرایط شیوع ویروس کووید19**

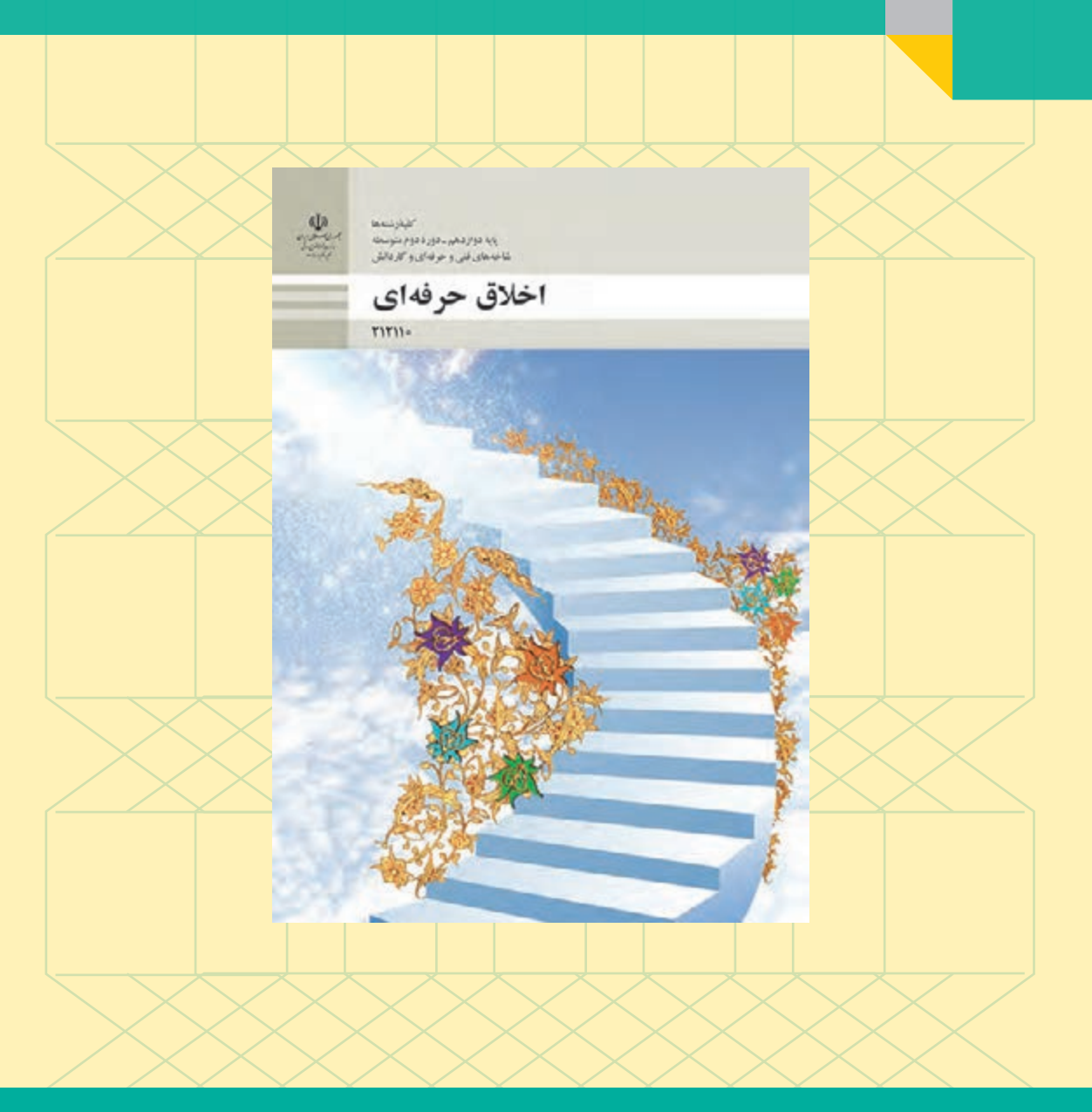

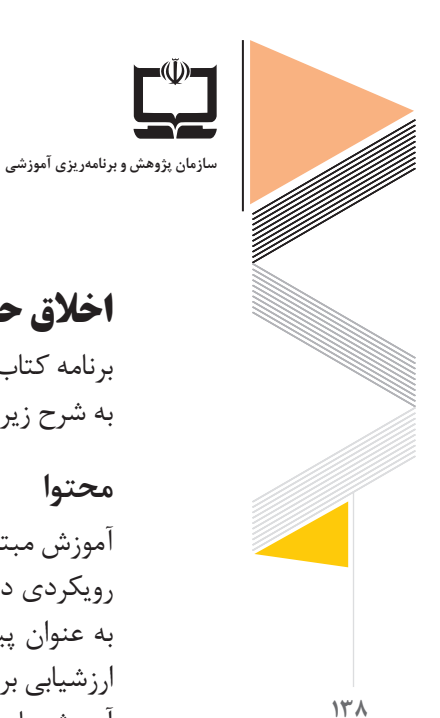

**اخالق حرفهای پایه دوازدهم**

به شرح زیر است:

آموزش مبتنی بر شایستگی:

**محتوا**

رویکردی در آموزش فنی و حرفهای است که بر شایستگیهای حرفهای تمرکز دارد. شایستگیها را به عنوان پیامدهای آموزشی در نظر میگیرد و فرایند نیازسنجی، طراحی و تدوین برنامه درسی و ارزشیابی بر اساس آنها انجام میشود. رسیدن فراگیران به حداقلی از همة شایستگیها به عنوان هدف آموزشهای فنی و حرفهای در این رویکرد مورد توجه قرار میگیرد. 50 درصد آموزشهای این كتاب در دروسی كه آموزش آنها به گفتوگو و بحثهای گروهی نیاز بیشتری دارند، بهصورت غیرحضوری ارائه میشود كه عناوین فصول آنها عبارتاند از: پودمان ۱ (امانتداری) پودمان 2 )مسئولیتپذیری( پودمان 3 )درستکاری( %50 آموزشهای این كتاب بهصورت حضوری ارائه میشود كه عناوین فصول آنها عبارتاند از: پودمان 4 )رعایت انصاف( پودمان 5 )بهرهوری( محتوای کتاب به گونهای است که امکان جابهجایی پودمانهای بخش حضوری و غیرحضوری با توجه به شرایط احتمالی وجود دارد.

برنامه كتاب درسی اخالق حرفهای پایه دوازدهم در كلیه رشتهها متناسب با اجرا در شرایط اضطراری

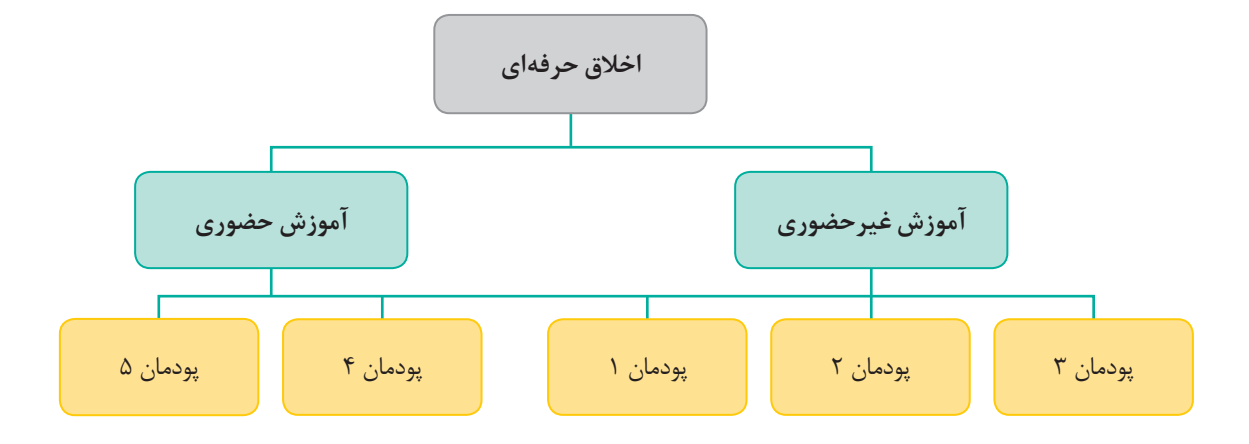
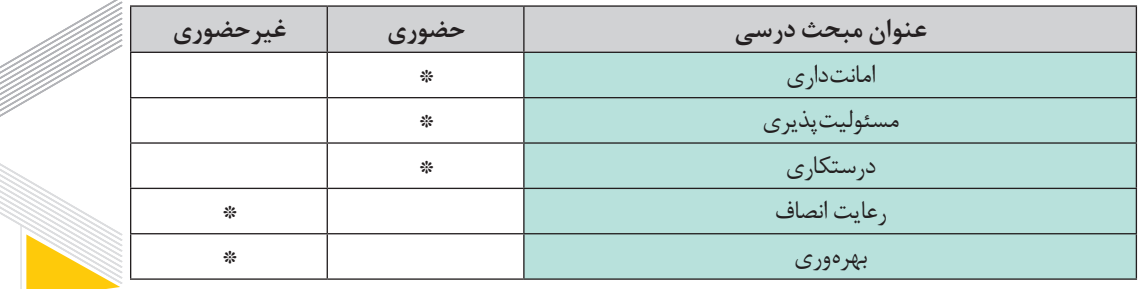

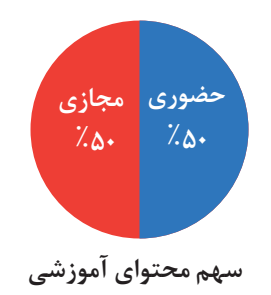

**روش تدریس درس اخالق حرفهای** در آموزشهای حضوری و غیرحضوری در این درس، امكان بهرهمندی از انواع روشهای تدریس فعال فراهم است كه برای نمونه، سه روش پیشنهادی در آموزشهای غیرحضوری به شرح زیر پیشنهاد می شود:

**کاربرد روش اکتشافی در درس اخالق حرفهای:**  برای مثال در آموزش درس »امانت داری در تولید« پودمان :1 ابتدا معلم با نمایش تصویر فعالیت کتاب، فیلم و طرح اولین پرسش آن، دانشآموزان را به فکر کردن وامیدارد و آنها را برمی انگیزاند تا با بررسی محصوالتی که در اطراف خود میبینند، در مورد چگونگی آنها بحث و بررسی کنند. و محصولی که در دسترس آنهاست را با نقشه اصلی آن مقایسه نمایند. معلم پس از ارائه چند نمونه از مثالهای مختلف کاری، دانشآموزان را به سمت شناسایی، بررسی و ویژگی هر یك از این محصولها هدایت میکند و با راهنمایی دانشآموزان در خالل فعالیت، آنها را به سمت بازبینی پاسخهای خود و كشف لزوم امانتداری در تولید هدایت میکند. معلم باید اطمینان حاصل کند که در تمام فرایند آموزشی، دانشآموزان ضرورت مسئله را به درستی فهمیدهاند و بدانند که دنبال چه چیزی میگردند و چگونه باید این مراحل را طی كنند. همچنین، میتواند ذهن دانشآموز را برای درک اثرات غلو و مبالغه در معامله آماده کند.

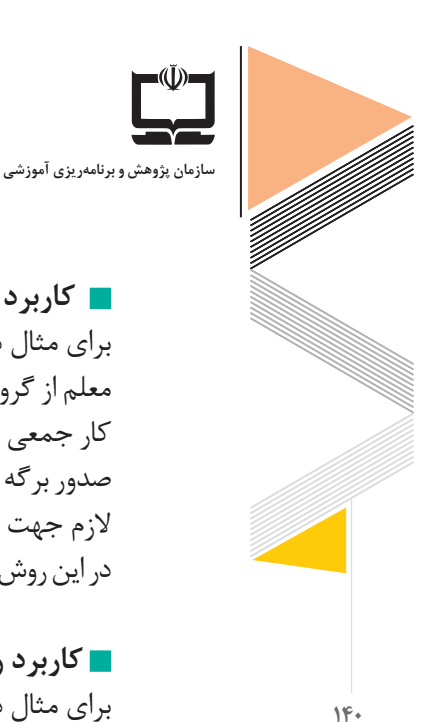

**کاربرد روش خودارزیابی در درس اخالق حرفهای:** برای مثال در آموزش درس »استاندارد سازی داوطلبانه کاال« پودمان :3 با توجه به اینکه دانشآموزان بیشتر فعالیتهای این درس مربوط به شناخت مفاهیم استانداردسازی است، معلم میتواند با ارائه یک رویکرد اصلی از درس از دانشآموزان بخواهد در پایان با تکمیل فعالیتها و جداول درس به سطح ارزیابی در این پودمان برسد. همچنین دانشآموزان برای درک بهتر میتوانند یک شرکت ایرانی را انتخاب کرده و برای خود مثالهای قابل لمس تعریف نمایند. (مانند سطح انرژی، نوع ضمانتنامه و...)

معلم از گروههای دانشآموزی میخواهد که با صاحب یک کسبوکار مصاحبه کنند و در نهایت نتیجه کار جمعی خود را در قالب گزارش به کالس ارائه دهند. در این گفتوگو سعی شود تا سؤاالت پیرامون صدور برگه فروش معتبر، ارائه ضمانتنامه خدمات پشتیبانی فروش، تحویل كاال با جزئیات و مشخصات

در این روش که در بستر فضای مجازی نیز قابل اجراست، دانشآموزان با مفاهیم اصلی درس آشنا میشوند.

**کاربرد بحث گروهی در درس اخالق حرفهای:**

الزم جهت فروش و فاکتو فروش و... باشد.

برای مثال در آموزش درس »امانتداری در فروش« پودمان :1

**کاربرد روش کالس معکوس در درس اخالق حرفهای:**  به عنوان مثال در درس » درستکاری« پودمان :3 دانشآموزان میتوانند در موضوع » درستکاری« فیلمهای آموزشی مربوطه را در منزل تماشا كرده و یا از طریق وبگاههای اینترنتی معرفی شده توسط دبیر، بر محتوای درس مربوطه تأمل كنند و در كالس درس میتوانند با جایگیری در گروههای مختلف گفتوگو كرده و با راهبری معلم ابهامات احتمالی برطرف شود.

**کاربرد تدریس مجازی در درس اخالق حرفهای:** به عنوان مثال در درس »پرهیز از ربا و رشوه« پودمان 3 معلم میتواند به کمک یک فایل صوتی تمامی نکات اصلی مربوط به مفاهیم ربا، رشوه، رانت و... را برای دانشآموز شرح دهد. این مبحث با توجه به نکات خاص تحلیلی میتواند از طرف دانشآموز بارها مورد استفاده قرار گیرد تا در نهایت، یادگیری کامل حاصل شود. همچنین، در قالب پرسش و پاسخ در سامانه شاد این درس و مثالهای عینی آن بهصورت مجازی پیادهسازی شود.

 $\mathcal{N}_2$ نمره کل احراز عدم احراز تفحه شابنتكي لإحد تونا توده شايىنگى بودمان ناينكى  $J\Delta t$ 19 ٠ قبول خاصر ¥ تفوري ارزشاہی مجدد ٠ حفوري ٠ ع موجه ارزشیایی مجدد حموري  $4.46$ 

**141**

**رسانههای پشتیبان سامانه ملی رشد:** ازجمله فعالیتهای جذاب در این درس، نمایش فیلمهای آموزشی است. در سامانه ملی رشد امكان بهرهمندی از فیلمهای آموزشی این درس به سهولت فراهمشده است و به معلمان این امكان را میدهد تا ضمن ایجاد تنوع در فرایند تدریس خود، از ظرفیتهای آموزشی آنها نیز بهرهمند شوند. عناوین فیلمها و مقالههای آموزشی درس اخالق حرفهای در سامانه رشد به شرح زیر است: ّ ـ اخالق فناوری ـ غفلت از نیازهای جامعه ـ آزمون انعطاف پذیری ـ کسبوکار خانگی موفق در زمینه پوشاک ـ آداب نقدپذیری و انتقاد ـ و... . **سامانه شاد:** کلیپهای کوتاه آموزشی در موضوعات مختلف مرتبط با آموزش اخالق حرفهای در این سامانه بارگذاری شده است. انتظار میرود معلمان نمونههای طراحی آموزشی خود در این درس و سایر مطالب علمی و قابل استفاده را با هدف بهرهمندی سایرین بر روی این سامانه بارگذاری كنند. **رسانه ملی و محلی:** از ظرفیتهای رسانههای ملی و محلی میتوان در قالب تولید فیلمهای آموزشی مناسب بخش غیرحضوری درس اخالق حرفهای بهره الزم را برد. **شبکه آموزش صدا و سیما:** فیلم برنامههای آموزشی صدا و سیما در آرشیو وبگاههای رسمی شبکهها موجود می باشد که می تواند به عنوان منبعی مناسب جهت معرفی به دانش آموزان استفاده شود. در جدول صفحهی بعد فیلمهای آموزشی با تأکید بر پودمانهای غیرحضوری آمده است.

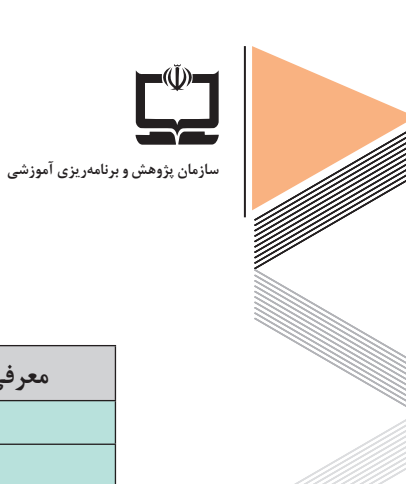

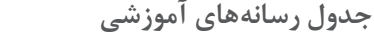

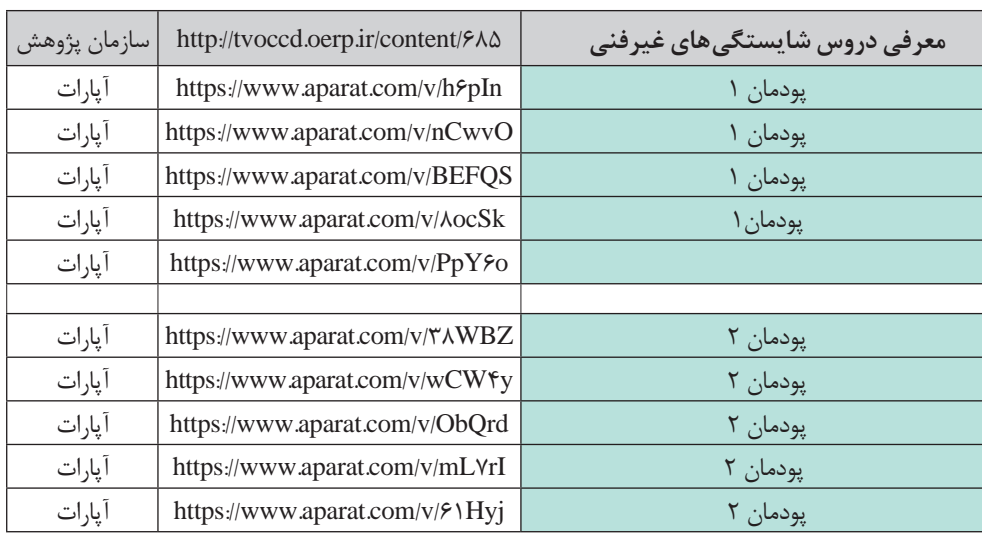

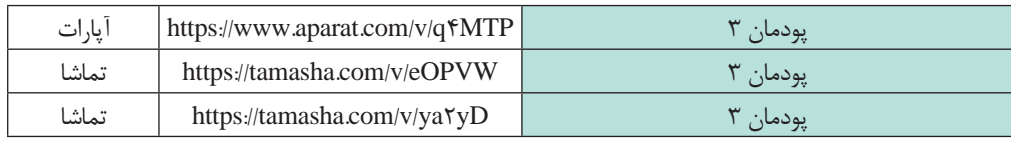

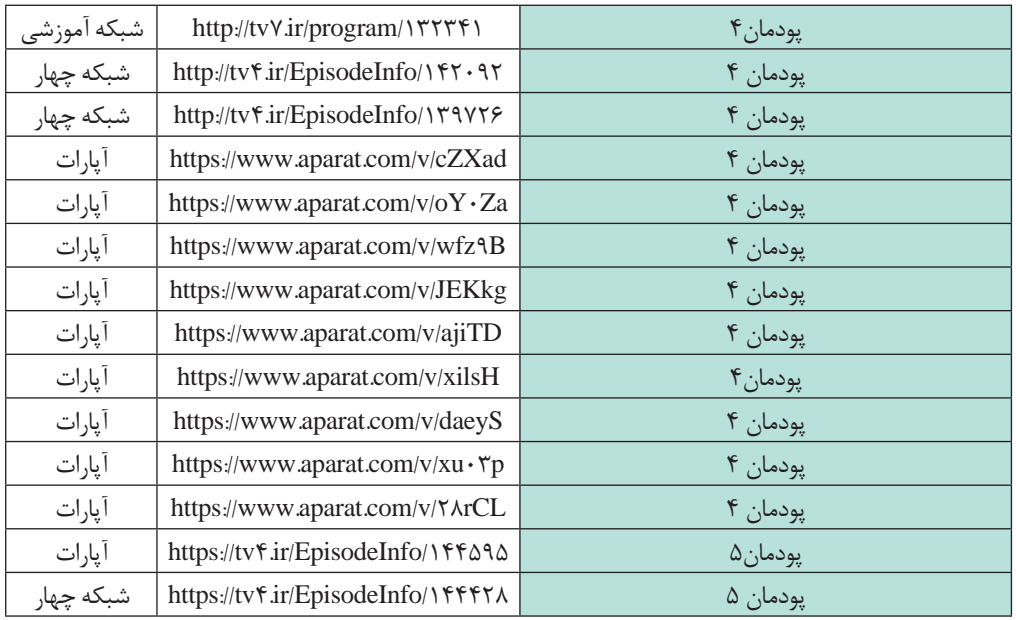

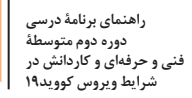

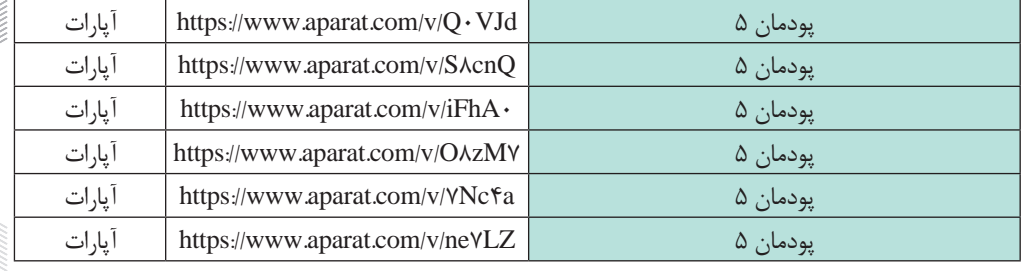

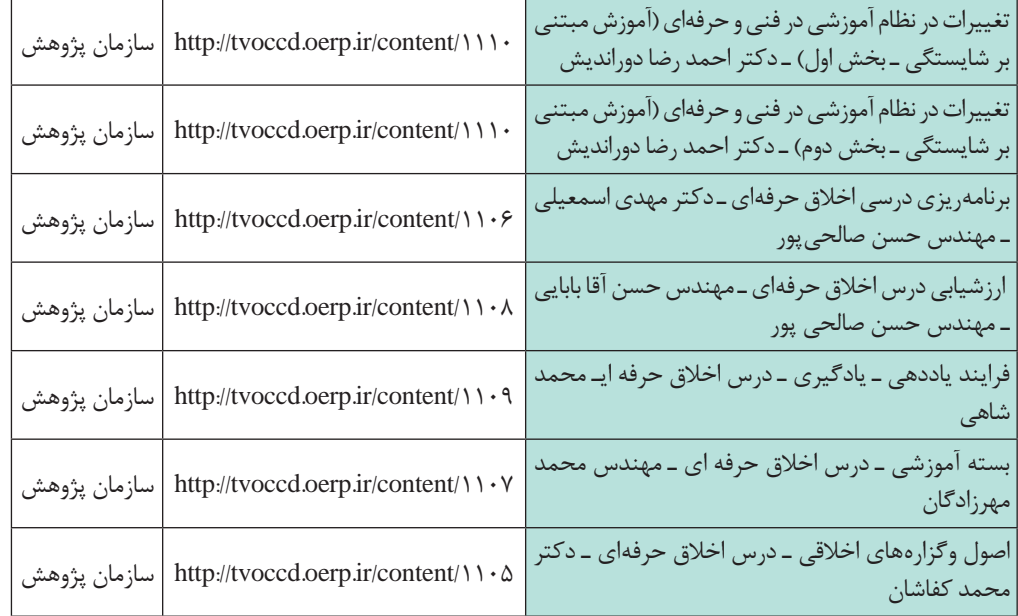

 https://tvoccd.oerp.ir/sites/tvoccd.oerp.ir/files/attachments/ %D8%A7%D8%AE%D9%84%D8%A7%D9%82%20% D8%AD%D8%B1%D9%81%D9%87%20%D8%A7% DB%8C.pdf **برنامه درسی** https://chap.sch.ir/sites/default/files/lbooks/1399- 1400/694/C212110.pdf **کتاب درسی** https://chap.sch.ir/books/6916 https://tvoccd.oerp.ir/sites/tvoccd.oerp.ir/files/books/ramz%20 o%20raz\_0.pdf **منابع آموزشی**

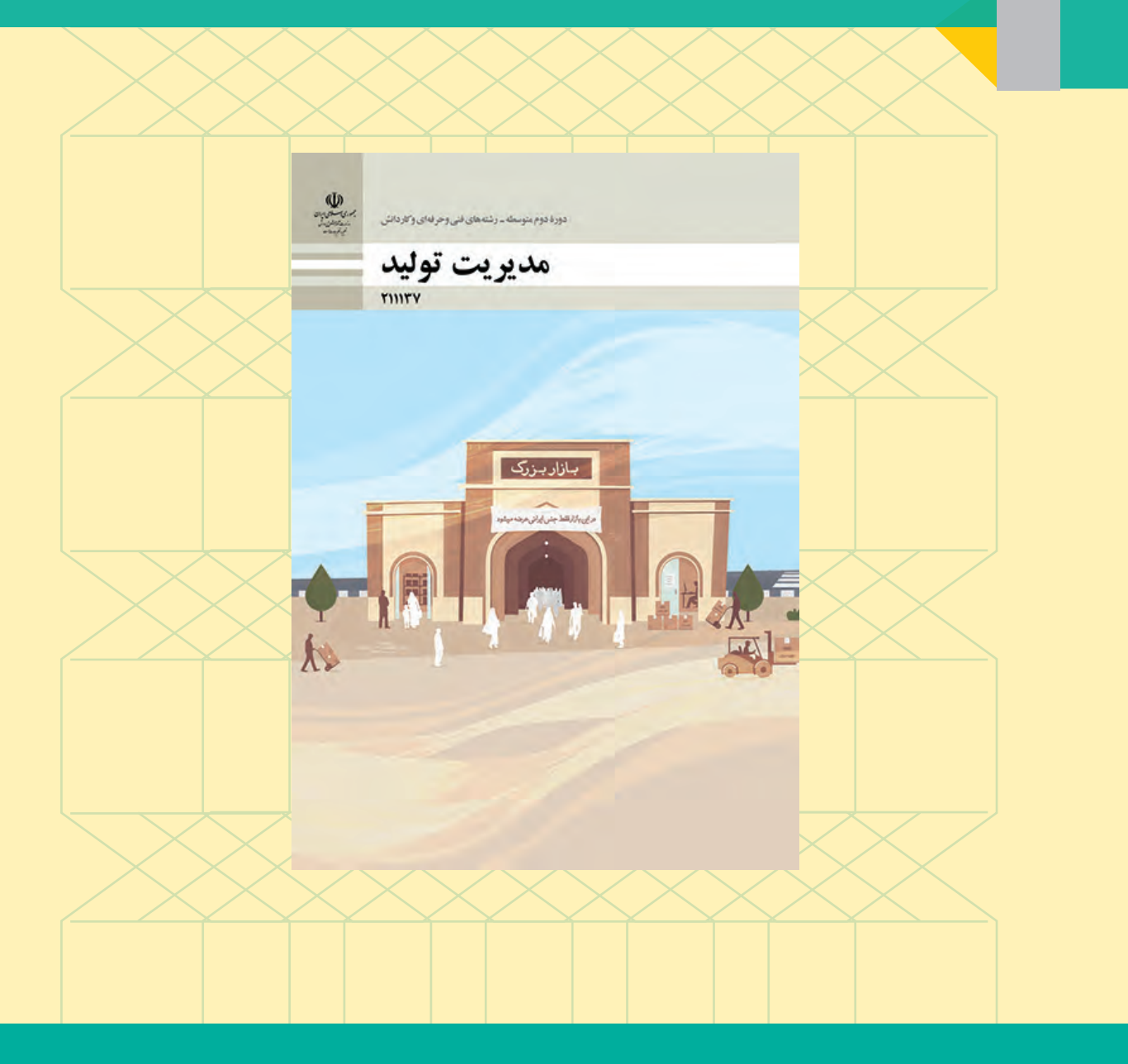

# **راهنمای اجرای آموزش درس مدیریت تولید در شرایط شیوع ویروس کووید19**

**سازمان پژوهش و برنامهریزی آموزشی**

## **مدیریت تولید پایه یازدهم**

برنامه كتاب درسی مدیریت تولید پایه یازدهم در كلیه رشتهها متناسب با اجرا در شرایط اضطراری به شرح زیر است:

#### **محتوا**

آموزش مبتنی بر شایستگی: رویکردی در آموزش فنی و حرفهای است که بر شایستگیهای حرفهای تمرکز دارد. شایستگیها را به عنوان پیامدهای آموزشی در نظر میگیرد و فرایند نیازسنجی، طراحی و تدوین برنامه درسی و ارزشیابی بر اساس آنها انجام میشود. رسیدن فراگیران به حداقلی از همة شایستگیها به عنوان هدف آموزشهای فنی و حرفهای در این رویکرد مورد توجه قرار میگیرد. 50درصد آموزشهای این كتاب در دروسی كه آموزش آنها به گفتوگو و بحثهای گروهی نیاز بیشتری دارند، بهصورت غیرحضوری ارائه میشود كه عناوین فصول آنها عبارتاند از: پودمان 1 )تولید و مدیریت تولید( پودمان 2 )منابع تولید( پودمان 3 )توسعه محصول جدید( 50 درصد آموزشهای این كتاب بهصورت حضوری ارائه میشود كه عناوین فصول آنها عبارتاند از: پودمان 4 )مدیریت کیفیت( پودمان ۵ (مدیریت پروژه) محتوای کتاب به گونهای است که امکان جابهجایی پودمانهای بخش حضوری و غیرحضوری با توجه به شرایط احتمالی وجود دارد.

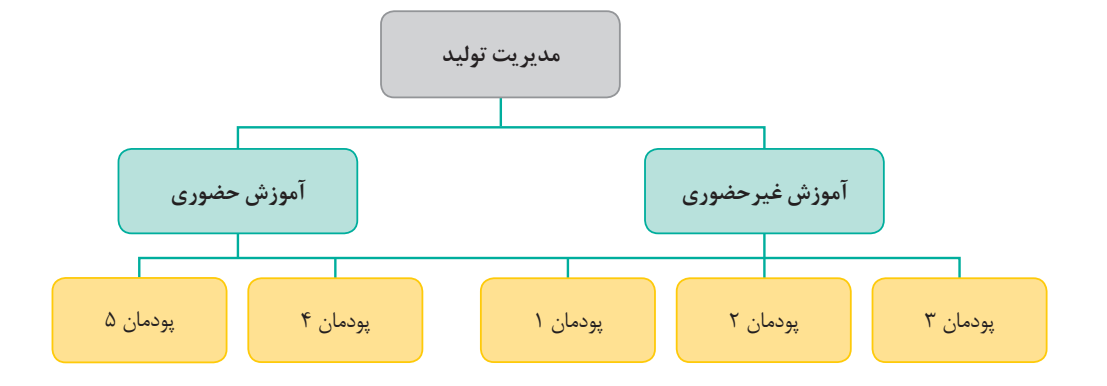

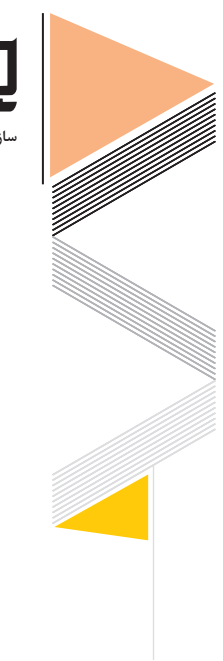

**146**

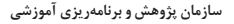

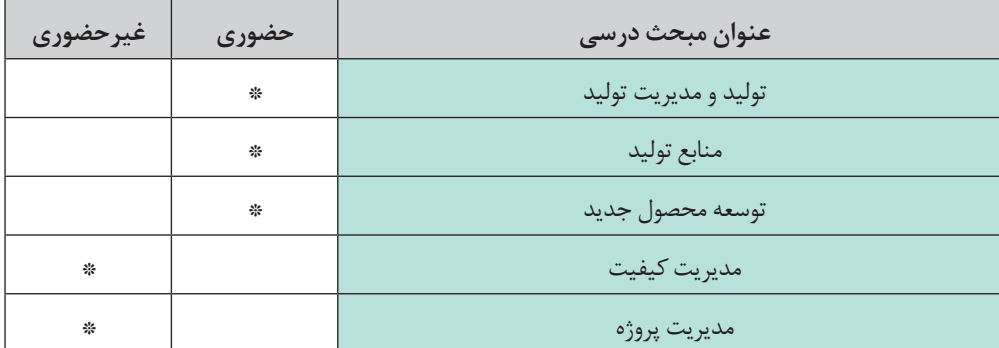

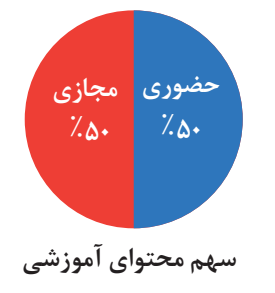

**روش تدریس درس مدیریت تولید**

در آموزشهای حضوری و غیرحضوری در این درس، امكان بهرهمندی از انواع روشهای تدریس فعال فراهم است كه برای نمونه سه روش پیشنهادی در آموزشهای غیرحضوری به شرح زیر پیشنهاد میشود:

**کاربرد روش اکتشافی در درس مدیریت تولید:** برای مثال، در آموزش درس » فرایند ساخت« پودمان :1 ابتدا معلم با نمایش تصویر فعالیت کتاب و طرح اولین پرسش آن، دانشآموزان را به فکر کردن وا میدارد و آنها را برمی انگیزاند تا با بررسی محصوالتی که در اطراف خود میبینند، در مورد چگونگی تولید آنها بحث و بررسی کنند. معلم پس ازارائه چند نمونه از مثالهای مختلف کاری، دانشآموزان را به سمت شناسایی، بررسی ویژگی هر یك از این محصولها هدایت میکند و با راهنمایی دانشآموزان در خالل فعالیت، آنها را به سمت بازبینی پاسخهای خود و كشف ویژگی فرایند تولید هدایت میکند. معلم باید اطمینان حاصل کند که در تمام فرایند آموزشی،دانشآموزان ضرورت مسئله را به درستی فهمیدهاند و بدانند که دنبال چه چیزی میگردند و چگونه باید این مراحل را طی كنند. همچنین، میتواند ذهن دانشآموز را برای درک تفاوت بین کاال و خدمت آماده کند.

**کاربرد روش بحث گروهی در درس مدیریت تولید:**  برای مثال، در آموزش درس » نمودارهای جریان فرایند« پودمان :1 معلم از گروههای دانشآموزی میخواهد که برای یک فرایند کاری دلخواه در گروههای خود نمودارهای جریان فرایند را رسم کنند. در این روش که در بستر فضای مجازی نیز قابل اجراست، دانشآموزان با مفاهیم فرایند کاری آشنا میشوند.

**کاربرد روش خودارزیابی در درس مدیریت تولید:** برای مثال، در آموزش درس » چشم انداز، ماموریت و هدف گذاری« پودمان :1 با توجه به اینکه دانشآموزان بیشتر فعالیتهای این درس مربوط به شناخت ویژگیهای ابعاد مفهومی این اصطالحات است، معلم میتواند با ارائه یک رویکرد اصلی از درس از دانشآموزان بخواهد در پایان با تکمیل فعالیتهای و جداول درس به سطح ارزیابی در این پودمان برسد. همچنین دانش آموزان برای درک بهتر می توانند یک شرکت ایرانی را انتخاب کرده و برای خود مثال های قابل لمس تعریف نمایند.

**کاربرد روش كالس معكوس در درس مدیریت تولید:** به عنوان مثال، در درس «مدیریت زمان» پودمان ۲: دانشآموزان میتوانند در موضوع »مدیریت زمان« فیلمهای آموزشی مربوطه را در منزل تماشا كرده و یا از طریق وبگاههای اینترنتی معرفی شده توسط دبیر، بر محتوای درس مربوطه تأمل كنند و در كالس درس میتوانند با جایگیری در گروههای مختلف گفتوگو كرده و با راهبری معلم ابهامات احتمالی برطرف شود.

**کاربرد تدریس مجازی در درس مدیریت تولید:**  به عنوان مثال در درس » تکنیکهای ایدهپردازی« پودمان 3 معلم میتواند یه کمک یک فایل صوتی تمامی نکات اصلی مربوط به روشهای ایدهپردازی را برای دانشآموز شرح دهد. این مبحث با توجه به نکات خاص تحلیلی میتواند از طرف دانشآموز بارها مورد استفاده قرار گیرد تا در نهایت یادگیری کامل حاصل شود. همچنین در قالب پرسش و پاسخ در سامانه شاد این درس و تکنیکهای آن به صورت مجازی پیادهسازی شود.

**رسانههای پشتیبان سامانه ملی رشد:** ازجمله فعالیتهای جذاب در این درس، نمایش فیلمهای آموزشی است. در سامانه ملی رشد امكان بهرهمندی از فیلمهای آموزشی این درس به سهولت فراهمشده است و به معلمان این امكان را میدهد تا ضمن ایجاد تنوع در فرایند تدریس خود، از ظرفیتهای آموزشی آنها نیز بهرهمند

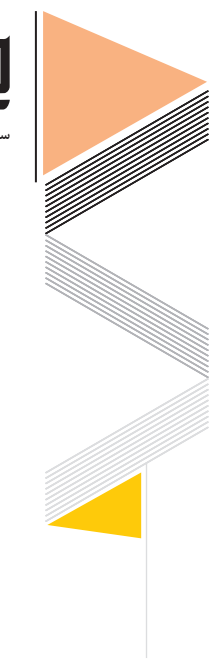

**148**

**سازمان پژوهش و برنامهریزی آموزشی**

شوند. عناوین فیلمها و مقالههای آموزشی درس مدیریت تولید در سامانه رشد به شرح زیر است: ـ تولید به روش تغییر فرم دستی و ماشینی ـ تجربهها زیر آوار فراموشی ـ نگاهی به نظریه مدیریت بحران در مدارس ـ کسب و کار خانگی موفق در زمینه پوشاک ـ عوامل مؤثر بر رونق تولید در شاخههای فنی و حرفهای و کاردانشآموزش و پرورش ـ و... . **سامانه شاد:** کلیپهای کوتاه آموزشی در موضوعات مختلف مرتبط با آموزش مدیریت تولید در این سامانه بارگذاری شده است. انتظار میرود معلمان نمونههای طراحی آموزشی خود در این درس و سایر مطالب علمی و قابل استفاده را با هدف بهرهمندی سایرین بر روی این سامانه بارگذاری كنند. **رسانه ملی و محلی**: از ظرفیتهای رسانههای ملی و محلی میتوان در قالب تولید فیلمهای آموزشی مناسب بخش غیرحضوری درس مدیریت تولید بهره الزم را برد. **شبکه آموزش صدا و سیما:** فیلم برنامههای آموزشی صدا و سیما در آرشیو وبگاههای رسمی شبکهها موجود میباشد که میتواند به عنوان منبعی مناسب جهت معرفی به دانشآموزان استفاده شود. در جدول صفحه بعد فیلمهای آموزشی با تأکید بر پودمانهای غیرحضوری آمده است.

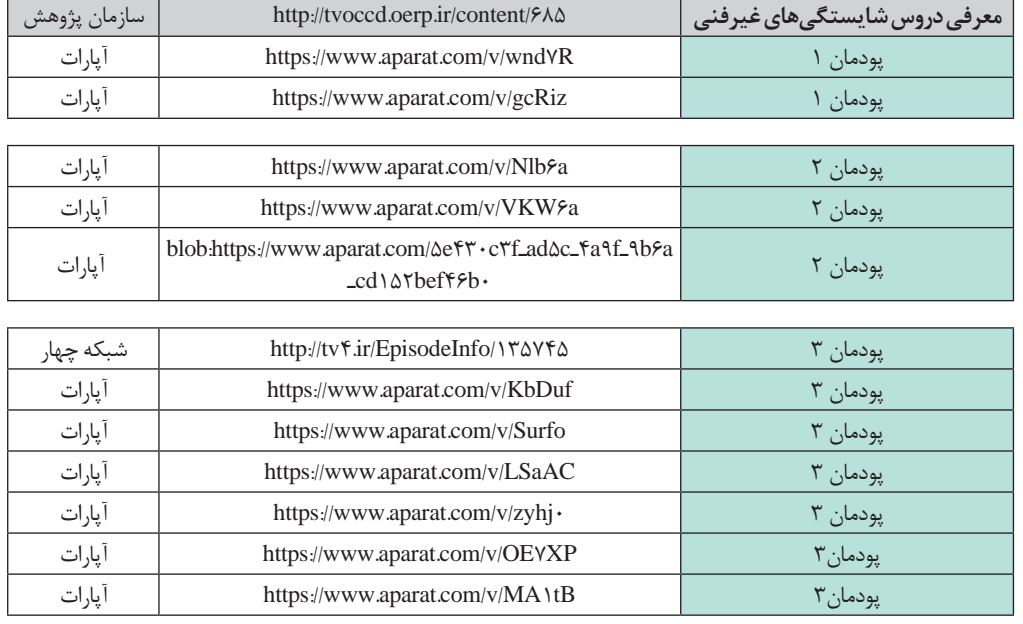

**جدول رسانههای آموزشی**

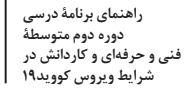

**149**

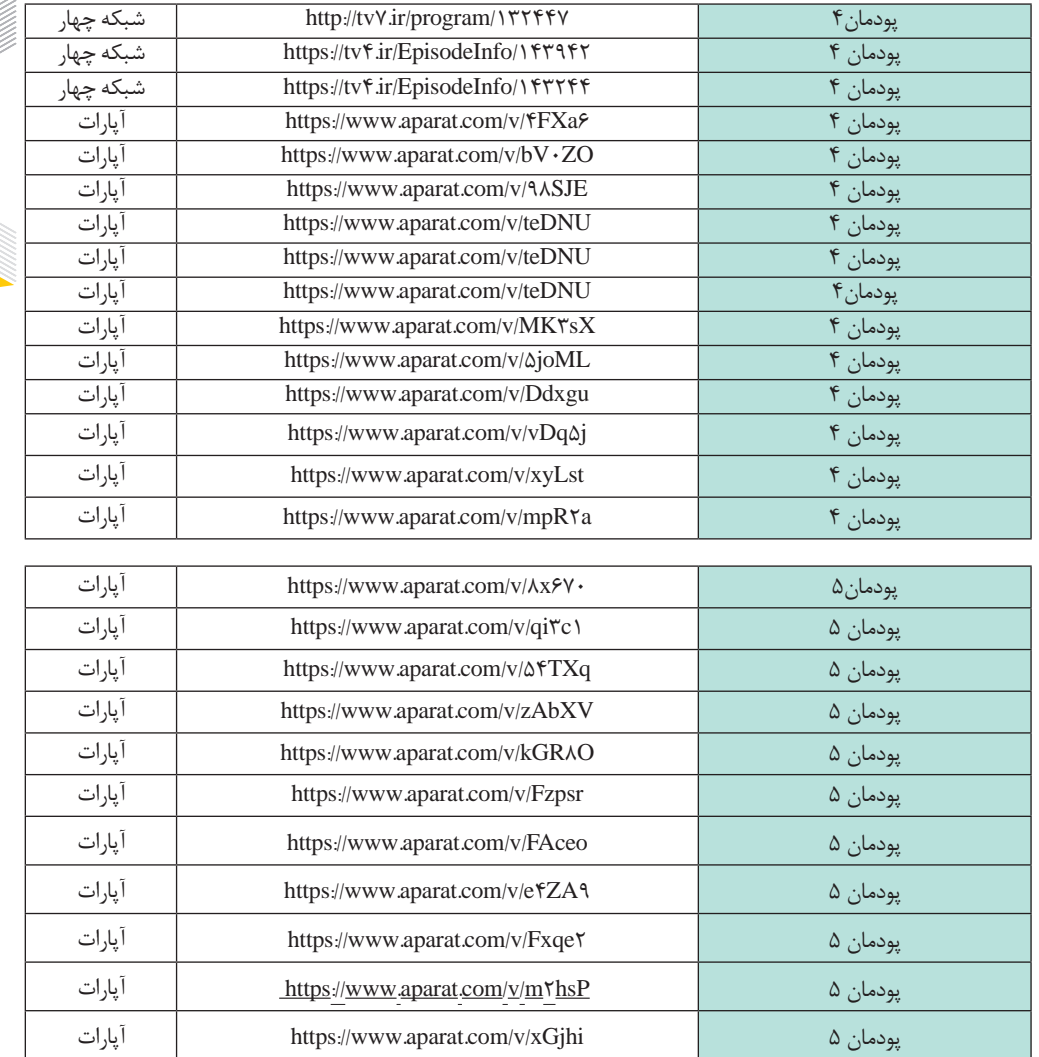

**هنرجو همراه کتاب برنامه** https://tvoccd.oerp.ir/sites/tvoccd.oerp.ir/files/attach ments/hamrah.pdf

**درسی کتاب** https://chap.sch.ir/default/files/lbooks/9697/43/C110224. pdf

**راهنمای معلم در اجرای آموزش درس کاربرد فناوریهای نوین در شرایط شیوع ویروس کووید19**

**سازمان پژوهش و برنامهریزی آموزشی**

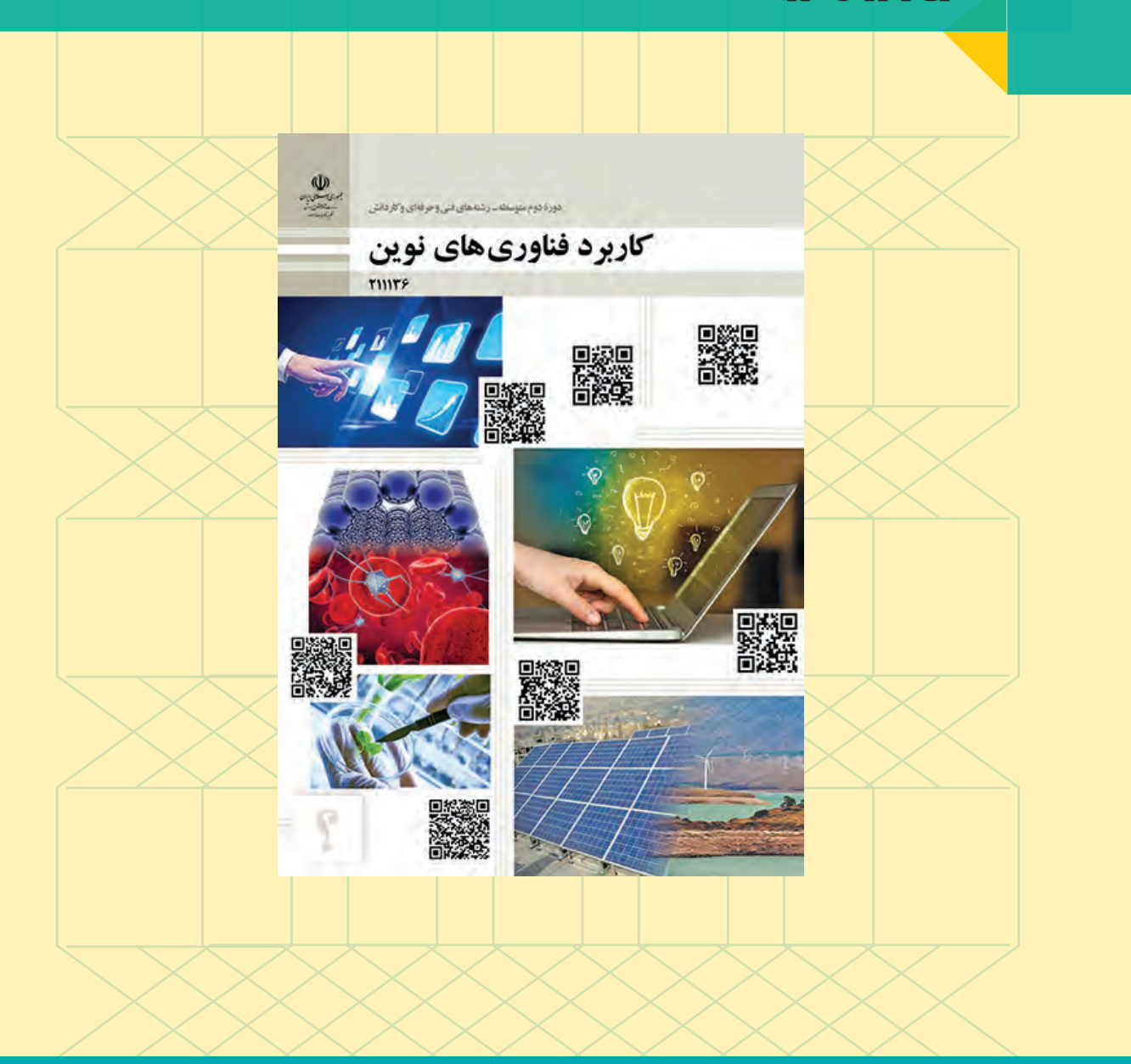

## **کاربرد فناوریهای نوین پایه یازدهم**

برنامه كتاب درسی كاربرد فنّاوریهای نوین پایه یازدهم در كلیه رشتهها متناسب با اجرا در شرایط اضطراری به شرح زیر است:

### **محتوا**

**آموزش مبتنی بر شایستگی:** رویکردی در آموزش فنی و حرفهای است که بر شایستگیهای حرفهای تمرکز دارد. شایستگیها را به عنوان پیامدهای آموزشی در نظر میگیرد و فرایند نیازسنجی، طراحی و تدوین برنامه درسی و ارزشیابی بر اساس آنها انجام میشود. رسیدن فراگیران به حداقلی از همة شایستگیها به عنوان هدف آموزشهای فنیوحرفهای در این رویکرد مورد توجه قرار میگیرد. 50 درصد آموزشهای این كتاب در دروسی كه آموزش آنها به گفتوگو و بحثهای گروهی نیاز بیشتری دارند، بهصورت غیرحضوری ارائه میشود كه عناوین فصول آنها عبارتاند از: پودمان ١ (سواد فناورانه) پودمان 2 )فناوری اطالعات و ارتباطات( پودمان 3 )فناوری هم گرا و مواد نوترکیب( 50 درصد آموزشهای این كتاب بهصورت حضوری ارائه میشود كه عناوین فصول آنها عبارتاند از: پودمان 4 )انرژیهای تجدیدپذیر( پودمان 5 )از ایده تا محصول( محتوای کتاب به گونهای است که امکان جابه جایی پودمانها در بخش حضوری و غیرحضوری با توجه به شرایط احتمالی وجود دارد.

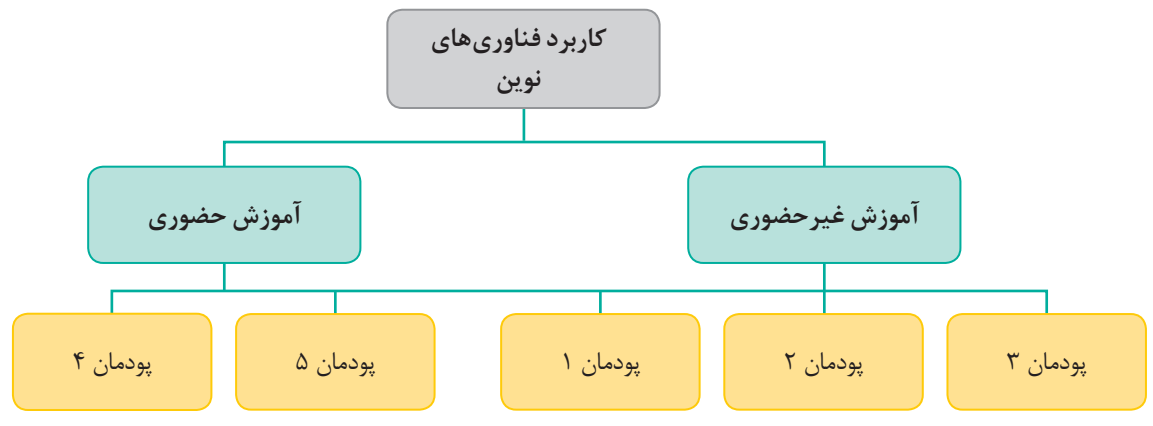

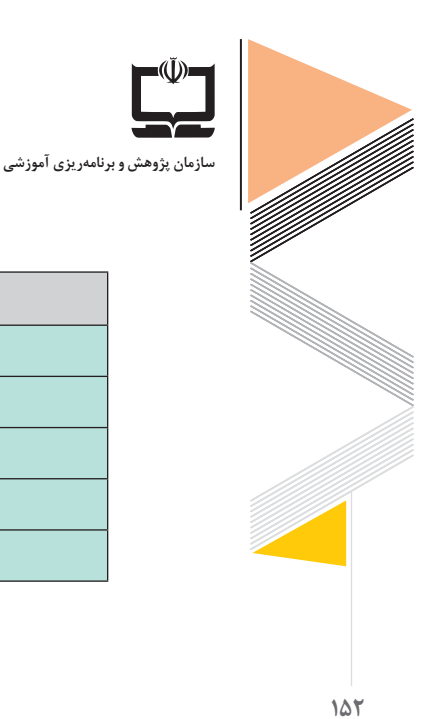

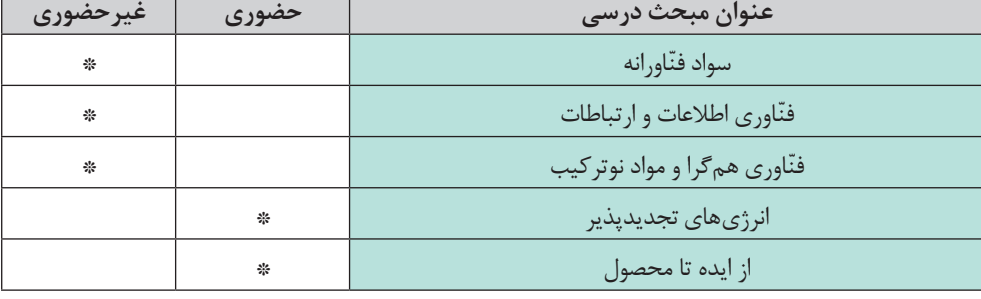

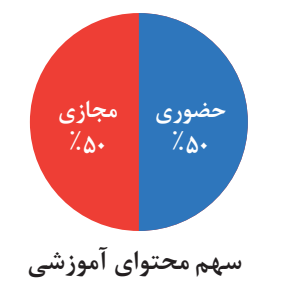

**روش تدریس درس کاربرد فناوریهای نوین**

در آموزشهای حضوری و غیرحضوری در این درس، امكان بهرهمندی از انواع روشهای تدریس فعال فراهم است كه برای نمونه سه روش پیشنهادی در آموزشهای غیرحضوری به شرح زیر پیشنهاد میشود:

 **کاربرد روش اكتشافی در درس کاربرد فناوریهای نوین:** برای مثال در آموزش درس » سواد فناورانه و آینده شغلی« پودمان :1 ابتدا معلم با نمایش تصویر فعالیت کتاب و طرح اولین پرسش آن، دانشآموزان را به فکر کردن وا می دارد و آنها را برمی انگیزاند تا با بررسی انواع مشاغل قدیمی و جدید و تأثیر فنّاوری در آنها، این تغییرات را بهعنوان یک مسئله جدّی در زندگی خود بررسی کنند. معلم پس از ارائه چند نمونه از مثالهای مختلف کاری، دانشآموزان را به سمت شناسایی و بررسی ویژگی هر یک از این تغییرات و نقش فنّاوری در آنها هدایت می کند. سپس از دانش آموزان می خواهد مثالهای دیگری را بیان کند و با راهنمایی دانشآموزان در خالل فعالیت، آنها را به سمت بازبینی یاسخهای خود و کشف تأثیرات فنّاوری هدایت می کند. معلم باید اطمینان حاصل کند که در تمام فرایند آموزشی،دانشآموزان ضرورت مسئله را به درستی فهمیدهاند و بدانند که دنبال چه چیزی میگردند و چگونه باید این مراحل را طی كنند.

 **کاربرد روش بحث گروهی در درس کاربرد فناوریهای نوین:**  برای مثال در آموزش درس » ّ اخالق فناوری« پودمان :1 معلم از گروههای دانشآموزی می ّ خواهد که در مورد اخالق فناوری تحقیق کرده و نتایج خود را بهصورت یک فایل صوتی در فضای مجازی با هم به اشتراک بگذارند. از آنجا که تدریس در فضای مجازی انجام میشود، میتوان با ارائه مثالهایی دانشآموزان را به رعایت اصول اخالقی در هنگام برگزاری کالسهای مجازی دعوت نمود.

 **کاربرد روش خودارزیابی در درس کاربرد فناوریهای نوین:** برای مثال در آموزش پودمان 2 درس » حوزههای کاربرد فاوا«: با توجه به اینکه دانشآموزان در دنیای اطراف خود و در رسانههای مختلف کاربردهای فاوا را تجربه کردهاند، معلم میتواند با ارائه یک رویکرد اصلی از درس از دانشآموزان بخواهد در پایان با تکمیل فعالیتها و جداول درس به سطح ارزیابی در این پودمان برسد. در این درس معلم میتواند با تأکید بر مطالعه کتاب و انجام تحقیقات تکمیلی به درک بهتر درس کمک نماید.

**کاربرد روش كالس معكوس در درس کاربرد فناوریهای نوین:** به عنوان مثال در درس » هوش مصنوعی« پودمان 2 دانشآموزان میتوانند در موضوع » هوش مصنوعی« فیلمهای آموزشی مربوطه را در منزل تماشا كرده یا از طریق وبگاههای اینترنتی معرفی شده توسط دبیر، بر محتوای درس مربوطه تأمل كنند و در كالس درس میتوانند با جایگیری در گروههای مختلف گفتوگو كرده و با راهبری معلم ابهامات احتمالی برطرف شود.

 **کاربرد تدریس مجازی در درس کاربرد فناوریهای نوین:** به عنوان مثال در درس»علم نانو« پودمان 3 معلم میتواند به کمک یک فایل صوتی تمامی نکات اصلی مربوط به مفاهیم اولیه نانو را برای دانشآموز شرح دهد. این مبحث با توجه به نکات خاص تحلیلی میتواند از طرف دانشآموز بارها مورد استفاده قرار گیرد تا در نهایت یادگیری کامل حاصل شود.

**رسانههای پشتیبان سامانه ملی رشد:** ازجمله فعالیتهای جذاب در این درس، نمایش فیلمهای آموزشی است. در سامانه ملی رشد امكان بهرهمندی از فیلمهای آموزشی این درس به سهولت فراهمشده است و به معلمان این امكان را میدهد تا ضمن ایجاد تنوع در فرایند تدریس خود، از ظرفیتهای آموزشی آنها

**سازمان پژوهش و برنامهریزی آموزشی**

نیز بهرهمند شوند. عناوین فیلمها و مقالههای آموزشی درس کاربرد فنّاوریهای نوین در سامانه ملی رشد به شرح زیر است: ـ طرحی نو ـ آینده اقتصاد ایران ـ اخالق فناوری ـ ایجاد کسب و کار الکترونیکی ّ ـ فناوری همگرا و ماهیت آن به عنوان مبنای توسعه پایدار در قرن 21 و.... ■ **سامانه شاد**: کلیپهای کوتاه آموزشی در موضوعات مختلف مرتبط با آموزش کاربرد فنّاوریهای نوین در این سامانه بارگذاری شده است. انتظار میرود معلمان نمونههای طراحی آموزشی خود در این درس و سایر مطالب علمی و قابل استفاده را با هدف بهرهمندی سایرین بر روی این سامانه بارگذاری كنند. **رسانه ملی و محلی**: از ظرفیتهای رسانههای ملی و محلی میتوان در قالب تولید فیلمهای آموزشی مناسب بخش غیرحضوری درس کاربرد فنّاوریهای نوین بهره لازم را برد. **شبکه آموزش صدا و سیما:** فیلم برنامههای آموزشی صدا و سیما در آرشیو وبگاههای رسمی شبکهها موجود میباشد که میتواند به عنوان منبعی مناسب جهت معرفی به دانشآموزان استفاده شود. در جدول زیر فیلمهای آموزشی با تأکید بر پودمانهای غیرحضوری آمده است.

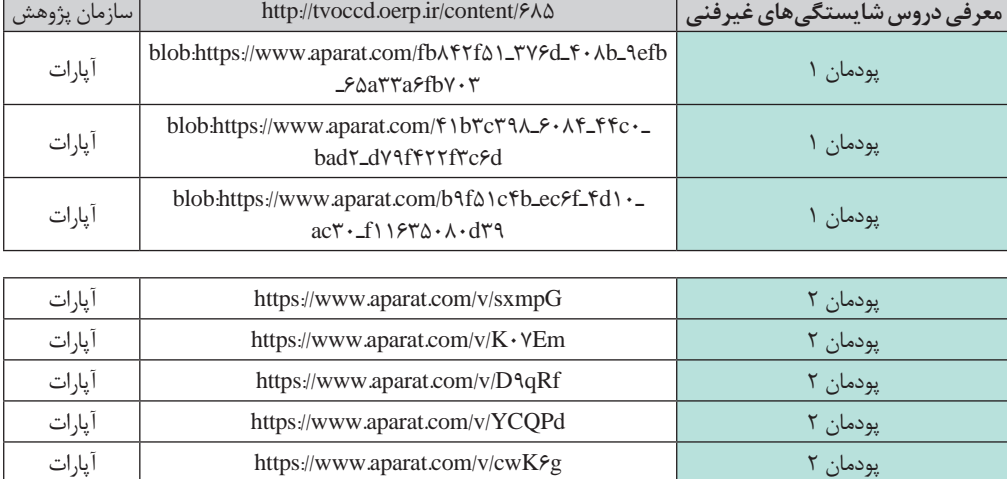

**جدول رسانههای آموزشی**

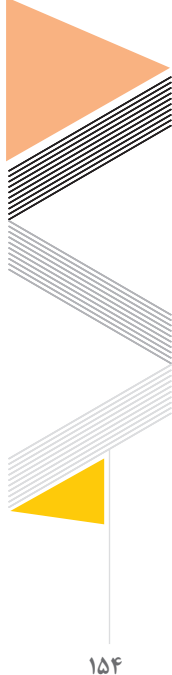

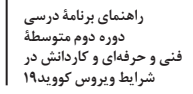

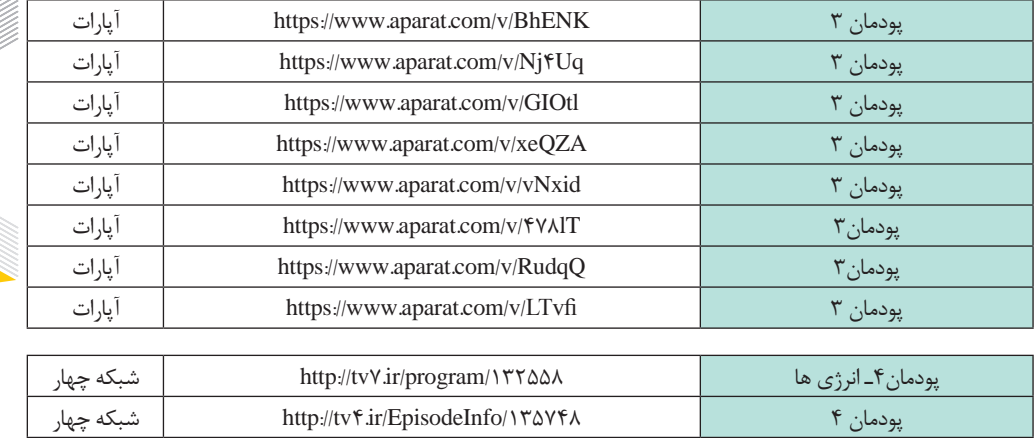

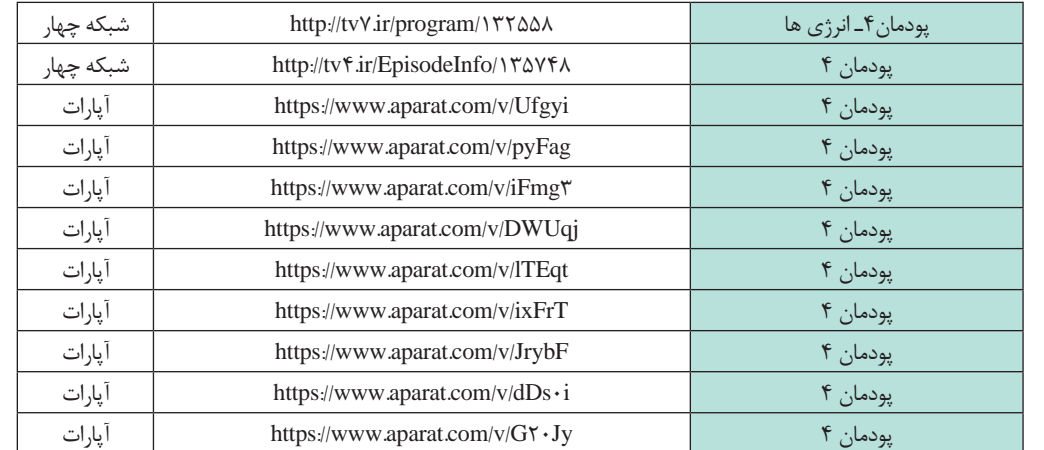

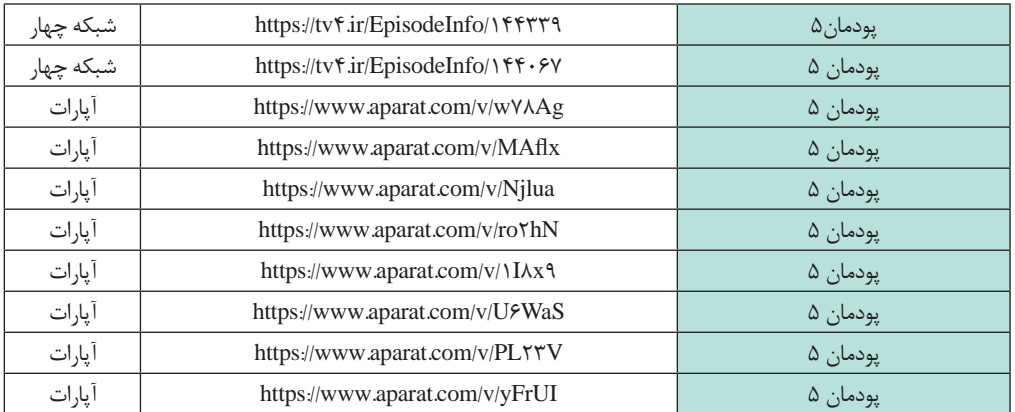

https://www.chap.sch.ir/books/5423

 https://tvoccd.oerp.ir/sites/tvoccd.oerp.ir/files/att achments/hamrah.pdf

**کتاب درسی و همراه هنرجو**

# **راهنمای معلم در اجرای آموزش درس کارگاه نوآوری و کارآفرینی در شرایط شیوع ویروس کووید19**

**سازمان پژوهش و برنامهریزی آموزشی**

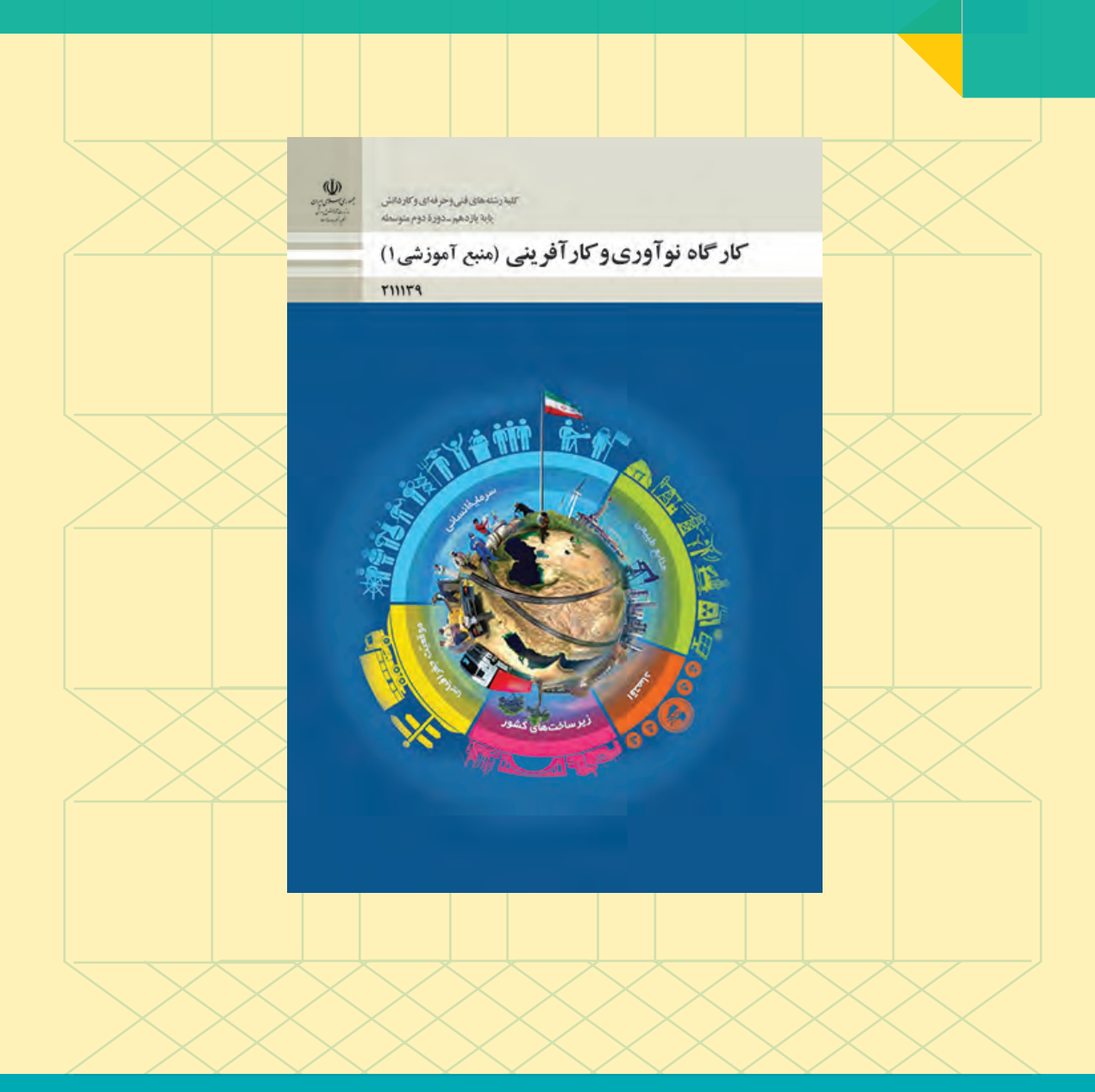

## **کارگاه نوآوری و کارآفرینی پایه یازدهم**

برنامه كتاب درسی کارگاه نوآوری و کارآفرینی پایه یازدهم در كلیه رشتهها متناسب با اجرا در شرایط اضطراری به شرح زیر است:

**محتوا آموزش مبتنی بر شایستگی** رویکردی در آموزش فنیوحرفهای است که بر شایستگیهای حرفهای تمرکز دارد. شایستگیها را به عنوان پیامدهای آموزشی در نظر میگیرد و فرایند نیازسنجی، طراحی و تدوین برنامه درسی و ارزشیابی بر اساس آنها انجام میشود. رسیدن فراگیران به حداقلی از همة شایستگیها به عنوان هدف آموزشهای فنیوحرفهای در این رویکرد مورد توجه قرار میگیرد 50 درصد آموزشهای این كتاب در دروسی كه آموزش آنها به گفتوگو و بحثهای گروهی نیاز بیشتری دارند، بهصورت غیرحضوری ارائه میشود كه عناوین فصول آنها عبارتاند از: پودمان 2 )نوآوری و تجاریسازی محصول( پودمان 4 )بازاریابی و فروش( پودمان 5 )ایجاد کسبوکار نوآورانه( 50 درصد آموزشهای این كتاب بهصورت حضوری ارائه میشود كه عناوین فصول آنها عبارتاند از: پودمان ١ (حل خلاقانه مسئلهها) پودمان 3 )طراحی کسب و کار( محتوای کتاب به گونهای است که امکان جابه جایی پودمانهای بخش حضوری و غیرحضوری با توجه به شرایط احتمالی وجود دارد.

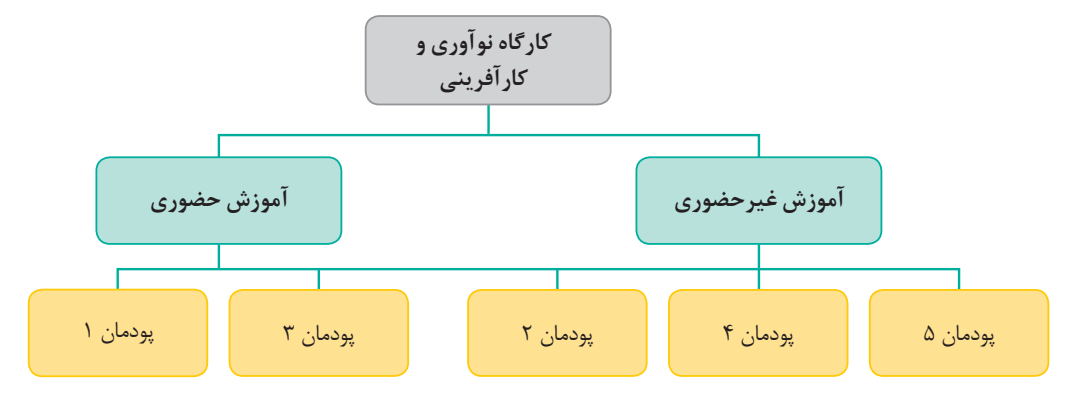

**سازمان پژوهش و برنامهریزی آموزشی**

**158**

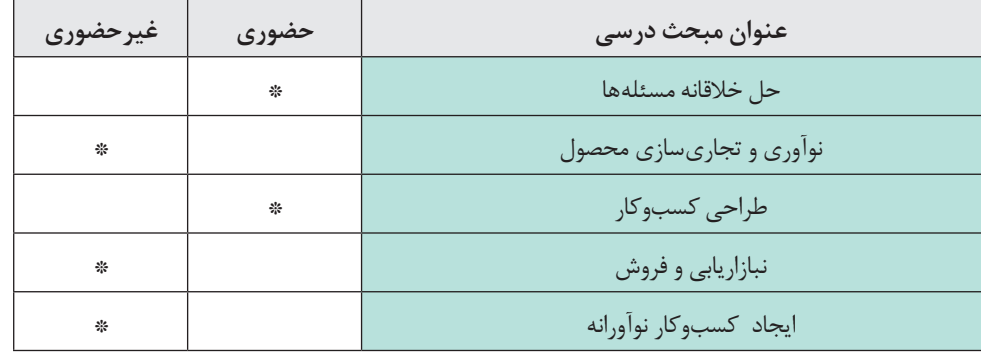

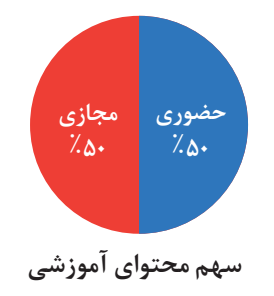

**روش تدریس**

در آموزشهای حضوری و غیرحضوری در این درس امكان بهرهمندی از انواع روشهای تدریس فعال فراهم است كه برای نمونه، سه روش پیشنهادی در آموزشهای غیرحضوری به شرح زیر مطرح میشود:

 **کاربرد روش اكتشافی در درس کارگاه نوآوری و کارآفرینی:** برای مثال در آموزش درس «مخاطرات و احتمال وقوع آن» پودمان ۲: ابتدا معلم با نمایش تصویر فعالیت کتاب و طرح اولین پرسش آن، دانشآموزان را به فکرکردن وا میدارد و آنها را برمیانگیزاند تا با بررسی انواع ریسکها و مخاطرات در یک کار فرضی آن را بهعنوان یك مسئله جدی در زندگی خود بررسی کنند. معلم پس از ارائه چند نمونه از مثالهای مختلف کاری، دانشآموزان را به سمت شناسایی و بررسی ویژگی هر یک از این ریسک ها هدایت می کند. سپس از دانش آموزان می خواهد انواع مخاطرات دیگر را بیان کند و با راهنمایی دانشآموزان در خالل فعالیت، آنها را به سمت بازبینی پاسخهای خود و كشف ویژگی های مثبت و منفی خطرپذیری هدایت می کند. معلم باید اطمینان حاصل کند که در تمام فرایند آموزشی، دانشآموزان ضرورت مسئله را بهدرستی فهمیدهاند و بدانند که دنبال چه چیزی میگردند و چگونه باید این مراحل را طی كنند.

**کاربرد روش بحث گروهی در درس کارگاه نوآوری و کارآفرینی:** برای مثال، در آموزش درس » خودکارآمدی و خودباوری« پودمان :2 معلم از گروههای دانشآموزی میخواهد که در قالب یک متن سخنرانی به مدت یک دقیقه از تجربه و آموختههای خودشان صحبت کنند تا به دیگر دانشآموزان کمک کنند که در انتخاب مسیر و شناخت استعدادهایشان بهتر عمل کنند و به آنها باور داشته باشند. در این روش که در بستر فضای مجازی نیز قابل اجراست، دانشآموزان با مفاهیم خودباوری و شناخت ویژگیهای خود آشنا میشوند.

**کاربرد روش روش خودارزیابی در درس کارگاه نوآوری و کارآفرینی:** برای مثال، در آموزش پودمان 2 بخش سوم: با توجه به اینکه بیشتر فعالیتهای این درس مربوط به شناخت ویژگیهای فردی و تواناییهای دانشآموز است، معلم میتواند با ارائه یک رویکرد اصلی از درس از دانشآموزان بخواهد در پایان با تکمیل فعالیتها و جداول درس به سطح ارزیابی در این پودمان برسد.

**کاربرد روش روش كالس معكوس در درس کارگاه نوآوری و کارآفرینی:** به عنوان مثال، در درس » بازاریابی« پودمان 4 دانشآموزان میتوانند در موضوع » بازاریابی« فیلمهای آموزشی مربوطه را در منزل تماشا كرده و یا از طریق وبگاههای اینترنتی معرفی شده توسط دبیر، بر محتوای درس مربوطه تأمل كنند و در كالس درس میتوانند با جایگیری در گروههای مختلف گفتوگو كرده و با راهبری معلم ابهامات احتمالی برطرف شود.

**کاربرد روش تدریس مجازی در درس کارگاه نوآوری و کارآفرینی:** به عنوان مثال، در درس » انواع روشهای قیمت گذاری« پودمان 3 معلم میتواند به کمک یک فایل صوتی تمامی نکات اصل مربوط به قیمتگذاری را برای دانشآموز شرح دهد. این مبحث با توجه به نکات خاص تحلیلی، می تواند از طرف دانش آموز بارها مورد استفاده قرار گیرد تا در نهایت یادگیری کامل حاصل شود.

**ارزشیابی** در آموزشهای حضوری و غیرحضوری در این درس، ارزشیابی دانشآموزان مشتمل بر دو نوع ارزشیابی مستمر و پایانی است؛

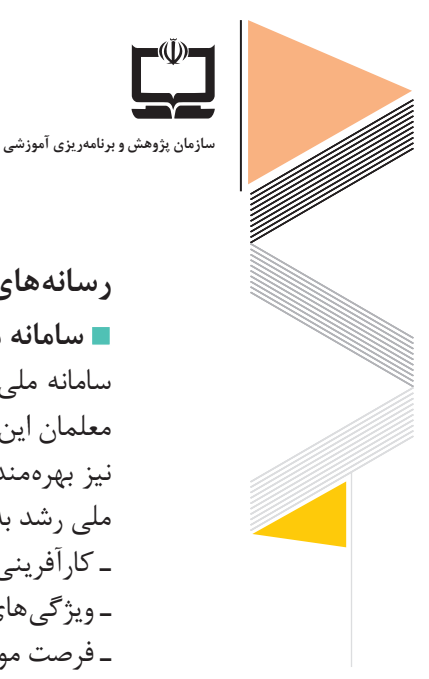

**160**

**رسانههای پشتیبان سامانه ملی رشد:** ازجمله فعالیتهای جذاب در این درس، نمایش فیلمهای آموزشی است. در سامانه ملی رشد امكان بهرهمندی از فیلمهای آموزشی این درس به سهولت فراهمشده است و به معلمان این امكان را میدهد تا ضمن ایجاد تنوع در فرایند تدریس خود، از ظرفیتهای آموزشی آنها نیز بهرهمند شوند. عناوین فیلمها و مقالههای آموزشی درس کارگاه نوآوری و کارآفرینی در سامانه ملی رشد به شرح زیر است: ـ کارآفرینی از منظر ارزشهای اسالمی ـ ویژگیهای یک کارگاه نقاشی خالق ـ فرصت موثر برای یادگیری ـ ایجاد کسبوکار الکترونیکی ـ پاسخ به نیاز خودشکوفایی ـ و... . **سامانه شاد:**کلیپهای کوتاه آموزشی در موضوعات مختلف مرتبط با آموزش کارگاه نوآوری و کارآفرینی در این سامانه بارگذاری شده است. انتظار میرود معلمان نمونههای طراحی آموزشی خود در این درس و سایر مطالب علمی و قابل استفاده را با هدف بهرهمندی سایرین بر روی این سامانه بارگذاری كنند. **رسانه ملی و محلی:** از ظرفیتهای رسانههای ملی و محلی میتوان در قالب تولید فیلمهای آموزشی مناسب بخش غیرحضوری درس کارگاه نوآوری و کاروآفرینی بهره الزم را برد. **شبکه آموزش صدا و سیما:** فیلم برنامههای آموزشی صدا و سیما در آرشیو وبگاههای رسمی

شبکهها موجود است که میتواند به عنوان منبعی مناسب جهت معرفی به دانشآموزان استفاده شود.

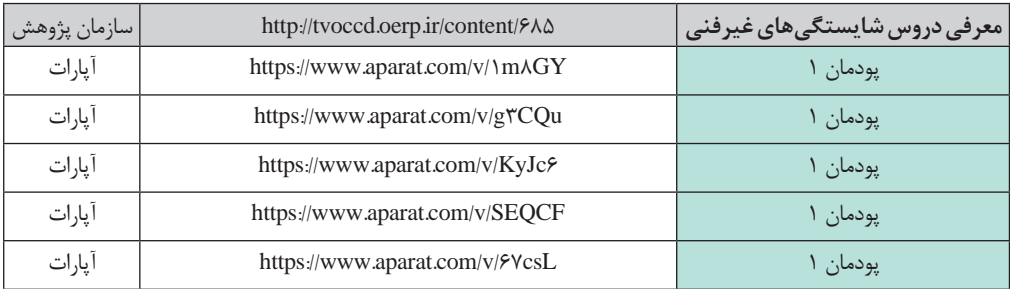

### در جدول زیر فیلمهای آموزشی با تاکید بر پودمانهای غیرحضوری آمده است. **جدول رسانههای آموزشی**

راهنمای برنامهٔ درسی<br>دوره دوم متوسطهٔ<br>شرایط ویروس کووید**۱۹**<br>شرایط ویروس کووید۱۹

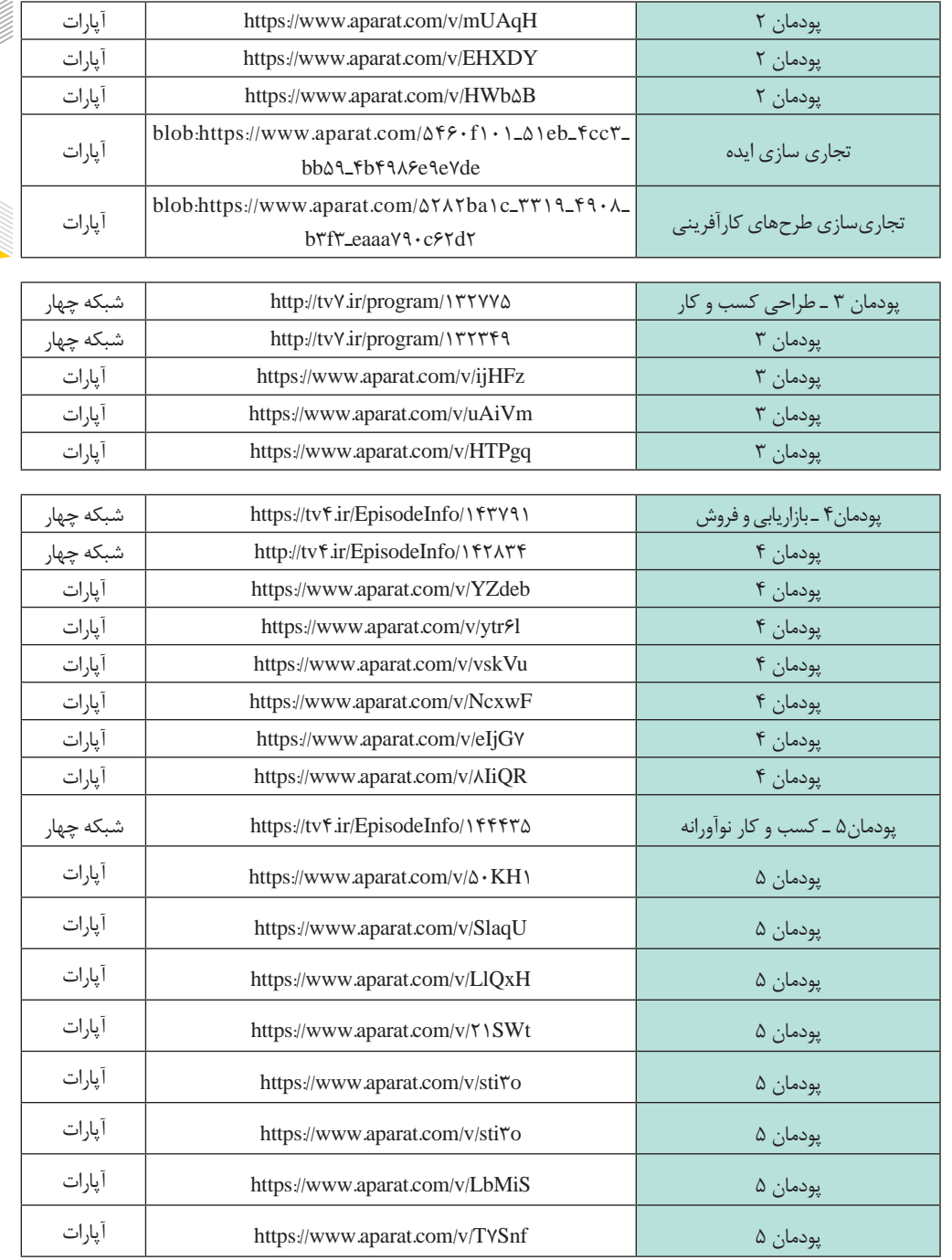

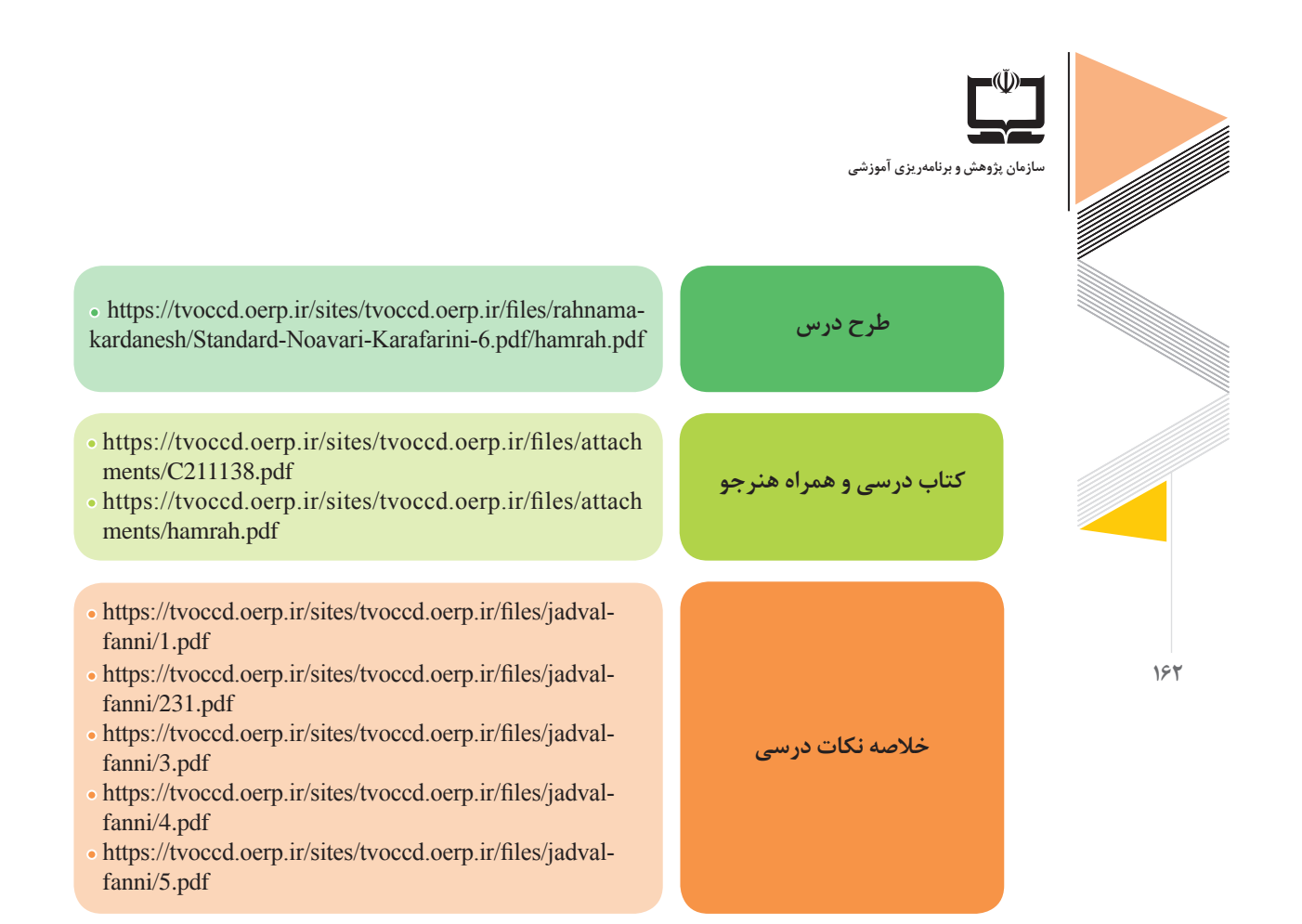

**راهنمای برنامه درسی دروس شایستگی پایه : ریاضی 3،2،1 فیزیک ،شیمی ، زیست شناسی** 

**آموزش در ایام تعطیلی مدارس** استفاده از آموزشهای مجازی در تعطیالت طوالنی مدتی که بر اثر شیوع ویروس کرونا به مدارس تحمیل شد فصل جدیدی از آموزشها را رو به مدارس کشور گشود، آموزشهایی که در برخی از کشورها سالهاست اجرا میشود اما در کشور ما تجربه جدیدی است و در تعطیالت اخیر برای نخستینبار بهصورت گسترده تجربه شد. اآلن که آموزش مجازی در حال تبدیل شدنبه یک روش برای تسهیل آموزش است، سیستم آموزش مجازی برای مدارس یک موضوع داغ محسوب میشود و البته که آموزش مجازی نیازمند محیطی برای تعامالت دوسویه است. در این یادداشت کوتاه تالش شده است طرحواره یاددهی یادگیری برای این منظور صورتبندی و پیشنهاد شود، این طرح پیشنهادی، که با استفاده از فضای مجازی قابل اجراست، میتواند تا حدی از تعامل و جریان بازخورد را بین دانشآموزان و معلم ایجاد کند؛ همانگونه که گفته شد عنصر اصلی یادگیری جمعی که در کالس درس رخ میدهد همین تعامل و روابط است این طرح واره یاددهی ـ یادگیری کامال انعطافپذیر بوده و میتواند در دروس مختلف و پایههای مختلف مورد استفاده قرار گیرد. برای اجرای و یادگیری یک واحد درسی پیادهکردن نقشه با شش گام زیر مناسب است ضمناً این طرحواره در هر شرایط دیگری که معلمان به آن نیاز داشته باشند قابلیت اجرایی دارد.

**گام نخست**

تعیین و مشخص کردن یکی از واحدهای یادگیری کتاب درسی، پیشنهاد و ارائه منابع و محتوای متناسب با آن.

**گام دوم** 

اطالعرسانی و در اختیار قراردادن بسته فعالیت است تا دانشآموزان در منزل با انجام فعالیتهای پیشنهادی و درگیرشدن با آن محتوای مشخص شده گامهای اولیه یادگیری را بردارند.

#### **گام سوم**

بسته فعالیت توسط دانشآموزان در منزل باز شده و فعالیتهای خواسته شده انجام میگیرد.

**گام چهارم** همانگونه که در بسته فعالیت آمده، معلم از دانشآموزان میخواهد که بعد از انجام فعالیتهای پیشنهادی درک و فهم خود را از درس و محتوای مشخص شده در گروه مجازی یعنی کالس مجازی که با مدیریت معلم ایجاد شده است به اشتراک بگذارند.

**گام پنجم**

تصویر بهدست آمده از بررسی آنچه دانشآموزان به اشتراک گذاشتهاند در این گام مورد استفاده معلم قرار مے گیرد. معلم میتواند با ایجاد نشستهای مجازی در گروه در زمانی مشخص که همه حضور داشته باشند، فرصت را به حل و فصلمشکالت یادگیری و پاسخگویی به مسائل دانشآموزان اختصاص دهد.

#### **گام ششم**

بررسی تکالیف فعالیتهای یادگیری است. این فعالیتها توسط معلم بررسی میشود. معلم میتواند برای بازخورد دادن بهصورت فردی یا گروهی اقدام کند. معلم میتواند فعالیتهای یادگیری انجام شده را ذخیره کند تا بعدها شواهدی برای ارزشیابی عملکرد دانشآموزان باشد.

**دروس شایستگیهای پایه در شاخه فنی حرفهای و کاردانش** از اهداف اصلی شاخه فنی و حرفهای و کاردانش، استقالل فکری و ایجاد زمینه خالقیت و نوآوری، شناخت بهتر استعداد و عالقه هنرجویان و ایجاد زمینه مناسب برای هدایت آنان به سمت مفید است. دروس علوم پایه در این رشتهها متناسب با رشته تحصیلی برای هر گروه درسی تعریف میشود و شامل کتابهای ریاضی ـ فیزیک ـ شیمیو زیستشناسی است.

راهنمای برنامهٔ درسی<br>دوره دوم متوسطهٔ<br>شرایط ویروس کووید**۱۹**<br>شرایط ویروس کووید۱۹

**شیوه اجرا برنامههای آموزشی در شرایط بیماری کرونا :** 

در شرایط قرمز دروس خوشه شایستگیهای غیرفنی میتواند بهصورت مجازی اجرا شود. در این شرایط رسانههای یادگیری آنها جهت تسهیل آموزشها در شرایط بازگشت نشر داده خواهد شد.

در شرایط زرد دروس خوشه شایستگیهای غیرفنی میتواند مطابق راهنمای توصیفی تدوین شده با شیوههای متنوع آموزش )حضوری ـ نیمهحضوری ـ تراکمی و غیرحضوری) اجرا و ارزشیابی میشود.

در شرایط سفید دروس خوشه شایستگیهای غیرفنی با رعایت پروتکلهای توصیه شـده بـهصـورت حضوری و نیمهحضوری اجرا و ارزشیابی میشود.

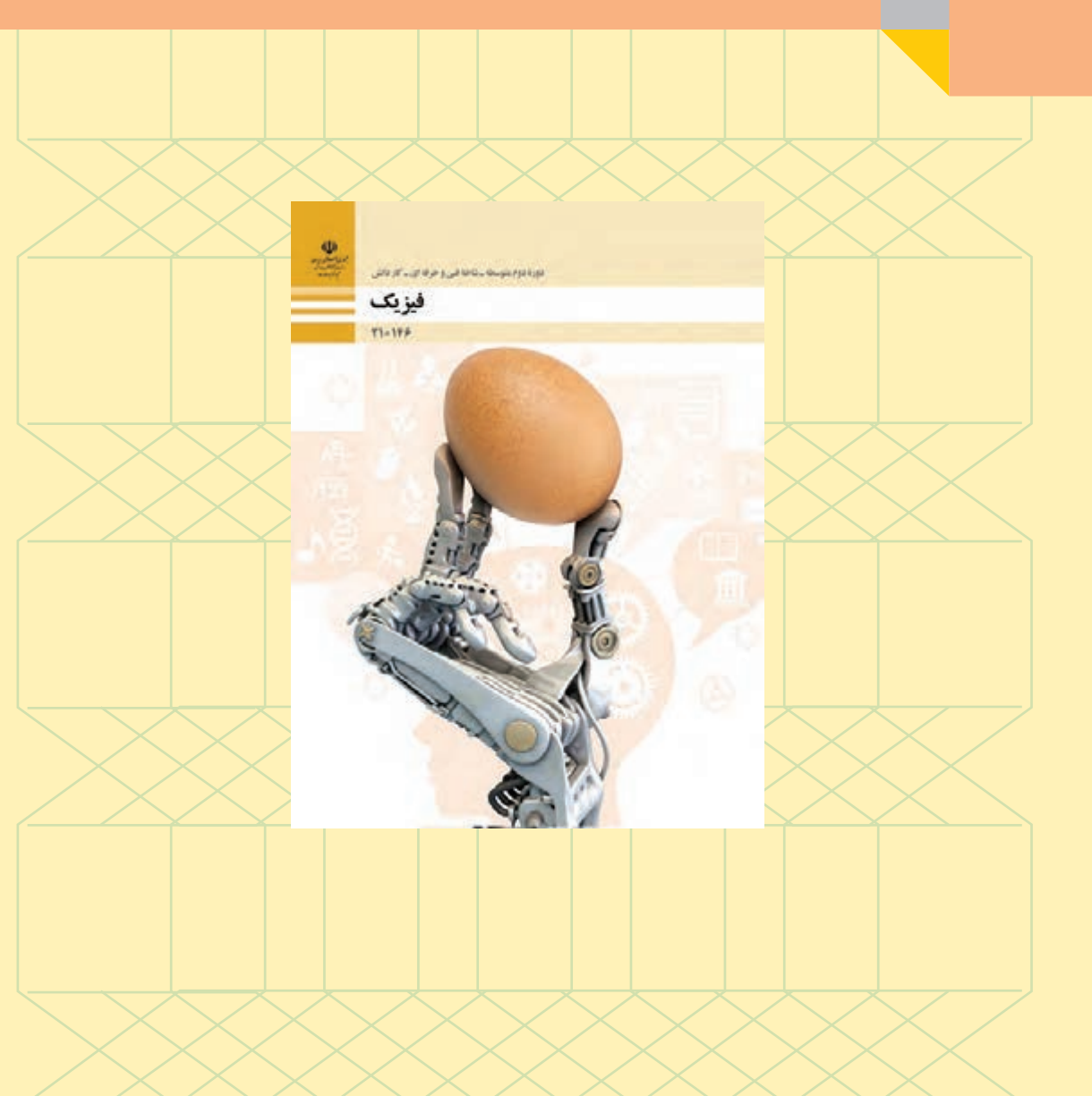

# **راهنماي آموزش درس فیزیک در دوران شیوع ویروس کووید ـ 19**

**فواید آموزش مجازی**

## **فیزیک پايه دهم/ یازدهم**

برنامه كتاب درسي فیزیک در كليه رشتهها متناسب با اجرا در شرايط اضطراري به شرح زير است: **١ـ محتوا** 80 درصد آموزشهای اين كتاب در مباحثی كه آموزش آنها به گفتوگو و بحثهای گروهي یا حل مسأله و درک مفاهیم فیزیکی نياز بيشتري دارند، بهصورت غیرحضوري ارائه میشود كه عناوين فصول آنها عبارتاند از: پودمان 1 )فیزیک و اندازهگیری( بهجز بخش 1ـ3 پودمان 2 )مکانیک( پودمان 3 )حالتهای ماده و فشار( پودمان ۴ (دما و گرما) به جز بخش ۴ـ۱ـ2 (اندازهگیری دما) و بخش ۴ـ۳ ( انتقال گرما) پودمان 5 )جریان و مدارهای الکتریکی( به جز بخش 5ـ7 )نحوۀ به هم بستن مقاومتها( 20 درصد آموزشهای اين كتاب بهصورت حضوری ارائه میشود كه عناوين فصول آنها عبارتاند از: پودمان ۱ (فیزیک و اندازهگیری) ، بخش ۱ـ۳ ( اندازهگیری کمیتها) پودمان ۴ (دما و گرما)، بخش ۴ـ۱ــ۲ (اندازهگیری دما) و بخش ۴ـ۳ (انتقال گرما) پودمان ۵ (جریان و مدارهای الکتریکی)، بخش ۵ـ۷ (نحوۀ به هم بستن مقاومتها) **فیزیک**

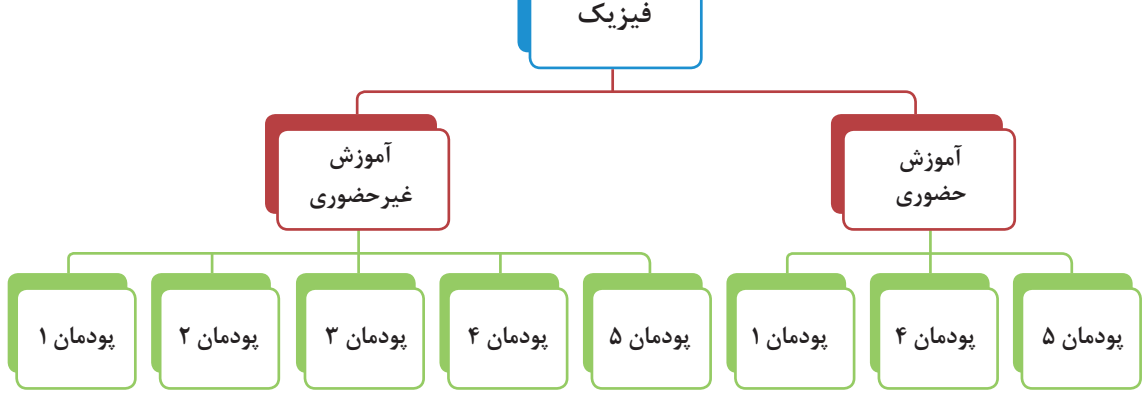

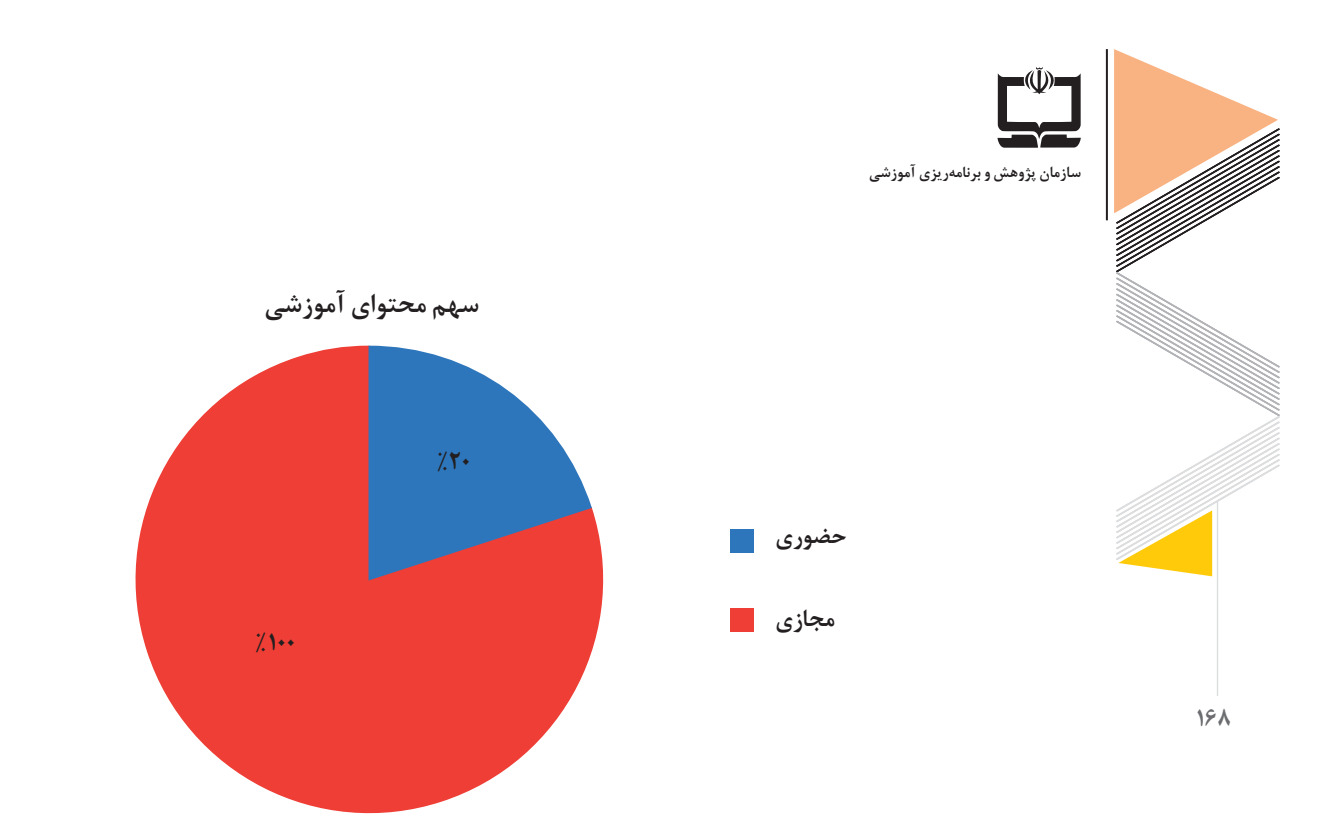

محتوای کتاب بهگونهای است که امکان جابهجایی پودمانها به جز پودمان1 با توجه به شرایط احتمالی وجود دارد.

**٢ـ روش تدريس** در آموزشهای حضوري و غیرحضوری در اين درس امكان بهرهمندي از انواع روشهاي تدريس فعال فراهم است كه براي نمونه، سه روش پيشنهادي در آموزشهاي غيرحضوري به شرح زير پيشنهاد ميشود:

**روش اكتشافي: براي مثال در آموزش مفهوم »چگالی« پودمان :3** ابتدا معلم با نمايش پدیدههایی درمورد ترتیب قرارگرفتن مواد مخلوط نشدنی روی هم و طرح چرایی این مشاهدات، دانشآموزان را به فکر کردن وا ميدارد و آنها را برميانگيزاند تا با انجام آزمایشهای مختلف از تغییر حجم و جرم و جنس مواد مورد استفاده، متغیرهای دخیل در این پدیده را استخراج کنند و سپس بعد از رسیدن به مفهوم چگالی، کاربرد این مفهوم را در زندگي خود بررسي کنند. معلم باید اطمینان حاصل کند که در تمام فرآيند آموزشي ،دانشآموزان ضرورت مسئله را بهدرستي فهمیدهاند و بدانند که دنبال چه چیزی میگردند و چگونه باید اين مراحل را طي كنند. **تدریس پدیده محور:** یکی از مهمترین ویژگی آموزش پدیدهمحور این است که جای هدف و ابزار جابهجا میگردد. هدف از آن توضیح پدیده مشاهده است که برای رسیدن به این هدف از مفاهیم فیزیکی، فرمولها، قوانین فیزیکی استفاده میگردد.

پیشنهاد میشود در تدریس غیرحضوری، شروع آموزش از مشاهده دقیق پدیده و بررسی ابعاد مختلف آن از طریق آزمایش تجربی باشد. بدان معنا که در انتهای جلسه، پدیدهای که در ابتدا چرایی و چگونگی مجهول بود به خوبی درک شده و متغیرهای مؤثر بر آن پدیده و روابط بین آنها توسط خود دانشآموزان کشف شده باشد.

یکی از روشهای مؤثر و قابل اجرا در تدریس غیرحضوری، ترغیب دانشآموزان به یافتن و ایجاد ارتباط بین مفاهیم مختلف و مرتبط با مفهوم اصلی و دال مرکزی هر درس است که در روش پدیده محور بهخوبی قابل حصول است.

**برای مثال در بحث »فشار« پودمان :3** معلم میتواند پدیدهای همچون پاشیدن آب از شلنگ و برد آب را به نمایش بگذارد. این پدیده با توجه به امکان طراحی آزمایش های سادۀ مختلف می تواند توسط دانش آموزان در منزل انجام گیرد و متغیرهای دخیل در آن مورد تحلیل گروهی قرار گیرد تا در نهایت یادگیری کامل حاصل شود. **بحث گروهي:** 

**براي مثال در آموزش مبحث »دقت و صحت اندازهگیری« پودمان 1 :** معلم از گروههای دانشآموزی میخواهد که در قالب بحث گروهی یک مثال را از زندگی واقعی بیابند که در آن دقت و صحت در اندازهگیری مطرح است و تعریف هریک از دو مفهوم در آن مثال بهدرستی توضیح دهند که چگونه بررسی میگردد

**روش خودارزيابي:** در این روش دانشآموزان خود را در مقایسه با معیارهای تعیینشده توسط معلم در هر جلسه ارزیابی میکنند. در حقیقت در این روش دانشآموزان بهصورت خودخوان محتواي دروس را مطالعه میکنند و بر عملكرد خود نظارت میکنند. بهعنوانمثال معلم در هر درس مفاهيم و مهارتهای اساسي و انتظارات يادگيري و معیارهای ارزيابي پيرامون آنها را مشخص میکند و دانشآموزان موظفاند در هر كالس آموزش مجازي پس از مطالعه درس، خود را براساس معیارهای تعیینشده از سوي معلم ارزيابي کنند و در پایان کالس به معلم بازخورد ارائه دهند.

### **براي مثال در آموزش پودمان :2**

با توجه به اینکه این فصل از نظر تاریخ علم چالشهای بسیاری را در برداشته و بدفهمیهای تاریخی مربوط به دینامیک در ذهن دانش آموزان نیز درصد بالایی دارد، بیشتر فعالیتهای این درس را می توان به تشخیص بدفهمیها و خودارزیابی دانشآموزان از فهمشان در قبل و بعد از آموزش اختصاص داد. معلم میتواند با ارائه یک رویکرد اصلی از درس از دانشآموزان بخواهد در پایان با تکمیل فعالیتها و جداول درس به سطح ارزیابی در این پودمان برسد.

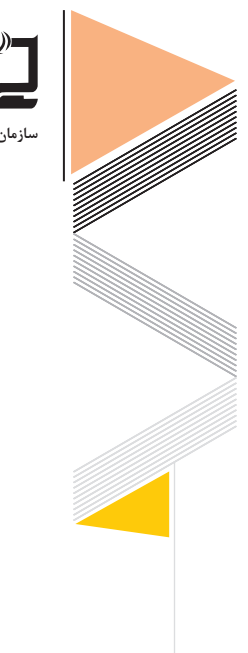

**170**

**سازمان پژوهش و برنامهریزی آموزشی**

**روش كالس معكوس:** . **برای مثال در بحث »روشهای انتقال گرما« پودمان :4** دانشآموزان مي توانند در موضوع «انتقال گرما» فيلمهاي آموزشي مربوطه را در منزل تماشا كرده يا از طریق سایتهای اینترنتی معرفی شده توسط دبیر، بر محتواي درس مربوطه تأمل كنند و در كالس درس ميتوانند با جایگیری در گروههاي مختلف گفتوگو كرده و با راهبري معلم ابهامات احتمالي برطرف شود.

**نکات مهم ارزشیابی غیرحضوری:**

باتوجه به شرایط کرونایی و پساکرونا و با در نظر گرفتن این موضوع که بخشی از آموزشها بهصورت مجازی یا غیرحضوری میباشد؛ الزم است به بحث ارزشیابی در اینگونه آموزشها توجه ویژهای نمود. نتایج پژوهش ها نشان میدهد، محیطهای یادگیری مجازی تلاش می کنند تا ارزشیابی را در کنارفرایند آموزش و یادگیری نگریسته و آنها را مکمل یکدیگرتلقی کنند. در محیطهای مجازی برای استفاده بهتر از قابلیتهای این محیط و جلوگیری از تقلب، باید در طراحی تکالیف ارزشیابی به اصول زیر توجه کرد: ارزشیابی باید بخشی ازفرایند آموزش و یادگیری تلقی شود و نه پایان آن. تکالیف ارزشیابی باید همسو با اهداف یادگیری طراحی شود و به تسهیل فرایند آموزش و تحقق اهداف یادگیری کمک کند. برای استفاده بهتر از امکانات محیط مجازی باید تکالیف ارزشیابی به گونهای طراحی شود که یادگیرندگان بتوانند برای بازنمایی آموختههای خود و نمایش آن از شیوههای گوناگون متنی، صوتی و تصویری بهره گیرند.

 تأکید بر ارزشیابی مستمر و تکوینی بهجای ارزشیابیهای پایانی. تکالیف اصیل و واقعی که بتوانند آموختههای یادگیرندهمجازی را به نمایش بگذارند، باید بهصورت مستمر بررسی و ارزشیابی شوند. ارائه بازخورد سریع و مداوم. در اغلب سامانههای مدیریت یادگیری، آزمونهای چندگزینهای بالفاصله تصحیح و نتیجه به یادگیرنده گزارش میشود ولی بهتر است در اینگونه آزمونها، بازخوردها بهصورت توضیحی جنبههای ضعف و قوت یادگیرنده را نشان دهند.

 تکالیف ارزشیابی باید کلنگر، واقعی و متناسب با محیط زندگی یادگیرنده باشد. تکالیف تصنعی غالباً یادگیرنده را با خود درگیر نمی کنند؛ از این رو، برای کاهش تمایل یادگیرندگان به سرقت ادبی یا تقلب باید تکالیف ارزشیابی مجازی تا حد امکان واقعی و اصیل باشند. یادگیرندگان در طراحی تکالیف ارزشیابی سهیم باشند. با توجه به امکانات ارتباطی محیط مجازی بهسهولت میتوان زمینه مشارکت یادگیرندگان در طراحی تکالیف ارزشیابی را فراهم ساخت. مشارکت آنها در طراحی تکالیف ارزشیابی میتواند ضمن کمک به تحقق اهداف یادگیری، تقلب و سرقت ادبی را کاهش دهد.

 طراحی تکالیف متنوع با استفاده از امکانات محیط مجازی. بهتر است برای کاهش تقلب و توجه به تفاوتهای یادگیرندگان، مخزنی برای سؤاالت عینی و آزمونهای ذهنی تدارک دیده شود. از اینرو، با توجه به اصول حاکم بر ارزشیابی های مجازی می توان از روش ها و راهبردهای زیر برای تقویت فرایند ارزشیابی بهره گرفت:

 استفاده از آزمونهای عینی، مانند آزمونهای چندگزینهای و صحیح ـ غلط. این آزمونها گرچه در رزشیابیهای پیشرفت تحصیلی بسیار متداول هستند،ولی عمدتاً اهداف سطح پایین شناختی رامی سنجند. با این وجود میتوان مخزنی از سؤاالت چندگزینهای تدارک دید تا هر یادگیرنده به تصادف مجموعهای از سؤاالت را دریافت نماید که با دیگری متفاوت و در عین حال از لحاظ سطح دشواری مشابه است. کارپوشه الکترونیکی. در کارپوشه الکترونیکی اطالعات مربوط به یادداشتهای روزانه مربوط به ییشرفت یادگیری یادگیرنده، یادداشتهای حاصل از کنفرانس ها و متون مورد مطالعه، خودتأملی های مربوط به فرایند یادگیری، ارزشیابیهای همکالسان از کار یا فعالیت، سؤاالت مهم و نتایج یادگیری ثبت میشود تا یادگیرنده، معلم یا والدین با بررسی آن میزانپیشرفت تحصیلی، تغییر نگرشها یا رفتارهای او را ارزشیابی نمایند.

 ارزشیابی میزان مشارکت. یادگیرندگان در محیط مجازی برای رسیدن به اهداف آموزشی از امکانات ارتباطی گوناگون مانند تاالرهای گفتوگو، شبکههای اجتماعی، پست الکترونیکی، ابزارهای گفتوگوی همزمان متنی، صوتی و ویدئویی و برخی امکانات ارتباطی ناهمزمان بهره میگیرند. از اینرو باید در ارزشیابیها نیز، میزان مشارکت یادگیرندگان مدنظر قرار گیرد. طرح سؤاالت مشارکتی، ارائه پاسخهای مشارکتی، رتبهبندی موضوعات گوناگون و تهیه آزمونهای مشارکتی نمونههایی ازفعالیتهای مشارکتی در محیط یادگیری مجازی هستند که میتوان با استفاده از مالکهایی همچون؛ میزان ارائه و دریافت کمک، میزان مبادله منابع و اطالعات، نحوه توضیح و بسط اطالعات، میزان تشریک دانش با دیگران، ارائه و دریافت بازخورد، دعوت اعضا به مشارکت و نظارت بر مشارکت دیگران این فعالیتها را ارزشیابی نمود. در ارزشیابی میزان مشارکت هر یادگیرنده باید به مالکهای کمیو کیفی توجه کرد. مالکهای کمیبه شمارش تعداد نظرها یا دفعات شرکت فرد در بحث اشاره دارد؛ در مقابل مالکهای کیفی بر وسعت و عمق نظرها توجه دارد.

 خودارزیابی. در محیطهای یادگیری مجازی میتوان با تدارک آزمونهای متعدد چندگزینهای،یادگیرنده را در موقعیت خودآزمایی قرار داد. بهعالوه تدارک موقعیتهای مسائل عمیق با استفاده از امکانات فناوری میتواند، یادگیرنده را درموقعیتهای خودآزمایی واقعی قرار دهد. در این شیوه، هدف کمک به بهبود فرایند یادگیری است و نه نمرهدهی.

 سنجش از طریق همگروهیها. در این شیوه عملکرد تحصیلی یادگیرندگان توسط همگروهیهای مجازی ارزشیابی میشود که در آن بهتر است، ارزشیابها نظرهای خود را بهصورت توصیفی و کیفی ارائه کنند؛

**172**

**سازمان پژوهش و برنامهریزی آموزشی**

بازخوردهایشان را همراه با توضیح و مثالهای عینی بیان کنند؛ نظراتشان مستند و همراه با شواهد موردنیاز باشد و درباره نقاط ضعف و قوت کار با صاحب اثرگفتوگو کنند. این شیوه نیز غالباً بر بهبود فرایند یادگیری و توجه به جنبههای عاطفی و گرایشها متمرکز است.

**٤ـ رسانههای پشتيبان سامانه ملي رشد:** ازجمله فعالیتهای جذاب در این درس، نمایش فیلمهای آموزشي است. در سامانه ملي رشد امكان بهرهمندی از فیلمهای آموزشي اين درس به سهولت فراهمشده است و به معلمان اين امكان را میدهد تا ضمن ایجاد تنوع در فرایند تدریس خود، از ظرفیتهای آموزشي آنها نيز بهرهمند شوند. عناوین فیلمها و مقالههای آموزشی درس فیزیک در سامانه ملي رشد به شرح زیر است: فیزیک و اندازهگیری

- حرکتشناسی
	- دینامیک
		- فشار

**سامانه شاد:** فقط یک کلیپ از پودمان 3 »حالتهای ماده و فشار« بارگذاری شده است. انتظار ميرود معلمان نمونههاي طراحي آموزشي خود در این درس و ساير مطالب علمي و قابل استفاده را با هدف بهرهمندي سايرين بر روي اين سامانه بارگذاري كنند.

**رسانه ملي و محلي**: از ظرفیتهای رسانههای ملی و محلی میتوان در قالب تولید فیلمهای آموزشي مناسب بخش غيرحضوري درس فیزیک بهره الزم را برد. بهویژه نقش گروههای آموزشی منطقهای و استانی در اینجا بسیار پررنگتر خواهد بود. آنها میتوانند با راهبری معلمان در تقسیمبندی محتوا و تهیه منابع آموزشی، همسانسازی خوبی در سطح مناطق انجام دهند، همچنین کیفیت آموزشها و تسهیل کار معلمان را در پی خواهد داشت.

**شبکه آموزش صدا و سیما** : فیلم برنامههای آموزشی صدا و سیما در آرشیو سایتهای رسمیشبکهها موجود است که می تواند بهعنوان منبعی مناسب جهت معرفی به دانش آموزان استفاده شود. **شبکه معلمان فعال:** به هنرآموزان و افرادی که در استفاده از نرمافزارها مهارت دارند توصیه میشود که مطالب و آزمایشهای مجازی فیزیک مرتبط با مطالب کتاب درسی را تهیه نموده و در اختیار سایر همکاران و هنرجویان قرار دهند. ممکن است برخی از همکاران از نرمافزارهای تولید محتوای الکترونیکی استفاده کنند و با ضبط صفحه دسکتاپ مثل Camtasia یا هر نرمافزار capture Screen دیگری استفاده کرده و فیلم آموزشی تولید کنند. این به اشتراکگذاری دانش از سوی افراد با صالحیت نقش مهم منتورینگ افراد کمتجربه توسط افراد باتجربه را ایفا میکند.

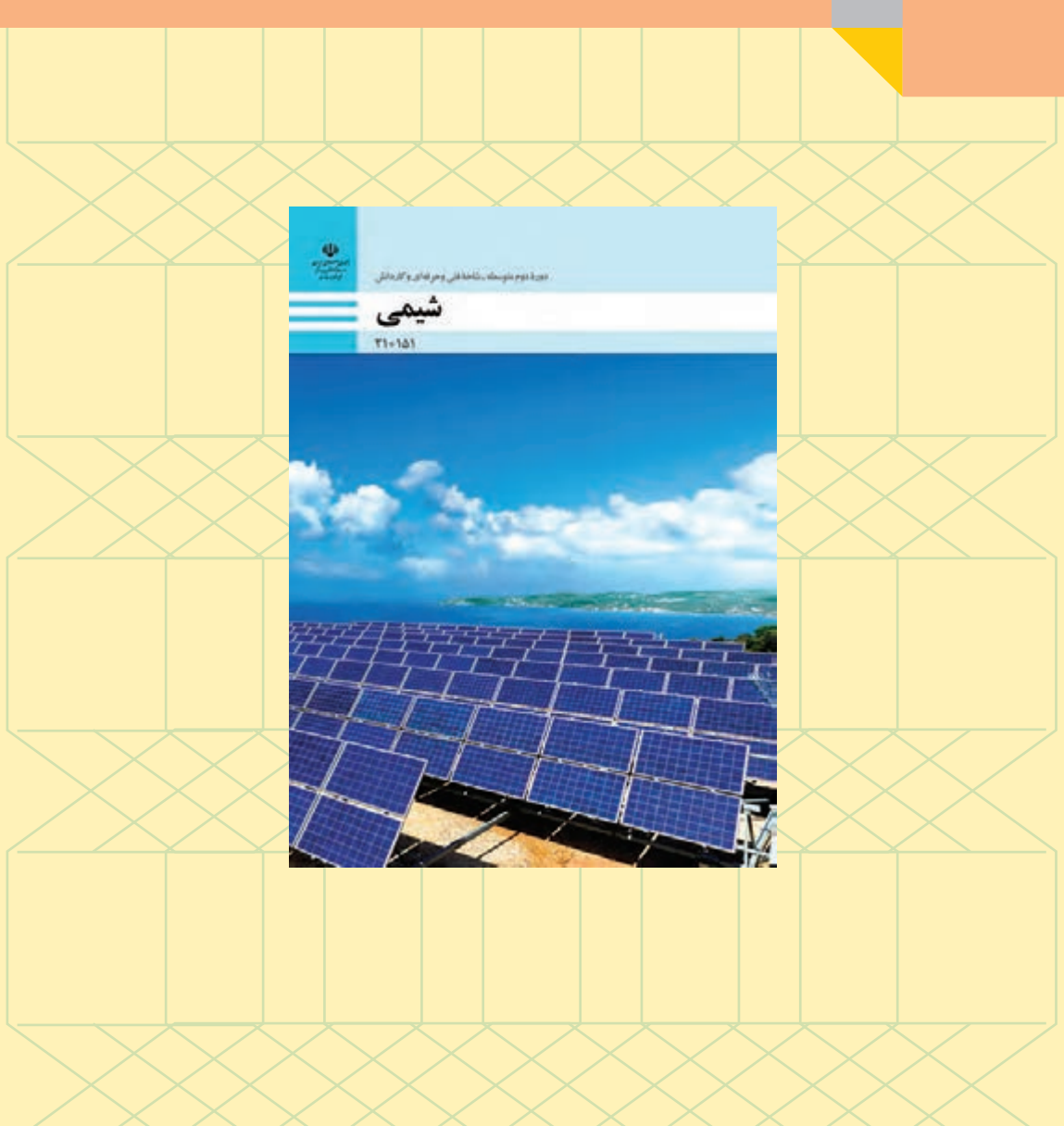

# **راهنماي آموزش درس شیمی در دوران شیوع ویروس کووید ـ 19**

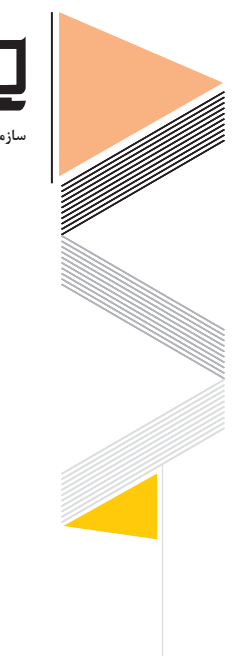

**سازمان پژوهش و برنامهریزی آموزشی**

### **شیمی**

**کتاب شیمیشاخه فنی و حرفه ای در رشتهها و پایههای زیر در پنج پودمان تدریس میگردد پایه دهم :** سرامیک، صنایع نساجی، متالورژی، چاپ، تولید برنامه تلویزیونی، صنایع فلزی، صنایع دستی، طراحی و دوخت، فتو ـ گرافیک، معماری داخلی، نقاشی، نقشهکشی معماری، گرافیک

## **پایه یازدهم:**

سینما، حسابداری، تربیت کودک، حمل و نقل، ناوبری، الکتروتکنیک، الکترونیک، شبکه و نرمافزار رایانه، مکانیک موتورهای دریایی، ساختمان، معدن، تأسیسات مکانیکی، صنایع چوب و مبلمان، ماشین ابزار، مکاترونیک، مکانیک خودرو، نمایش، امور باغی، امور دامی، امور زراعی، صنایع غذایی، ماشینهای کشاورزی

**کاردانش:** دروس مشترك جهت آموزش همکاران گرامیدبیرخانه کشوری درس مربوطه در نظر دارد آموزشهای مجازی و طرح درسهای آموزش نیمهحضوری و برگزاری دورههای ضمن خدمت مجازی را مهیا سازد. برنامه كتاب درسي شیمی پایه دهم متناسب با اجرا در شرايط اضطراري به شرح زير است:

#### **١ـ محتوا**

كتاب درسي **شیمی**؛ پایه دهم )فنی و حرفهای ـ کاردانش( مشتمل بر پنج فصل بوده که هر فصل شامل چهار تا شش واحد یادگیری بهصورت زیر است.

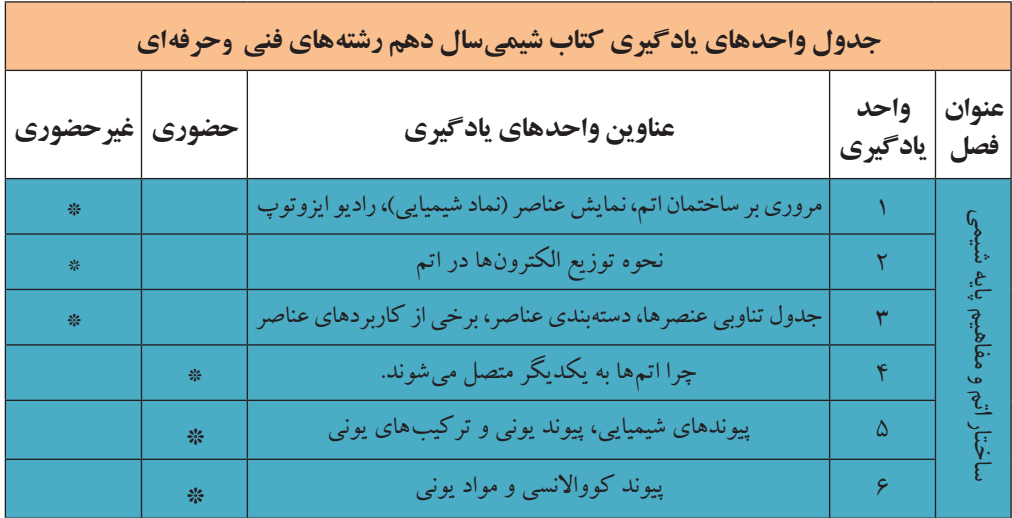
**راهنمای برنامة درسی دوره دوم متوسطة فنی و حرفهای و کاردانش در شرایط ویروس کووید19**

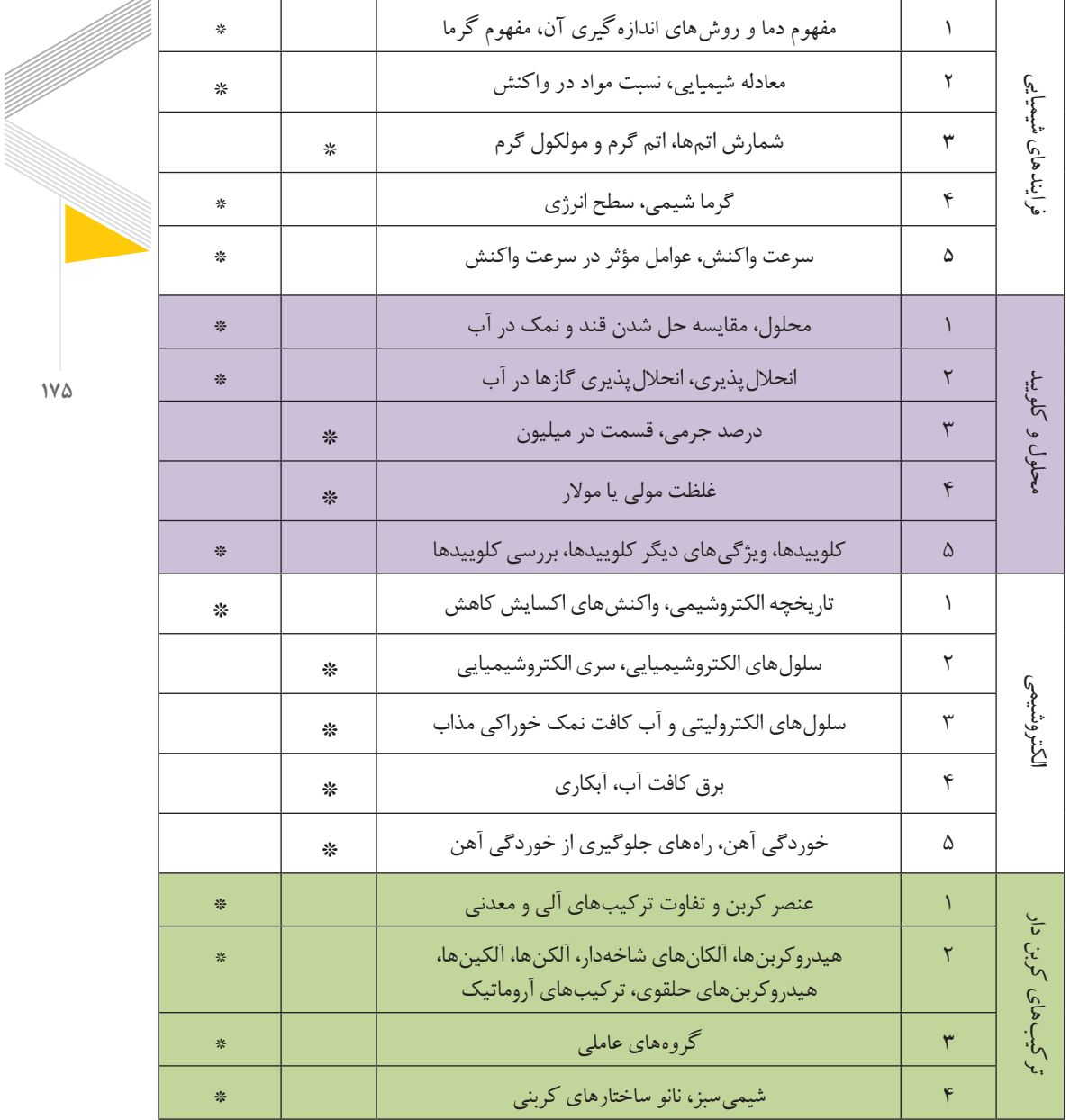

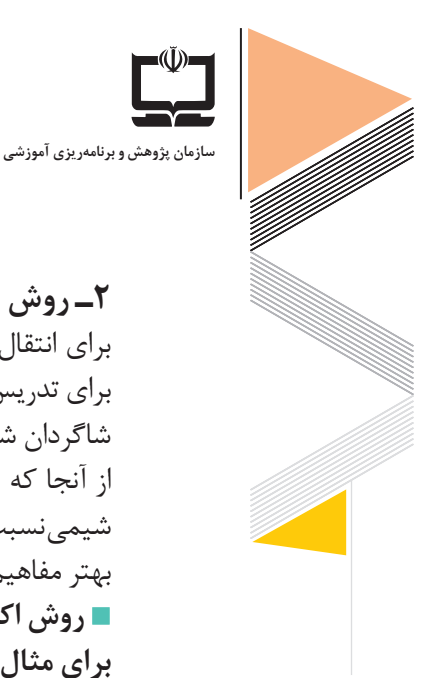

**2ـ روش تدريس** برای انتقال هر مفهوم باید از روش تدریس مناسب آن استفاده شود. استفاده از روشهای گوناگون برای تدریس و بیان مطالب مختلف با اسلوبها و شیوههای متفاوت سبب ایجاد عالقه در امر یادگیری شاگردان شده و توجه آنان را به موضوع آموزشی معطوف میسازد. از آنجا که ارائه تدریس روشهای دانشآموز محور و روشهای وابسته به پژوهش در تدریس درس شیمی نسبت به تدریس روش های معلم محور و آموزش محور کارآمدتر به نظر رسیده است، برای ارائه بهتر مفاهیم شیمیمیتوان از روشهای تدریس پیشنهادی زیر بهره جست: **روش اكتشافي: براي مثال در آموزش درس» گرما شیمی« پودمان :2** ابتدا معلم با نمايش فیلم یا انجام آزمایش سوختن نوار منیزیم و طرح این پرسش که منشأ این نور و گرما از کجاست؟ دانش آموزان را به فکر کردن وامي دارد و آنها را برمي انگيزاند تا با بررسی انواع روش های ممکن تولید گرما آن را بهعنوان يك مسئله مهم در زندگي خود بررسي کنند. معلم پس از ارائه چند نمونه از مثالهای مختلف، دانشآموزان را به سمت شناسايي، بررسی و ويژگي هريك از این روشهای تولید گرما هدايت میکند. سپس از دانشآموزان میخواهد انواع واکنشهایی که منجر به تولید گرما میشوند را بیان کند و با راهنمایی دانشآموزان در خالل فعاليت، آنها را به

سمت بازبيني پاسخهای خود و كشف چگونگی توليد گرما در واكنش های شیمیایی هدايت می كند. معلم باید اطمینان حاصل کند که در تمام فرآيند آموزشي، دانشآموزان ضرورت مسئله را بهدرستي فهمیدهاند و بدانند که دنبال چه چیزی میگردند و چگونه باید اين مراحل را طي كنند. **بحث گروهي:** 

**براي مثال در آموزش واحد یادگیری 3 در فصل اول:** معلم از گروههای دانشآموزی میخواهد که در قالب یک تصویر و ارائه توضیحات آن دسته بندیهای مورد نظر برای عنصرها را تعیین کنند. در این روش که در بستر فضای مجازی نیز قابل اجراست ، دانشآموزان با مفاهیم دسته بندی و شناخت ویژگیهای عناصر آشنا میشوند. **روش خودارزيابي: براي مثال در آموزش فصل دوم واحد یادگیری :5**

با توجه به اینکه بیشتر مباحث این درس مربوط به شناخت و تجربه دانشآموزان از عوامل مؤثر بر سرعت واکنش است، معلم میتواند با ارائه یک رویکرد اصلی از درس از دانشآموزان بخواهد در پایان با نوشتن تجربه خود از سرعت واکنش هایی نظیر انفجار، سوختن، خوردگی به سطح ارزیابی در این پودمان برسد.

**راهنمای برنامة درسی**  دوره دوم متوس **فنی و حرفهای و کاردانش در شرایط ویروس کووید19**

**روش كالس معكوس: برای مثال در آموزش فصل چهارم واحد یادگیری 5**  دانشآموزان ميتوانند در موضوع »خوردگی« فيلمهاي آموزشي مربوطه را در منزل تماشا كرده و یا از طریق سایتهای اینترنتی معرفی شده توسط دبیر، بر محتواي درس مربوطه تأمل كنند و در كالس درس مي توانند با جایگیری در گروههاي مختلف گفتوگو كرده و با راهبري معلم ابهامات احتمالي برطرف شود. **تدریس مجازی:** 

**برای مثال در فصل سوم واحد یادگیری :5** معلم میتواند به کمک یک فایل صوتی تمامی نکات مربوط به کلوییدها و ویژگیهای آنها را برای دانشآموز شرح دهد. این مبحث با توجه به نکات خاص تحلیلی میتواند از طرف دانشآموز بارها مورد استفاده قرار گیرد تا در نهایت، یادگیری کامل حاصل شود. در ادامه، روش تدریس فصل اول، **واحد یادگیری 3** بهطور خالصه بررسی شده است:

**فصل اول، واحد یادگیری :3** دستهبندی عناصر ـ شیوه پیشنهادی تدریس: بحث گروهی ـ الگوی دریافت مفهوم توصیه می شود با رسم نموداری مانند شکل (۱) و قرار دادن آن در گروه درسی، توجه هنرجویان را جلب کنیم و از آنها بخواهیم تا دستهبندیهای مورد نظر برای عنصرها را تعیین کنند. بعد از شنیدن پاسخ هنرجویان، عالوه بر گروهبندی عناصر، میتوانیم از جنبههای کلیتری مانند حالت فیزیکی (جامد، مایع و گاز) و خاصیت فلزی (فلز، شبه فلز و نافلز) عنصرها را دسته بندی کنیم و سپس با توجه به رنگ متفاوت عناصر در جدول آنها را دسته بندی کرده و توضیح دهیم.

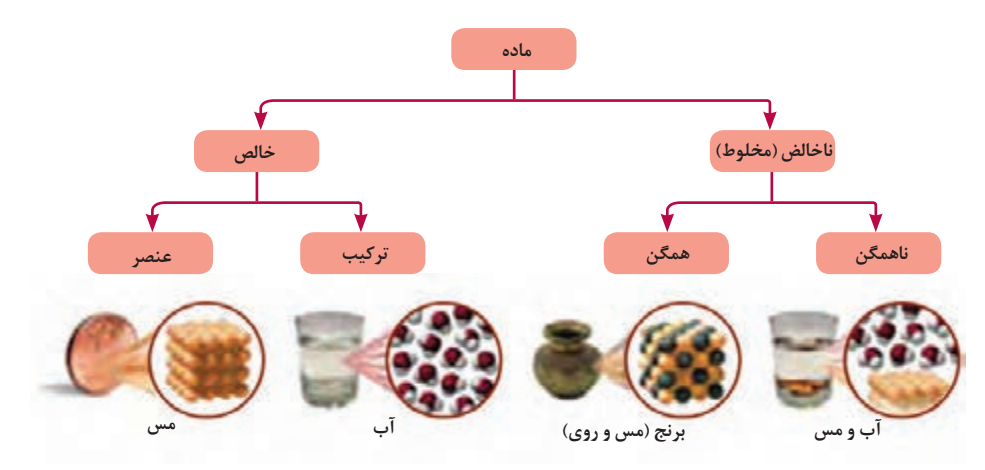

**شکل 1 دستهبندی عنصرها از نظر حالت فیزیکی و خاصیت فلزی**

**رسانههای پشتيبان سامانه ملي رشد:** ازجمله فعالیتهای جذاب در این درس، نمایش فیلمهای آموزشي است. در سامانه ملي رشد امكان بهرهمندی از فیلمهای آموزشي اين درس به سهولت فراهمشده است و به معلمان اين امكان را میدهد تا ضمن ایجاد تنوع در فرایند تدریس خود، از ظرفیتهای آموزشي آنها نيز بهرهمند شوند.

**سامانه شاد:** سه کلیپ از پودمان 4 »الکتروشیمی« بارگذاری شده است. انتظار ميرود معلمان نمونههاي طراحي آموزشي خود در این درس و ساير مطالب علمي و قابل استفاده را با هدف بهرهمندي سايرين بر روي اين سامانه بارگذاري كنند.

**رسانه ملي و محلي**: از ظرفیتهای رسانههای ملی و محلی میتوان در قالب تولید فیلمهای آموزشي مناسب بخش غيرحضوري درس شیمی بهره الزم را برد. بهویژه نقش گروههای آموزشی منطقهای و استانی در اینجا بسیار پررنگتر خواهد بود. آنها میتوانند با راهبری معلمان در تقسیمبندی محتوا و تهیه منابع آموزشی، همسانسازی خوبی در سطح مناطق انجام دهند، همچنین کیفیت آموزشها و تسهیل کار معلمان را در پی خواهد داشت.

**شبکه آموزش صدا و سیما :** فیلم برنامههای آموزشی صدا و سیما در آرشیو سایتهای رسمیشبکهها موجود می باشد که می تواند بهعنوان منبعی مناسب جهت معرفی به دانش آموزان استفاده شود.

**شبکه معلمان فعال:** به هنرآموزان و افرادی که در استفاده از نرمافزارها مهارت دارند توصیه میشود که مطالب و آزمایشهای مجازی شیمی مرتبط با مطالب کتاب درسی را تهیه نموده و در اختیار سایر همکاران و هنرجویان قرار دهند. ممکن است برخی از همکاران از نرمافزارهای تولید محتوای الکترونیکی استفاده کنند و با ضبط صفحه دسکتاپ مثل Camtasia یا هر نرمافزار capture Screen دیگری استفاده کرده و فیلم آموزشی تولید کنند .این به اشتراکگذاری دانش از سوی افراد با صالحیت نقش مهم منتورینگ افراد کم تجربه توسط افراد باتجربه را ایفا میکند.

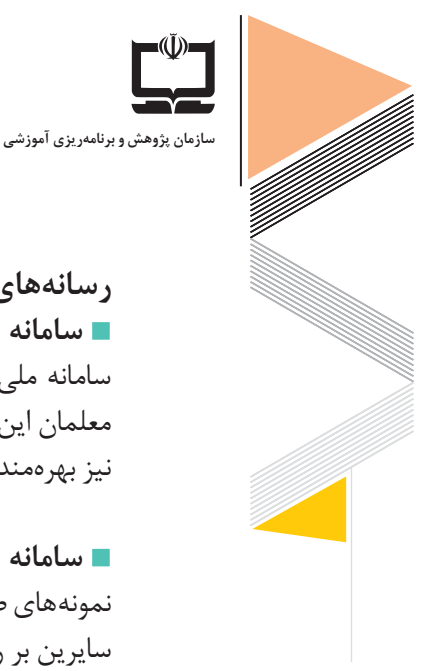

راهنمای برنامهٔ درسی<br>دوره دوم متوسطهٔ<br>شرایط ویروس کووید**۱۹**<br>شرایط ویروس کووید۱۹

## **جدول رسانههای آموزشی**

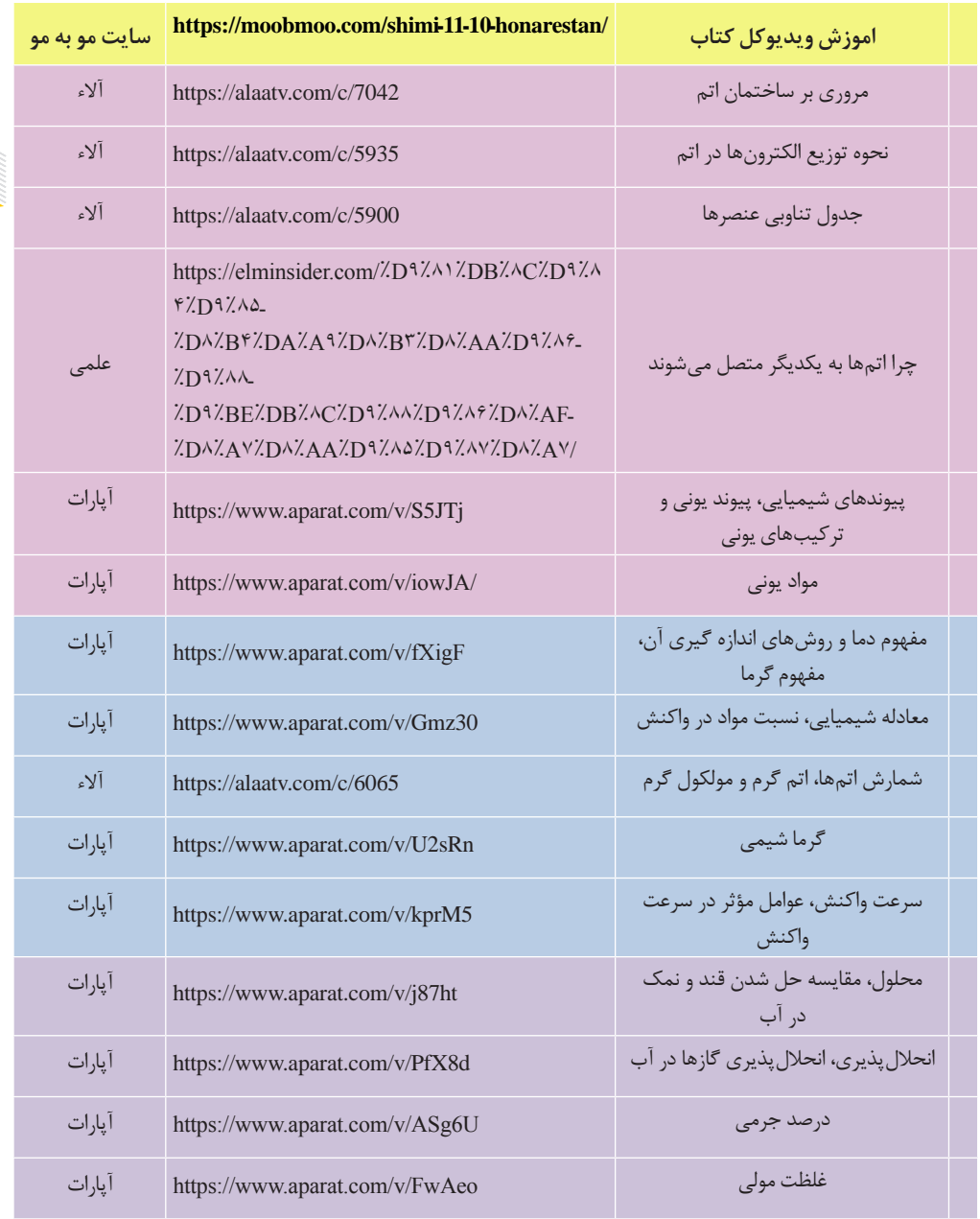

**179**

en de la partie de la partie de la partie de la partie de la partie de la partie de la partie de la partie de<br>La partie de la partie de la partie de la partie de la partie de la partie de la partie de la partie de la par

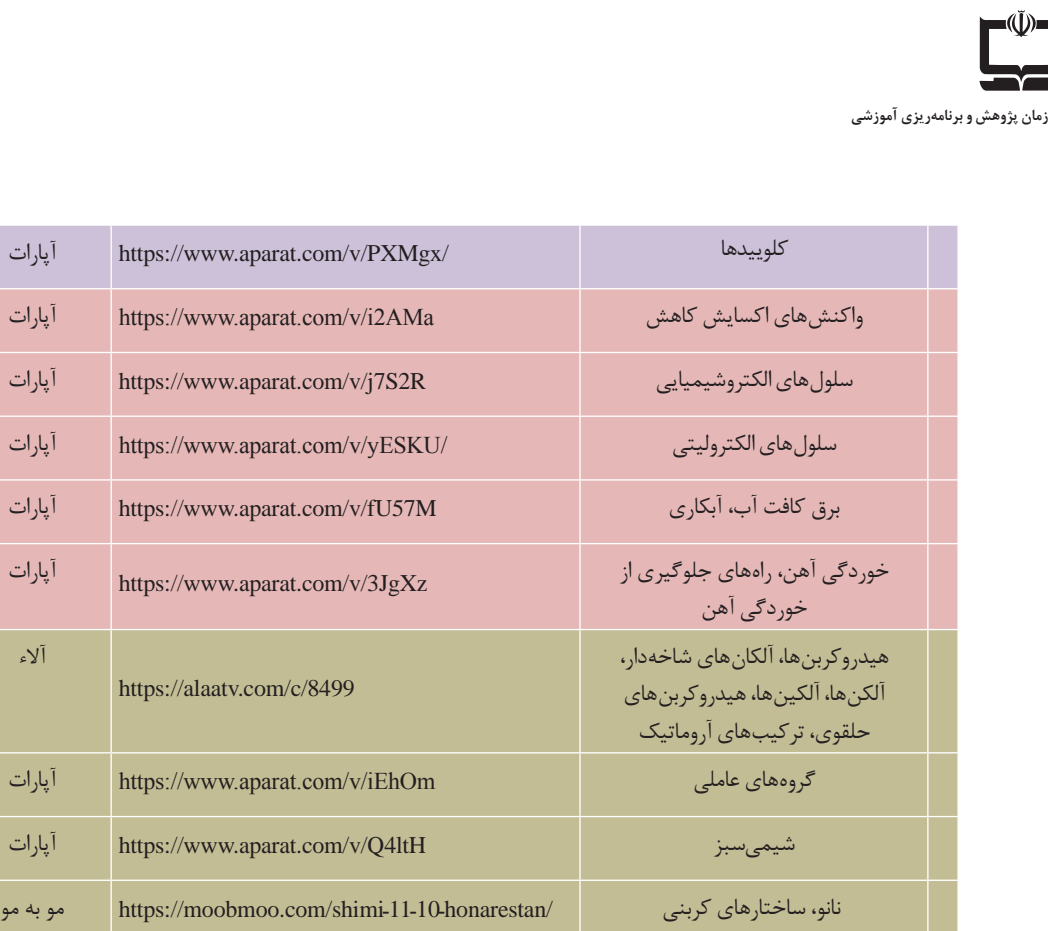

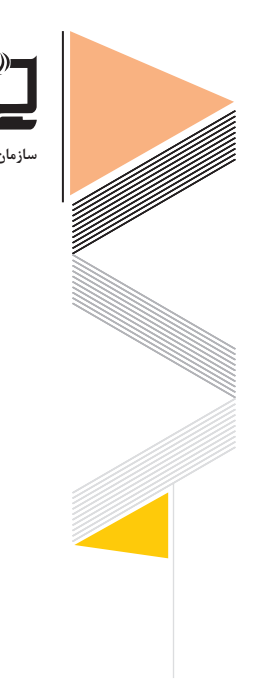

 $\lambda$ 

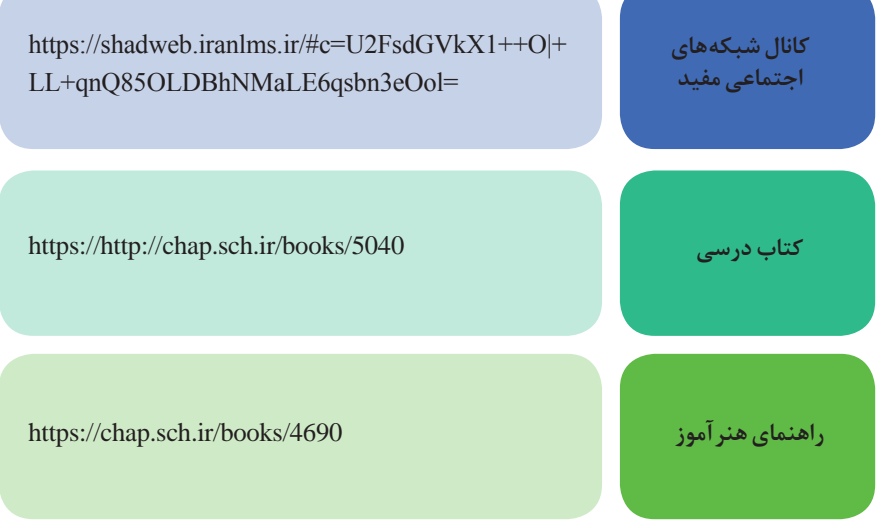

# **راهنماي آموزش درس زیست شناسی در دوران شیوع ویروس کووید ـ 19**

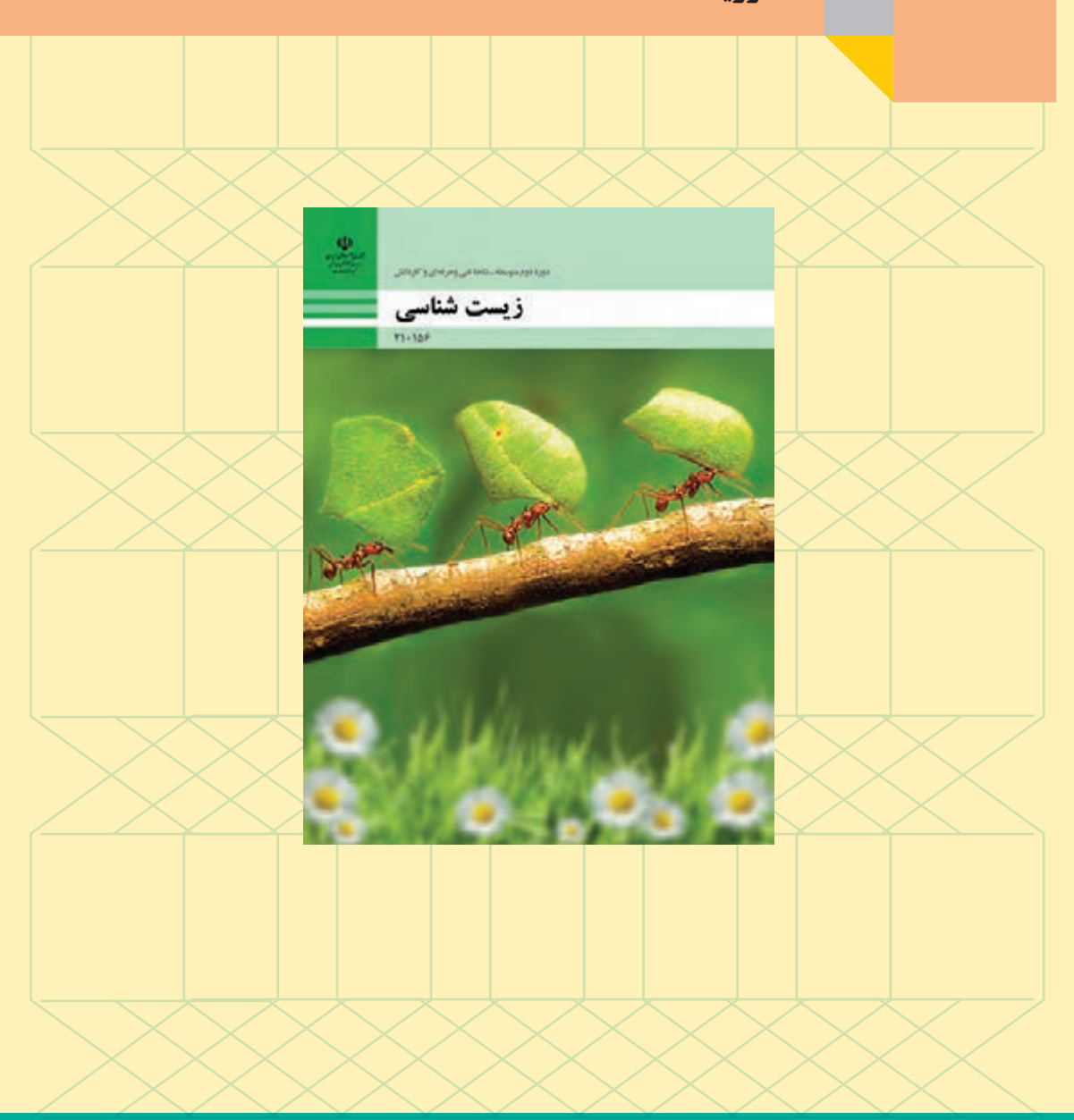

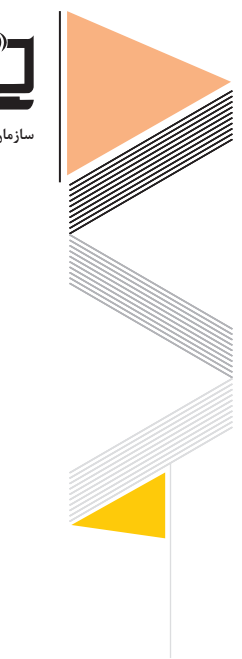

**سازمان پژوهش و برنامهریزی آموزشی**

**زیست شناسی**

شرح زیر است:

**1ـ محتوا**

دارد و در برخی قسمتهای آن میتوان از تدریس غیرحضوری نیز بهره جست، که در ذیل به بررسی چگونگی نحوه تدریس قسمتهای مختلف این کتاب میپردازیم: **پودمان اول:** از عنوان حیات و مبانی زیستشناسی تا عنوان آنزیمها تدریس بهصورت غیرحضوری ارائه شود. از ابتدای آنزیمها تا عنوان اسیدهای نوکلئیک بهصورت حضوری ارائه شود. از مبحث یاخته و ساختار آن تا مبحث هسته تدریس بهصورت غیرحضوری ارائه شود. پروژه انتهایی فصل اول در زمان تدریس حضوری از هنرجویان بهصورت گروهی مطالبه شود. **پودمان دوم:** از مبحث سطوح سازمان یافتگی و ویژگیهای موجودات زنده تا باکتریهای مفید بهصورت غیرحضوری ارائه گردد. از مبحث باکتریهای مفید تا انتهای جلبکها تدریس بهصورت حضوری ارائه شود. از مطلب دیاتومها تا انتهای قارچها تدریس بهصورت غیرحضوری ارائه گردد. پروژه انتهایی فصل دوم بهصورت گروهی انجام شود. **پودمان سوم:** این فصل بهصورت غیرحضوری ارائه شود و پروژه انتهایی فصل از هنرجویان بهصورت گروهی مطالبه گردد. **پودمان چهارم:** از مبحث یاخته، بافت و اندام گیاهی تا انتهای مبحث نهاندانگان بهصورت غیرحضوری ارا ئه گردد. مبحث تولید مثل و تکثیر گیاهان تا انتهای تغذیه گیاهی بهصورت حضوری ارائه شود. مبحث گیاهان و انسان تا انتهای صفحه 70 بهصورت غیرحضوری ارائه شود.

برنامه كتاب درسی زیست شناسی پایه دهم در كلیه رشتهها متناسب با اجرا در شرایط اضطراری به

آموزشهای این كتاب در قسمتهای مختلف پنج فصل ارائه شده در آن، در جاهایی به تدریس نیاز

فعالیت تکثیر لیلیوم بدون پیاز بهصورت حضوری و عملی صورت پذیرد. مبحث سوختهای زیستی تا انتهای فصل بهصورت غیرحضوری ارایه شود. پروژه انتهایی فصل بهصورت گروهی انجام شود. **پودمان پنجم:** مبحث محیط زیست و اهمیت آن تا انتهای مبحث فرسایش خاک بهصورت غیرحضوری ارائه شود.

مبحث آلودگی محیط زیست و منشاء آنها تا انتهای مبحث نقش انسان در حفظ و احیای محیط زیست

**راهنمای برنامة درسی دوره دوم متوسطة فنی و حرفهای و کاردانش در شرایط ویروس کووید19**

کالس بهصورت حضوری باشد. پروژه انتهایی فصل از دانش آموزان درخواست شود و در یک جلسه حضوری تمامی گروهها، پروژه خود را ارائه دهند.

**2ـ روش تدریس** در آموزشهای حضوری و غیرحضوری در این درس امكان بهرهمندی از انواع روشهای تدریس فعال فراهم است كه برای نمونه سه روش پیشنهادی در آموزشهای غیرحضوری به شرح زیر پیشنهاد مے شود:

**روش كالس معكوس:** برای مثال دانش آموزان میتوانند در خصوص مبحث »**یاخته و ساختار آن«** فیلمهای آموزشی مربوطه را در منزل تماشا كرده، بر محتوای درس مربوطه تأمل كنند و در كالس درس میتوانند با جایگیری در گروههای مختلف گفتوگو كرده و با راهبری معلم ابهامات احتمالی برطرف شود. **بحث گروهی: روش اكتشافی:** برای نمونه در صفحه 13 کتاب، معلم با نشان دادن تصویر 20ـ1 و پرسش از دانشآموزان، آنها را به چالش کشانده و چگونگی نحوه عملکرد آنزیمها را از ایشان جویا میشود و آنها را وادار به تفکر کردن

در این خصوص مینماید و سپس معلم با طرح سؤاالتی در این خصوص سعی میکند که دانشآموزان

را به سمت رسیدن به جواب صحیح سوق دهد.

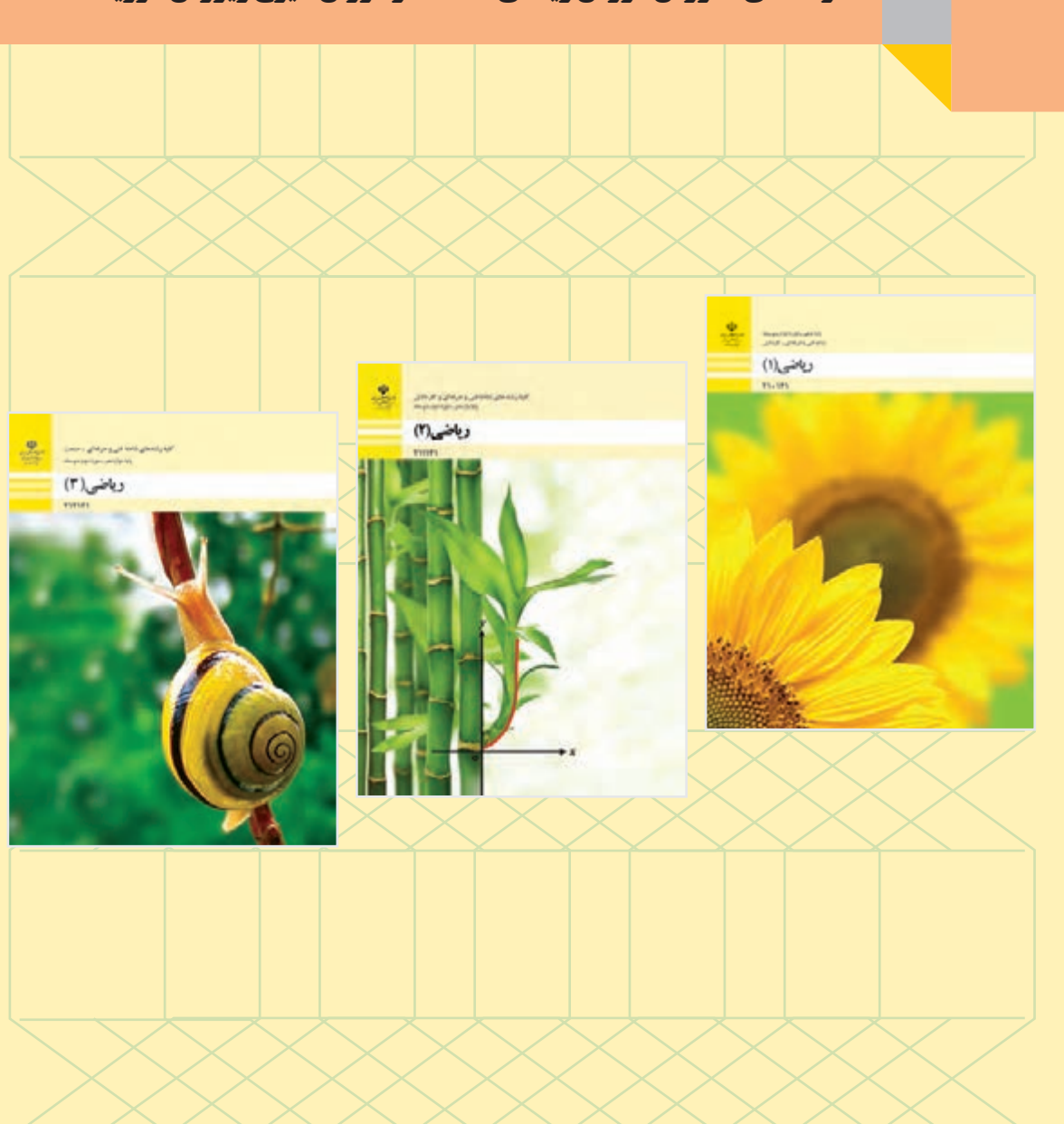

# **راهنماي آموزش دروس ریاضی 1،2،3 در دوران شیوع ویروس کووید ـ 19**

**سازمان پژوهش و برنامهریزی آموزشی**

**راهنمای برنامة درسی دوره دوم متوسطة فنی و حرفهای و کاردانش در شرایط ویروس کووید19**

# **ریاضی**

برنامه كتاب درسی ریاضی در كلیه رشتهها متناسب با اجرا در شرایط اضطراری به شرح زیر است:

### **محتوا**

هر یک از کتابهای ریاضی،1 2 و 3 شاخههای فنی و حرفهای و کاردانش در پنج پودمان تدوین شده است. با توجه به شرایط کرونایی، برنامه درسی پیشنهادی برای سال تحصیلی 1399-1400 به تفکیک پودمانها به شرح جداول زیر است:

| مجازي _الكترونيكي | حضوري | عنوان پودمان                   | شماره پودمان |
|-------------------|-------|--------------------------------|--------------|
| 崇                 |       | نسبت و تناسب                   |              |
| 崇                 |       | درصد و کاربردهای آن            |              |
|                   | 崇     | معادلههای درجه دوم             |              |
| 崇                 |       | توان رسانی به توان عددهای گویا |              |
|                   | 崇     | نسبتهای مثلثاتی                | ۵            |

**ریاضی 1 ـ پایه دهم**

#### **ریاضی 2 ـ پایه یازدهم**

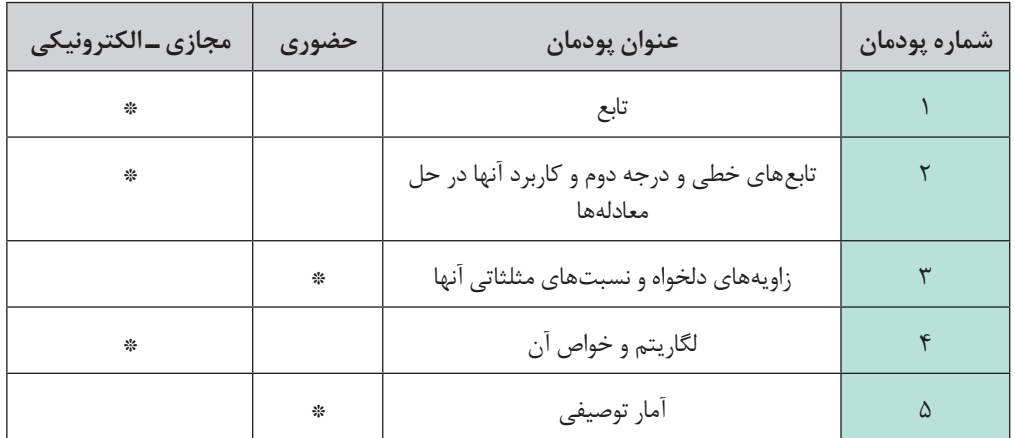

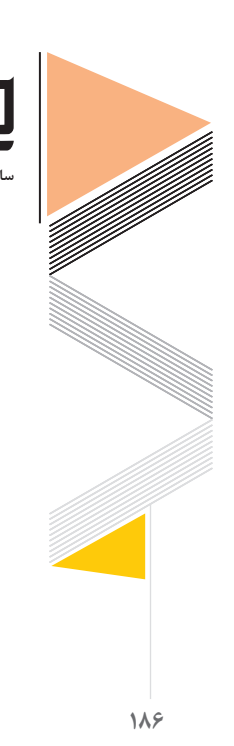

**ریاضی 3 ـ پایه دوازدهم**

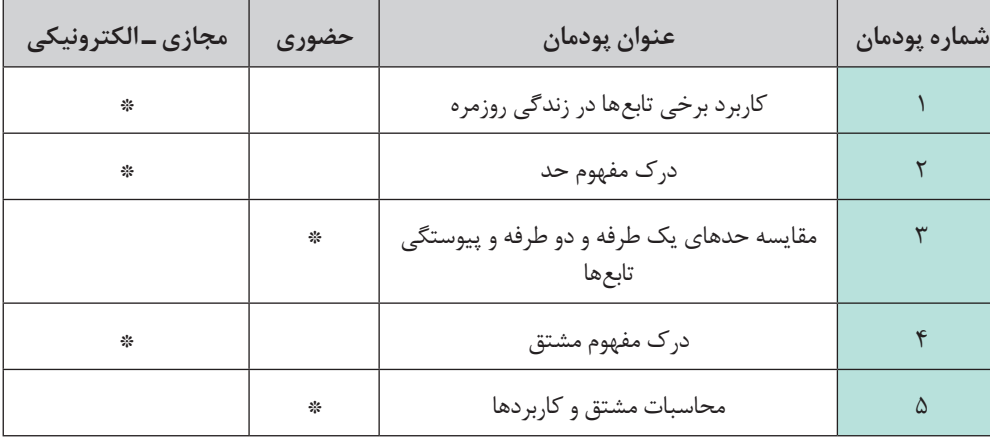

#### **2ـ روش تدریس**

**سازمان پژوهش و برنامهریزی آموزشی**

در گذشته، برنامه درسی ریاضی به عنوان مجموعهای از دانش و رویهها فرض میشد و نقش آموزشگران ریاضی در واقع انتخاب مجموعهای از عناوین بود که فرض میشد هنرجویان را برای زندگی آیندهشان آماده میسازد. هنرجویان رویهها را در قالب انجام و تکرار تمرینات ریاضی یاد میگرفتند و سپس مسائل کلامی به آنها معرفی میشد. این گونه مسائل معمولاً به گونهای بودند که فقط یک مفهوم ریاضی در آنها مشاهده میشد. در دورههای بعدی مهارتهای حل کردن مسئله ارزش بسیاری پیدا کردند و **حل مسائل مرتبط با زندگی و مسائل کاربردی مورد توجه برنامههای درسی** قرار گرفت. لکن هنوز به حل مسئله و تحقیق اغلب به عنوان فعالیتهای جانبی نگاه میشد و نه جزیی تفکیکناپذیر از فرایند یاددهی ـ یادگیری. نگاه دیگری به ریاضی، ریاضی را مجموعه ای از فرایندها می داند. در این نگاه وظیفه آموزشگران ریاضی کمک به هنرجویان است تا بفهمند چگونه ریاضیسازی کنند. در این وضعیت به جای تصمیم گیری در مورد »کدام عناوین ریاضی« به تصمیمگیری در مورد »کدام فرایندها» پرداخته می شود. لذا تجاربی که به هنرجویان کمک می کنند تا این فرایندها پرورش داده شوند، مورد بررسی قرار میگیرند. در چنین وضعیتی، ریاضیات بهعنوان یک موضوع مجرد و منفک از زندگی دیده نمیشود بلکه با تجربیات مخاطب، با دیگر موضوعات درسی و حوزههای یاددادنی و زندگی روزانه وی پیوند داده میشود. به هنرجویان فرصت مدلسازی وضعیتهای واقعی داده میشود تا با درک ریاضی بتوانند تجارب زندگی خود را تفسیر کنند. لذا ریاضیات شامل منطق، تحلیل و بررسی، تبادل ایدههاست و درک ایدههای مجرد ریاضی متکی بر تجربیات و تفکر و بازتاب نسبت به آنهاست.

**راهنمای برنامة درسی دوره دوم متوسطة فنی و حرفهای و کاردانش در شرایط ویروس کووید19**

هنرجویان در حین مواجهه با وضعیتهای جدید، تجربه کردن آنها و تعمق و بازتاب نسبت به آنها دنیای واقعی خود را به گونه ای بازسازی میکنند که شامل درک آنها از ریاضیات باشد. سطح درک مخاطب از ایدههای ریاضی و توانایی او در بهکارگیری مفاهیم و مهارتها بسته به وضعیت اجتماعی که فرد در آن رشد پیدا کرده است، متفاوت است. برای مثال فرزندی که در خانه فرصت کمک کردن به پدرش در ساختن یک قفسه چوبی و اندازهگیری قطعات الوار را دارد، نسبت به فردی که اندازهگیری را فقط در مدرسه تجربه می کند، احتمالاً درک بهتری از اندازهگیری و اهمیت دقت در اندازهگیری و ا انتخاب ابزار خواهد داشت. دبیر باید نسبت به توانمندیها، نیازهای مخاطبش، نسبت به موضوع مورد گفتوگو و اهداف آن آگاهی داشته و با ایجاد فضای مناسب گفتمان یا طرح مسئله در وضعیتهای مناسب و زیر نظر داشتن فعالیتهای هنرجو و راهنمایی او هدایت و مداخله صحیح و بهموقع فرصت تحلیل و تصمیم گیری را برای هنرجو فراهم کند.

یاددهی مؤثر ریاضی نیازمند شناخت و ارزیابی ساخت شناختی مخاطبان است. یعنی باید آنچه مخاطبان میدانند را شناسایی کرده و برای رسیدن به آنچه مخاطبان باید انجام دهند، آنها را به چالش کشیده و در این مسیر مخاطب را هدایت و حمایت کرد. وظیفه یاددهنده فراهمکردن محیط و وضعیتهای مسئلهای است تا مخاطبان از طریق درگیر شدن با مسئله و تجربه کردن یاد بگیرند. دبیران باید با چالشهایی که ممکن است هنرجویان به هنگام یادگیری مفهوم با آنها روبهرو شوند، آشنایی داشته باشند تا بتوانند برای مقابله با آنها از قبل برنامهریزی و طراحی کنند. دبیران باید از شیوهها و ابزار ارزیابی آگاهی داشته باشند تا بتوانند درک و شناخت مخاطبان را بهمنظور طراحی بهتر آموزشی و هدایت مؤثرتر منطبق با نیازهای فردی آنها مورد ارزیابی قرار دهند.

 یکی از مشکالت آموزش ریاضی در سالیان اخیر در میان معلمان، عدم ایجاد ارتباط بین کالس درس و اوقات غیر درسی دانش آموزان است. بهطوریکه معلم تمام فعالیت آموزشی خود را میان کالس انجام داده و هیچگونه دسترسیای به دانش آموز در خارج از کالس در راستای یاد دهی ـ یادگیری آموزشی ندارد. باتوجه به شرایط کرونایی و پساکرونا میتوان به کمک آموزشهای مجازی این فرصت را فراهم نمود. در این بین اهمیت آموزش مجازی و ضرورت فراهم کردن زیرساختهای الزم برای توسعه فرصت آموزش از راه دور و آموزش مجازی دو چندان شده است.

 در این راستا، دکتر فرشته زینیوندنژاد؛ پژوهشگر پژوهشگاه مطالعات آموزش و پرورش نتایج پژوهشهای این حوزه و پیشنهادهای کاربردی و راهگشایی را به معلمان برای استفاده تدریس مجازی موفق ارائه کرده است که در ادامه به آن اشاره میشود.

این روزها شیوع بیماری کرونا ارزش آموزشهای غیرحضوری از جمله آموزشهای الکترونیکی را برجسته کرده است. با وجود تعطیلی مدارس و کالسهای رسمی می ّ توان از فناوریهای دیجیتالی موجود برای آموزش دروس مختلف حتی دروس ریاضی و علوم بهره گرفت فناوریهای دیجیتال میتواند شکلهای

**سازمان پژوهش و برنامهریزی آموزشی**

متفاوتی داشته باشد از یک ماشین حساب ساده در کالس درس ریاضی گرفته تا یک پروژکتور و رایانه یا بسیاری از نرمافزارهای جدید که در فروشگاههای مواد آموزشی وجود دارند. تحقیقی در پژوهشگاه مطالعات آموزش وپرورش در سال تحصیلی 98ـ 97 انجام شد که در آن میزان دسترسی، استفاده، سطح مهارت و چگونگی استفاده از رسانههای دیداری، شنیداری و نرمافزارهای آموزشی بررسی شد. جالب است بدانید، بر اساس نتایج این تحقیق گوشی هوشمند در دسترسترین وسیله در بین معلمان و دانشآموزان بود. اتصال به اینترنت با استفاده از گوشی هوشمند برای جستوجوی اطالعات و تمرینات درسی و نیز استفاده ازشبکههای اجتماعی بیشترین میزان استفاده را در میان معلمان و دانشآموزان داشت. اما در وضعیت فعلی چگونه معلمان میتوانند از ظرفیت فعلی فناوریهای دیجیتال استفاده کنند.

 به اثربخشی شبکه ملی رشد، سامانه شاد و آپارات در جلبتوجه دانشآموزان، جالبتر کردن و ارتقا فرایند کلی یادگیری تأکید شده است. دانشآموزان از ابزارهای تهیه فیلمهای ویدئویی دیجیتالی ساده مثل گوشیهای هوشمند، دوربینهای دیجیتالی و نیز دوربینهای فیلمبرداری با قیمت متوسط، برای ساخت و به اشتراکگذاری فیلمهای ویدئویی استفاده میکنند تا فراتر از جامعه محلی خود، با دیگران ارتباط برقرار کنند.

در چنین زمان و محیطی نباید انتظار داشت که دانشآموزان مفاهیم و فرایندهای ریاضی را فقط با نشستن و گوش دادن به توضیحات طوالنی بیاموزند. معلمان ریاضی باید به این مسئله فکر کنند که چگونه میتوانند تدریس خود را با این فناوریها تطبیق دهند تا تدریسشان مشابه روشی باشد که آنها یاد می گیرند و با خارج از کلاس ارتباط برقرار می کنند و چگونه از ابزارها برای کمک به یادگیری ریاضی یا سایر درسهای دانشآموزان استفاده کنند.

در کتاب راهنمای هنرآموز ریاضی1 2، و3 )قابل دریافت از وبگاه ir.sch.chap )راهبردهای تدریس محتوا در شرایط عادی پیشنهاد شده است که میتوان از آنها برای آموزشهای حضوری با رعایت فاصله گذاری اجتماعی استفاده نمود. همچنین توصیه میشود از روشهای نوین آموزش مانند یادگیری معکوس، یادگیری تعاملی و... متناسب با موضوع و محتوای هر پودمان استفاده شود.

**رسانههای پشتیبان**

هنرآموزان، هنرجویان و والدین میتوانند عالوه بر استفاده از برنامههای مدرسه تلویزیونی رسانه ملی /1421content/ir.oerp.tvoccd://http فیلمهای تدریس و حل مسایل کتاب درسی و محتوای آموزشی را از طریق شبکه رشد /1248content/ir.oerp.tvoccd://http شبکه اجتماعی دانش آموزی (شاد) و نیز وب سایت دفتر تألیف کتابهای درسی فنی و حرفهای و کاردانش به نشانی .کنند دریافت http://tvoccd.oerp.ir/taxonomy/term/201

**راهنمای برنامة درسی دوره دوم متوسطة فنی و حرفهای و کاردانش در شرایط ویروس کووید19**

 همچنین به هنرآموزان و افرادی که در استفاده از جئوجبرا یا سایر نرمافزارها مهارت دارند توصیه میشود که مطالب ریاضی مرتبط با کتابهای درسی را با خروجیهای GIF یا پویانمایی در اختیار سایر همکاران و هنرجویان قرار دهند.

ممکن است برخی از همکاران از نرمافزارهای تولید محتوای الکترونیکی استفاده کنند . خیلی ساده میتوان از یک نرمافزار ضبط صفحه دسکتاپ مثل Camtasia یا هر نرمافزار capture Screen دیگری استفاده کرد . این به اشتراکگذاری دانش از سوی افراد باصالحیت نقش مهم منتورینگ افراد کمتجربه توسط افراد باتجربه را ایفا میکند. در پژوهشی آمده است معلمان و دبیران اظهار کردند که بسیاری از تجارب را به صورت غیر رسمی از همکاران خود مثلاً با استفاده از تماشای فیلم تدریس آنها در شبکههای مجازی به دست آوردهاند.

لازم به ذکر است محیطهای مدرسه برخط یا کلاس های مجازی نیز به زبان فارسی در کشور ما طراحی شده است که در حال حاضر به خاطر شیوع ویروس کرونا بهصورت رایگان در اختیار کاربران قرار گرفته است که /https://www.adobeconnect.ir/ یکی از این موارد است .ضمناً /https://www.adobeconnect.ir میتواند توسط همکاران ب رای ارائه کالس های مجازی به کار رود.

## **سنار بوهای احتمالی**

تعیین شرایط قرمز، زرد و سفید در هر شهر طبق اعالم ستاد ملی مبارزه با کرونا خواهد بود . **وظایف معاونتها و بخشهای ستادی :**

 همکاری و تعامل با مدیر و سایر معاونین در فراهمسازی زمینه الزم جهت تحقق بخشیدن به اهداف مصوب دوره یا دورههای تحصیلی با همکاری و مشارکت کارکنان ،دانش آموزان و اولیای آنها و با بهرهگیری از امکانات و ظرفیتهای داخل و خارج از مدرسه برای پوشش حداکثری آموزش در شرایط غیرحضوری. ایجاد محیطی آموزنده و پرورشدهنده برای شکوفا شدن استعدادهای مختلف دانشآموزان متناسب با تفاوتهای فردی آنها.

 همکاری در برنامهریزی به منظور جلب مشارکت معلمان و سایر کارکنان مدرسه برای ایفای نقش تربیتی در محیط مجازی .

 همکاری در ایجاد هماهنگی بین عوامل انسانی مدرسه جهت اجرای صحیح و بهموقع برنامهها و فعالیتهای آموزشی غیرحضوری بر اساس ضوابط و مقررات.

 همکاری در تهیه، تنظیم و اجرای برنامه ارزشیابی پیشرفت تحصیلی و امتحانات و استخراج نتایج آن و اطالع رسانی به موقع به اولیا و دانش آموزان جهت ارائه به مدیر. راهاندازی مسابقات فرهنگی و دانشآموزی در محیط مجازی.

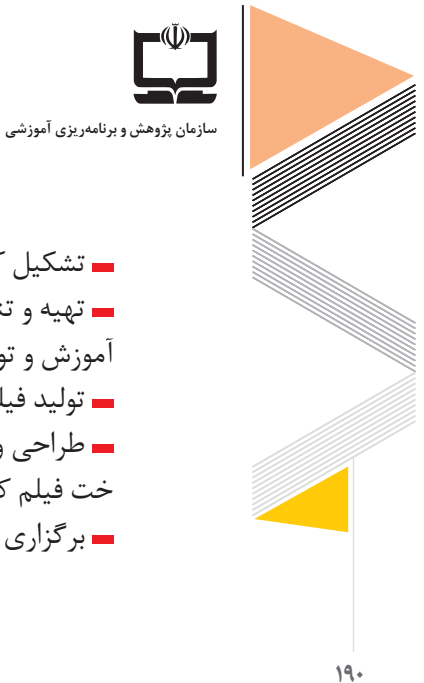

 تهیه و تنظیم اردوها و بازدیدهای علمی و فرهنگی به صورت مجازی متناسب با نیازهای هر درس. آموزش و توانمندسازی معلمان برای آموزشهای نیمه حضوری. تولید فیلمها و محتوای آموزشی پشتیبان با هماهنگی سازمان پژوهش و برنامهریزی آموزشی. طراحی و برگزاری دورههای آموزشی کوتاه مدت برای هنرآموزان با موضوعات آموزش مجازی ،سا خت فیلم کوتاه و.. . برگزاری آزمون بهصورت حضوری و غیرحضوری و تعیین دستورالعملهای متناسب.

تشکیل کتابخانههای الکترونیکی و مجازی برای بهرهمندی همه دانشآموزان.

**محتوای شاخه فنیوحرفهای بارگذاری شده در سامانه آموزشی تربیتی رشد**

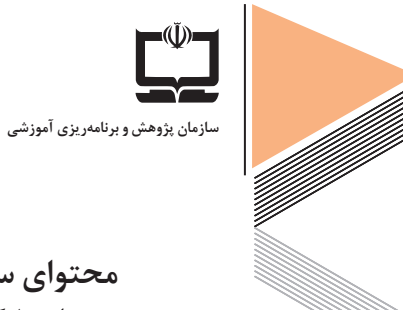

# **محتوای سامانه ملی رشد**  محتوای بارگذاری شده در شاخه فنی و حرفه ای بر سامانه آموزشی تربیتی رشد

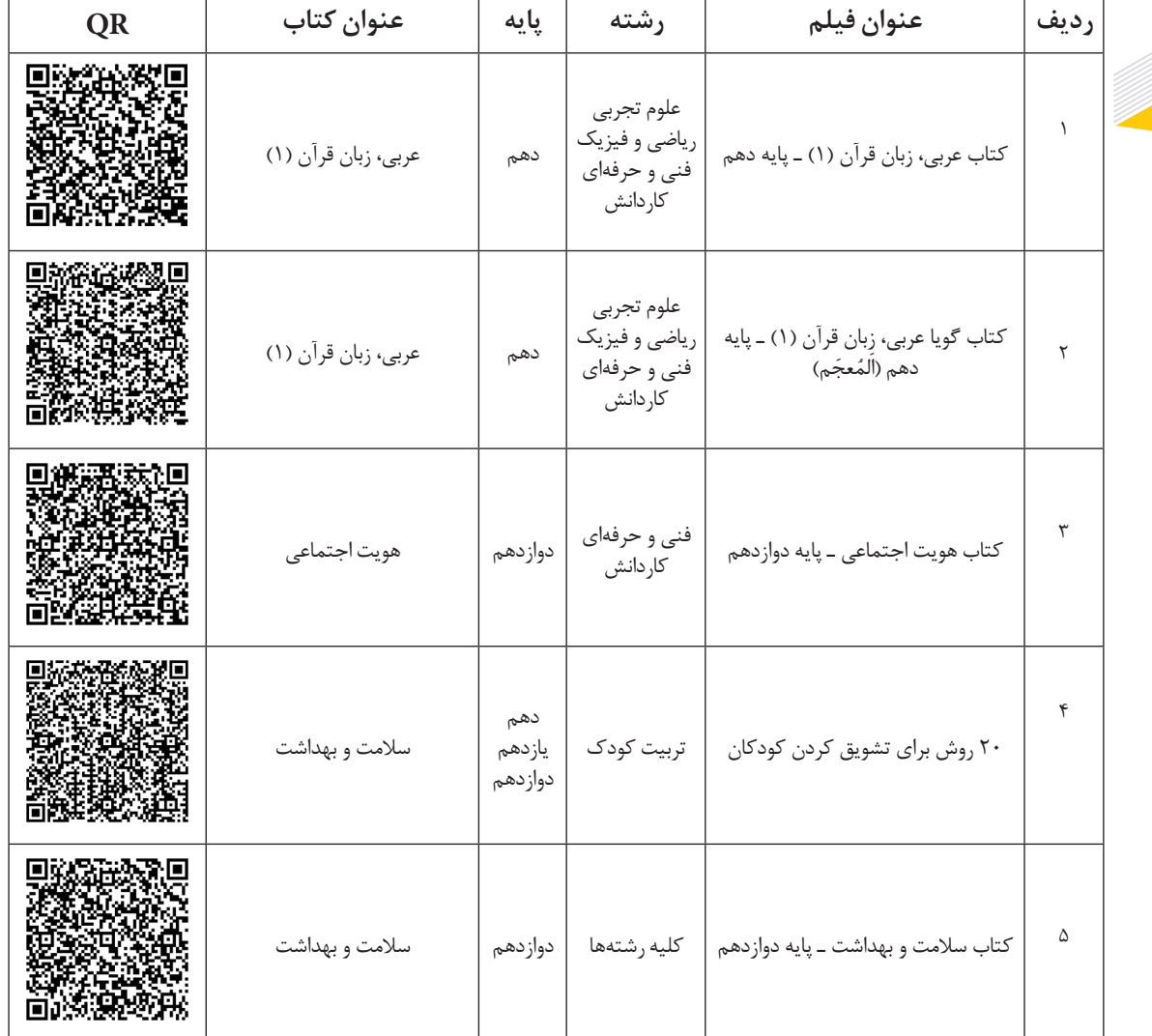

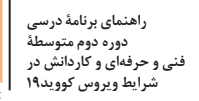

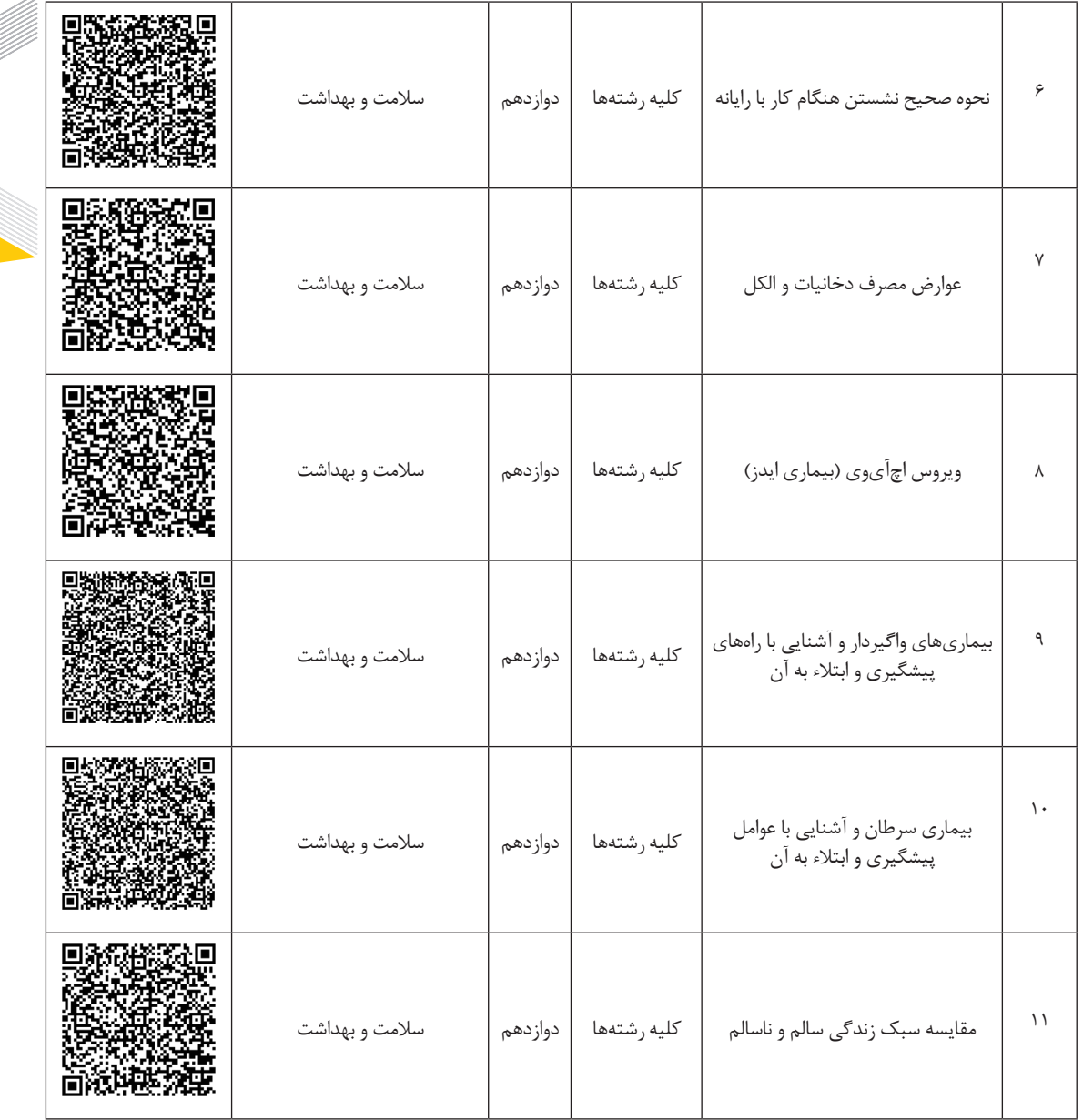

en de la partida de la partida de la partida de la partida de la partida de la partida de la partida de la par<br>La partida de la partida de la partida de la partida de la partida de la partida de la partida de la partida d

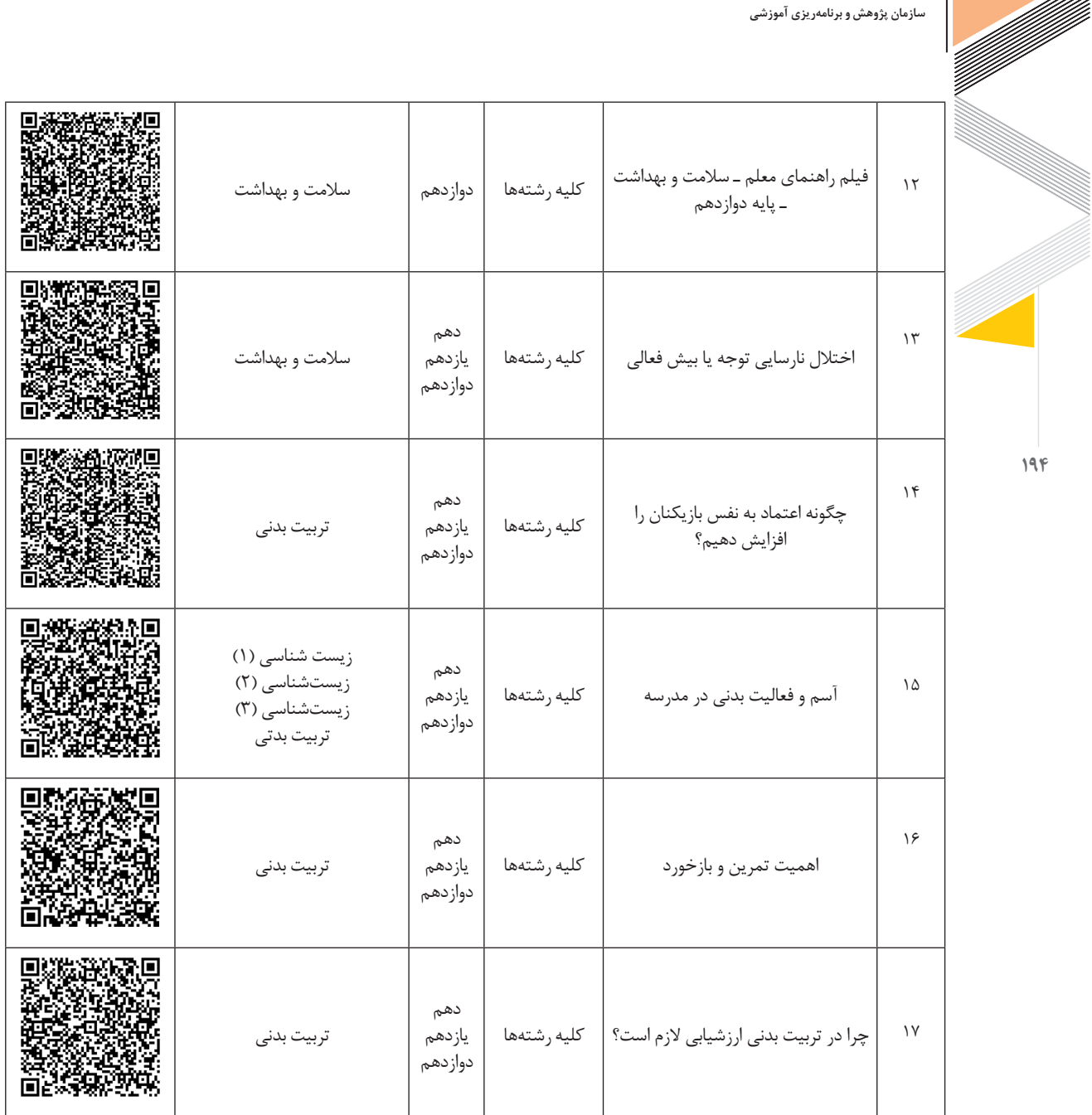

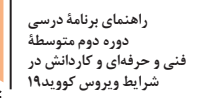

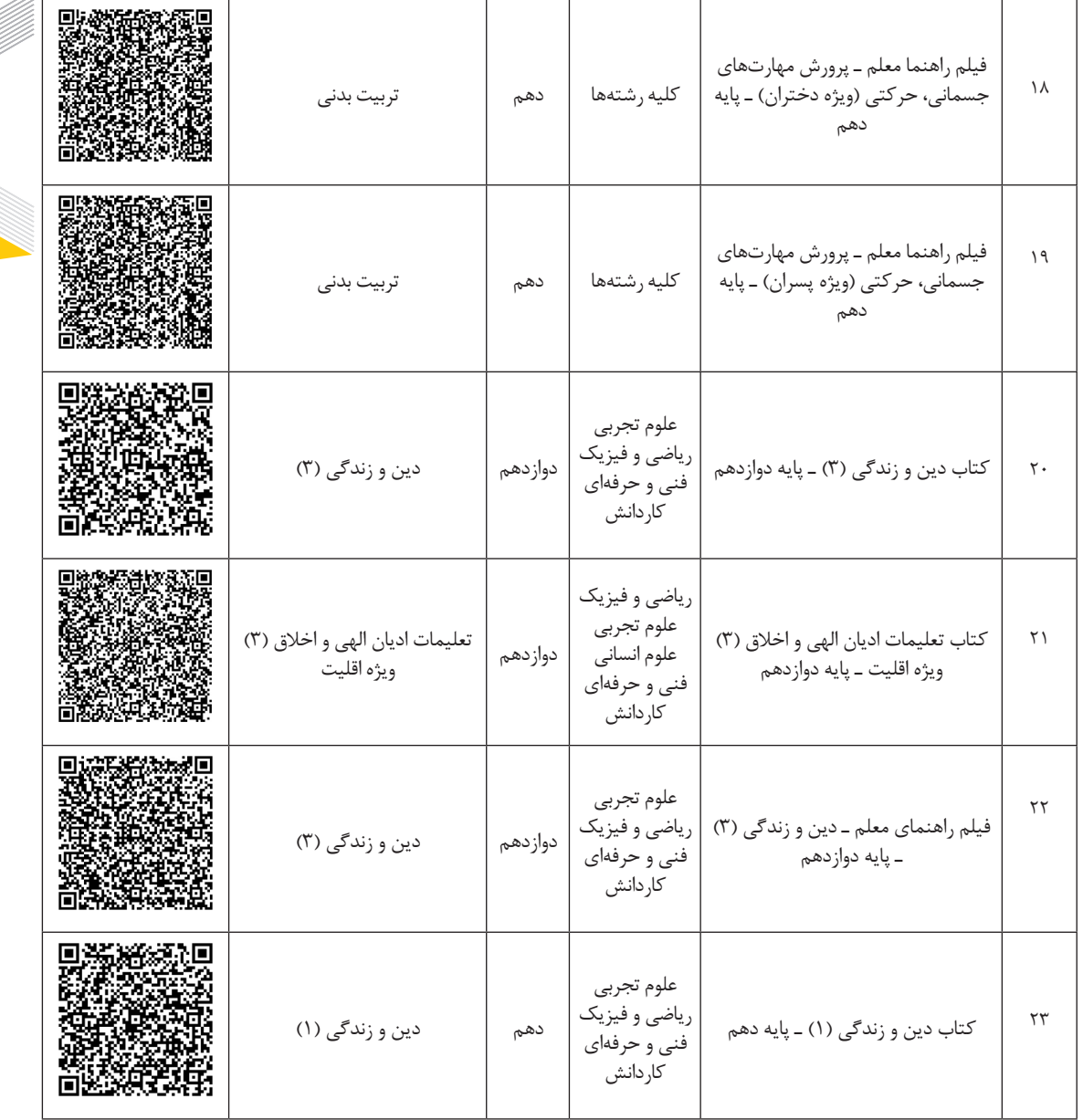

engelsen<br>Soos

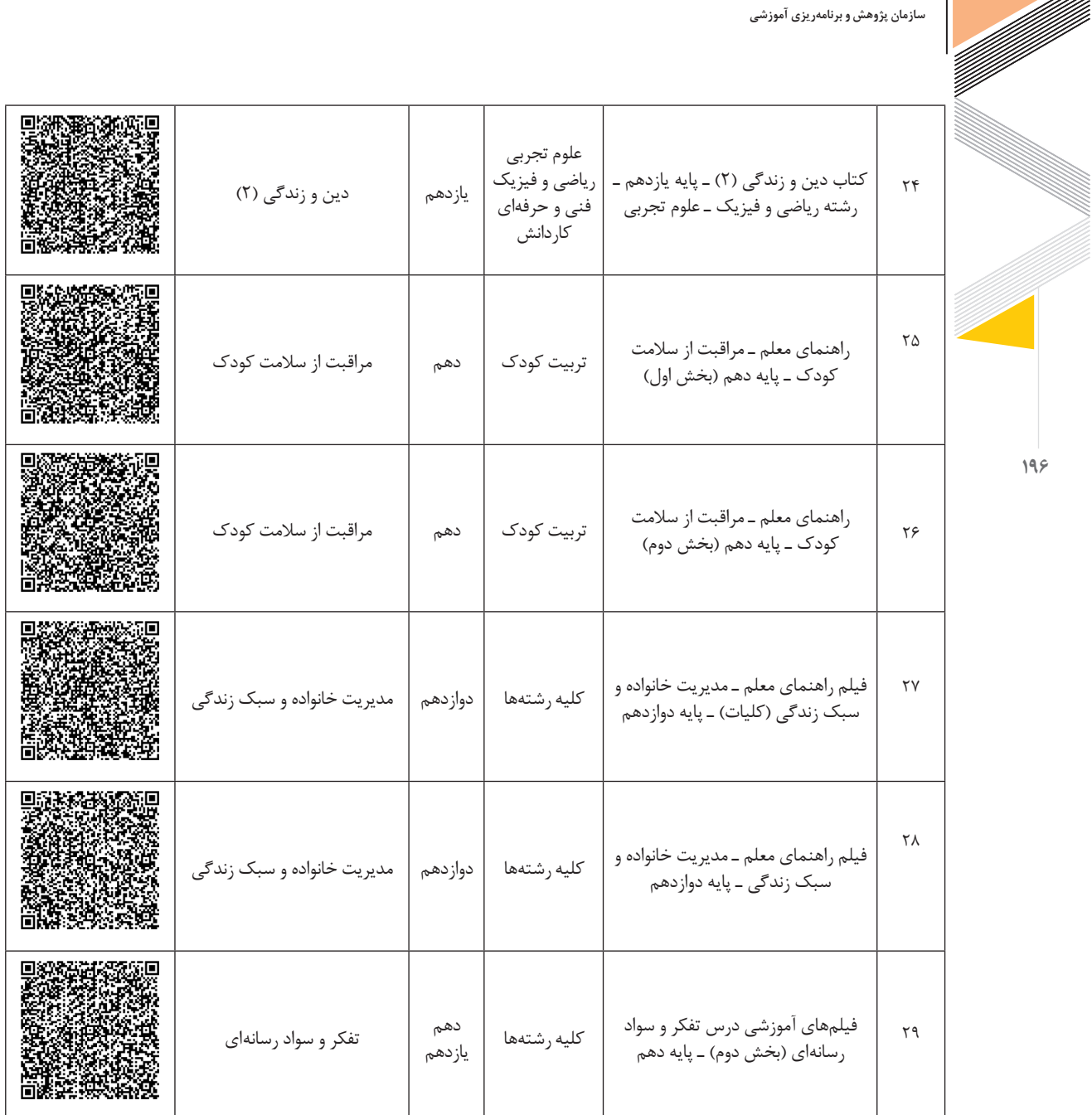

M.

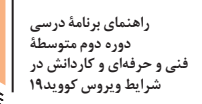

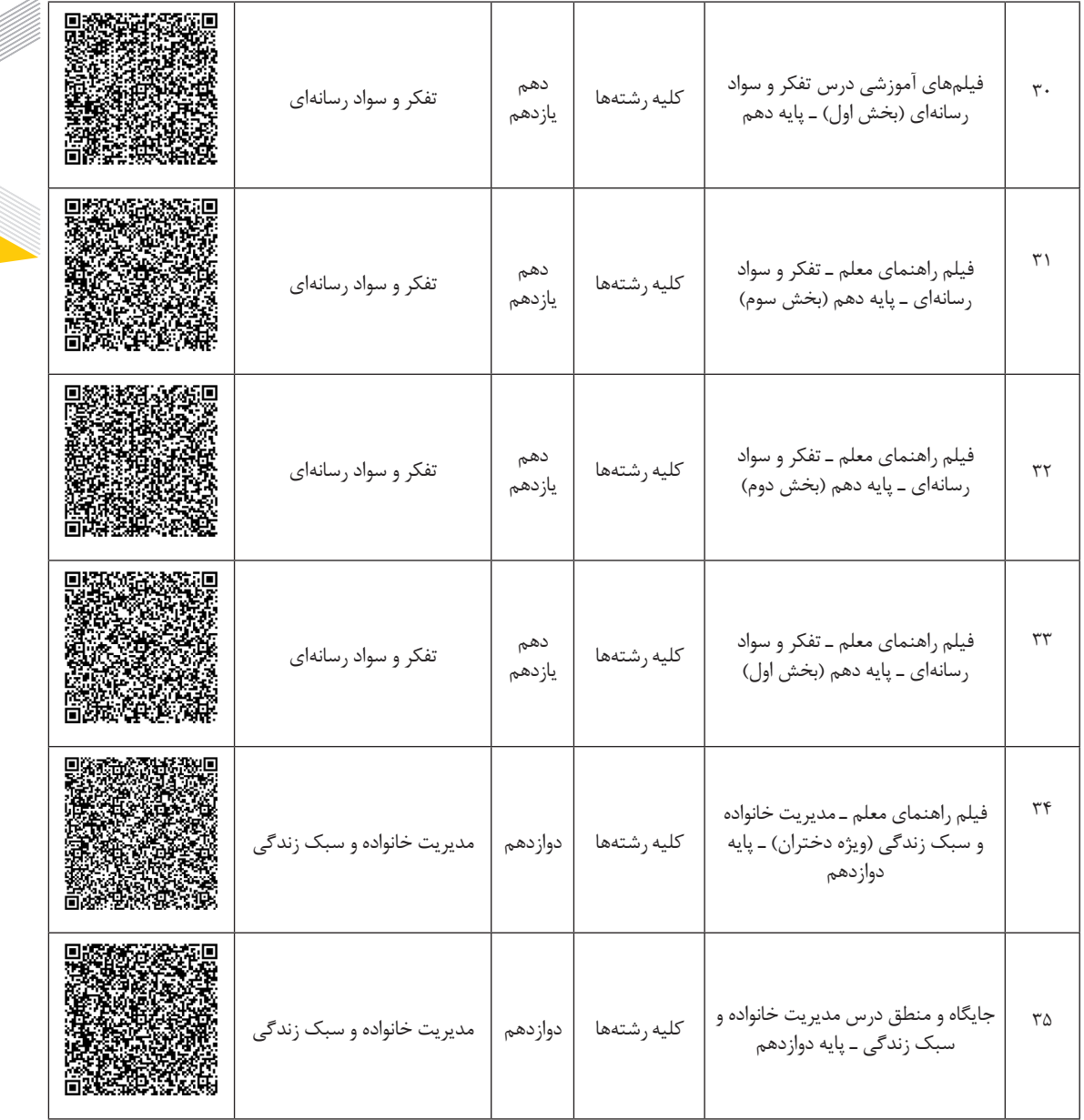

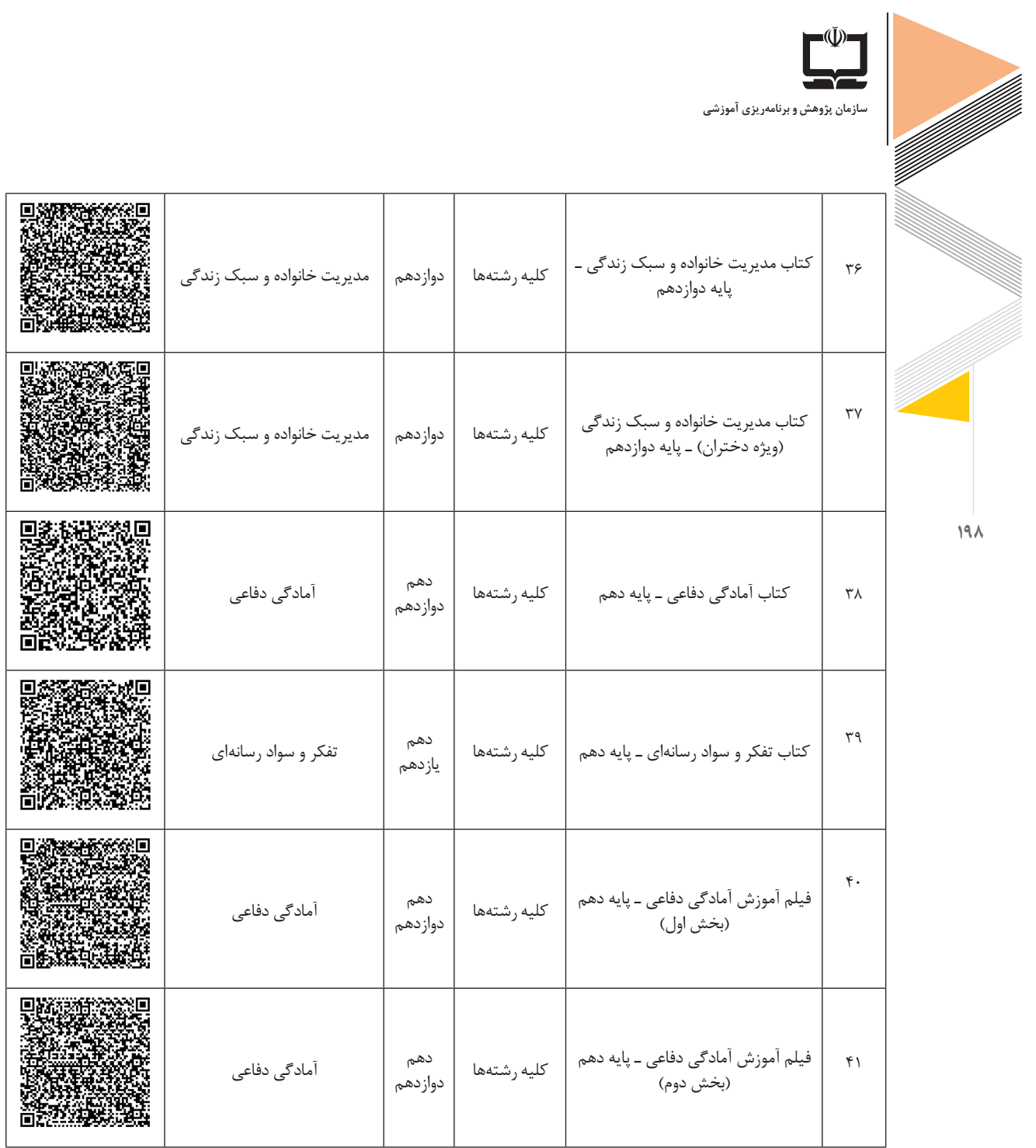

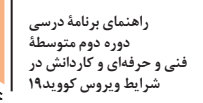

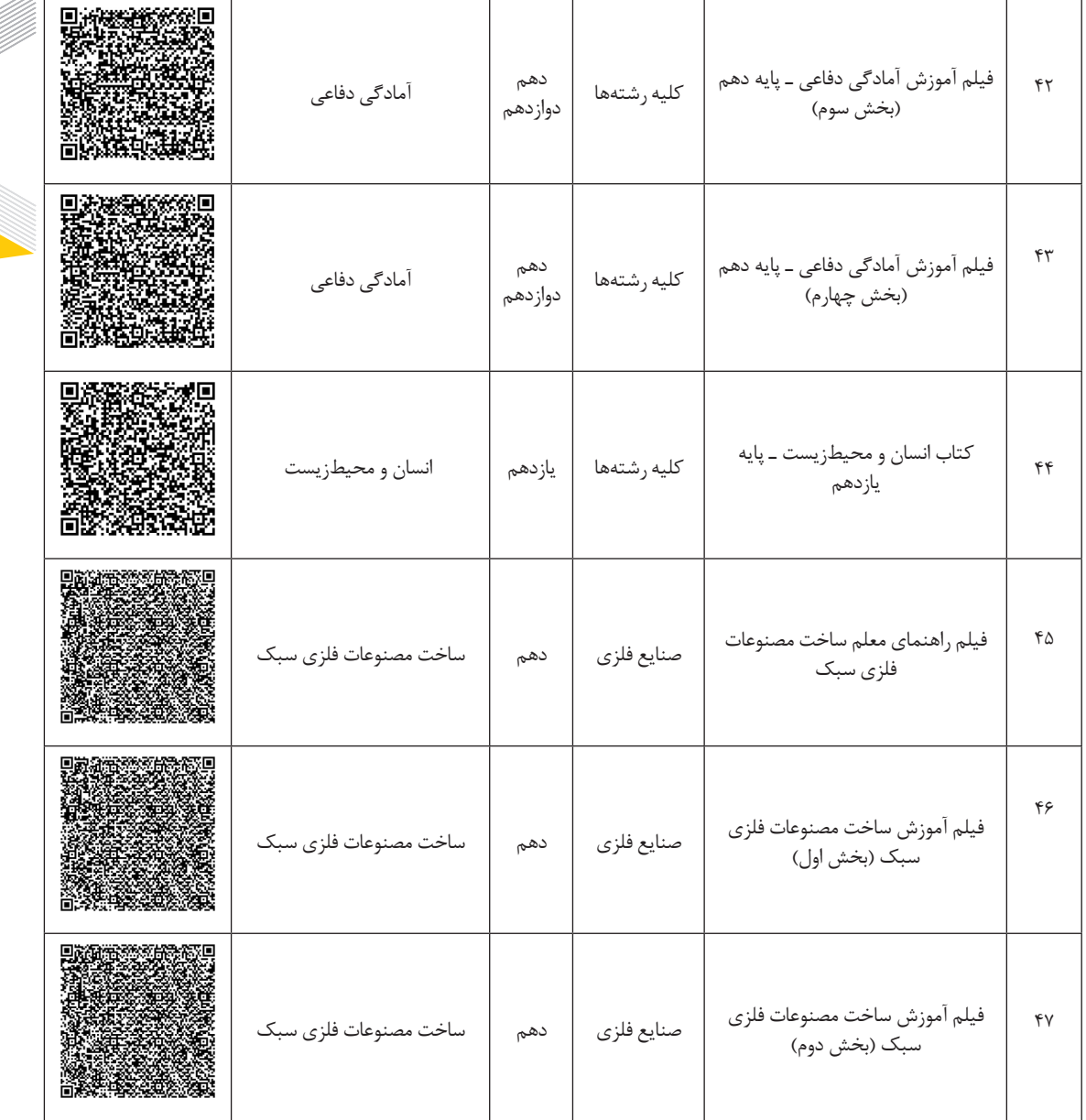

e de la partida de la partida de la partida de la partida de la partida de la partida de la partida de la partid<br>La partida de la partida de la partida de la partida de la partida de la partida de la partida de la partida

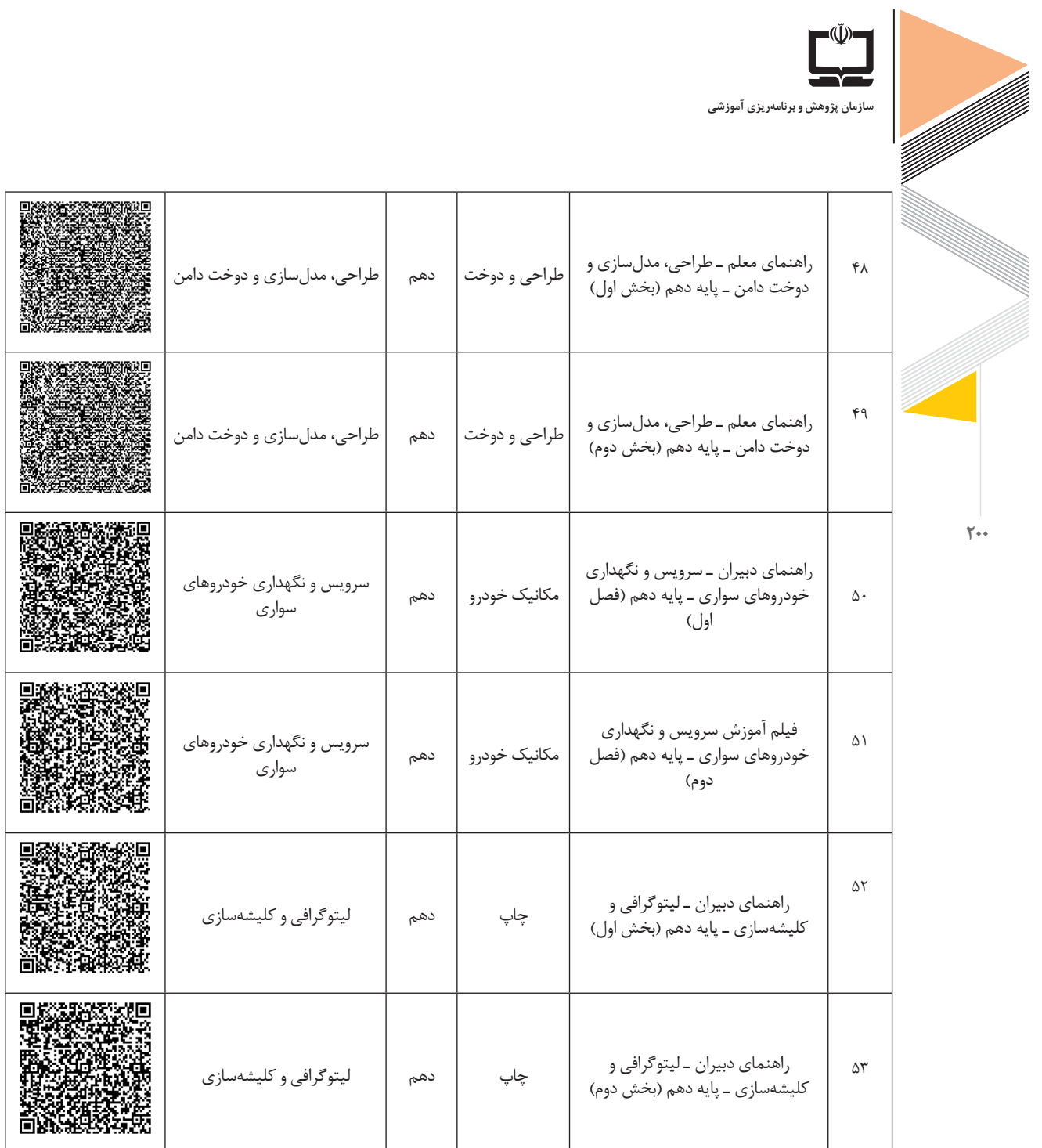

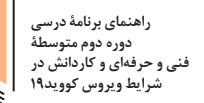

 $\mathsf{Y}^{\star}$ 

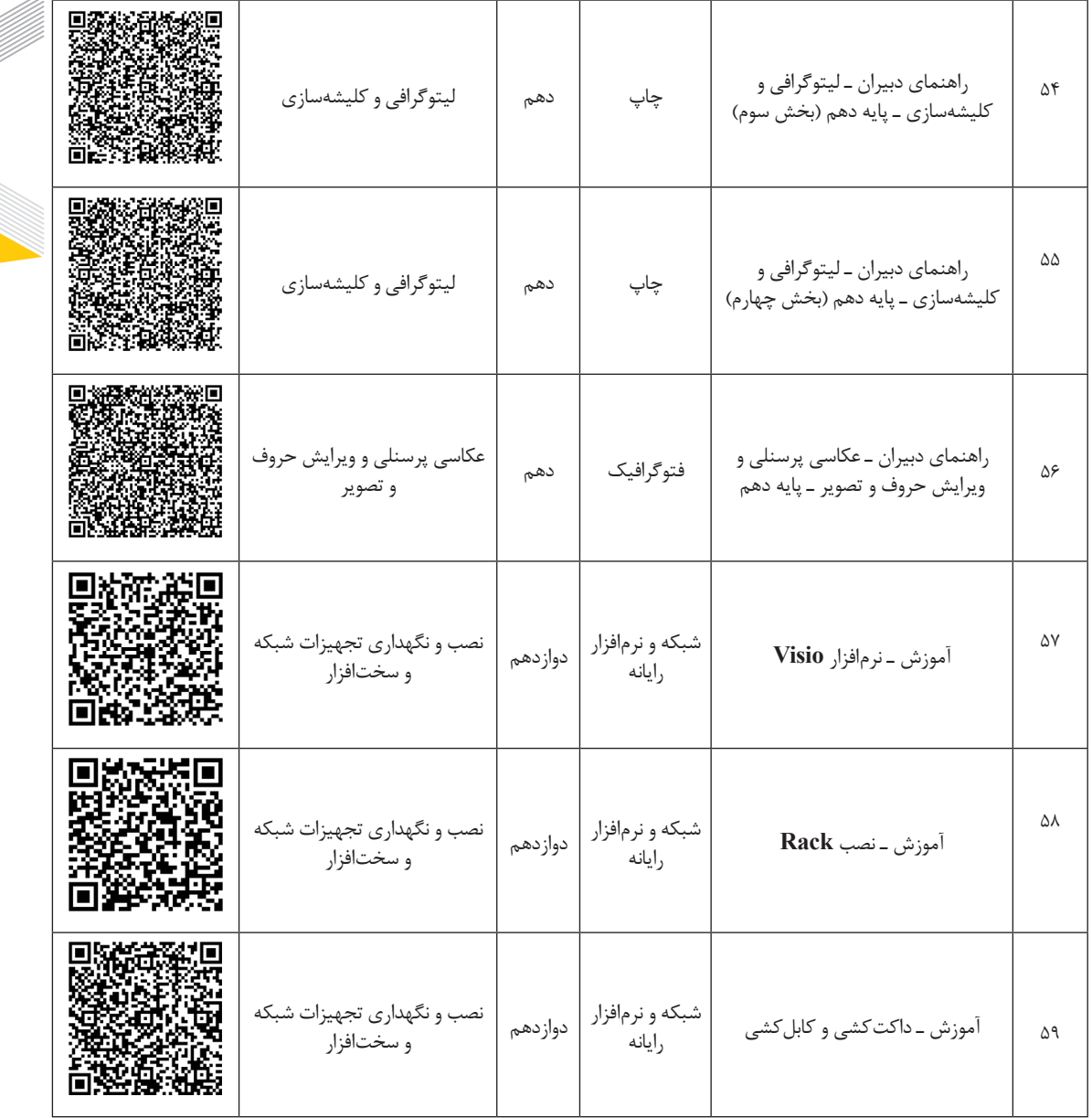

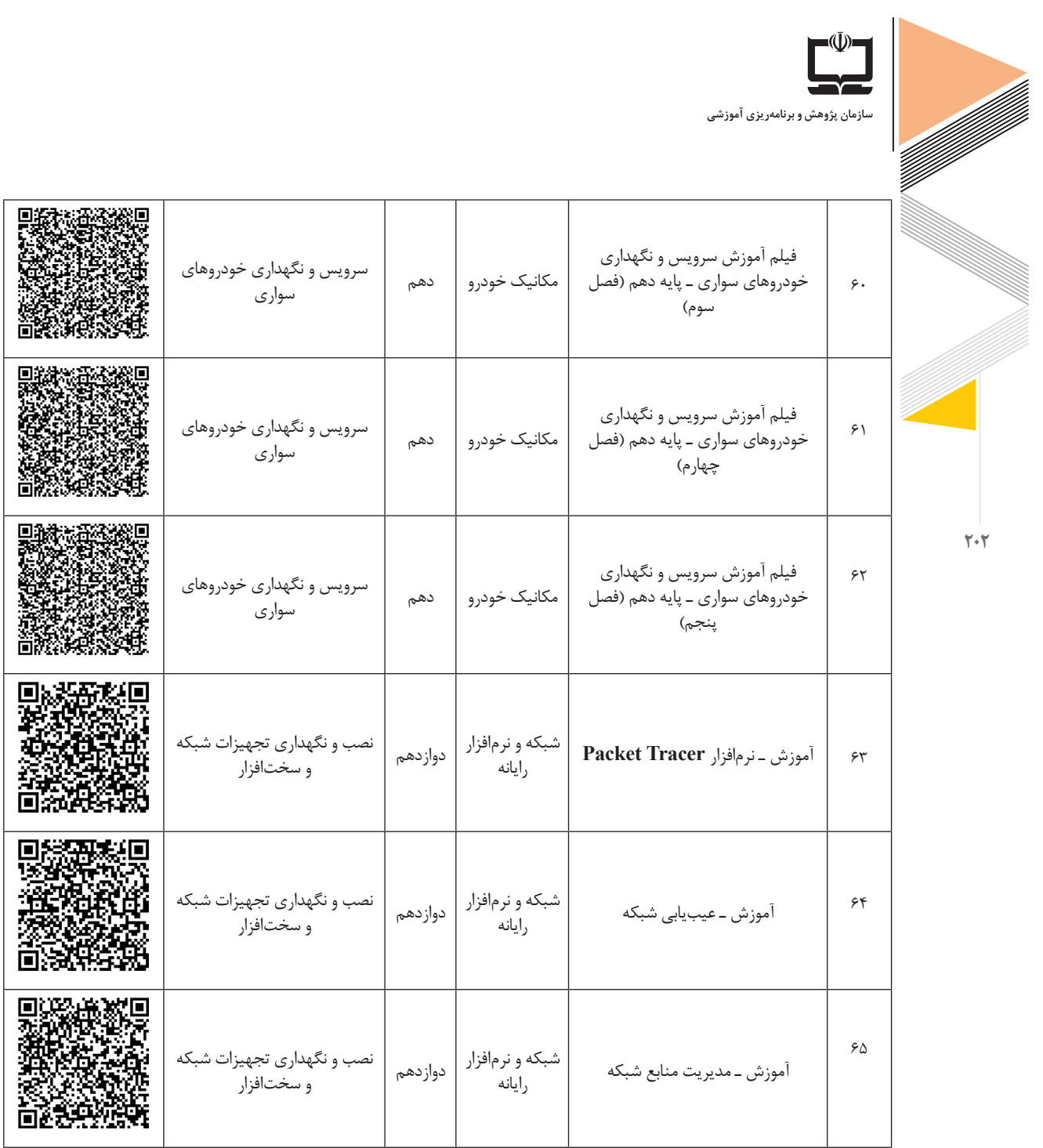

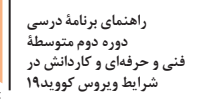

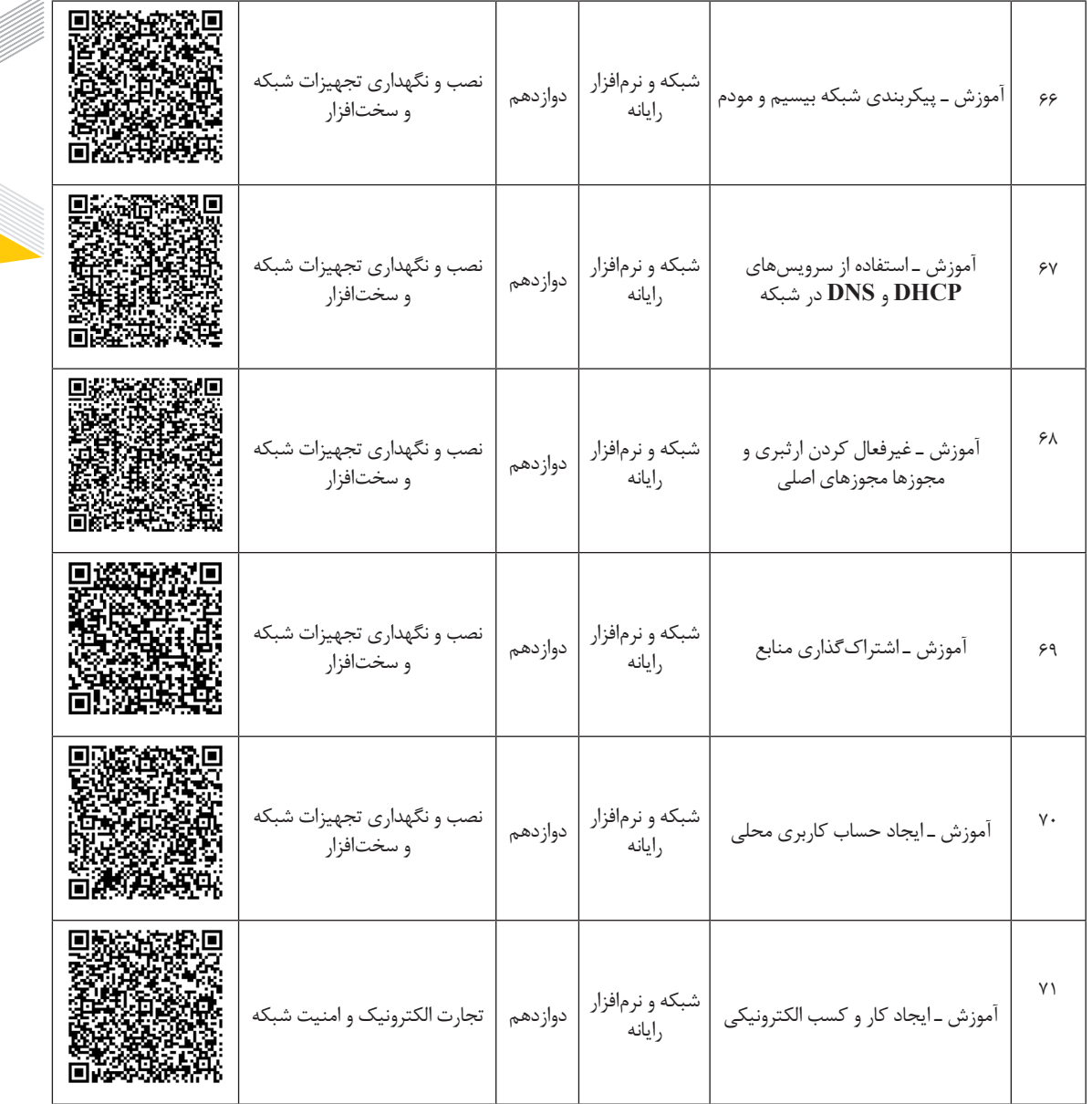

 $\mathbf{Y} \cdot \mathbf{Y}$ 

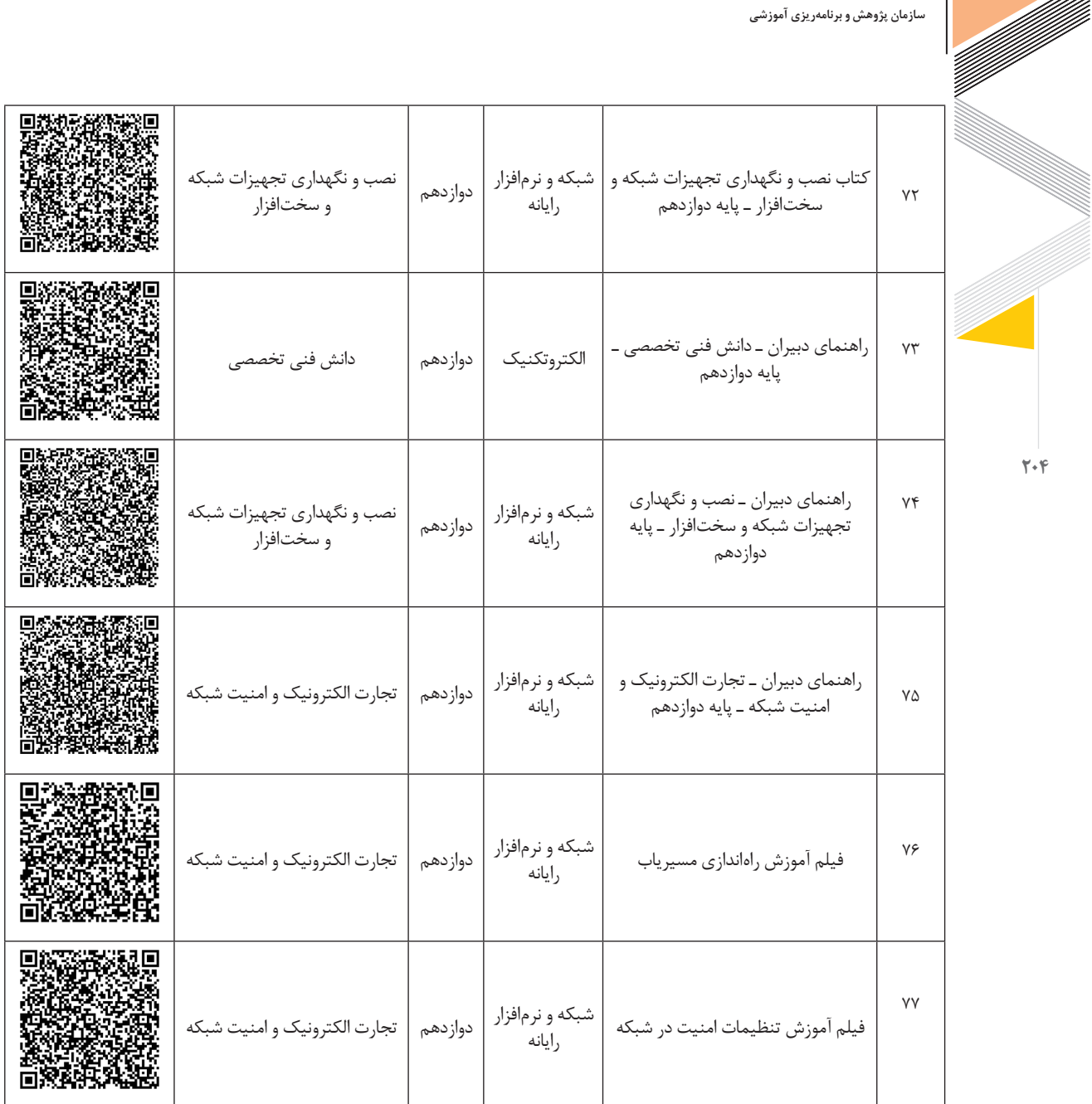

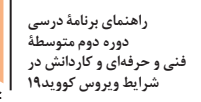

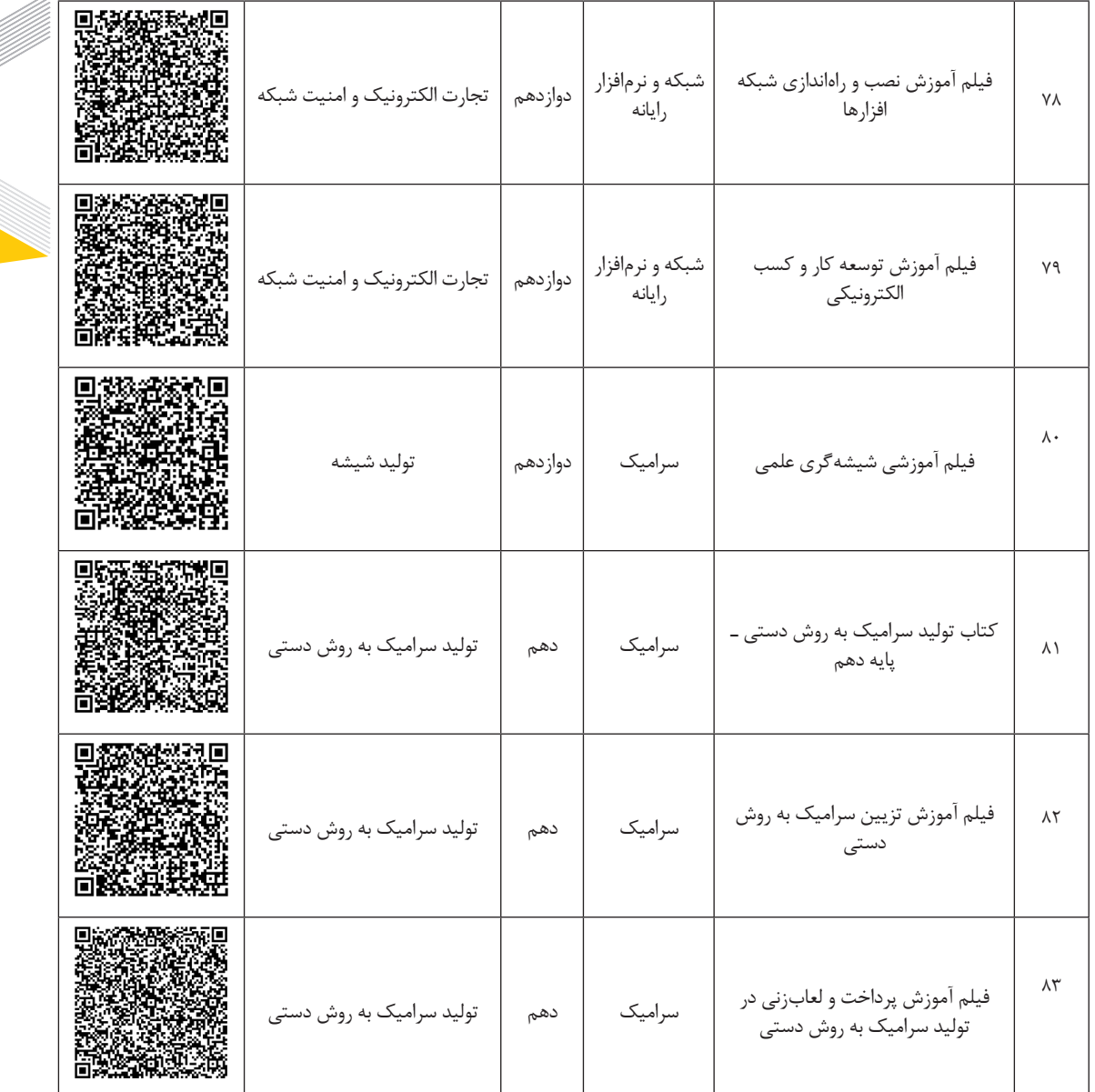

 $\nabla \cdot \Delta$ 

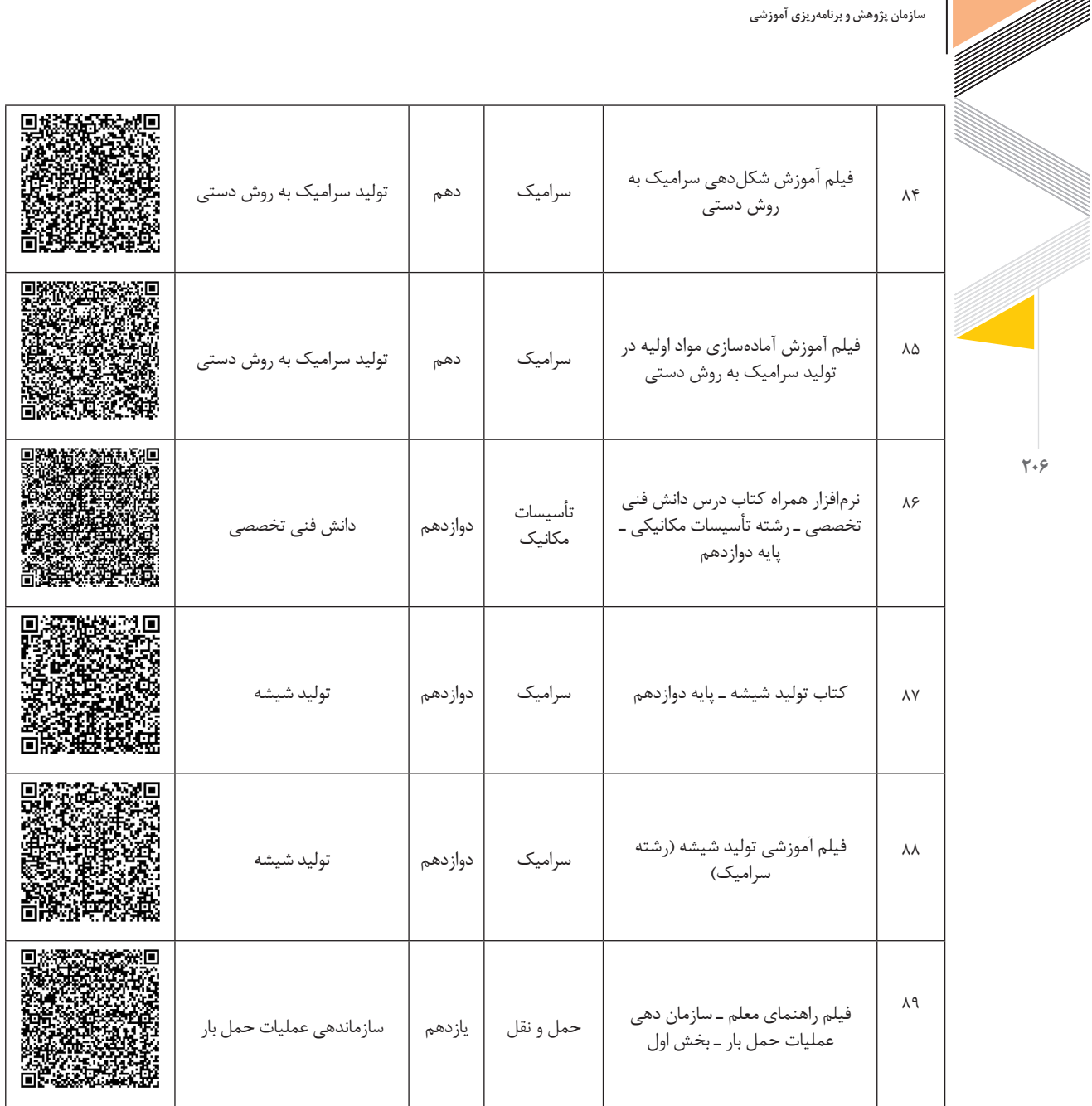

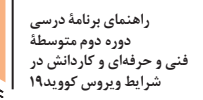

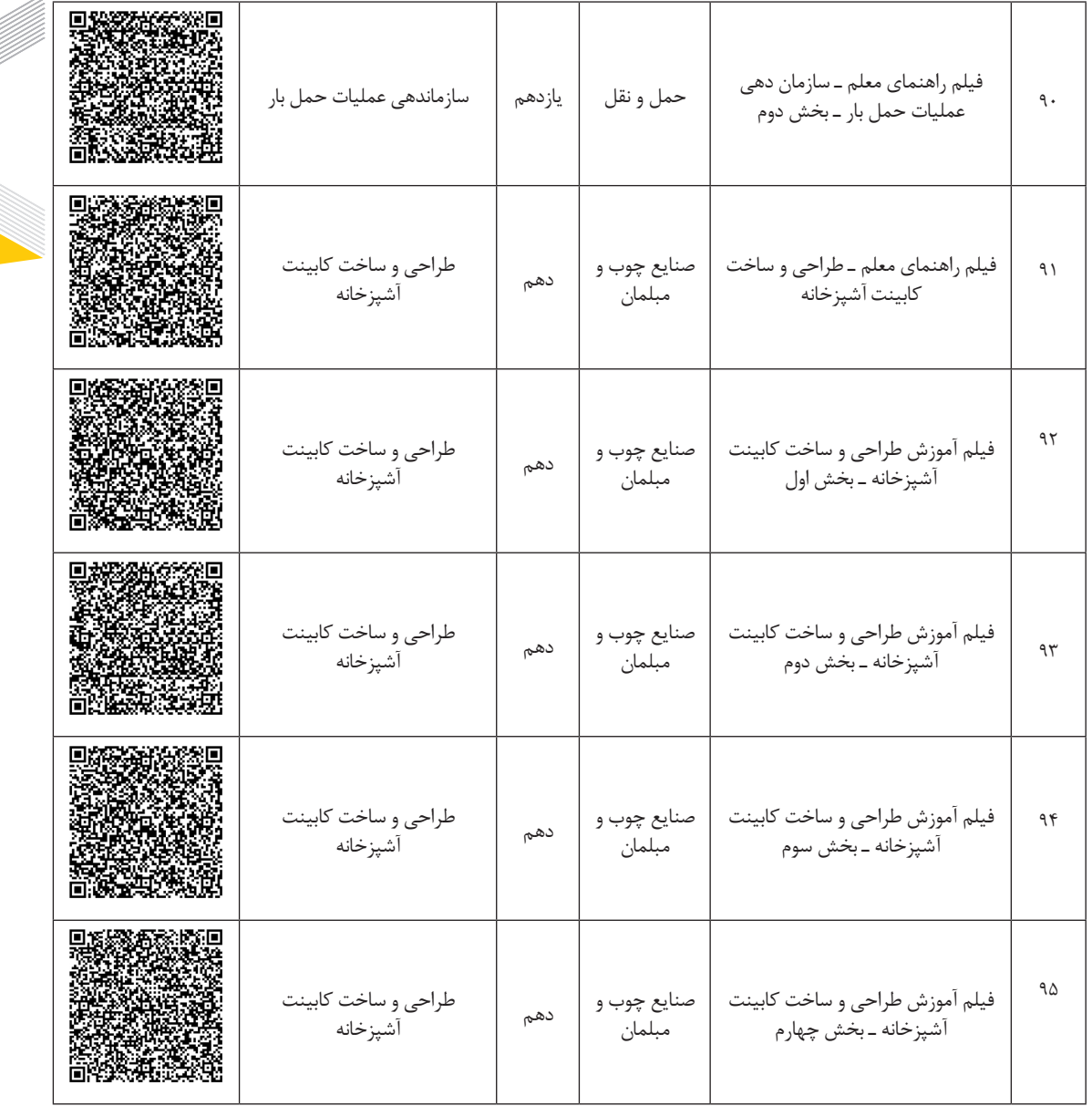

 $\mathbf{Y} \cdot \mathbf{V}$ 

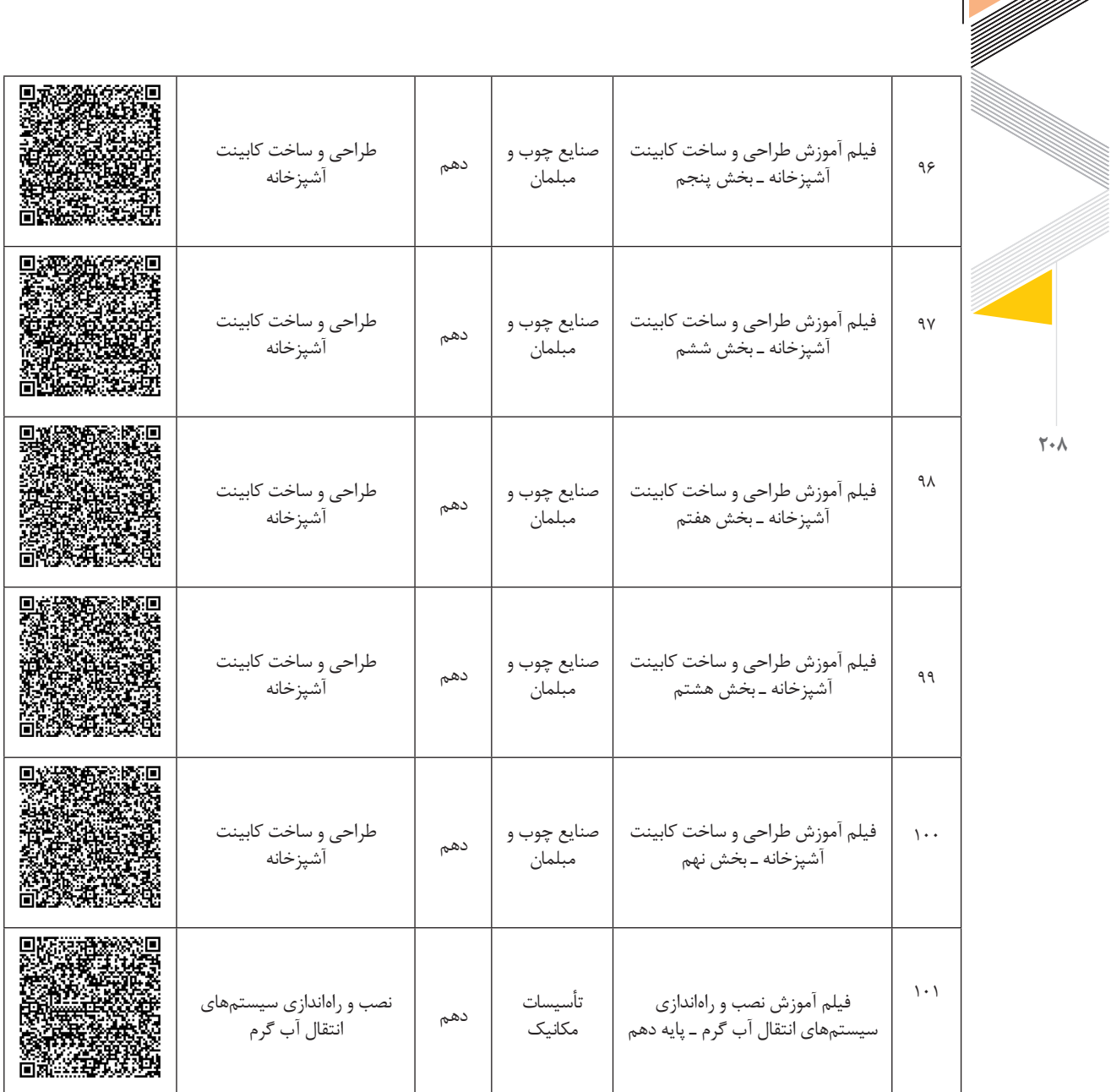

**سازمان پژوهش و برنامهریزی آموزشی**

## **راهنمای برنامة درسی دوره دوم متوسطة فنی و حرفهای و کاردانش در شرایط ویروس کووید19**

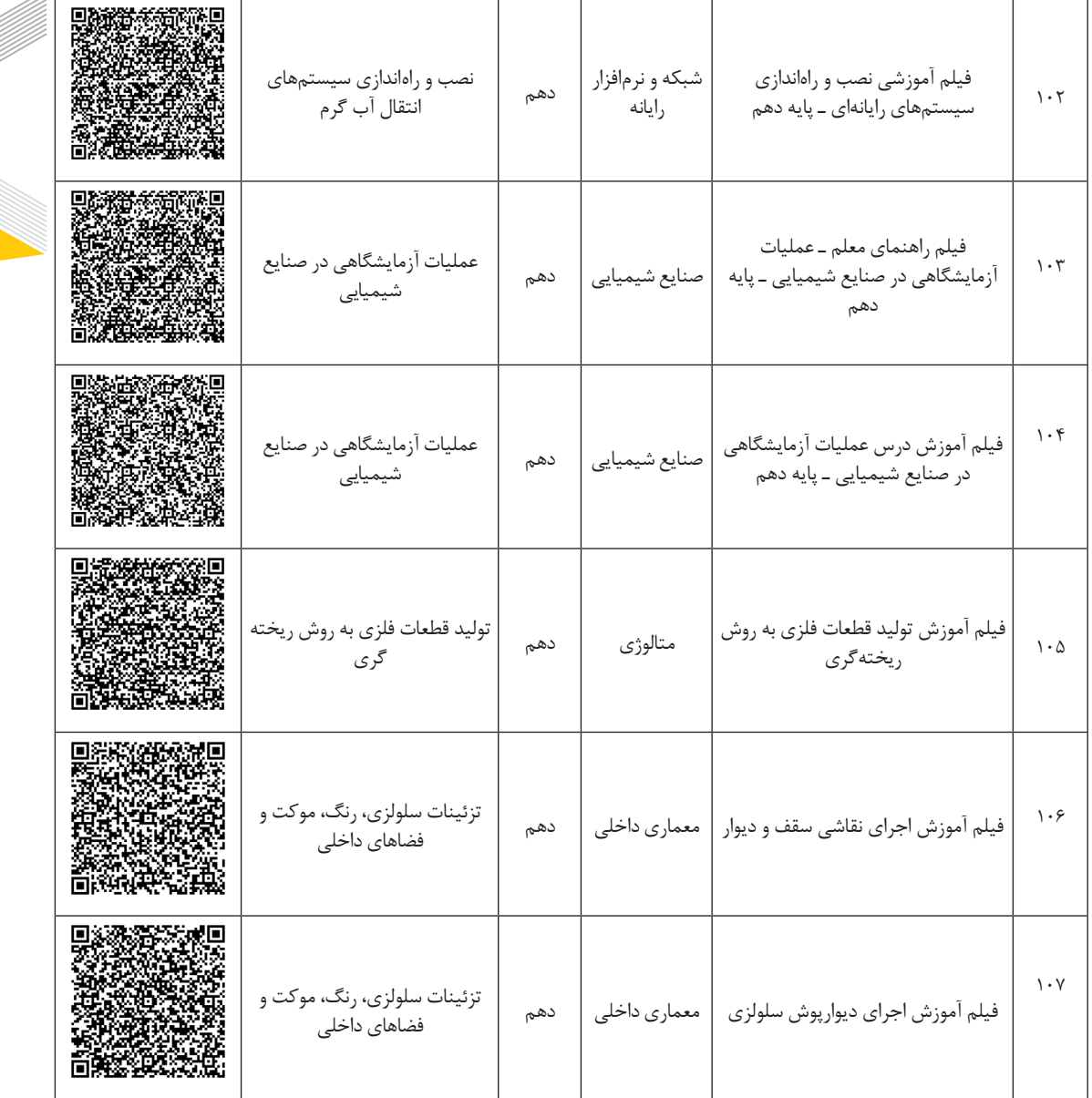

**209**

en de la provincia de la construcción de la construcción de la construcción de la construcción de la construcc<br>Construcción de la construcción de la construcción de la construcción de la construcción de la construcción de

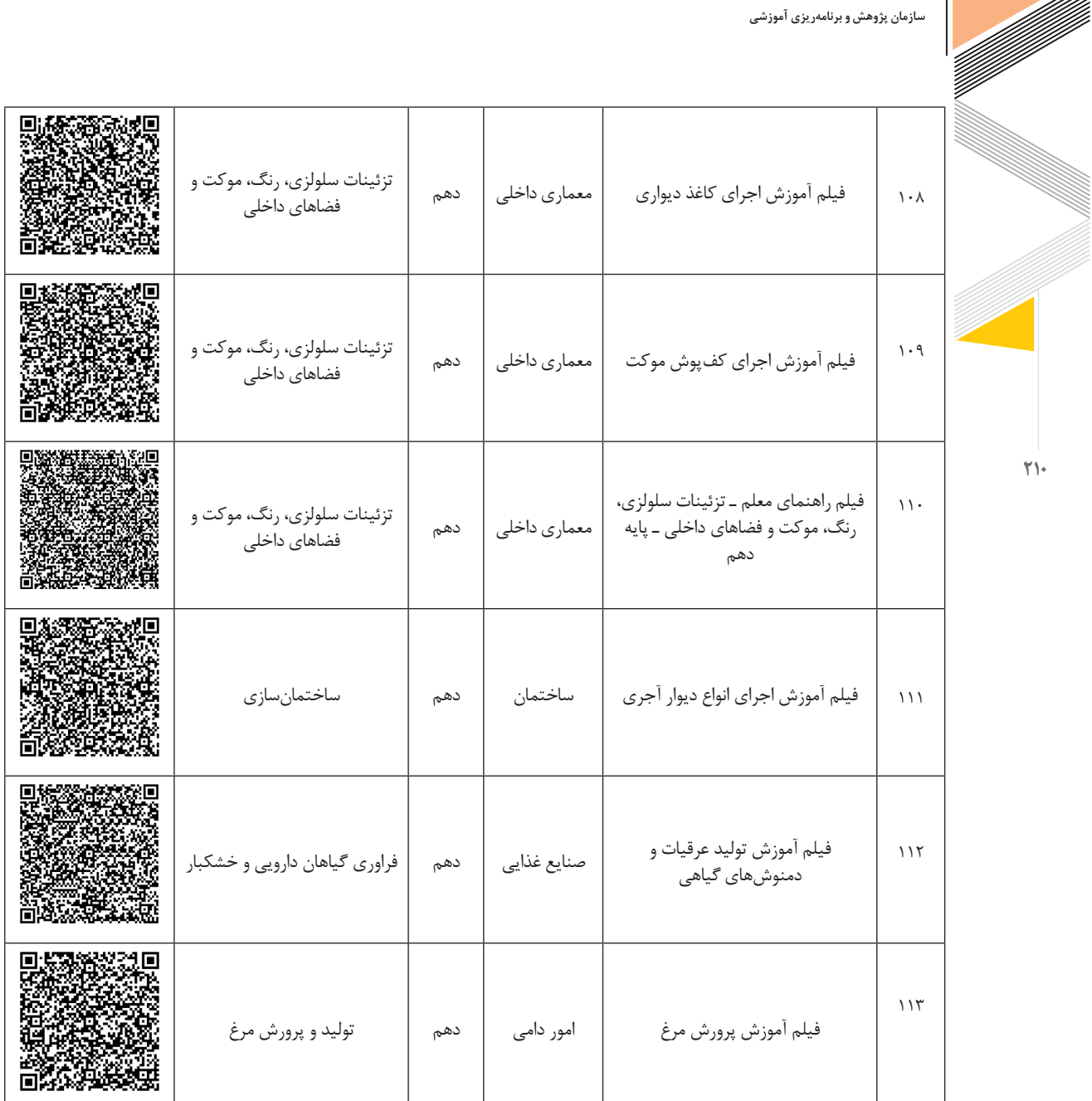
⋚

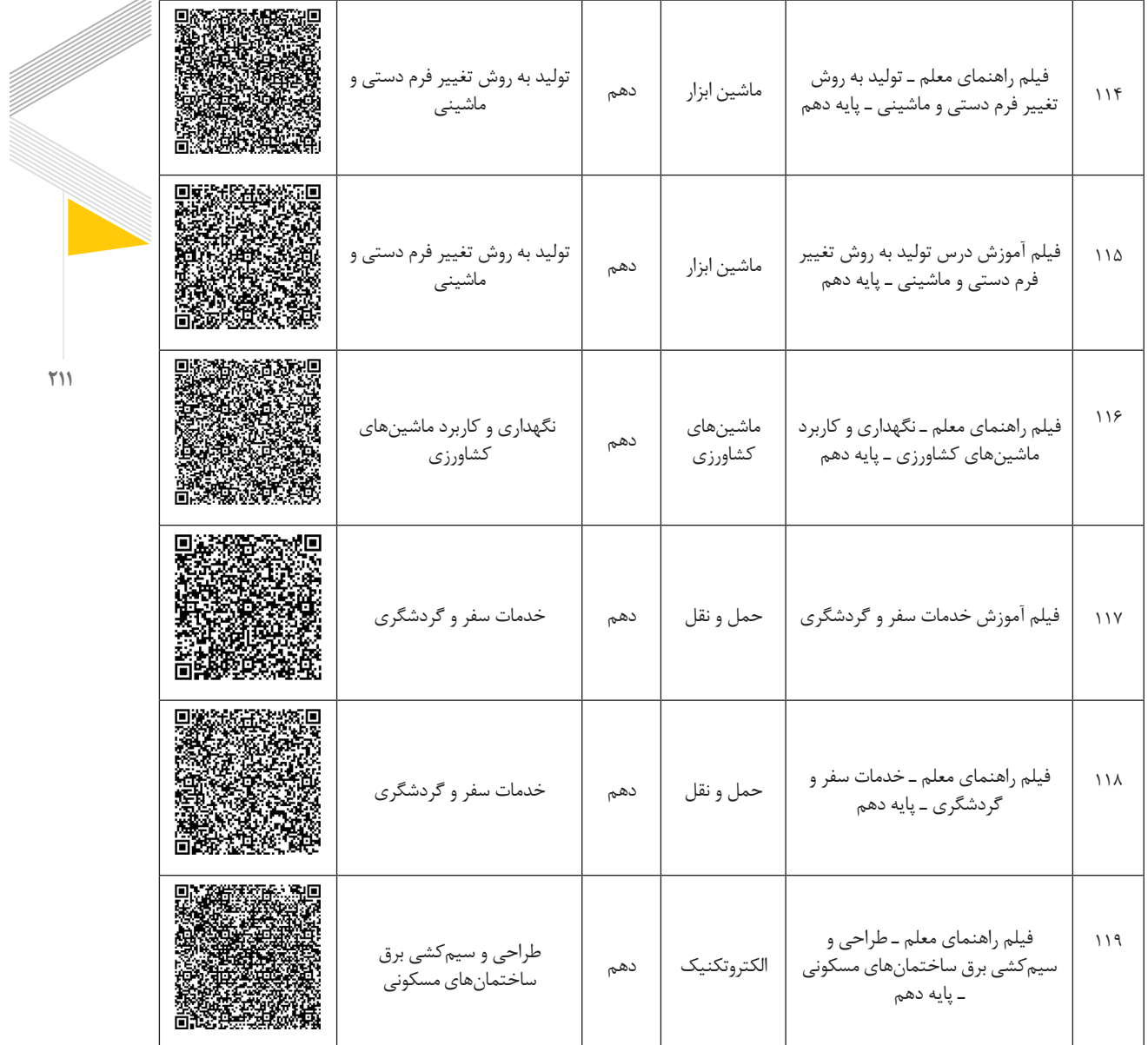

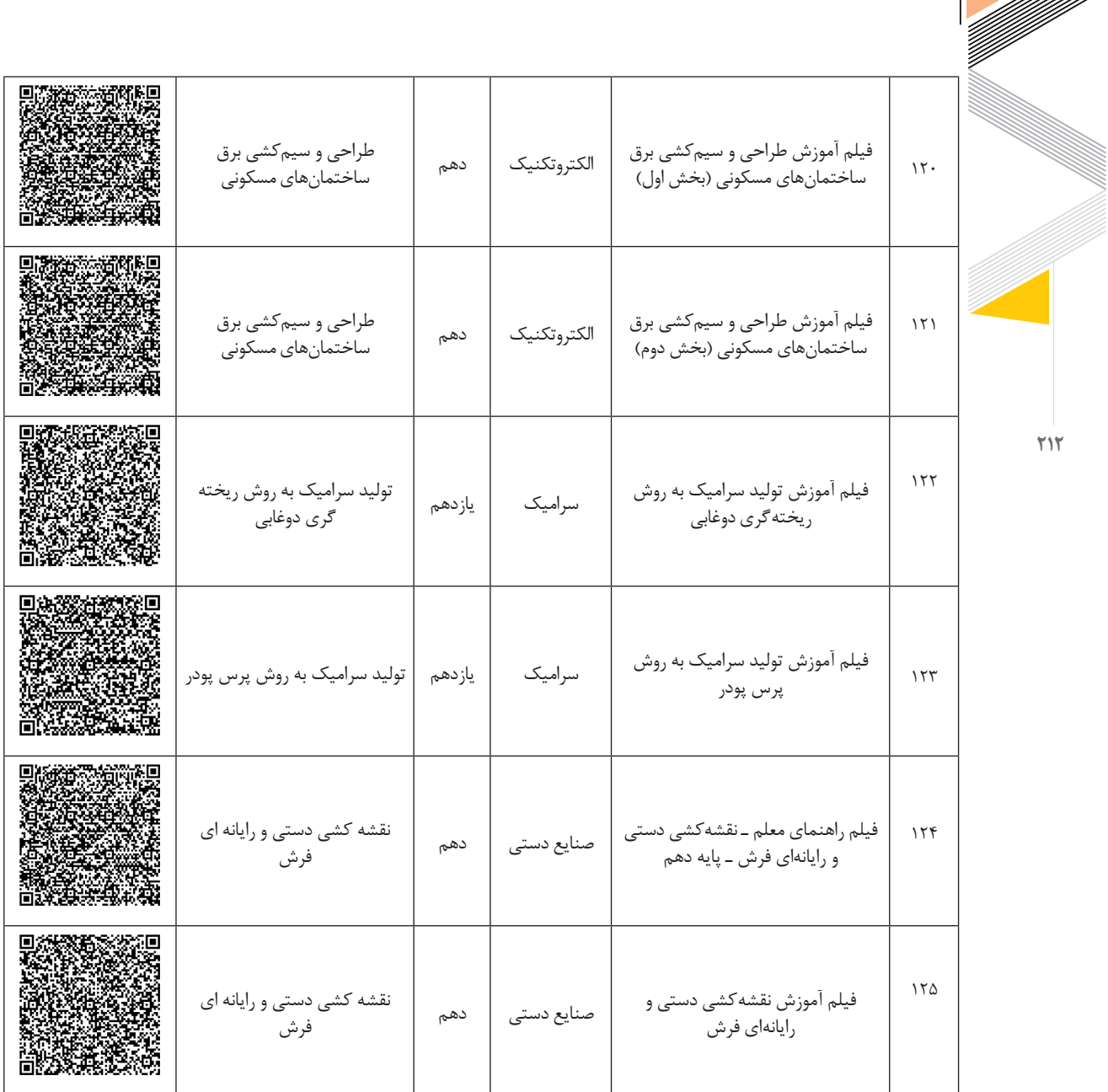

D

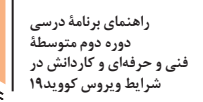

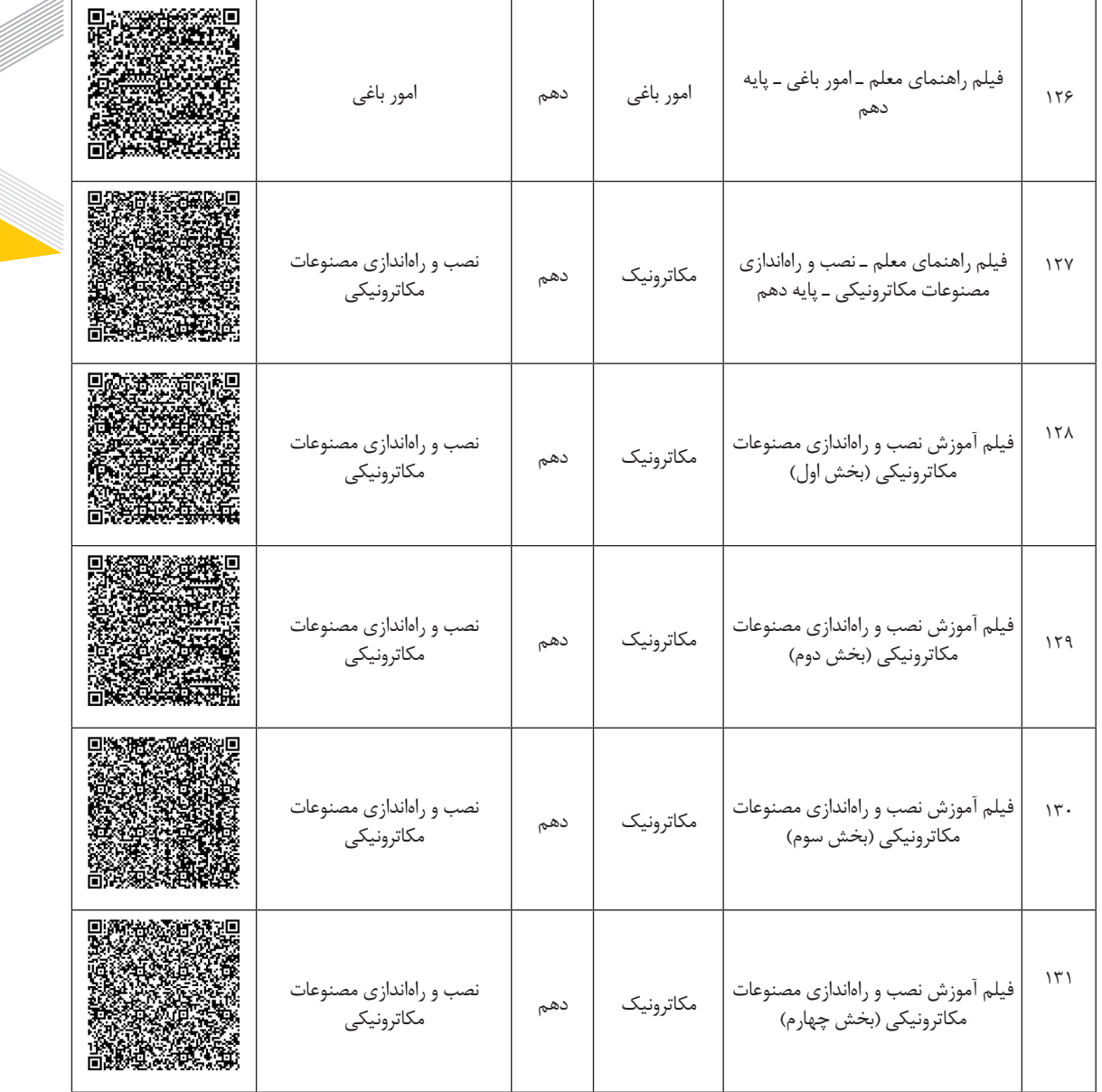

ff ffil

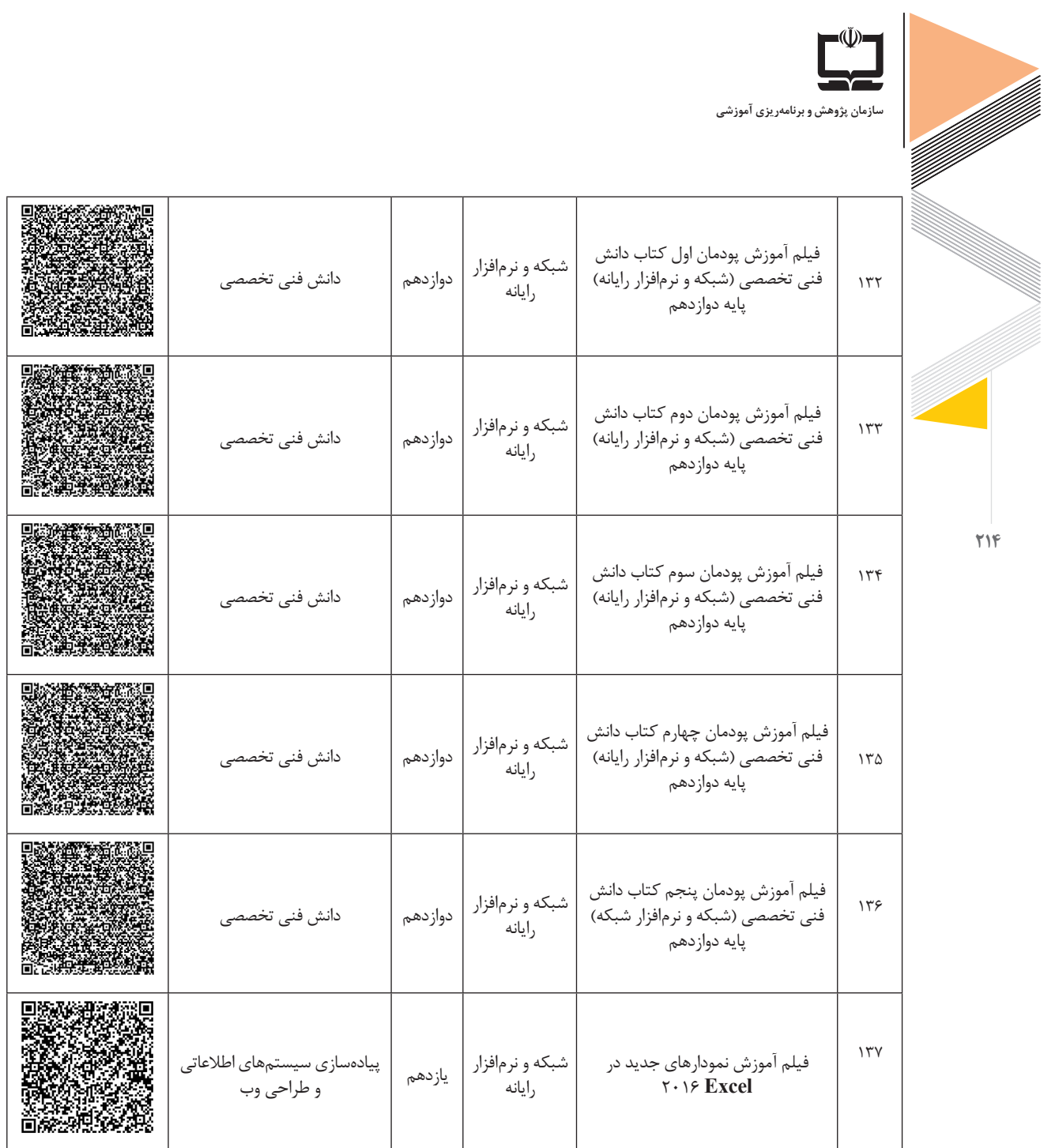

≋

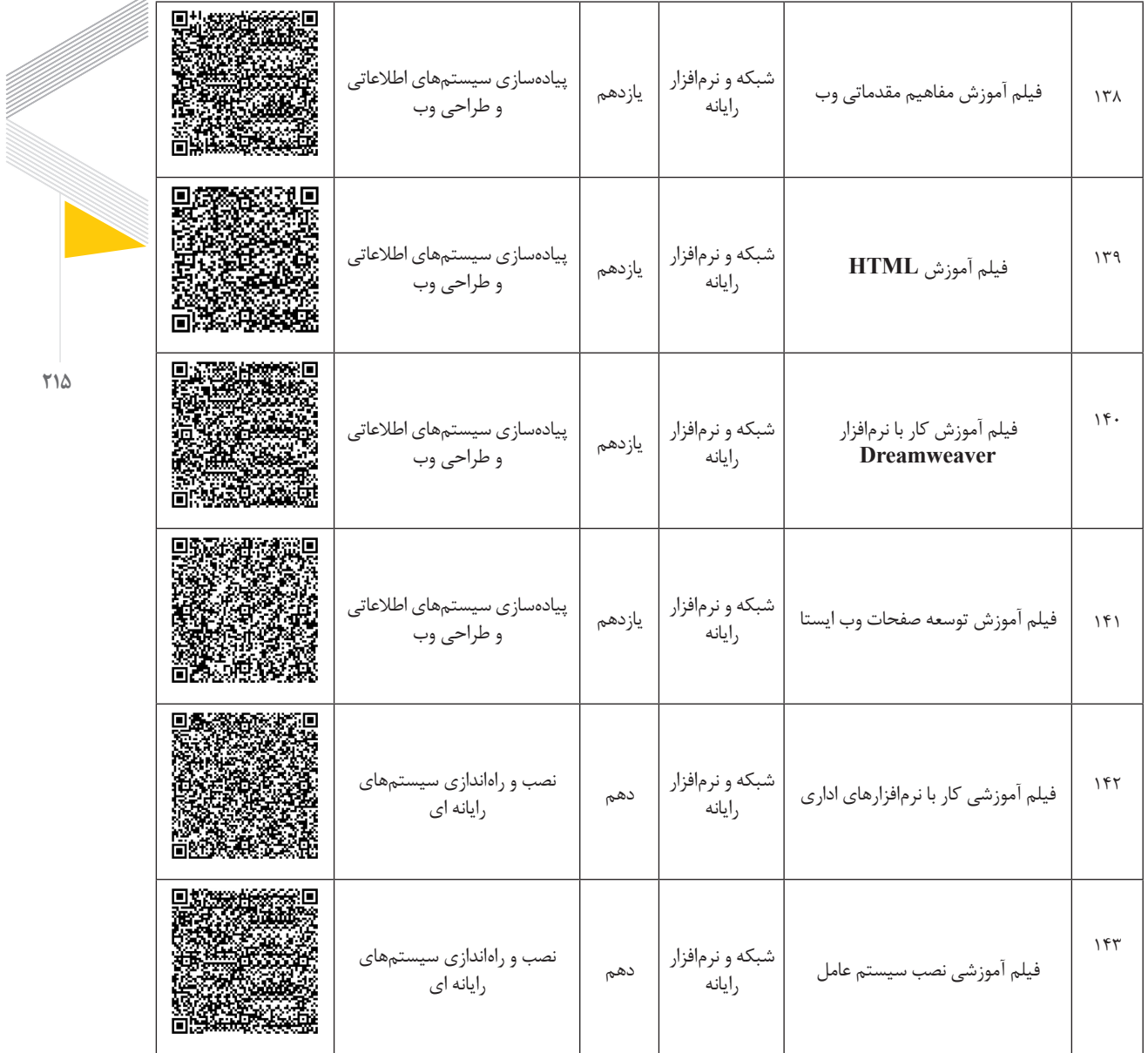

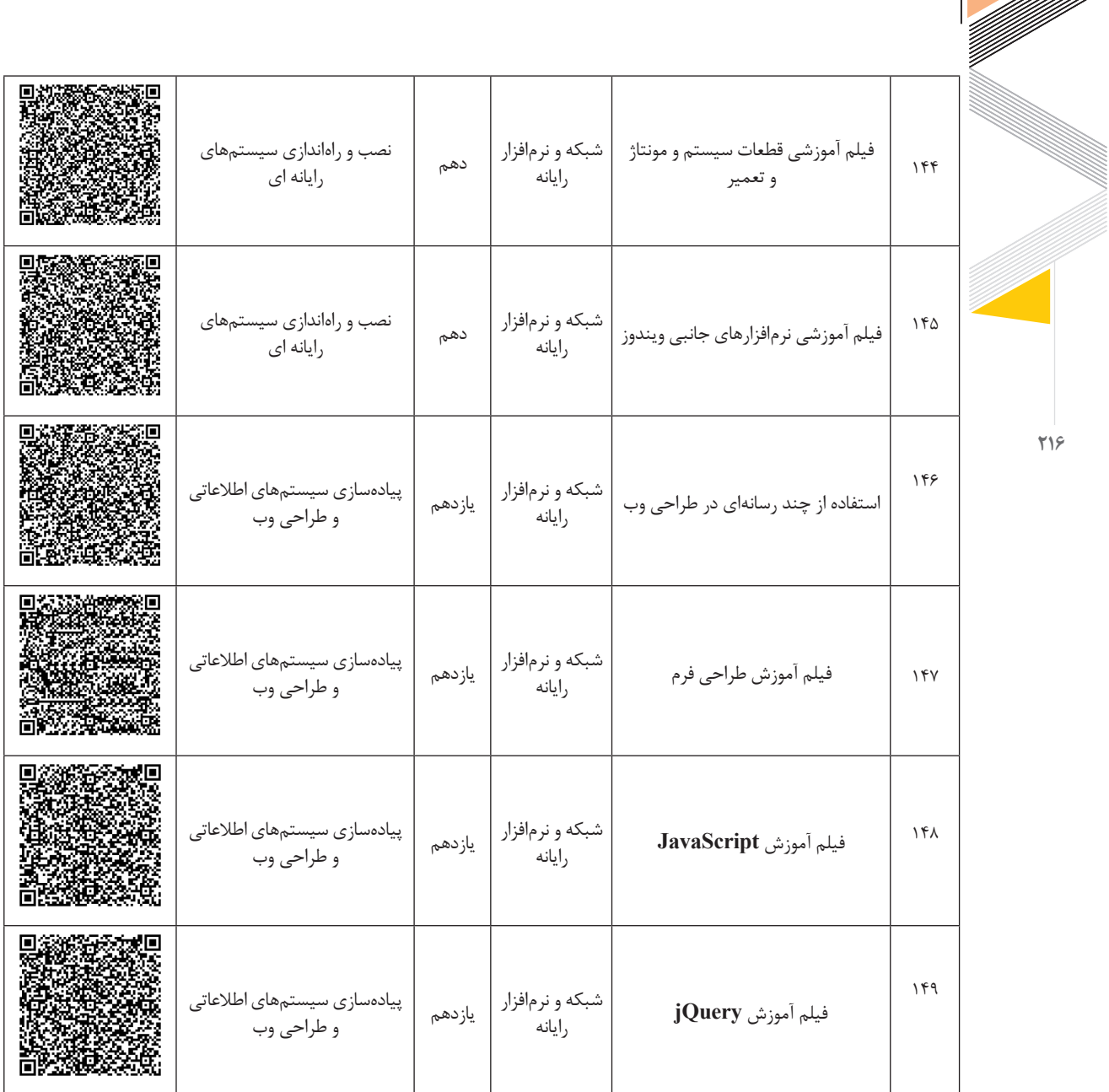

≋

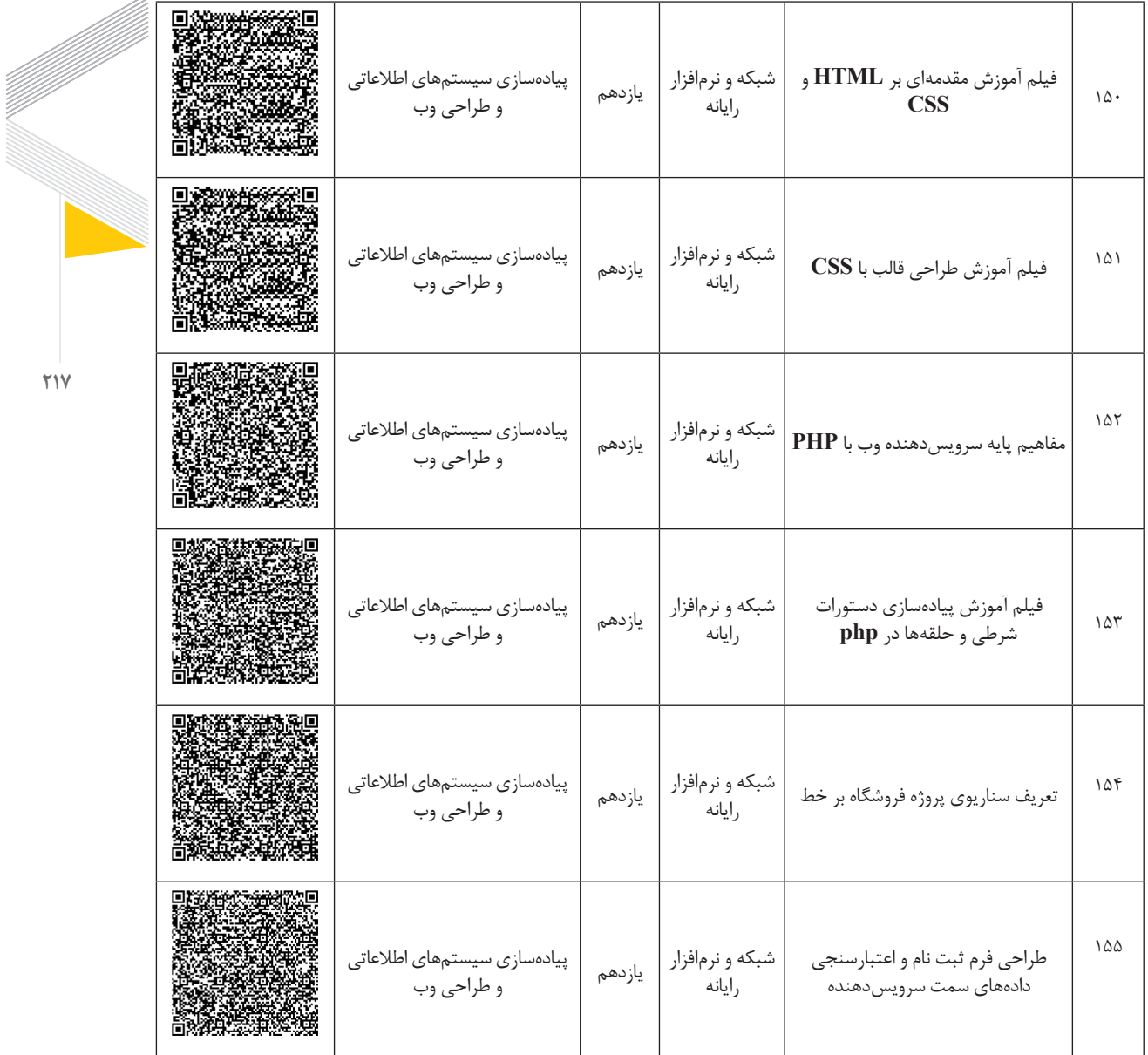

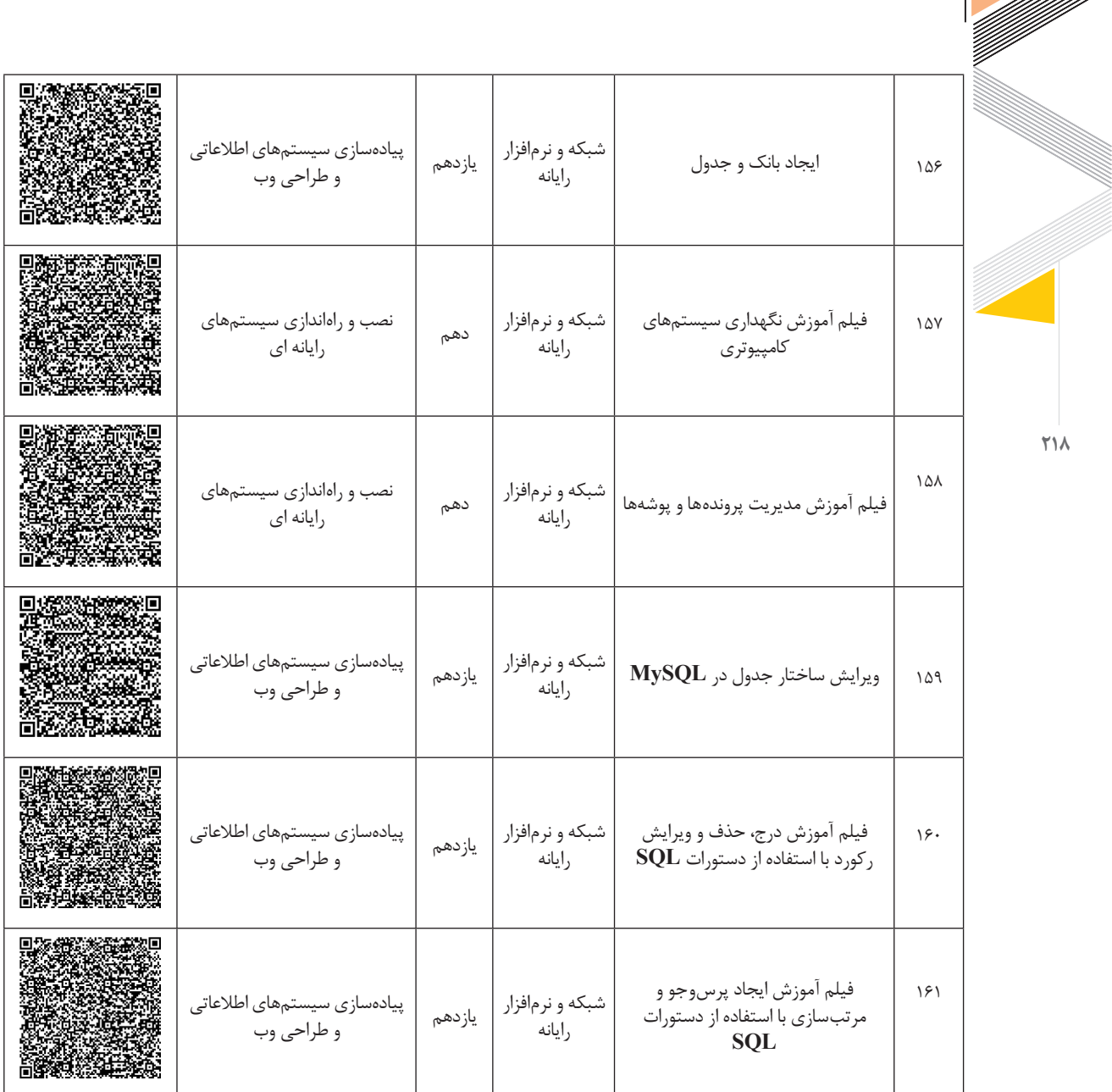

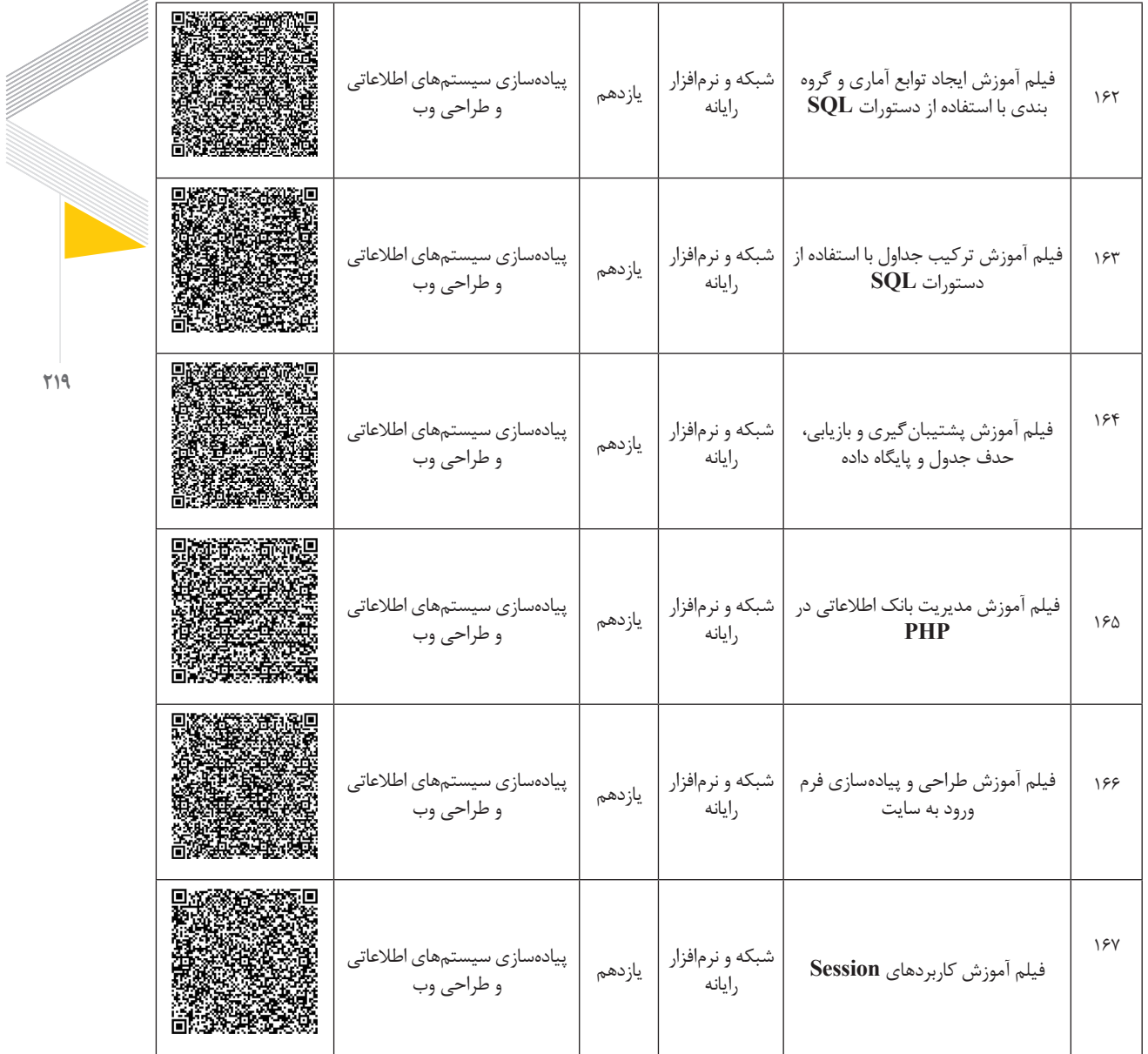

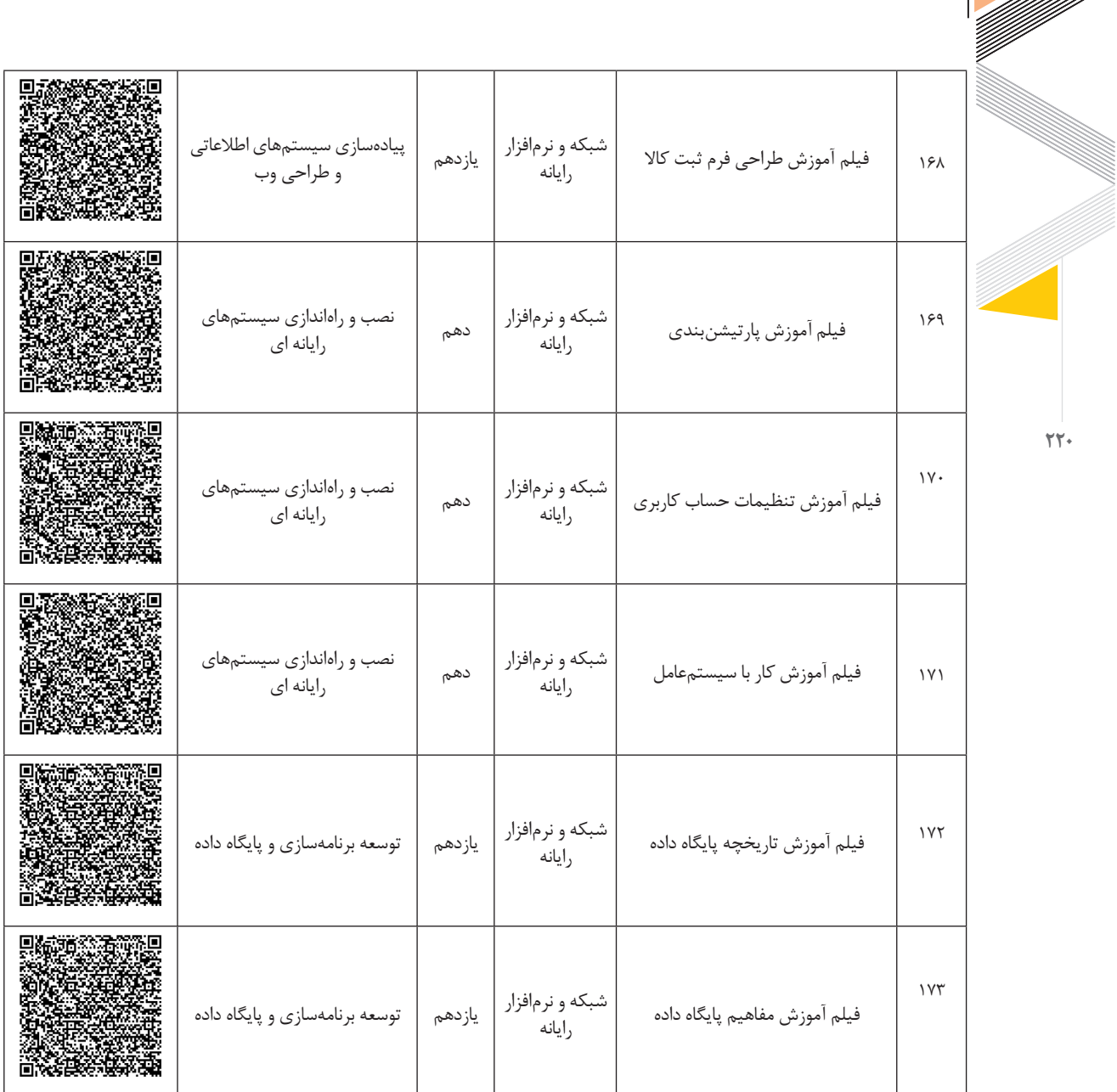

D

Š

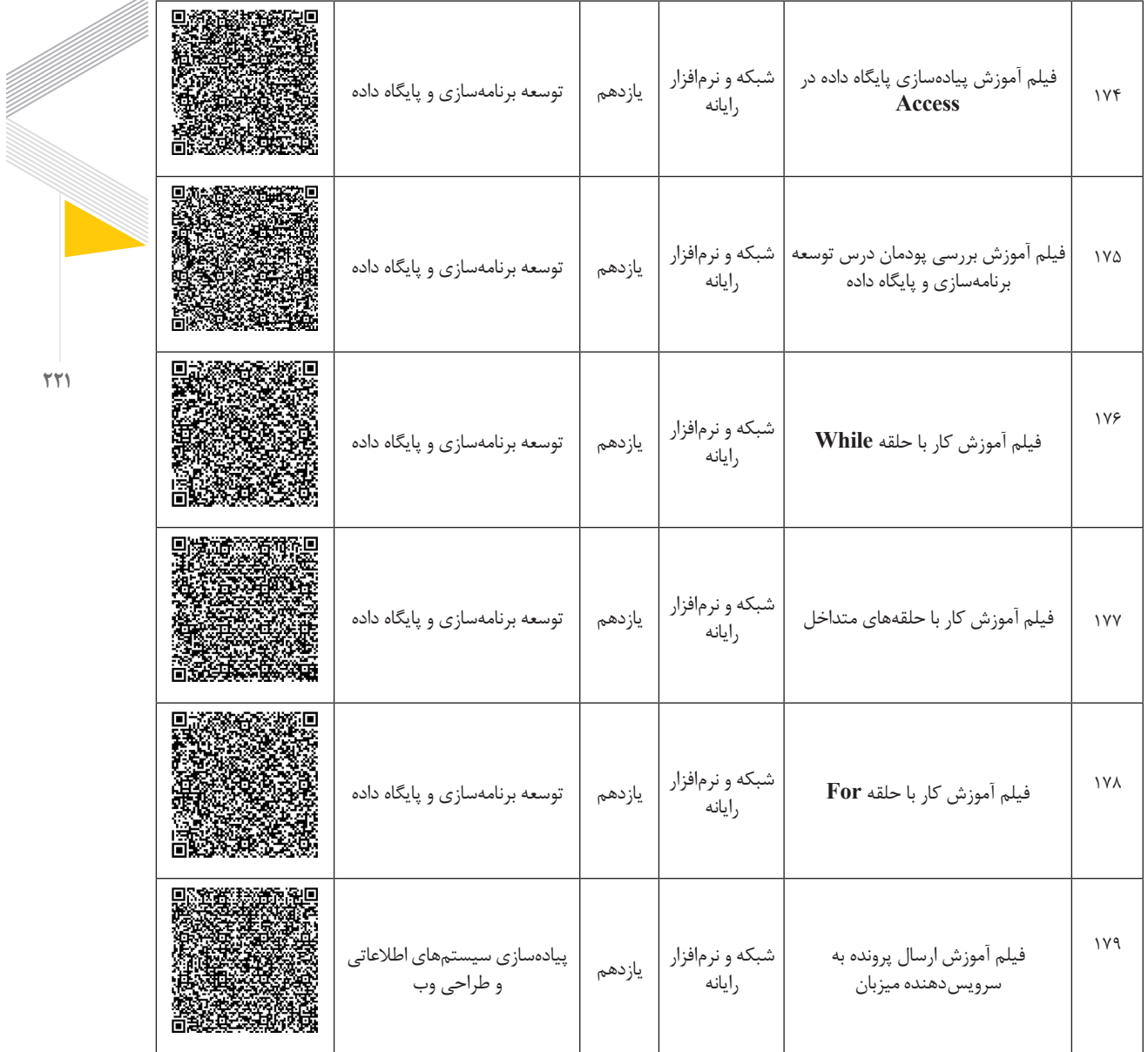

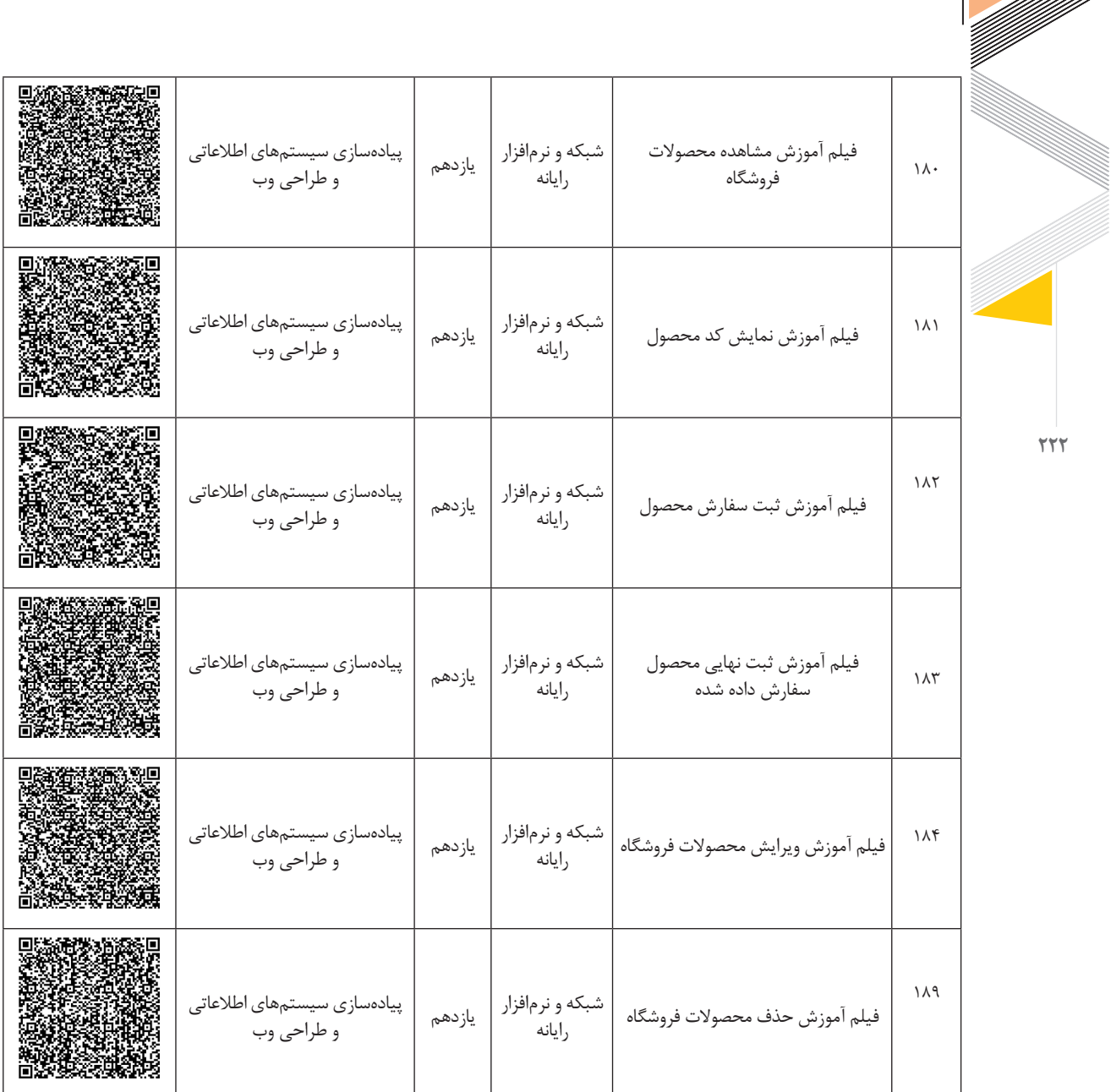

# راهنمای برنامهٔ درسی<br>دوره دوم متوسطهٔ<br>شرایط ویروس کووید**۱۹**<br>شرایط ویروس کووید۱۹

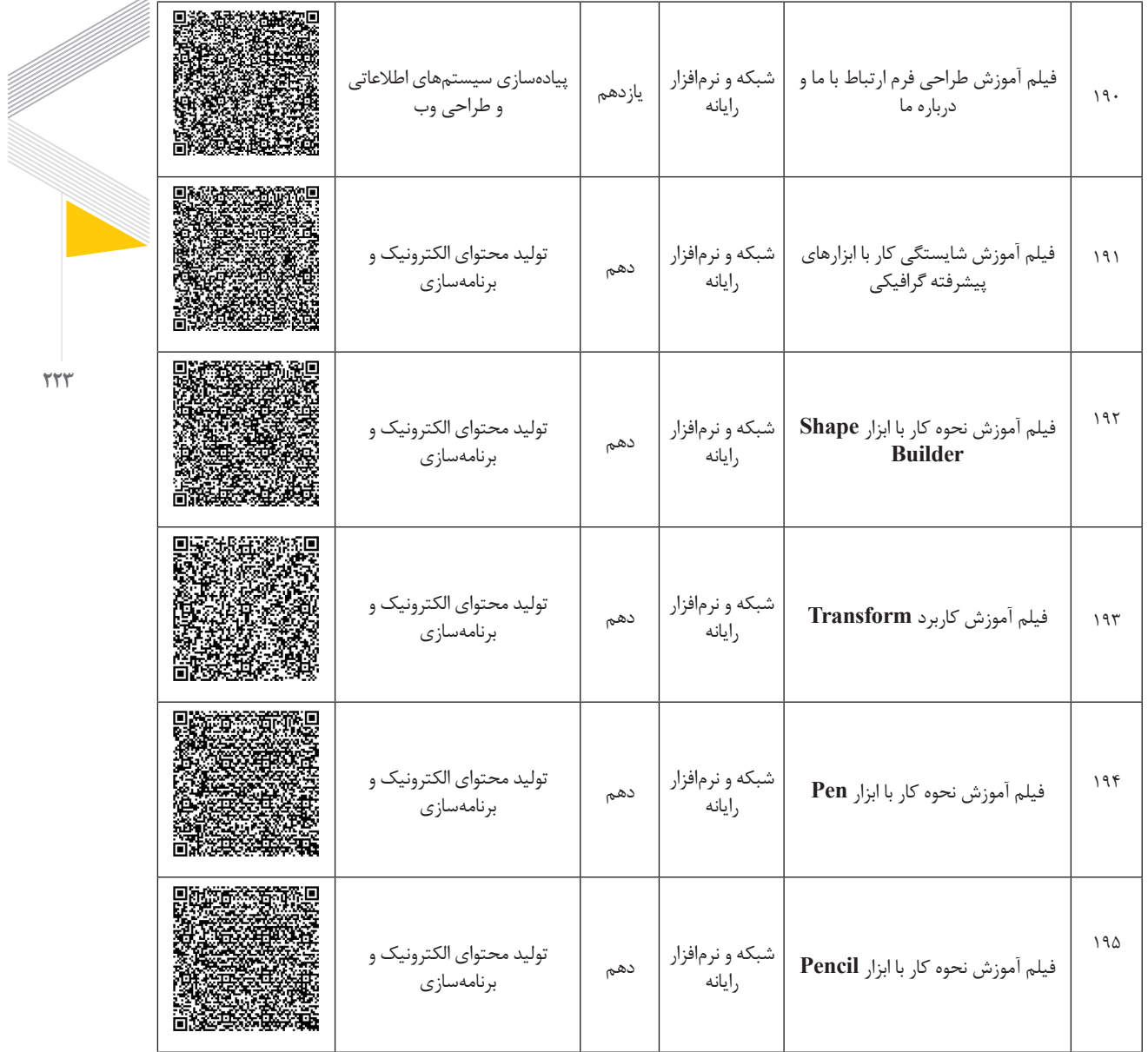

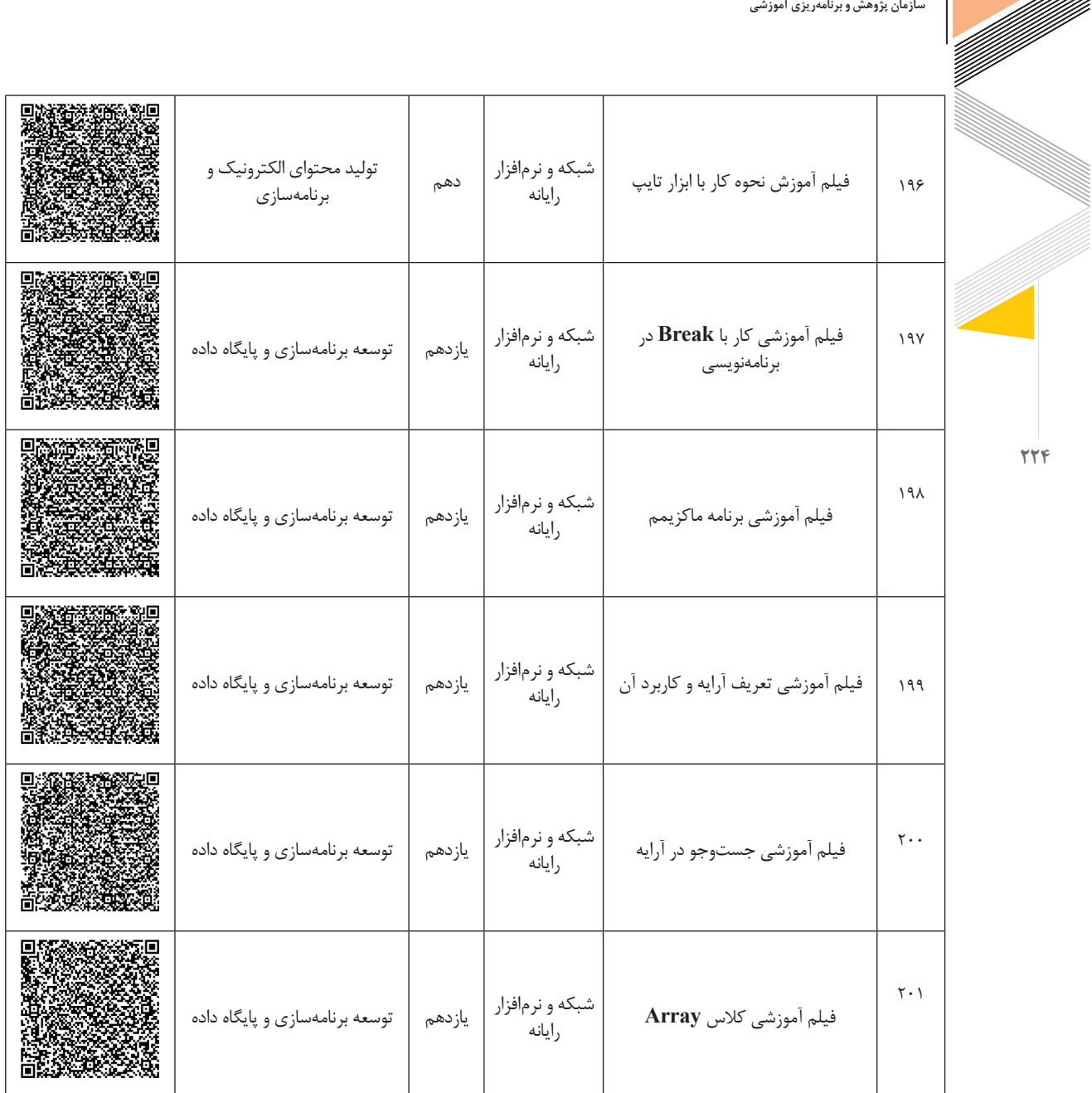

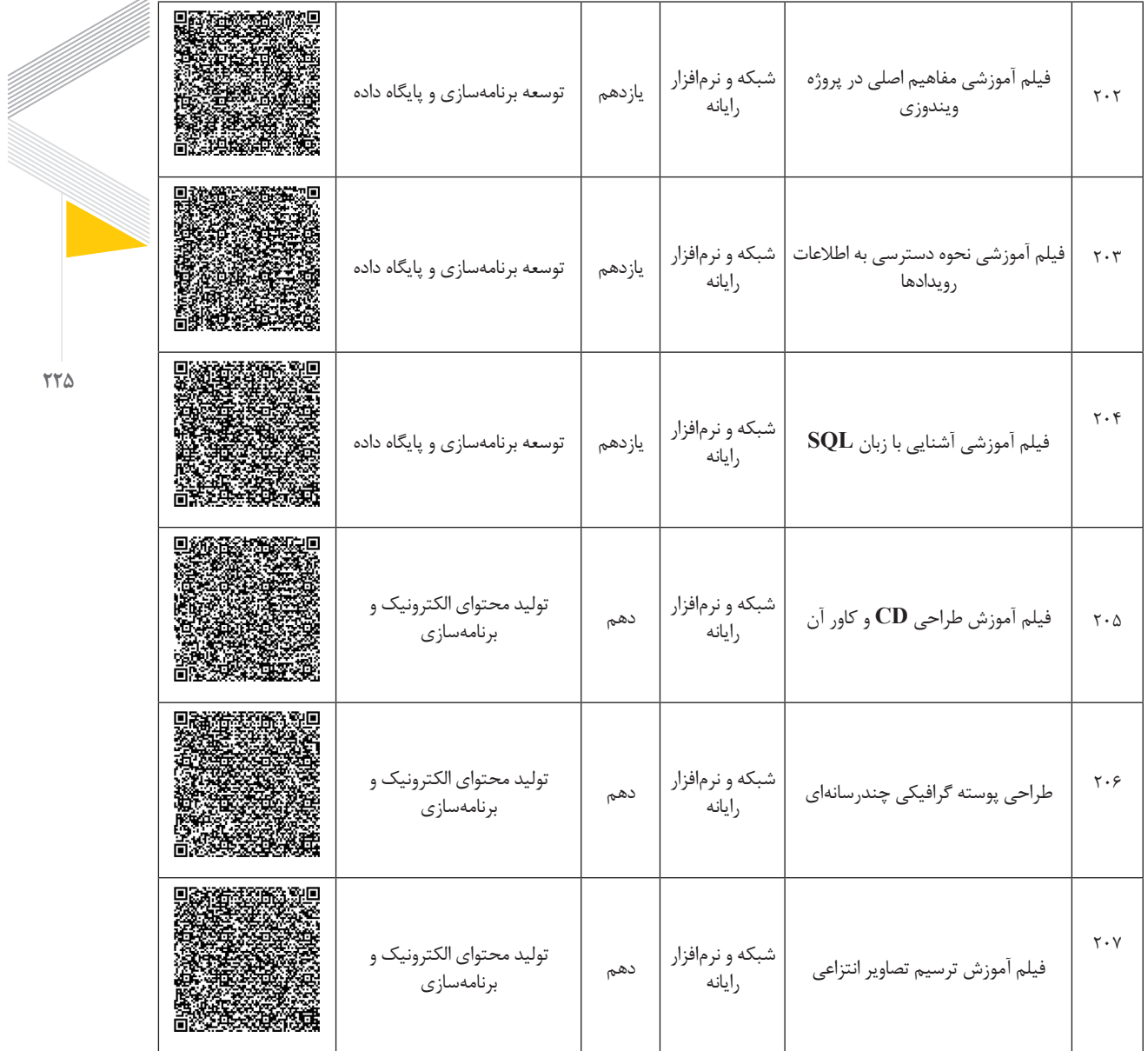

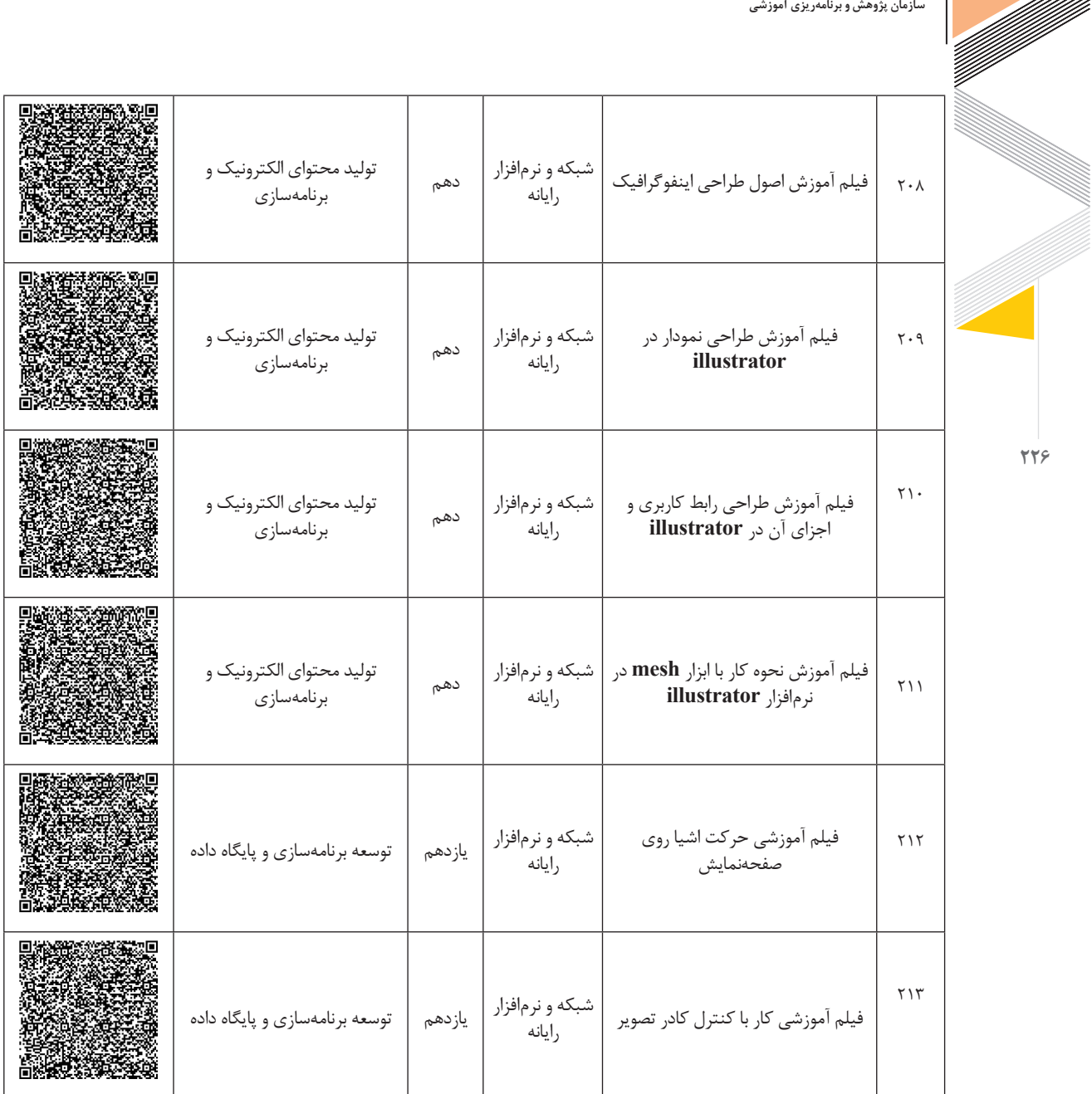

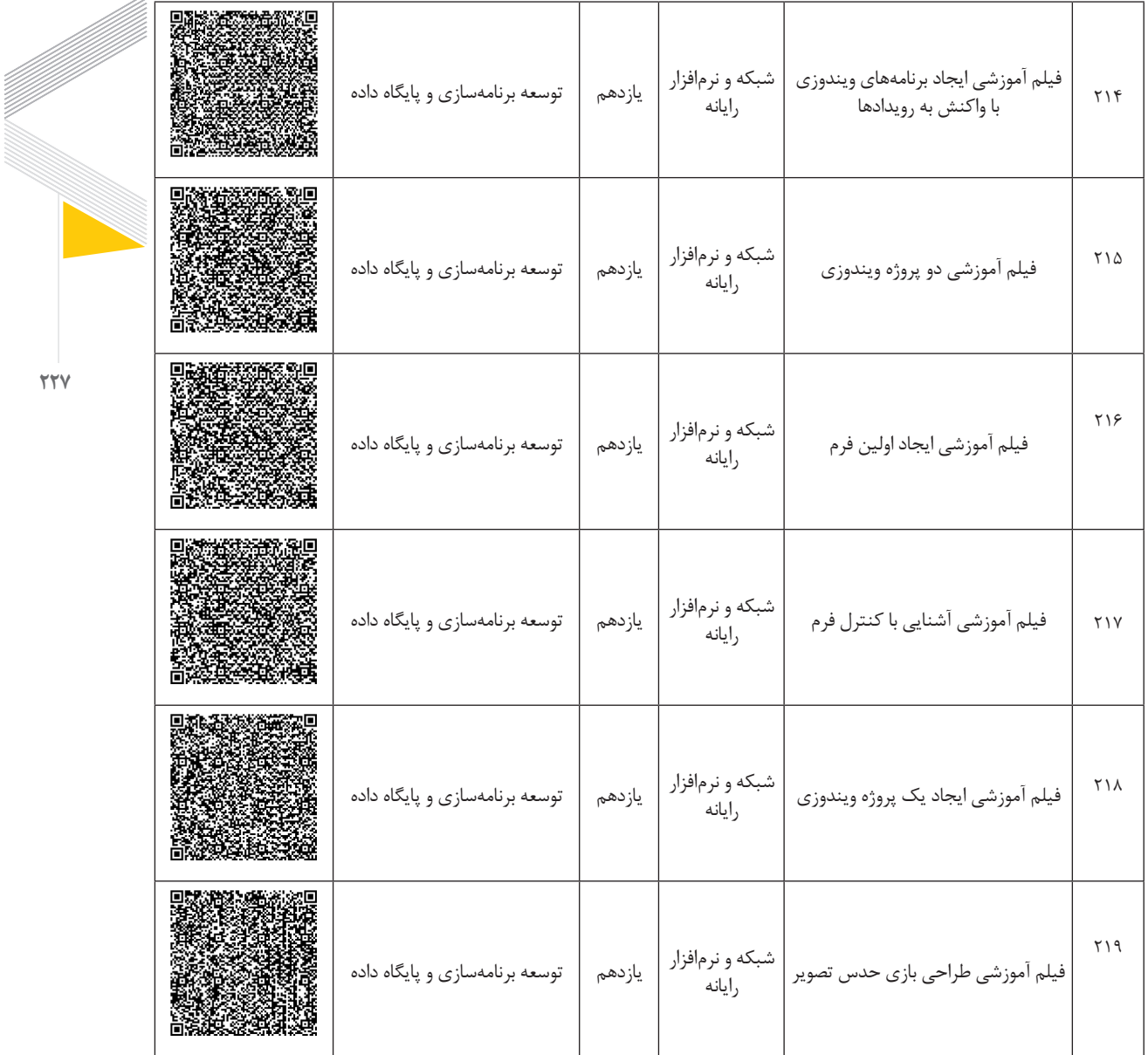

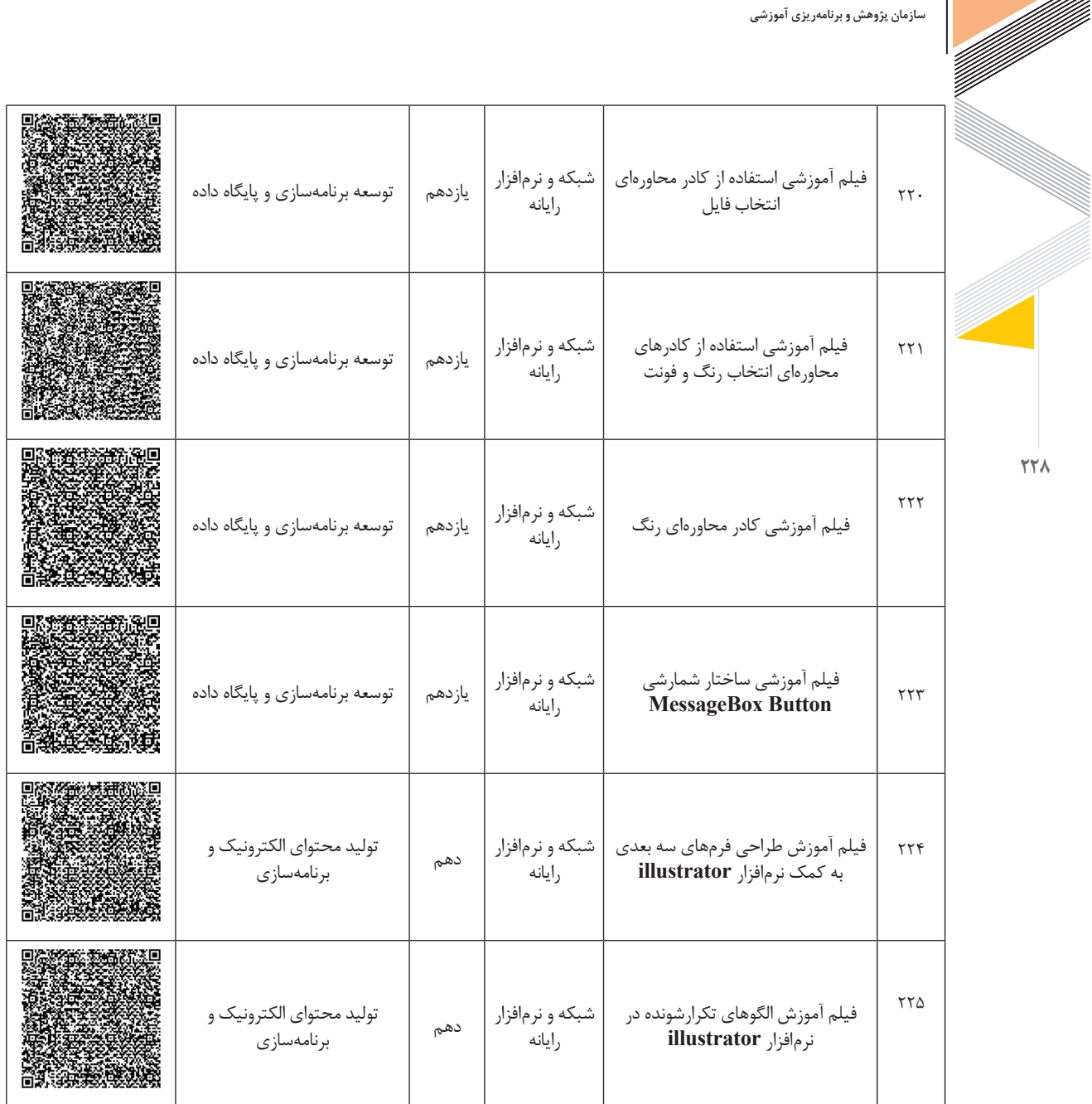

≋

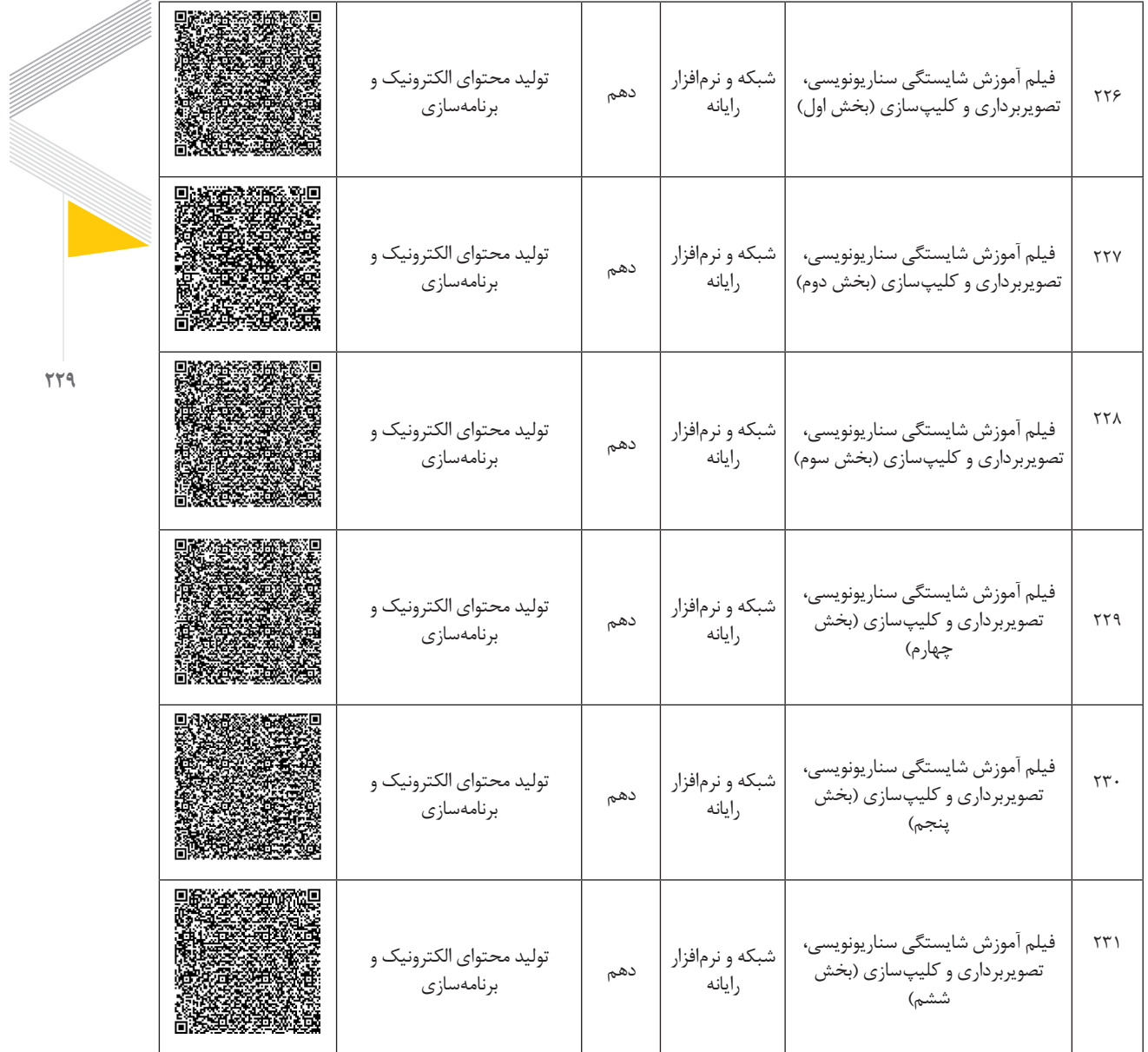

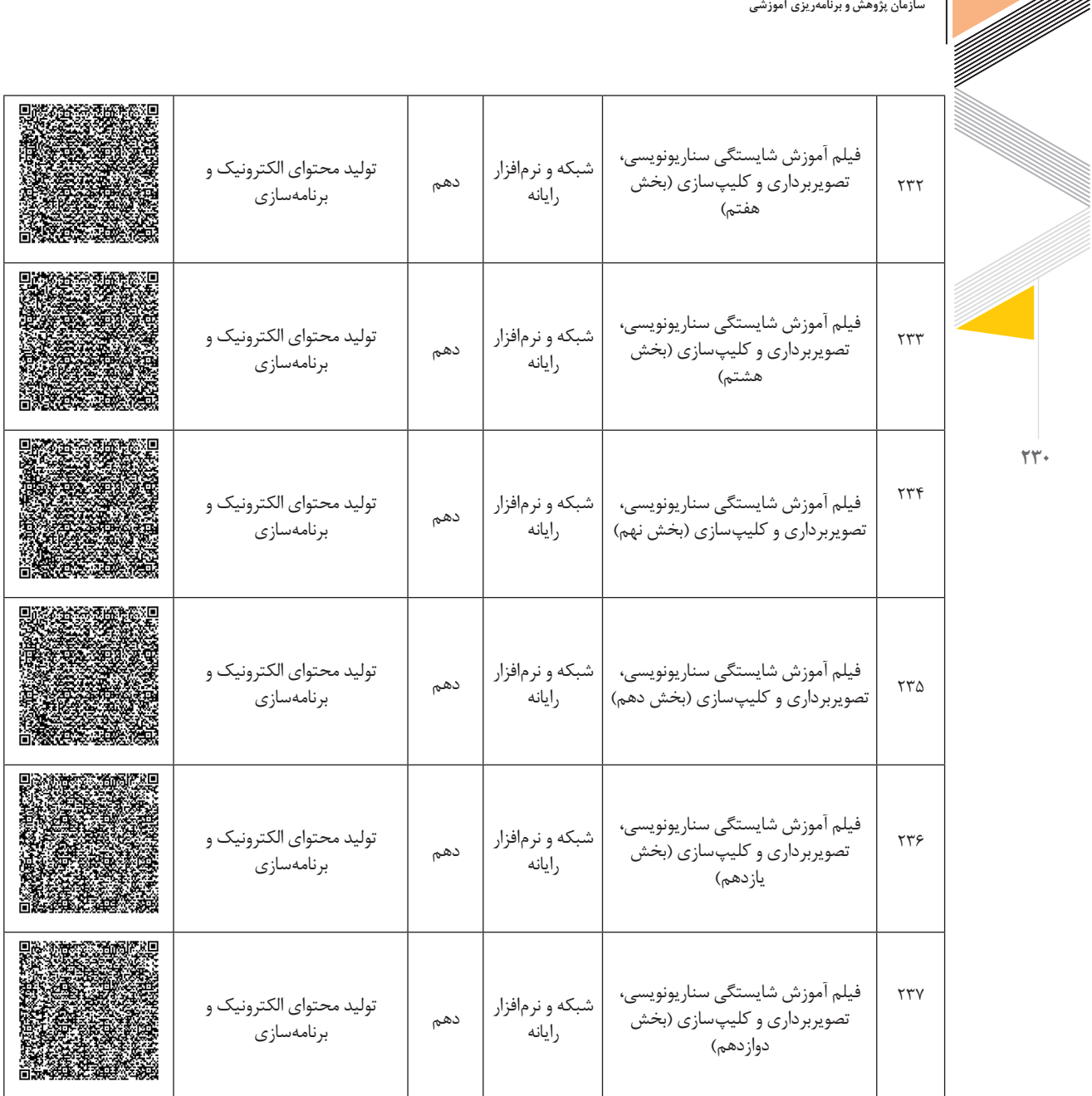

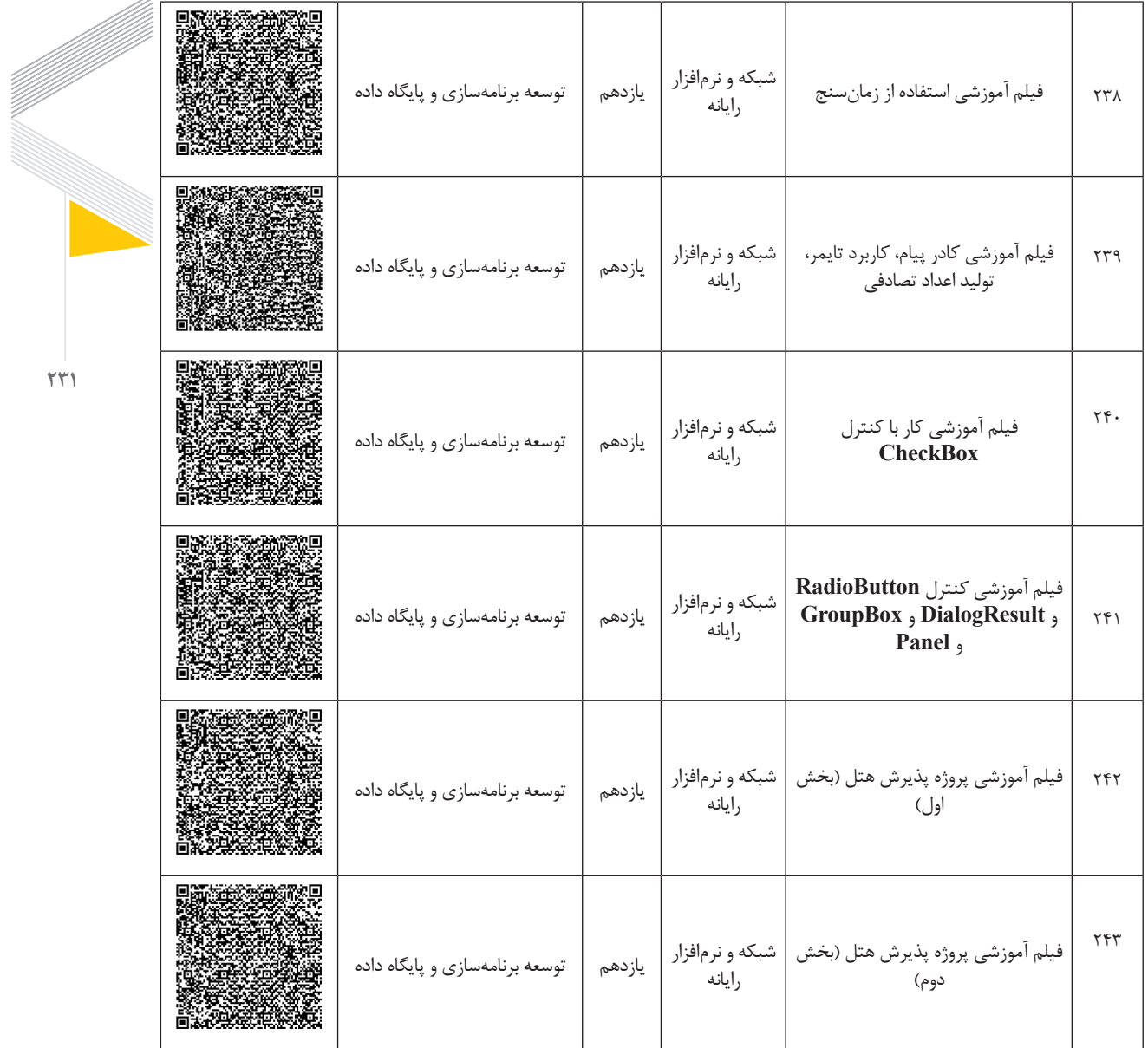

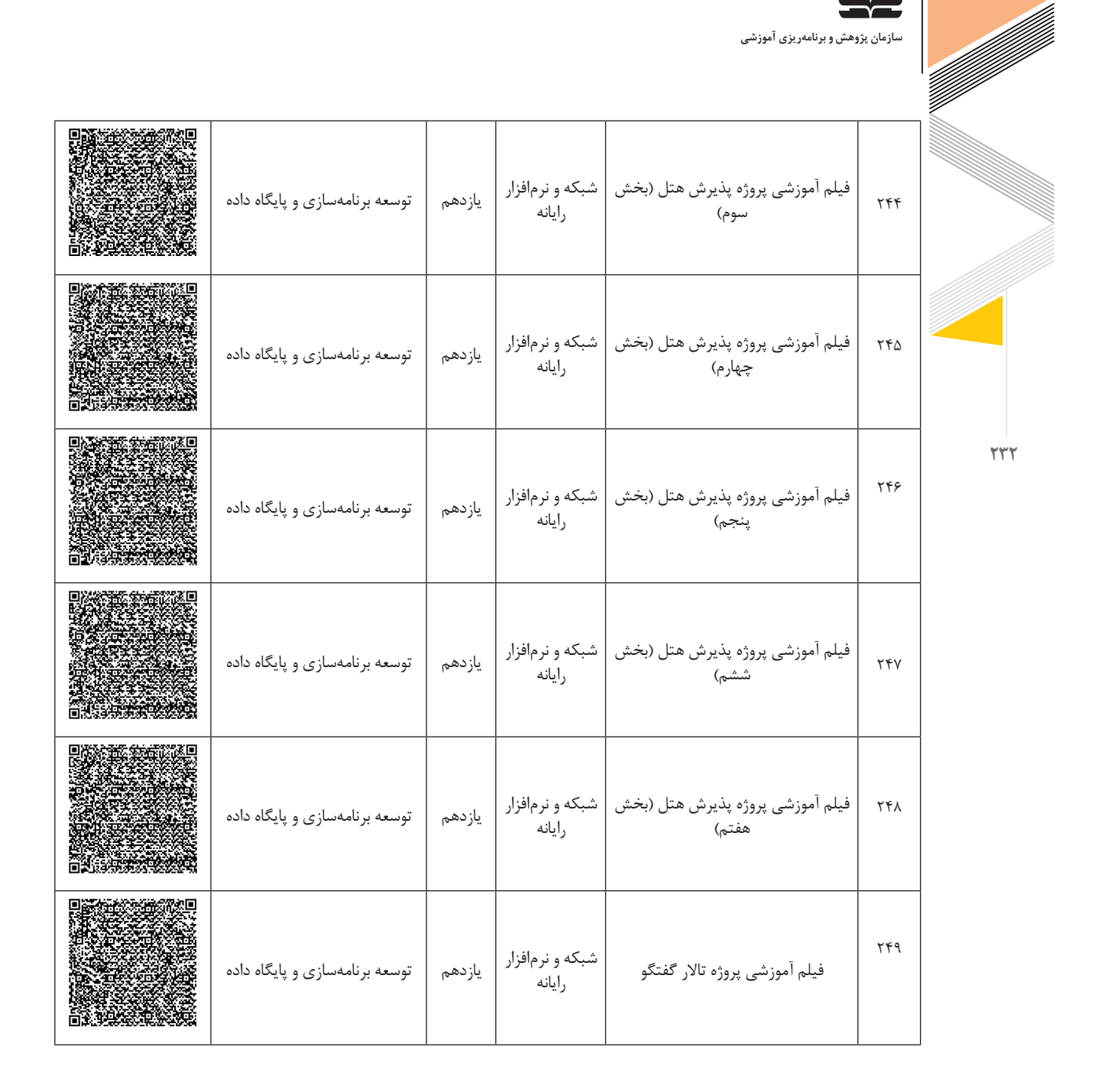

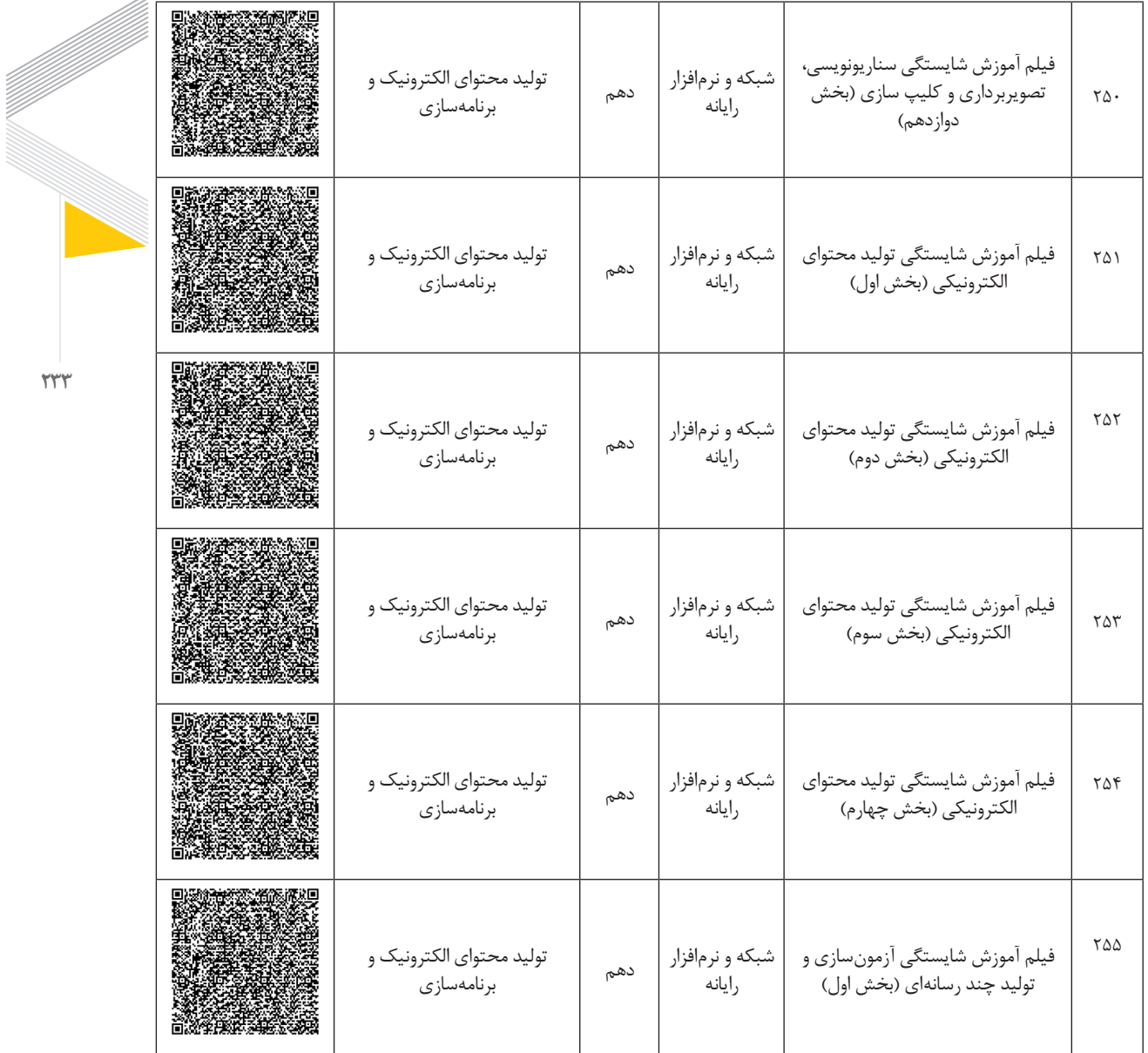

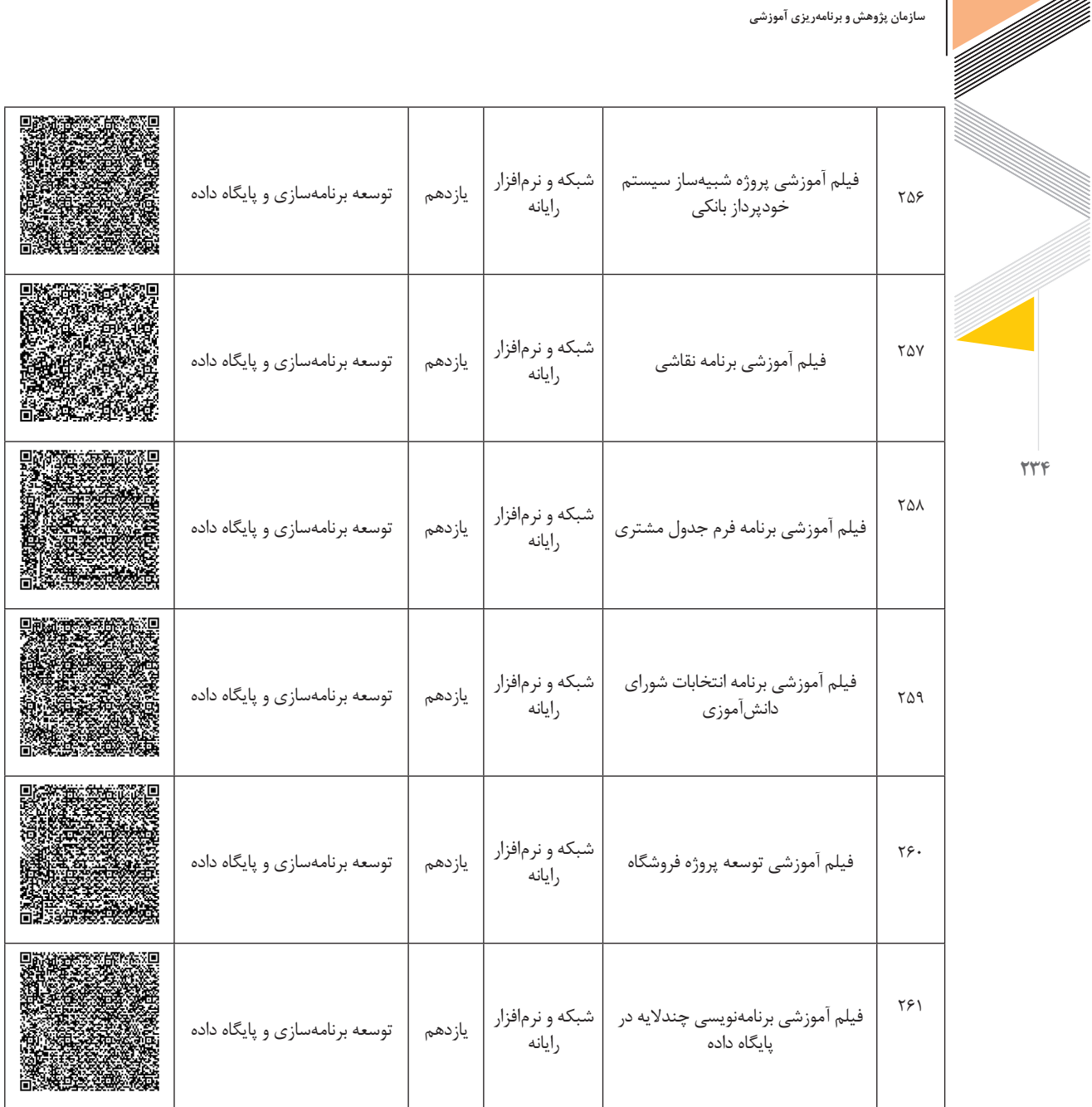

╱

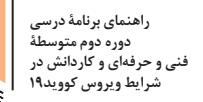

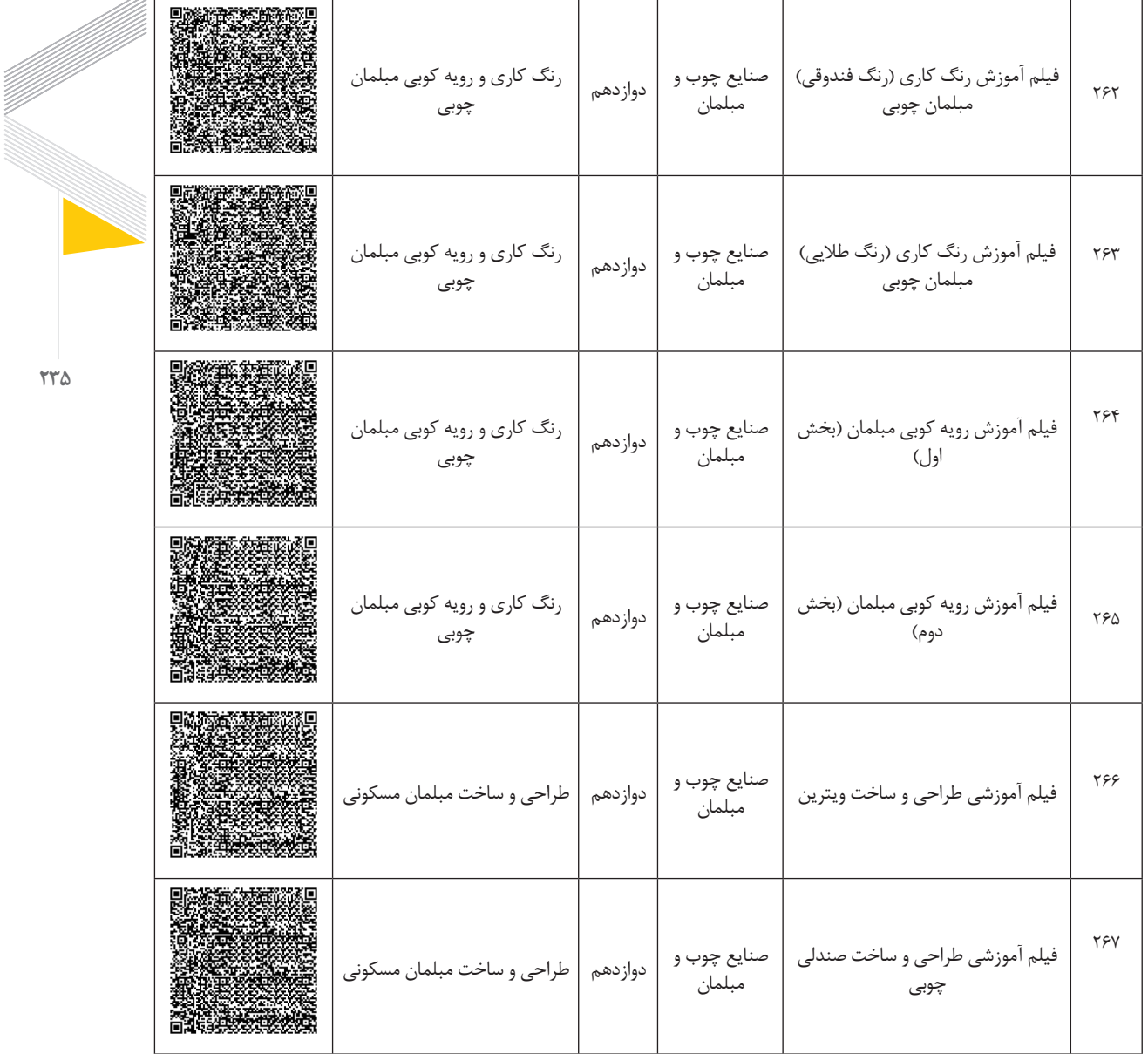

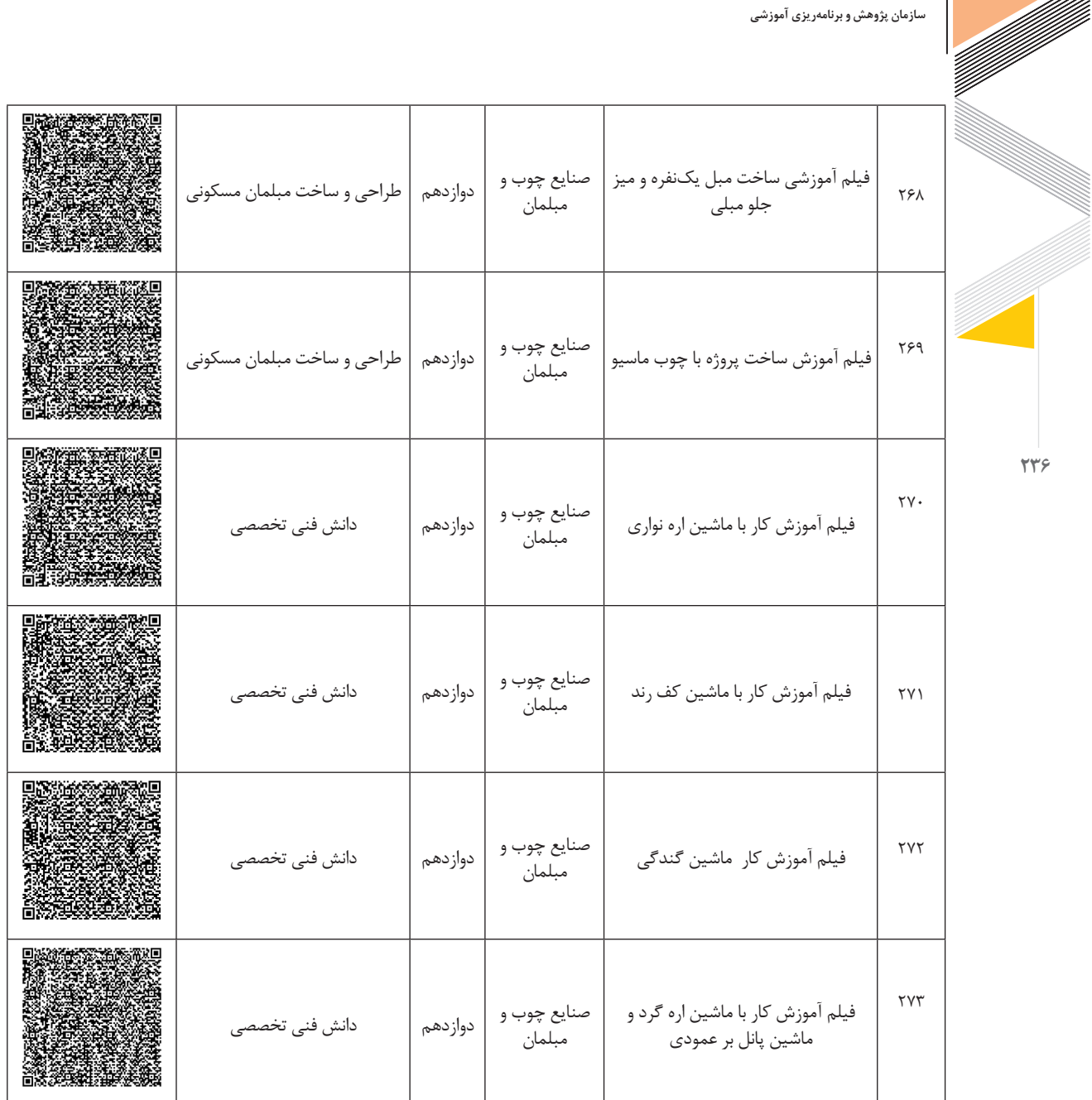

=(Ŭ):

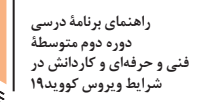

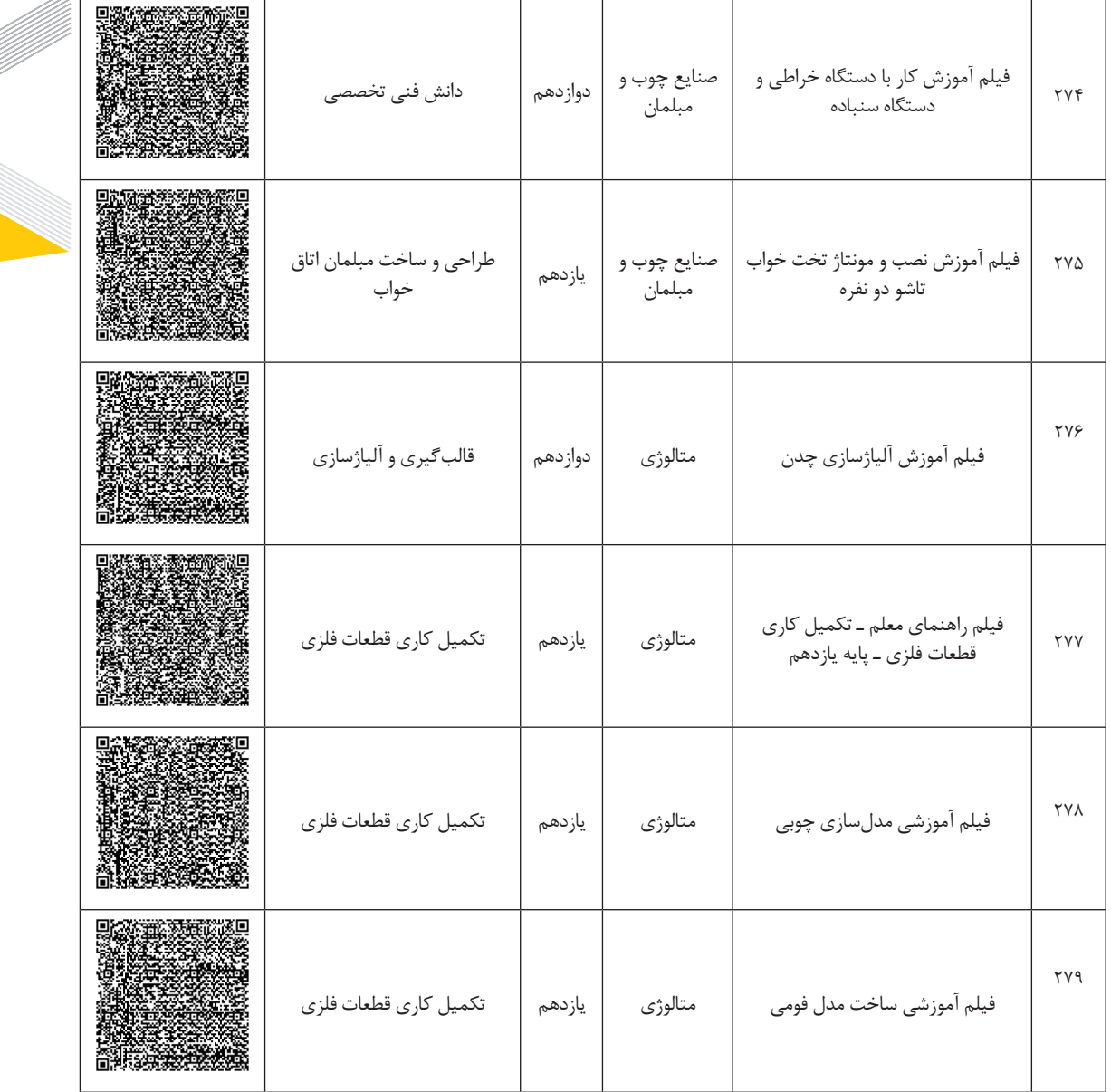

**237**

ff ffil

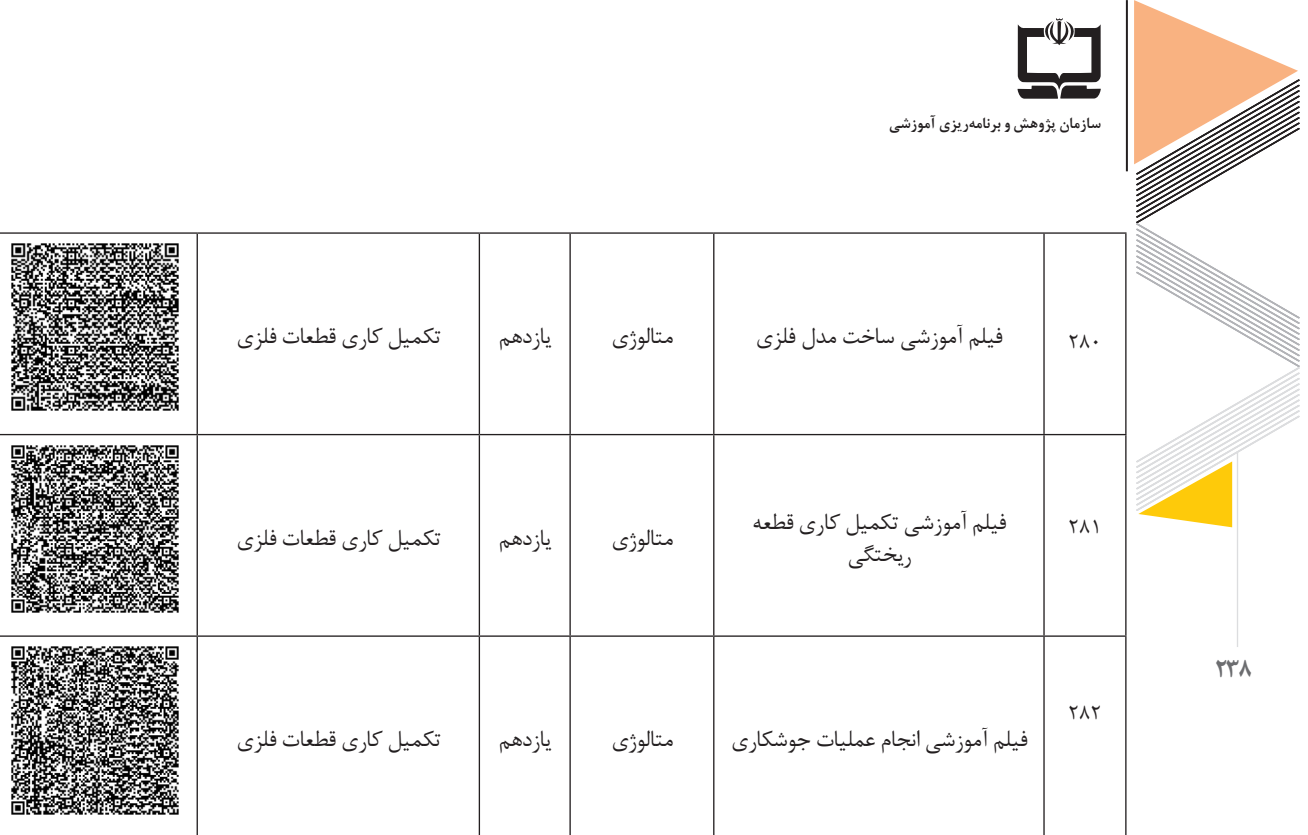

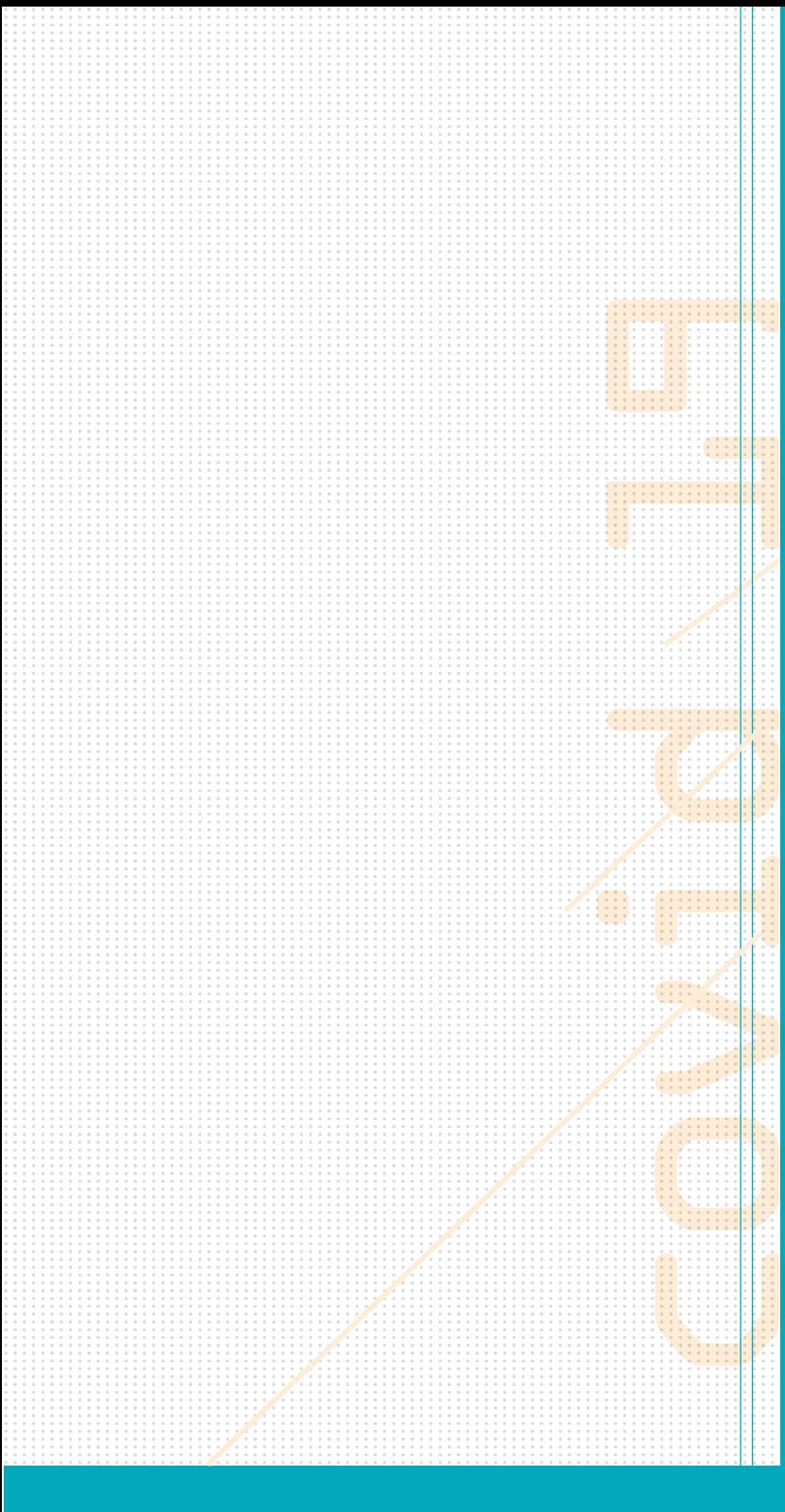

سازمان پژوهش و برنامهریزی آموزشی<br>معاونت برنامهریزی درسی و تولید بستههای تربیت و یادگیری<br>دفتر برنامهریزی درسی و تولید بستههای فنی تربیت و کاردانش<br>شاخه می کاردانش

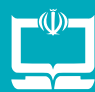